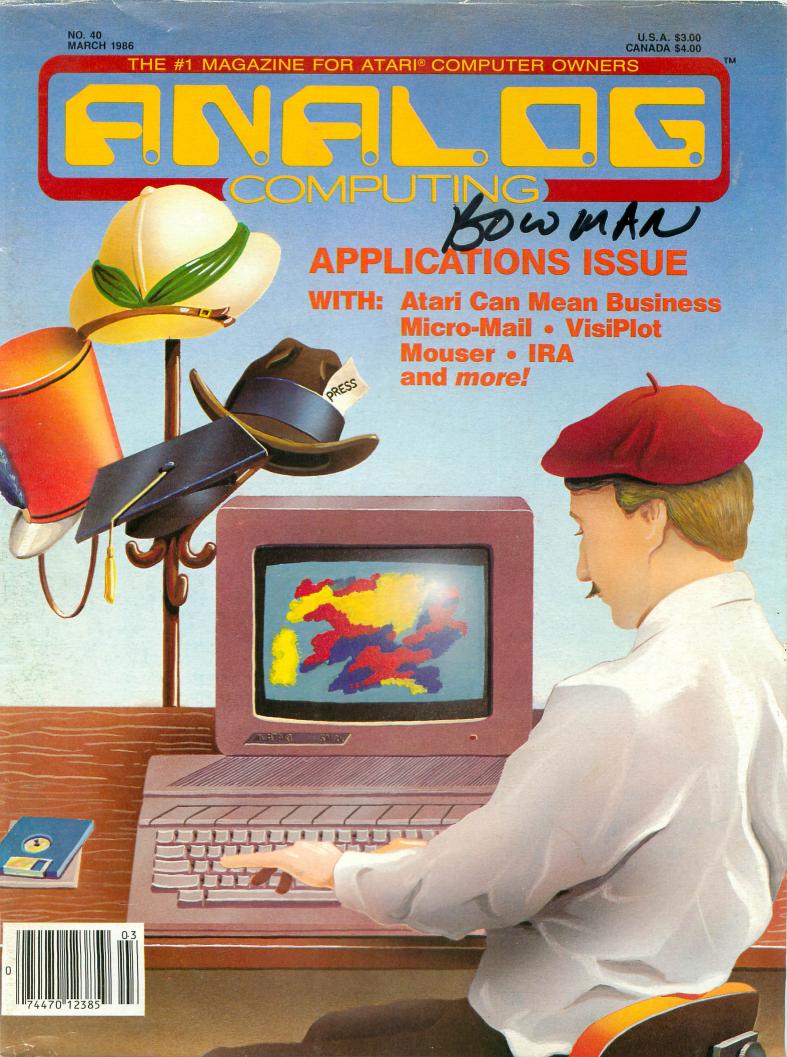

### HIPPO DIGITIZERS AND MORE...

HIPPO ST SOUND DIGITIZER

Digitally sample, modify, and play back high-quality sounds. Experiment with adjustable real-time echos, phase shifts, voice synthesis and recognition, and fourier analysis. Adjustable sample and playback rates. Software includes many fun demonstrations including a real-time graphic oscilloscope. Useful for analog lab measurement and control too. Includes software (executable and source), hardware, microphone, power supply, and instructions. \$139.95

### THE SPECS

8 bit A/D and D/A. ■ 2.5 µs flash A/D conversion rate allows sampling up to 400,000 samples per second. ■ 1 volt peak-topeak signal and source. ■ Hardware plugs into printer port for high speed data transfer rate.

### HIPPOVISION VIDEO DIGITIZER

Digitize from any standard composite video source (e.g. TV camera, VCR, TV tuner, etc...). Frame grabber "snaps" color picture in a single video frame. Creates Neo files. Perfect for game-designers and artists. Send video pictures over the phone (requires a modem)! Includes hardware and software. Contact us for high-quality color printers and ST color printer software drivers too. Call for price.

### THE SPECS

256 × 256 × 9 bit resolution (3 bits per color). ■ Standard NTSC 1 volt peak-to-peak composite sync signal. ■ Software color "voting" system picks optimum 16-color ST palette according to image. ■ Hardware plugs into printer port for high speed data transfer rate.

### O U R O T H E R S T P R O D U C T S

Professional Series

■ HIPPOWORD TM

Professional Series

■ HIPPOCONCEPT™

■ HIPPOSIMPLE<sup>™</sup>

■ HIPPO DISK UTILITIES TM

■ HIPPOBACKGAMMON<sup>™</sup>

■ HIPPOSPELL™

■ HIPPO RAMDISK<sup>™</sup>

■ HIPPO COMPUTER ALMANAC™

■ HIPPO JOKES & QUOTES™

■ HIPPOART ITM

■ HIPPO EPROM BURNER™

■ HIPPOCLEAN™

■ HIPPOPIXEL™

Advanced mouse-based word processor with powerful features: true multiple fonts, column editing, rulers, left/right justification, boldface, etc...\$89.95

The original ST idea processor leads you from vague ideas through drafts to clear, well-organized business plans, term papers, proposals, etc...\$89.95

Powerful, flexible and easy-to-use database. Mouse-based screen editor, 16-level sort, merge, sum, data compression, 10+ programmable commands. \$49.95

Recovers deleted or lost files, reconstructs damaged disks; find files, edit RAM, files, and track & sectors. Floppies and hard disks. Disk and memory map. \$49.95

Sophisticated A.I. algorithm for challenging play. Play yourself or create robot opponents and watch them play. Learn A.I. theory. Full-color or B&W animation. \$39.95

Finds misspellings and suggests corrections. Word frequency stats, 30,000-word dictionary. User-defined dictionary. Works with most wordprocessors. \$39.95

Runs programs 10 to 100 times faster. You choose 1K to 4 megabytes to serve as ultra-fast drive. RAMdisk automatically appears on boot-up. \$34.95

It understands English, uses an A.I. parser and knows over 35,000 useful, intriguing facts. Many diverse topics from area codes to sports trivia, etc. \$34.95

Insulting jokes, dirty jokes, one-liners, puns and quotations. Search by keyword/author. Select rating of PG, R or X. May not be suitable for children. \$34.95

A rare collection of full-color masterpiece art. More than 30 detailed pictures in over 10 screens. Slide show program. Compatible with the ST's Neochrome. \$39.95

Programs, reads, and verifies most EPROMs, including 27256 and 27512. Connects to printer port. EPROM cartridge boards available separately. \$139.95

Disk cleaning kit prevents head wear and protects your data. Kit includes head-cleaning disk, bottle of cleaning fluid and instructions. \$29.95

Create your own sprites and fonts. Select size and data format. Resize and pixel scroll command. Includes sample fonts and animation sequences. Color or B&W. \$39.95

CIRCLE #101 ON READER SERVICE CARD

Dealer inquiries invited.

See your local dealer or contact Hippopotamus. VISA and Mastercard accepted. California residents add local sales tax. Please include \$3 for shipping. Allow 1–2 weeks for delivery. Price, availability and specifications subject to change without notice.

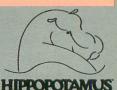

985 University Avenue, Suite #12
Los Gatos, CA 95030
Phone: 408/395-3190 Telex: 650-284-0701

THE #1 MAGAZINE FOR ATARI® COMPUTER OWNERS

# FINE DE COMPUTING

### **FEATURES**

- Adventurous Programming . . . . Clayton Walnum 11 Part 2 in a series to help write your own adventure game.
- Atari Can Mean Business....Daniel A. Silvestri 21
  A tour of Atari as a tool in the business world.
- Winter CES: A first look...Arthur Leyenberger 25
  Latebreaking news in the Atari world.
- The Clash Bryan Schappel of Kings . . . . . . . . . . . . and Barry Kolbe 44

  Two players battle it out in this multi-scenario game.
- VisiPlot . . . . . . . . . . . Larry M. Bevard 51 Display your VisiCalc statistics graphically.
- Doodler . . . . . . . . . . . . . Sol Guber 67
- A mouse-based drawing program written in LOGO for the 520ST.
- C-manship, Part 2 . . . . . . . . Clayton Walnum 75
- This month, type conversions and string handling are explored in our series on the C language.
- Micro-Mail . . . . . . . . . . . . Clayton Walnum 85
  A program to let you neatly organize all those addresses.
- Mouser . . . . . . . . . . . . . Bernhard Engl 97

  The intricacies of interfacing a mouse to an 8-bit Atari.
- Koala Slideshow Program . . Charles Johnson 108
  This 130XE program displays pictures at lightning speed.

### **REVIEWS**

- HippoSpell . . . . . . . . . . . . . Clayton Walnum 9
- (Hippopotamus Software)
  A spelling checker for any standard format text file.
- Portfolio Manager (Basic Byte) . . Daniel A. Silvestri 23 A stock management system.
- Typesetter (XLent Software) . . . . Jonathan Buckheit 33
  A powerful graphics editor for popular printers.
- Temple of Apshai Trilogy (Epyx). Patrick J. Kelley 41
  The best of the Epyx games in one package.
- The Electronic Checkbook
- The Money Manager (Timeworks). . Karl E. Wiegers 57
  Track your cash flow and analyze budgets.
- Kyan Pascal (Kyan Software) . . . . . . . Bob Curtin 64
  A Pascal compiler/editor—is it for you?

### **COLUMNS**

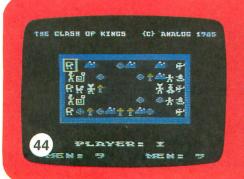

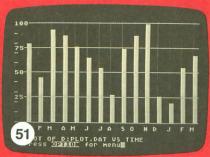

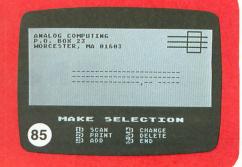

ANALOG Computing (ISSN 0744-9917) is published monthly for \$28 (\$36 in Canada, \$39 foreign) per year by ANALOG 400/800 Corp., 565 Main St., Cherry Valley, MA 01611. Second class postage paid at Worcester, MA and additional mailing offices. POSTMASTER: Send address changes to ANALOG Computing, P.O. Box 625, Holmes, PA 19043.

### Graphic Arts

The Next Step in the Evolution of Software

Imagine combining the functions of Computer Aided Design (CAD), Business Graphics, free-hand drawing, and typesetting programs into ope package. Include functions of a simple spreadsheet for data many ipulation. Add abilities of a simple word processor for text annotation in various fonts, sizes, and rotations. Mix all these features into a single package instead of "integrating" separate packages. The result is a new breed of software: Graphic Arts. The only graphic arts program available: The Graphic Artist.

The Graphic Artist is menu, macro, command, and language driven. You read correctly. Menus for beginners, commands and macros for experts. And an optional language interpreter for creating custom applications.

Support for dot matrix printers, color plotters, and laser printers is standard, of course.

Impressed? Wait until you see a demo at a dealer near you!

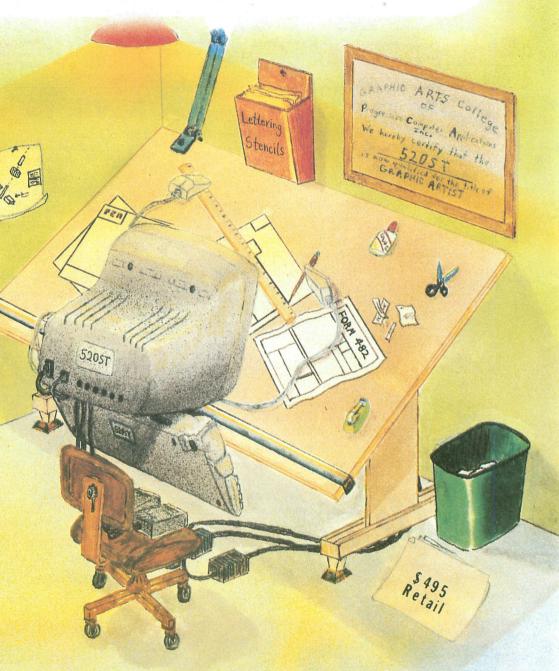

## The Graphic Artist

Graphic Arts has finally arrived.

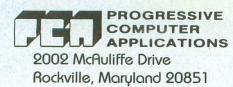

(301) 340-8398

★Language \$245 additional

The Graphic Artist is a trademark of Progressive Computer Applications, Inc. 520ST is a trademark of Atari Corp.

CIRCLE #102 ON READER SERVICE CARD

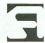

### ANALOG COMPUTING STAFF

Editors/Publishers MICHAEL J. DESCHENES LEE H. PAPPAS

Managing Editor DIANE L. GAW

Contributing Editors BRADEN E. GRIFFIN, M.D. STEVE PANAK RUSS WETMORE

East Coast Editor ARTHUR LEYENBERGER

West Coast Editor JIM DUNION

Cover JONATHAN GRAVES

Contributing Artists MARK ASTRELLA GARY LIPPINCOTT LINDA RICE

Technical Division CHARLES BACHAND TOM HUDSON TONY MESSINA CLAYTON WALNUM

Production EDYTHE STODDARD JANE SULLIVAN

Advertising Manager MICHAEL J. DESCHENES

Circulation Manager PATRICK J. KELLEY

Accounting ROBIN LEVITSKY

**Production/Distribution** LORELL PRESS, INC.

Contributors
LARRY M. BEVARD
JONATHAN BUCKHEIT
DAVID L. CLARK
BOB CURTIN
BERNHARD ENGL
SOL GUBER
CHARLES JOHNSON
BARRY KOLBE
BRYAN SCHAPPEL
DANIEL A. SILVESTRI
KARL E. WIEGERS

U.S. newstand distribution by Eastern News Distributors, Inc., 1130 Cleveland Rd., Sandusky, OH 44870

ANALOG Computing magazine (ANALOG 400/800 Corp.) is in no way affiliated with Atari. Atari is a trademark of Atari Corp.

### WHERE TO WRITE

All editorial material (programs, articles, letters and press releases) should be sent to: Editor, **ANALOG Computing**, P.O. Box 23, Worcester, MA 01603.

Correspondence regarding subscriptions, including problems and changes of address, should be sent to: **ANALOG Computing**, 100 Pine Street, Holmes, PA 19043, or call 1-800-345-8112 (in Pennsylvania, call 1-800-662-2444).

Correspondence concerning a regular column should be sent to our editorial address, with the name of the column included in the address.

We cannot reply to all letters in these pages, so if you would like an answer, please enclose a self-addressed, stamped envelope.

An incorrectly addressed letter can be delayed as long as two weeks before reaching the proper destination.

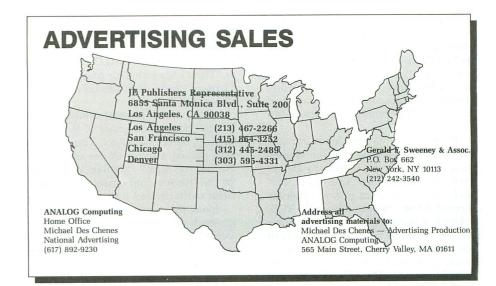

### **SUBSCRIPTIONS**

All subscriptions should be addressed to:

ANALOG Computing
P.O. Box 625, Holmes, PA 19043
or call our toll-free number:

1-800-345-8112 (in PA 1-800-662-2444)

Foreign subscriptions must be made payable in U.S. funds.

Subscription prices in the U.S.: \$28 for 1 year; \$52 for 2 years; \$79 for 3 years.

Subscription prices in Canada: \$36 for 1 year; \$62 for 2 years; \$89 for 3 years.

Foreign subscriptions: \$39 for 1 year; \$72 for 2 years; \$99 for 3 years.

Airmail is available for foreign subscriptions at an additional \$50 per year.

Please allow four to six weeks for delivery of your first issue.

### **PERMISSIONS**

No portion of this magazine may be reproduced in any form without the written permission from the publisher. Most programs are copyrighted and are not public domain. User groups should contact the publisher if they plan to place one of these programs on any type of public-accessed bulletin board or disks.

### **AUTHORS**

When submitting articles and programs, program listings should be provided in printed and magnetic form, if possible. Articles should be furnished as typed or printed copy in upper and lower case with double spacing. If a submission is to be returned, please send a self-addressed, stamped envelope.

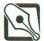

# EDITORIAL

It's been quite some time since I've had my thoughts and comments on the editorial page. I never realized how important this page was until Clayton Walnum, a one-time reader and contributor turned full-time ANALOG Computing employee, expressed his concern when I suggested not running an editorial in this issue.

He reminded me that this is our sole way of communicating with our readers on a personal level...and we always have *something* to say. I just hope that we keep hearing from you, whether it's through letters, phone calls, or the TCS.

Our last issue was our five-year anniversary issue. We've come a long way in that time. I was talking to a reader recently who made me understand just how important **ANALOG Computing** has been over the past five years.

We started publishing ANALOG Computing shortly after the 400/800 computers were put on the market. At that time, there was very little in the way of software and support, so we decided to make our own. I'm not trying to take credit for the success and survival of the Atari computer. If they weren't good machines to begin with, we wouldn't have made a difference.

However, as the reader I spoke with made me realize, Atari computer owners are among the most knowledgeable when it comes to the working and programming of their machines. And, of course, they're one of the biggest groups of hackers, anywhere. This reader credited us with making those statements fact. It would please me just to know that we may have helped save your Atari from the popular "closet death" that befell so many computers over the years.

As you've probably noticed recently, we've been expanding our coverage of

the 520ST. Many readers have expressed their concern over the possibility of a decrease in coverage for the 8-bit machines. Never fear, **ANALOG Computing** is "The #1 Magazine for Atari Computer Owners," and that means *all* Atari computers.

We'll increase pages if need be, in order to continue coverage of the 520ST and the older computers. The 130XE is still selling strong, as are other 8-bit Ataris, because of their unbeatable prices. We just find ourselves getting a little more excited over the newer ST.

Speaking of excitement, we now have 3½-inch disk subscriptions available for you ST owners, and our 5¼-inch disks are available from many of the dealers who carry our magazine. If your representative doesn't carry the disk versions, have him or her give us a call. Remember, you can also get a disk subscription directly from us.

Last, I'd like to mention our TCS. It's been a big success, but we've been trying to keep it a little low-key, because of the lack of available units which we could use simultaneously. At the present, we have four. We once hoped to upgrade that number to seven, but revised our plans, as you'll see further on.

We were, believe it or not, afraid to publicize the fact that we have over 800 download files available for the 8- and 16-bit Atari computers. With only the occasional ads we've run for the TCS, we've had around 2000 people sign on.

The single continuing complaint that we hear is about the long distance phone call, especially from those TCS users with 300 baud. Still, we've had people as far away as Australia call and use the TCS

We thought of many different ways to curb costs, but none were feasible—

without raising the TCS subscription fee. We've also been looking at some of the larger services, thinking of transferring the complete TCS over to one of these. Our demands were: speed, capacity, ease of use, low cost to the user, and no lag time between the time we upload to the service and the time the information was actually available to the user.

I know, you're saying, "There's no such animal." Surprise! Have you taken a look at Delphi lately? It fits our needs perfectly, and we're already in the process of getting the ANALOG Computing TCS switched.

Don't worry; if you're already a TCS subscriber, your time will be transferred over—and now your phone bills won't put you in the poorhouse.

Our resident SYSOP, Charles Bachand, will finally be able to sleep nights. On more than one occasion he's called the TCS after midnight and found the system down. That means a 15-mile drive for him to fix the problem. He deserves a lot of thanks for his long hours of work on the TCS.

Thanks must also go to Tom Hudson for the TCS setup and software design. Nice work, guys.

Michael J. Des Chenes

Michael 1. L.

Editor/Publisher
ANALOG Computing

# ARE YOU LOOKING FOR A DRIVE...

That is fast, quiet, reliable?
That has a built-in printer interface?
That holds 360 KBYTES of information?
That is compatible with Atari® 400, 800, 600XL, 800XL,1200XL and 130XE computers?

THEN, THIS IS
THE "ONE".

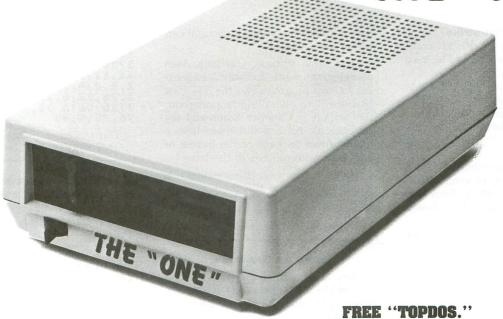

- Single or double density (software selectable).
- Single or double-sided (software selectable).
- Direct drive motor.
- Printer interface built-in.

### 130XE SUPPORT WITH:

- Standard 64K RAM disk.
- Expanded 78K RAM disk.
- Special 90K buffer for one pass disk duplication with only one drive.

### **WISE DENSITY**

 Automatic selection between single density, double density, and double-sided double density.

AUTO RAM DISK INITIALIZATION FOR ATARI 130XE.

**\*ASTRA SYSTEMS, INC.** 

2500 South Fairview/Unit L Santa Ana. California 92704

Call (714) 549-2141

\*Atari is a reg. trademark of Atari Corporation.

# READER COMMENT

### Bonanza-a hot strike?

I am an Atari owner—XL/XE computers. I find these products to be very well suited to my needs.

In issue 35 (October, 1985) of ANA-LOG Computing, I came across an Atari Corp. ad offering, among other things, AT Speller/AtariWriter for \$9.99. This was under the overall title of "Atari Bonanza."

To make a long story short, I sent a bank money order for an even \$10.00 drawn on October 10, 1985. Since this was made out and sent, I have heard nothing from Atari.

I find two months enough time for most "things."

Sincerely yours, Kenneth T. Buck Andover, MA

If you have any problems, or questions about Atari Bonanza products and service, contact Neil Harris at Atari Corp., (408) 745-2160. — Ed.

### ST programs sought.

I am a computer programmer by trade. When I get home from a hard day's work, I don't want to work just as hard at home. I want to relax and unwind.

With your type-in programs, all the hard work (writing, testing, debugging) is already done. All I have to do is type them in and run them. And with my TCS account, I don't even have to type! Which brings me to my first point.

Lately, some really good programs have appeared in ANALOG Computing, written in Action! I do not own Action!—and I have no plans to purchase it in the future. But those programs look sooo inviting...The solution? On TCS, the Action! programs are also stored as .OBJ files. Just download the .OBJ file and run

it as a binary program, no Action! cartridge necessary.

From time to time, you help Atari users locate specific software. I am looking for two programs (for the ST). The first is a floor plan designing program, the second is **Chopper Command** (by Activision). Anyone out there have a home-grown package of the former or know the whereabouts of the latter?

Thank you for your time reading this letter, and keep up the good work on your fine magazine.

James E. Caple Columbus, OH

### More on Graph E's.

Here is a modification to the **Graph E's** article of August, 1984 (issue 21). This will double the size of the image generated on the line printer.

80 DIM AD\$(4), H5(20), A(3), DUM\$(3), DUM\$(3), A\$(384), B\$(384)
3625 RESTORE 3710:FOR B=1
TO 113:READ N:POKE 1535+B, N:NEXT B:DM=PEEK(88)+PEEK(89)\*256:DM=DM+40\*191
3670 A\$=CHR\$(0):A\$(384)=CHR\$(0):A\$(2)=A\$
3671 B\$=A\$
3680 W=U\$R(1536, X, ADR(A\$), ADR(B\$))
3690 LPRINT CHR\$(27); "K"; CHR\$(128); CHR\$(1); B\$
3691 LPRINT CHR\$(27); "K"; CHR\$(128); CHR\$(1); A\$
3710 DATA 104, 104, 133, 205, 104, 133, 204, 104, 133, 207, 104, 133, 206, 160, 193, 162, 0, 173, 255, 255
3715 DATA 136, 240, 83, 141, 255, 255, 169, 8, 133, 201, 161, 202, 10, 38, 199, 38, 200, 6, 199, 38, 200, 198, 201, 208, 243, 165, 200, 129, 206, 230, 206, 240, 24

,230,206,240,25,230,204,24 0,31,230,204,240,32,165,20 2,56 3725 DATA 233,40,133,202,1 44,13,76,23,6,230,207,76,6 3,6,230,207,76,67,6,198,20 3,76,23,6,230,205 3,76,23,6,230,205 3,76,75,6,96

Our thanks to the anonymous donor of this modification. — Ed.

### LOGO Demo correction.

Listing 2 of issue 36's **LOGO Demos** was missing some copy—our error. For ease in correcting this, we're printing the initial lines (the procedure section) of the listing here:

TO RCIRCLE
COIN
IF :C = 0 [MAKE "X RANDOM!
80] [MAKE "X RANDOM -80]
COIN
IF :C = 0 [MAKE "Y RANDOM!
150] [MAKE "Y RANDOM -15!
0]
MAKE "R RANDOM 150
MAKE "FC SE :X :Y
CIRCLE SE :FC :R

The shaded section is that copy which was left out. Our apologies for this inadvertent omission. — Ed.

### Catch up, Electronic Arts.

I recently read (on CompuServ) a letter from the president of Electronic Arts, stating that they would not be producing software for the Atari ST.

Was it not Electronic Arts which had originally promised **Marble Madness** and other titles for the ST? Why the sudden "cold shoulder" toward the ST?

After careful consideration, I can only arrive at one possible explanation for Electronic Arts behavior: Electronic Arts

(continued on next page)

Atari 130 XE Computer .... Call For

### SUPERPRINTER **PACKAGES**

| SG-10 Printer & U-Print A               | 279   |
|-----------------------------------------|-------|
| Panasonic 1091 & U-Print A              | 309   |
| Powertype & U-Print A                   | 369   |
| Legend 808 & U-Print A                  | 229   |
| Super printer packages have no extra ch | arges |
| added when shipped in Continental USA   | ١.    |

### While Supplies last ATARI 1027 PRINTER .... 99

### **MONITORS**

| Commodore 1802 169 | Amdek Call          |
|--------------------|---------------------|
| TaxanCall          | Samsung Green 79.95 |
| Sakata 100-C 169   | Samsung Amber 79.95 |

### Indus GT .. Call

Monitor Shipping \$10.00

| n | 00 | CT |  |
|---|----|----|--|
|   |    |    |  |

| Infocom ST         |       | OSS ST                   |
|--------------------|-------|--------------------------|
| Deadline           | 34.95 | Personal Pascal 64.      |
| Starcross          |       | Personal Disk Kit 27.    |
| Zork I. II. or III | 29.95 | Personal Prolog79.       |
| Witness            |       | Hippopatamus             |
| Suspended          |       | Hippopixel27.            |
| Planetfall         |       | Hippo Almanac 23.        |
| Sorcerer           |       | Hippo Ramdisk 23.        |
| Seastalker         |       | Hippospell27.            |
| Cutthroats         |       | Hippobackgammon27.       |
| Hitchhiker         |       | Hippo Disk Utilities 34. |
| Suspect            |       | Hipposimple              |
| Wishbringer        |       | Hippoconcept 64.         |
| Infidel            |       | Hippoword27.             |
| Enchanter          | 27.95 | Hippoword27.             |

.95 .95 .95 .95 .95

Spellbreaker 34.95 Hippoart 27.95

**MICROPROSE** 

### Casio CZ-101 Electronic Keyboard w/Midi Interface . . . . 369

PRINTER BU

| Mic  | rofazer  | ٠     | Cal  |
|------|----------|-------|------|
| U-F  | rint-16  | K Pri | nter |
| E    | Buffer.  | 7     | 9.9  |
| U-F  | Print-32 | K Pri | nter |
| E    | Buffer.  | 8     | 9.95 |
| 11_0 | Print-64 | K Pri | ntei |

# Atari 1050 Disk Drive ......

| JFFERS        |                            | -       |
|---------------|----------------------------|---------|
|               | THE POWER BEHIND THE PRINT | ED WORD |
| azer Call     | SG-10                      | 215     |
| t-16K Printer | SG-15                      | 369     |
| er 79.95      | 00 10                      | 000     |

| . 339<br>. 449<br>. Call<br>. Call |             |
|------------------------------------|-------------|
|                                    | 449<br>Call |

### MODEMS

| Volksmodem         |
|--------------------|
| 1200 189           |
| Atari XM-301 44.95 |
| US Robotics        |
| 2400 469           |
| Password 1200209   |
| Novation Call      |
| Prometheus         |
| 1200 319           |
| Reverter 39.95     |
|                    |

### **PRINTERS**

| Citoh 7500AP 219   |
|--------------------|
| Epson Call         |
| Toshiba 1340 559   |
| Legend 808 169     |
| Panasonic 1091 245 |
| Panasonic 1090 199 |
| Powertype309       |

**Buy THE PRINT SHOP for 27.95** with the purchase of any printer.

| I I I I I I I I I I I I I I I I I I I |                            |
|---------------------------------------|----------------------------|
| Aid Interfast I 99.95                 | U-Print A/16K Buffer 79.95 |
| U-Print A 54.95                       | U-Print A/32K Buffer 89.95 |
| P.R. Conn 69.95                       | U-Print A/64K Buffer 99.95 |

### **HUNDREDS OF ITEMS** AVAILABLE FOR THE PLEASE CALL

### ATARI 520 ST **SOFTWARE & HARDWARE\***

| aba<br>ppo C 54.95<br>neckminder 54.95<br>usiness Letters 34.95 | Atari 520 ST<br>RGB System Call |
|-----------------------------------------------------------------|---------------------------------|
| ills                                                            | A1- : 500 OT                    |

Atari 520 ST Haba Calc . . . . . . . . . . . . . . . . . 54.95 Monochrome Haba Graph . . . . . . . . . . . . 54.95 Haba File . . . . . . . . . . . . . 54.95 System ..... Call Haba Com ......54.95

MISCELLANEOUS

.. 9.95

. . . 23.95

TAC III Joystick TAC II Joystick .

\*Please call for stock availability on Atari ST products before ordering by mail

### Miscellaneous ST

| /Intercom 89.95 x 27.95 ndog 27.95 flspool 24.95 flspool 129.95 tima II 39.95 try Mason 34.95 gas 27.95 gas 27.95 renheit 451 34.95 Talk 17.95 D Base 69.95 pesetter ST 27.95 badex Phone 39.95 | Hacker         29.95           Spellbreaker         34.95           The Final Word         34.95           9 Princes Amber         34.95           Dragonwood         34.95           Homeword Math         34.95           Homeword Writer         34.95           King's Quest II         34.95           Treasure Island         27.95           Wizard of Oz         27.95           Transylvania         27.95           Borrowed Time         34.95           Mi-Term         54.95           Regent Word         34.95 |
|----------------------------------------------------------------------------------------------------|----------------------------------------------------------------------------------------------------|
| badex Phone39.95<br>neral LedgerCall<br>ord Invaders24.95                                                                                                    | Mi-Term       54.95         Regent Word       34.95         Regent Spell       34.95         Zoomracks       74.95                                                                                                    |
|                                                                                                    |                                                                                                    |

SUPER SPECIALS \* SUPER SPECIALS \* SUPER SPECIALS \*

SUPER SPECIAL PRICES EFFECTIVE NOW THRU MARCH 31.

SUPER SPECIALS \* SUPER SPECIALS

### W

BATTERIES

INCLUDED

### ACTIVISION BRODERBUND Print Shop Graphics INFOCOM

| Enchanter-D 24.95      |
|------------------------|
| Infidel-D              |
| Planetfall-D 24.95     |
| Sorcerer-D             |
| Starcross-D 29.95      |
| Starcross-D29.95       |
| Suspended-D 29.95      |
| Witness-D 29.95        |
| Sea Stalker-D 24.95    |
| Cutthroats-D 24.95     |
| Suspect-D              |
| Hitchhiker-D 24.95     |
| Zork I-D24.95          |
| Zork II or III-D 27.95 |
| Wishbringer-D27.95     |
| Spellbreaker-D 29.95   |
| <b>XLENT SOFTWARE</b>  |
| Megafont-D             |
| Page Designer-D 23.95  |
| Typesetter-D 27.95     |
| Megafiler-D23.95       |
|                        |

Rubber Stamp ......23.95 GAMESTAR

Star League
Baseball-D/T . . . . . 20.95
Starbowl Football-D/T . . . 20.95
On Track Racing-D . 20.95

| Silent Service-D 23.95      |
|-----------------------------|
| Gunship-D23.95              |
| Accrojet-D                  |
| F-15 Strike Eagle-D 23.95   |
| Decision in Eagle-D 27.95   |
| Kennedy Approach-D 23.95    |
| Crusade in Europe-D 27.95   |
| OPTIMIZED                   |
| SYSTEMS                     |
| Basic XE-Cart52.95          |
| MAC 65 XL-Cart              |
| Action-Cart                 |
| Basic XL                    |
| All Tool Kits 20.95         |
|                             |
| ELECTRONIC ARTS             |
| Archon 19.95                |
| Archon II                   |
| Mule                        |
| Realm/Impossibility 19.95   |
| Murder/Zinderneuf 19.95     |
| Music Construction 19.95    |
| Pinball Construction 19.95  |
| One on One                  |
| Seven Cities of Gold 24.95  |
| Financial Cookbook 29.95    |
| EPYX                        |
| Rescue on Fractalus-D 19.95 |
| The Eidolon-D 24.95         |
| Koronis Rift-D 24.95        |
| Ballblazer-D24.95           |
| Summer Games-D24.95         |
| DATSOFT                     |
| Goonies 23.95               |
| Zorro                       |
| Zorro                       |
|                             |
| D-DISK T-CASSETTE           |
| CART—CARTRIDGE              |

| Gunship-D.:          |         |
|----------------------|---------|
| Accrojet-D           |         |
| F-15 Strike Eagle-D. |         |
| Decision in Eagle-D. |         |
| Kennedy Approach-I   |         |
| Crusade in Europe-D  | 27.95   |
| OPTIMIZED            |         |
| SYSTEMS              |         |
| Basic XE-Cart        | 52 95   |
| MAC 65 XL-Cart       | 49 95   |
| Action-Cart          |         |
| Basic XL             |         |
| All Tool Kits        | 20.95   |
| ELECTRONIC           |         |
| Archon               |         |
| Archon II            |         |
| Mule                 | 10.05   |
| Realm/Impossibility  | 10.05   |
| Murder/Zinderneuf.   |         |
| Music Construction   |         |
| Pinball Construction |         |
| One on One           | 24 95   |
| Seven Cities of Gold | 24 95   |
| Financial Cookbook   |         |
| EPYX                 |         |
| Rescue on Fractalus  | D 10.06 |
| The Eidolon-D        |         |
| Koronis Rift-D       |         |
| Ballblazer-D         |         |
| Summer Games-D       | 24.95   |
|                      | 24.33   |
|                      |         |
| DATSOFT              |         |
| Goonies              | 23.95   |
| Goonies              | 23.95   |

| Paper Clip-D                           | Starfighter Joystick |
|----------------------------------------|----------------------|
| EST.                                   |                      |
| Comput                                 | Ahilitu              |
| Compacy                                | J. L.D.L.L.L.        |
| P.O. Box 17882, Mil                    |                      |
| ORDER LIN<br>Mon-Fri 11 a.m 7 p.m. CST |                      |
| To Order Ca                            | II Toll Free         |
| 800-55                                 | 8-0003               |
| For Technica                           | I Info, Order        |
| Inquiries, or fo                       |                      |
| 414-35                                 | 1-2007               |

34 95

| 717 001 2001                                                            |
|-------------------------------------------------------------------------|
| ORDERING INFORMATION: Please specify system. For fas                    |
| delivery send cashier's check or money order. Personal and              |
| company checks allow 14 business days to clear. School P.O.'            |
| welcome. C.O.D. charges are \$3.00. In Continental U.S.A. include \$3.0 |
| for software orders, 4% shipping for hardware, minimum \$4.00           |
| Master Card and Visa orders please include card #, expiration dat       |
| and signature. WI residents please include 5% sales tax. HI, AK, FPC    |
| APO, Puerto Rico and Canadian orders, please add 5% shipping            |
| minimum \$5.00. All other foreign orders add 15% shipping, minimum      |
| \$10.00. All orders shipped outside the Continental U.S.A. are shipped  |
| first class insured U.S. mail. If foreign shipping charges exceed th    |
| minimum amount, you will be charged the additional amount to ge         |
| your package to you quickly and safely. All goods are new and           |
| include factory warranty. Due to our low prices all sales are final. A  |
| defective returns must have a return authorization number. Please ca    |
| (414) 351-2007 to obtain an R.A.# or your return will not be accepted   |
| Driese and qualicability subject to change without notice               |

| MISCELLANEOUS                             |
|-------------------------------------------|
| Panzer Grendier-D 24.95                   |
| Hacker-D19.95                             |
| Mindshadow-D 19.95                        |
| Countdown/Shutdown-D 19.95                |
| Cross Ctry. Road Race-D 19.95             |
| Master of Lamps-D 19.95                   |
| Mastertype-D27.95                         |
| Flight Simulator-D 34.95                  |
| Sam-D                                     |
| Castle Wolfenstein-D 20.95                |
| Compuserve Starter Kit 21.95              |
| Home Accountant-D 49.95                   |
| Monkey Wrench-Cart 23.95                  |
| Ultima III-D                              |
| Sargon III-D                              |
| Spv vs. Spv-D23.95                        |
| Odesta Chess-D 49.95                      |
| MMG Basic Compiler-D 69.95                |
| MMG Basic Compiler-D 69.95<br>Net Worth-D |
| Ramrod XL 69.95                           |
| Universe-D 69.95                          |
| Beachead-D 21.95                          |
| Letter Perfect-D 39.95                    |
| Data Perfect-D39.95                       |
| Data Perfect-D                            |
| Strip Poker-D23.95                        |
| Halley Project-D 29.95                    |
| Micro League Baseball-D 29.95             |
| Harcourt/Brace S.A.TD 49.95               |
| Ultima I-D                                |
| Ultima II-D                               |
| F-15 Strike Eagle-D 23.95                 |
| Ultima IV-D                               |
| Bounty Bob-Cart 29.95                     |
| Alien Voice Box                           |
| Spy Hunter-D                              |
| Tapper-D                                  |

| SSI                                                 |
|-----------------------------------------------------|
| Carrier Force-D 37.95                               |
| Combat Leader-D 24.95                               |
| Cosmic Balance II-D 24.95                           |
| Cosmic Balance-D 24.95                              |
| Broadsides-D 24.95                                  |
| War in Russia-D 49.95                               |
| 50 Mission Crush-D 24.95                            |
| Questron-D                                          |
| Rails West-D                                        |
| Computer Ambush-D 37.95                             |
| Galactic Adventures-D 37.95                         |
| Computer Baseball-D 24.95                           |
| Reforger 88-D                                       |
| Objective Kursk-D                                   |
| Breakthru/Ardennes-D 37.95                          |
| Field of Fire-D                                     |
| Imperium Galatium-D 24.95                           |
| Oper. Market Garden-D 32.95                         |
|                                                     |
| Kampfgruppe-D 37.95<br>Computer Quarterback-D 24.95 |
| Computer Quarterback-D 24.95                        |
| Colonial Conquest-D 24.95                           |
| Gemstone Warrior-D 21.95                            |
| Six Gun Shootout-D 24.95                            |
| Battle of Antietnam32.95                            |
| USAAF37.95                                          |
| SYNAPSE                                             |
| Synfile                                             |
| Syncalc                                             |
| Syntrend                                            |
| Synchron                                            |
| Syncom                                              |
| Synstock 25.95                                      |
| Loderunner's Rescue 20.95                           |
| Syncalc Templates 16.95                             |
| Essex27.95                                          |
| Brimstone 27.95                                     |
| Mindwheel                                           |
| ATARI is a trademark                                |

No surcharge for MasterCard

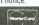

Visa

Island Caper-D

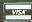

.....69.95

.23.95

of ATARI, INC.

Ken Uston's Blackjack-D 49.95

# READER COMMENT continued

must have been given a very good reason from Commodore itself to terminate production of their ST software, in a vain attempt to "kill" the ST (perhaps thinking that other companies would follow suit).

Electronic Arts should realize that there is a large market for ST software. Sure, write it for the Amiga, but at least port it over to the ST. There are plenty of programmers who could do the porting and do it well, not just cheap "translations" (as is done with some 8-bit software).

While Commodore has been busy advertising the Amiga, Atari has been busy selling STs. If Electronic Arts does not realize that they have made a mistake now, they will be playing "catch-up" with the other software companies that were intelligent enough to produce ST versions of their software, especially when the Amiga is not the big success they had hoped it would be.

Sincerely, Blake Arnold Dover, DE

### Let's hear some news.

The home computer industry is once again in the doldrums, if we can believe articles in the trade magazines and daily newspapers. The reason is familiar: the manufacturers have already sold their product to the curious and to the high-tech junkies out there. But the other 95 percent of the market can find no practical use in the real world to justify spending \$1000-\$3000 on a sophisticated toy.

Renewed sales growth in home computers—and motivating those who already own them to continue using them—is totally dependent on finding day-to-day applications that make life easier for those who could care less about a slicker way to write a letter, or playing mindless games.

This truism has been said over and over, and still nothing of substance is done about it. Manufacturers continue to be hung up on internal technology, which results in more sophistication in a cheaper, smaller package (read: 520ST, Amiga), but no real change in practical application. The new machines just do what the old ones did, only faster. That's obviously not the kind of application that's going to appeal to the masses.

It seems to me that the focus of technological attention ought to be on external electro-mechanical interfacing (the 520ST's MIDI interface for musical instruments is a small step in that general direction).

Unless or until home computers can be programmed to turn things on and off in the house, in a way that is less of a bother than a light switch, the home computer industry will have to accept their current sales figures and live with them. Less bother than a light switch? Now that's a real challenge.

What's frustrating about all this is that some of the external electro-mechanical technology is already available. There's no need for computer makers to reinvent the wheel...just make what they have work with what we have.

One example is the line of AC line carrier transmitters and receivers by BSR (available at most Radio Shack stores). Without getting into the technical aspects of how it works, line carrier uses the existing AC voltage/wiring in a house to transmit and receive signals on various selectable channels. Thus, one can plug in a transmitter in a bedroom, and by pressing a button, turn on lights plugged into any number of receivers anywhere (or only in certain rooms) in the house. The transmitter can be programmed to do this automatically every day-lights on and off. Pretty basic stuff in today's world, but how many computers are equipped to do it? Not many, if any, yet this is precisely the kind of thing home computers must be capable of doing.

Another potential application suggested itself over the past holiday season. Outdoor (and indoor) Christmas light displays haven't changed much in thirty years. Miniature lights that randomly wink and flash are the best we can do. Pretty boring stuff.

But suppose my Atari 800XL had an interface (and a program) that would enable me to create all sorts of interesting, sequencing light effects.

It should be a piece of cake, with the right line carrier transmitters/receivers and seven or eight individually addressable strands of lights. And the computer should be able to handle both outside and inside displays, turning each on and off at various times of the day and night. Pretty basic stuff, but my computer can't do it, and neither can the 520ST or the Amiga.

When are computer manufacturers going to wake up and start focusing on the real world? When are computer magazine publishers going to begin helping the process by devoting space on a regular basis to developing practical uses for the home computer?

If you asked them, I'm sure your readers can develop a long list, along with programs. Then all we'll need is the interface hardware. (Sam Tramiel, are you listening?)

I apologize for the length of this diatribe, but I feel this is something that needs to be said—often. I yield in hopes of further discussion on this vital topic.

Sincerely,

Terry D. Eisenberg York, PA

All right, readers. This is a challenge if we've ever heard one. Our June issue will spotlight home uses for the Atari and we'll be keeping this letter in mind. How about it, programmers? — Ed.

### Turning off alpha keys.

How often have you made simple typing mistakes during numeric entry, like typing the letter *O* when you meant to press *0*, or hitting *I* or *L* when you wanted 1? Did you know that the Atari Operating System (OS) can trap those errors? My technique fools the OS into rejecting the alphabet keys.

The secret in turning off the alphabet lies in how the Keyboard Handler Routine is structured. Since keyboard entry is permitted only in the lowercase, uppercase and control modes, it's illegal to press both the SHIFT and CTRL keys together, as if that combination were a fourth mode.

The first thing the OS does is check for that illegal CTRL/SHIFT combination. But, by putting the equivalent value of the CTRL/SHIFT key combination into the ShiftLock memory location (702 or \$2BE), all the alphabet keys—and only the alphabet keys—are disabled.

Why? The Keyboard Handler Routine processes alphabet keys twice, while the other keys are processed only once. In the first processing loop, any key pressed along with the CTRL/SHIFT combination is rejected, because a keyboard code of 192 (\$C0) or higher is impossible. The ATASCII character set reference table contains only 191 values.

What happens if the ShiftLock value is changed (POKE 702,192) to simulate that illegally high CTRL/SHIFT value? Since the ShiftLock is checked only in the second processing loop used for al-

(Reader Comment continued on page 102)

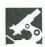

HIPPOSPELL
HIPPOPOTAMUS SOFTWARE, INC.
985 University Avenue, Suite 12
Los Gatos, CA 95030
520ST \$39.95

### by Clayton Walnum

I hate to start off a review sounding like a bad joke, but I've got good news and bad news. The good news is that **HippoSpell** works, and works fast. All of you who are absolutely desperate for a spelling checker and have excess cash you just have to get rid of, feel free to run right out and pick up a copy. For the rest of you, here's the bad news.

Yes, **HippoSpell** works. Unfortunately, it's so full of minor annoyances and outright bugs that there's no way I can recommend this product. But make up your own mind.

When you load **HippoSpell**, you're presented with a blank screen. At its top are three drop-down menu headings: Desk, File, and Help. The desk menu contains the usual "about Hippo," as well as any desk accessories that may be in memory.

The help menu allows you to view, onscreen, the brief program documentation. I might mention that this on-disk documentation is all you get in the way of instructions. Hippo doesn't seem to believe in manuals. Worse though, the instructions are so skimpy that they leave discovery of some functions to what I refer to as "the Biblical method" (you know—seek and ye shall find).

All of **HippoSpell**'s main functions are accessed from the file menu. Choices include: Check File, Correct File, Show File, Save New Words, Use New Words, Save Corrections, Load Corrections, Word Statistics, and Quit

To check a document, you select the check file option. A file selection dialog box will appear, and you make your choice with the mouse. Once the file is selected, you'll get your first shock. The dialog box goes away and the screen remains blank.

That's right, you can't view the document as it's being processed. This is certainly one of the reasons for **Hippo-Spell**'s speed (a 10K file with no errors will check in about 15 seconds), but, gee, I want to see what the program is doing.

When **HippoSpell** encounters a word it doesn't recognize, a dialog box pops up with the message: Is this a correctly spelled word? Below the message is the word in question, as well as YES and NO buttons. Remember, the document isn't on-screen. That means you can't see the context in which the word's being used. More often than not, it doesn't really matter, but sometimes...

If you click the YES button, the word is added to a list of new words. If you click the NO button, you're asked to type in the correct spelling. The process then continues.

Don't be surprised if, when you click the YES button, the same word appears again, then again! Ditto for other flagged words. It seems that, even though the program's creating a file of new words, it doesn't bother to check when it comes across something not in the dictionary. If the word bamboozler appears twenty times in your document, you're going to have to tell **HippoSpell** twenty times that it's spelled correctly.

There is a way around this. After checking the document, you may use the save new words option to add the words to a disk file. As long as the use new words option is activated while you are checking a file, these will be included with the regular dictionary. But take care—once you save new words to the file, that's it. You own them. I could find no way to remove mistakes.

I was amazed at some of the words **HippoSpell** did not recognize. I never considered the words *color* and *program* to be at all unusual. Hard to believe these words are missing, considering the folks at Hippo claim a 30,000-word dictionary.

Getting back to dialog boxes, whenever one pops up the YES or NO buttons are always there. It doesn't matter whether they make sense or not. What do you make of a message like No Errors Detected, that requests a yes or no answer? What's that supposed to mean? Well, I'll tell you. It means that the author of this program was too lazy to design the appropriate dialog box.

When **HippoSpell** is finished examining a file, it will ask if you wish to make corrections. If you reply YES, the program will scan through the document, replacing all occurrences of words in its corrections list with the new spelling you entered for the word. If you should select NO, you may still correct the file by using the correct file option in the file menu.

Another option you have after checking a file is that of saving frequently misspelled words to disk. The next time you

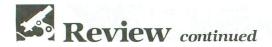

check some text, you may load the corrections, and any misspellings of the words in the list will be corrected automatically. This can be pretty handy.

Finally, if you're one of those people who love to have everything laid out in a statistical manner, there's the word statistics option. You can get a chart that tells you the number of words starting with each letter of the alphabet, as well as their lengths. A count of words based on their lengths is also available. And, if that sounds like fun, how about a complete list of every word in the document, including the number of times it was used?

I suppose that some of the above information could be useful, especially to a person trying to write at a specific grade level. But the alphabetic listing seems a complete waste to me. A more useful feature might have been a calculation of average sentence length.

As I mentioned before, there are a lot of things you're going to have to discover for yourself. One is how to abort the program once it starts checking a file. I discovered this one by randomly pressing keys until something happened. As it turns out, pressing the ESC key does the trick. This will give you a dialog box with the message *Really Abort?* But watch out—it's unpredictable.

Clicking the YES button aborts the function in progress, but if you click NO (actually, you have to click it twice; the first time it won't respond), the program will ask you to correct the last word flagged. Huh? Another time I attempted an abort, I found myself back at the desktop. I guess I annoyed the program. It walked out on me.

Since copy protection, especially of utility and application software, seems to be becoming a sore spot among users, I should add that the **HippoSpell** disk is copy protected. You can make a backup, but the Hippo disk must be in drive A when you first start up the program. After you've selected one function, you may replace the original with your backup. If something happens to the original, you're still out of luck.

I think Hippo Software should get on the ball and spend a lot more time developing their software, rather than rushing it out the door as fast as they can. Their customer support is also lacking.

When I first started to evaluate this program, I couldn't get it to function at all. I called Hippo twice, and both times I was told that someone would return my call. They never did. As it turned out, the software wasn't compatible with the version of TOS we've been using at ANALOG Computing (for the hard disk).

I've been hearing nothing but complaints about Hippo's software. In last month's review of **Hippo Ramdisk**, I tried—considering that it was the first of their products I'd looked at—to give them the benefit of the doubt.

I'm no longer willing to do that. Poor products will do nothing but give the ST a bad name. Hippopotamus Software managed to get a lot of software out at a time when ST owners had a real need. That doesn't excuse them for marketing inferior products, but it's certainly a consideration. They should now take a step back, re-evaluate their position in the industry and decide whether or not they plan to stay around.

# WHAT IS CHECKSUM DATA?

Most program listings in **ANALOG Computing** are followed by a table of numbers appearing as DATA statements, called "CHECKSUM DATA." These numbers are to be used in conjunction with **D:CHECK** and **C:CHECK** (which appeared in **ANALOG Computing** issue 16 and the **ANALOG Compendium**) or with **Unicheck** (from issue 24, updated in issues 31 and 39).

**D:CHECK** and **C:CHECK** (written by Istvan Mohos and Tom Hudson) and **Unicheck** (by Tom Hudson) are designed to find and correct typing errors when readers are entering programs from the magazine. For those readers who would like copies of these articles, you may send for back issue 16, 24, 31 or 39 (\$4.00 each) or the **ANALOG Compendium** (\$14.95 plus \$2.00 shipping and handling) from:

**ANALOG Computing** 

P.O. Box 625 Holmes, PA 19045

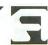

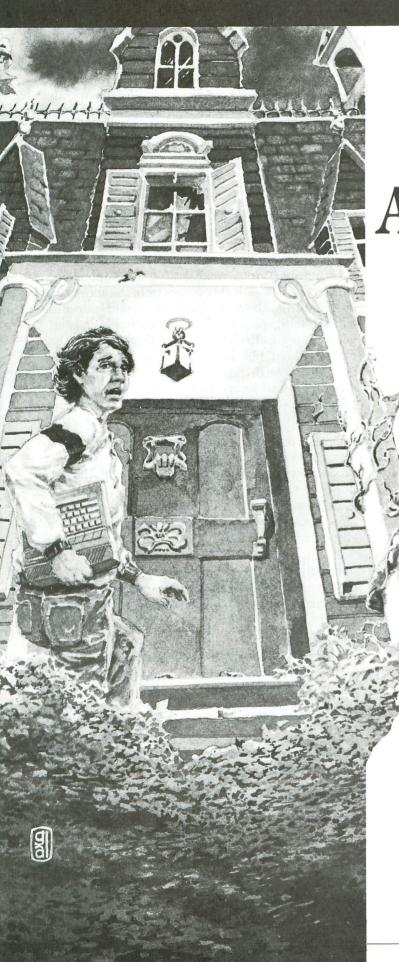

# Adventurous Programming

by Clayton Walnum

Bernard Leddenberry opened the package with trembling hands. How long had he waited for this? A year? Two years? He could hardly remember the first time the rumors of its development had reached him. There had been a lot of unsubstantiated stories at first. The words uncanny and extraordinary were frequently heard, whispered from informed sources into the ears of those privy to the "inside scoop."

Over the last few months, the subject had been treated with a reverence that was downright eerie.

But that was past; the long wait was finally over. Here it was—Intercom's new adventure game **Brainchild**. Taking a deep breath, he closed his eyes and booted it up.

YOU ARE STANDING IN FRONT OF YOUR HOUSE. A SIDEWALK LEADS NORTH AND SOUTH. A DOOR IS TO THE WEST.

Hmmm. Doesn't look any different. In fact, it's a bit disappointing. Well, let's see what happens.

>GO IN THE DOOR

YOU ENTER YOUR HOUSE. THERE IS A COMPUTER HERE AND A TELEPHONE.

>LOOK AT THE COMPUTER

YOU SEE YOURSELF PLAYING BRAINCHILD

>TALK TO MYSELF

WHAT ARE YOU? SOME SORT OF LOONY?

>WHAT ARE YOU? A WISEGUY?

WHAT'S IT TO YOU?

Bernard sat back, stared at the screen. Boy, this game sure had a large vocabulary—he couldn't deny

# Adventurous Programming continued

that. But he really didn't like the idea of a rude computer. Nothing worse than a machine that doesn't know its place. He had half a mind to...

Wait a minute. What was he thinking? It's only a game, after all!

>LOOK AT THE PHONE IT JUST STARTED RINGING. >ANSWER THE PHONE OKAY. IT'S YOUR MOTHER.

The phone in the kitchen rang, so loudly that Bernard almost fell out of his chair. Who had turned the darn thing up? What he should've done was take it off the hook. Was it too much to ask for a little peace, so he could get into the game? He crossed the room, cursing with each step.

A few minutes later he was back at the keyboard. Why had his mother decided to call him just then? It was just a coincidence, right? There was no way the computer could've known.

>OKAY, I'M BACK

THAT'S NICE. WHAT DID YOUR MOTHER WANT?

Bernard felt something cold slither up his spine. This was getting too weird. He certainly didn't expect to get a response to that last command, except maybe the standard I don't understand that.

Okay, okay. Just cool it. The program is obviously referring to the mother in the game, not yours. Let's not get carried away. He typed in his answer, confident that there was no way the program was going to decipher it.

 $>\!$  HOW DO I KNOW WHAT SHE WANTED. YOU DIDN'T TELL ME YET.

HOW COULD I TELL YOU? YOU'RE THE ONE WHO ANSWERED THE PHONE.

Good Grief! It did understand! Was there no limit to this game's vocabulary?

>ARE YOU GOING TO LET ME PLAY OR WHAT? YOU KNOW, BUB, I DON'T CARE TOO MUCH FOR YOUR AT-TITUDE. YOU BETTER STRAIGHTEN OUT OR I'LL SEE TO IT THAT THIS IS YOUR LAST ADVENTURE GAME. >OKAY, COMPUTER, LISTEN UP.

YES?
> YOUR MOTHER WEARS ARMY CPU'S!
WHY YOU...! THERE'S A KNOCK AT YOUR DOOR.

>WHO IS IT? IT'S ME, YOU BUM. NOBODY TALKS ABOUT MY MOM! YOU'RE DEAD. THIS ADVENTURE IS OVER!

Bernard froze. He listened in mounting panic for a few moments, then snatched the disk from his drive. No good. The sound continued.

The monitor! Turn off the monitor! He banged at the ON/OFF switch. There was a snap as the switch broke, and the picture went black.

The sound continued.

One last chance. He booted up DOS, crammed the game disk back into the drive, and jabbed a couple of keys. The chunk-chunk sound of the format operation filled the room. Please let this work, he thought. Please! The drive's busy light blinked off. The disk was erased, but it didn't help. The knocking at his door continued.

Back again.

Good grief! Somebody help that poor fool. No, don't answer the door. . .

Huh? Oh, hi. Didn't see you there. Welcome back to **Adventurous Programming**. Sorry about all that carrying on; things were getting a bit spooky.

In case it isn't already obvious from the above nastiness, this month's installment deals with adventure game intelligence. Of course, there's never been a game quite like **Brainchild** (and, if we're lucky, there never will be), but some pretty amazing things have been done. We're going to take a look at what makes these games so smart, then get to work on our own adventure.

Program intelligence.

One of the most impressive aspects of an adventure game is the program's ostensible intelligence. First-time players may find interaction with the game downright uncanny. This is especially true if the program has been designed carefully, incorporating a large vocabulary and allowing the player plenty of alternatives.

Do our computers actually understand English? No, not really. This interaction between player and computer is a carefully crafted illusion. And guess who's responsible for creating and sustaining that illusion? You are, my friend! Put on your thinking cap—here comes Lesson 2.

### Lesson 2—the parser.

Every text adventure game has this precept: it must accept commands from the player, then translate these commands into a form the computer can interpret. The parser is the portion of the program that tackles this.

Parsers come in many forms, from those that handle only simple verb/noun commands to the sophisticated, full-sentence parsers that you've seen in games like **Zork**. Obviously, the more text the parser can handle in a single input, the more complicated the programming involved. For that reason, we're going to keep things simple and stick to two-word comands.

With a verb/noun parser (at least, with ours), the player's command is first read into a string by an "in-

put" statement. The string is then divided into its verb and noun portions, each of which is compared with a table of valid input. If a match for both verb and noun is found, the verb's location within the table is used to determine where program execution should continue. If no match is found for either the verb or the noun, a message of some type is given to the player, advising him that the program can't translate his input. See? Nothing to it.

Listing 1 is the parser we'll be using in our adventure. Type it in, then check it with **Unicheck**. When you have a good copy, SAVE it to disk or tape, then RUN it.

Now get out the command list from last month and try typing some of them in. Each time you enter a valid command, the program will use the verb's value to determine what to do next. In our example, the program will print the verb you used. Not too impressive, but our game is far from complete.

What happens if you type something that isn't on the command list? As long as you use a valid verb and noun, the program will have no trouble translating your input. Any combination of the words included in the command list will work. Try some weird ones like MOVE WINDOW or OPEN KEY. The parser doesn't care if these commands make sense or not. All it knows is that it checked the tables and —yep—those are valid verbs and nouns. It's up to us, the programmers, to decide if the command makes sense, or if we wish to allow the player a particular action.

Now try typing in a command with an invalid verb or noun (something not found on the command list). The program will respond by telling you that it doesn't understand what you've typed. What a clever machine!

### Taking it apart.

Now that you've learned the theory behind a parser, let's take a close look at the program. Rather than go through it from top to bottom, we'll trace program statements in the order of execution. Line 1 should need no explanation. If you don't know what's happening here, then you're reading the wrong article.

Lines 5780 and 5785 initialize some variables. The variables N1 through N20 will be used throughout the program in the place of constants, saving great chunks of memory—6 bytes apiece, to be exact. That adds up fast. You'll find, when you start writing your own games, that you'll need all the memory you can get. Adventure games tend to be quite large, since they must store a lot of text.

The variables *NN*, *NV*, and *SZ* are part of a little trick that will save you a lot of time. *NN* is the number of nouns our program will recognize, *NV* is the number of verbs, and *SZ* is the maximum length of an item description. As an adventure game develops, new ideas will occur to you. This will necessitate the addition of words to the game's vocabulary.

By using variables in the program wherever you refer to the verb or noun count, the installation of new vocabulary becomes a simple process. In fact, all you have to do is add the new word, then change the appropriate word count in Line 5785. Substituting SZ wherever we refer to the size of each item description allows us to easily change the item data. You'll see how all this works when we get deeper into the program example.

Why did we jump to the end of the program to start initialization? One reason is that, since we're only going to execute these statements once in the game, we might as well get them out of the way. More importantly, getting as much of the "nongame" code as possible moved to the end will make our game run much faster.

Lines 5790 and 5800 dimension the strings and arrays we'll need. Notice how we're using variables instead of constants. Also take special note of the variables *NN* and *NV*. They're used five times in these two lines alone. If you should decide to add to the game's vocabulary, you don't have to touch any of them. Just change their value in Line 5785.

Here's a description of each dimensioned item:

| VB\$ Table of valid verbs         |
|-----------------------------------|
| I\$Item descriptions              |
| A\$                               |
| IN\$ Player's most recent command |
| V\$ Verb portion of the command   |
| N\$ Noun portion of the command   |
| CC\$ Machine language subroutine  |
| D\$ Machine language subroutine   |
| Z\$ Utility variable              |
| NN\$Table of valid nouns          |
| I() Each item's current location  |
| V()Jump table for verbs           |
| L\$ Machine language subroutine   |
| INV()                             |

We won't be using some of these items (like the machine language subroutine in D\$) right away, but rest assured that we'll cover all of them in detail, sooner or later.

Line 5810 fills the string I\$ with blanks.

Line 5820 initializes some game variables. The variables are used as follows: R = player's current location; UL = flag to update screen; and OP = flag

# Adventurous Programming continued

indicating if the book is open. Once again, not all these variables are used in this month's program segment.

Line 6000 creates the table of valid nouns.

Line 6010 creates the table of valid verbs. Notice that, in both the noun and verb table, we use only the first three letters of each word. Now you know why, with some games, you can use a command like *JUM CLI*, when what you really mean is *JUMP CLIFF*. We can use as many letters as we wish, but the more we use, the bigger the tables become.

Line 6700 sends us up to Line 900.

Line 900 loads the verb translation table. A table like this allows us to have several verbs with the same meaning, for instance, *LOOK* and *EXAMINE*. This makes the game less frustrating for the player, since he isn't always stuck with trying to figure out an exact word. (Alternatives, remember?)

We're loading the table from the data in Line 31000. Look at this data and compare it to the verbs in VB\$. There's one value for each verb. Both LOOK and EXAMINE are given the same value, because, as far as our game is concerned, they do exactly the same thing. If we wanted, we could add the verb INSPECT and give it a value of 1. Then we'd have three LOOK verbs.

You may be wondering why we've jumped back to the top of the program to read in this data. The reason is that FOR...NEXT loops run much more quickly when they're placed here. The more line numbers that come before a loop, the slower it runs. We don't want our player to wait any longer than necessary for initialization.

Line 950 reads the item descriptions, as well as their initial locations, into a pseudo string array. Since Atari BASIC doesn't allow string arrays, we have to simulate one. What we've done here is put each element of our "array" into one long string. Each element is eighteen characters long (the value of our variable SZ). Item number one occupies positions 1-18 within the string, item two is found in positions 19-36, and so on. To find a particular item's description, all we have to know is its number, then use a formula like ITEM\$ = I\$(I\*SZ-(SZ-1),I\*SZ), where ITEM\$ is the string that will hold the item's description, I\$ is the pseudoarray, I is the item number, and SZ is the number of characters in each element.

Not all of our items are eighteen characters long, you say. True. That's why we filled the string *I*\$ with blanks before reading in the data. Each element will contain the name of the item, plus any blanks necessary to fill the field. ¿Comprende?

Now look at the numbers that follow each item in the data at Lines 32120 and 32130. These are the beginning locations for each item. A positive number means that the item may be picked up by the player. A negative number means that the item is a permanent fixture of the room and cannot be taken. A 0 means that the item isn't to be placed in any location at the start of the game. These are usually items that must be discovered by the player, like the key we've hidden under the mat.

The only exceptions to the above rules are values -1 to -4. These are reserved to indicate items within the player's inventory. An item with a value of -1 is an object the player is carrying. A value of -2 means the player is wearing the item. The values -3 and -4 can be used in any way you wish. You might want -3 to indicate that the item is in the player's pocket or in a backpack.

Now you know why we started numbering our rooms with 5. If we began with room 1, the item value of -1 would be a bit ambiguous. Does it mean that the item is a permanent fixture of room 1, or is it in the player's inventory?

Getting back to the data, the welcome mat is a permanent fixture of room 8. The key has no starting location. We'll place it in the game when the player finds it. The coat starts off in room 9, and can be picked up by the player. The batteries, like the key, must be found—and so on.

Line 1260 is the beginning of our parser. We print the prompt WHAT NOW? and beep the computer to get the player's attention.

Line 1265 sets up an input "trap," in case the player presses RETURN without entering a command. The TRAP 1260 statement will catch the error and return control to the parser, giving the player another chance. After setting up the trap, we input the player's command. We also check to see if the player entered the single-word command LOOK. This command will reprint the room's description and is the only command in our game that doesn't require a noun. For this reason, it needs special handling. If the player enters it, the program skips the rest of the parser and jumps to the portion of code (which isn't there yet) that redraws the screen. If we didn't jump over the rest of the parser, the program would look for the noun portion of the command and, not finding it, give the player a warning.

Line 1270 checks if a single-letter command, like a direction, was entered. If it was, the command is stored in V\$ (verb), and the program jumps to the appropriate section of code. Lines 1480 and 1490 locate the space character between verb and noun segments of the command.

Line 1495 prints a warning to the player and returns to the parser if the program couldn't find the space character. This means that the player only entered one word (or more words, without a space).

Line 1500 separates the command into its verb and noun segments, using the location of the space as the dividing point.

Lines 1520 and 1540 check for the special verbs *SAVE* and *LOAD*. If they were entered, the program jumps to the disk/cassette section of the program.

Line 1580 checks for a two-letter verb and increases it to three characters, by adding a space to the end. The verb GO is an example of this.

Line 1590 checks for the command YELL. Commands starting with the verbs YELL, SAVE and LOAD require special handling, because the noun portions that follow are not items found in the game—and they won't be found in the noun table. If we allowed these verbs to pass by, the program would check the tables for verb and noun matches. Not finding a match for the noun, a warning would be printed at Line 1720 and the player would be prompted for a new command. This isn't what we want.

The commands SAVE GAME and LOAD GAME could've been changed to single-word commands and handled in the same manner as LOOK. But what about YELL? We can't ignore the second half of this command, because it's what the player wants to yell. We want to allow him to scream his head off if he wishes, and anything he yells will almost certainly be missing from our table of valid nouns. So we must redirect the program before the parser starts checking the noun table.

Lines 1620 and 1630 compare the noun that was entered with the valid nouns stored in the table. If a match is found, the noun's number is stored in the variable Y.

Lines 1640 and 1650 do the same for the verb input, and store the verb number (if found) in the variable Z.

Lines 1720 and 1730 print a warning message and jump back to the parser if the verb or noun was invalid.

Line 1760 translates the verb number to the verb type. For instance, *LOOK* is verb 1 and *EXAMINE* is verb 2. The statement on Line 1760 will give them both a value of 1, since they're really the same verb. This may be a little confusing, but if you study the program it should become clear.

Line 1780 concludes our parser. The verb value is

used to jump to the section of the program that handles the verb.

Lines 1820 through 2900 are where all our adventure's action will take place. Essentially, this area of the program will be a large block of IF. . .THEN statements. Because of the large number of commands we must process, if we didn't divide this section in some way, the program would run too slowly. In our case, we've set aside a special area for each verb. This way, we need only examine those statements that perform the actions of the verb input.

### Faster!

You've probably noticed that, when you type in a command, it takes the program a few seconds to validate your input and jump to the appropriate section. And this is only a small adventure. When you write a full-length game, the tables will be much longer, and the program will take a proportionately longer time to execute your commands.

Now that you understand what's going on with the parser, it's time for some of those machine language subroutines I promised you last month.

Type in Listing 2 and check it with Unicheck (see

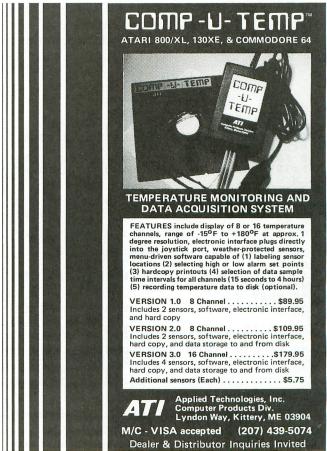

CIRCLE #105 ON READER SERVICE CARD

# Adventurous Programming continued

page 10). When you're sure there are no typing errors, list it out to disk or cassette. Now LOAD the original program (Listing 1) and ENTER the file you created with Listing 2. SAVE the new version of the program, and RUN it.

Type in a few commands. Wow! Much faster, huh? The machine language routine stored in L\$ takes over the task of finding the space between the verb and noun. The routine stored in CC\$ assumes the responsibility of comparing your input with the verb and noun tables. They both do the same thing we did with the BASIC FOR . . . NEXT loops, only much faster.

### End of lesson.

That's it. Now you should have a good understanding of how a parser works. Next month we'll finish our adventure by taking a look at how the computer keeps track of items and locations. We'll also study how the program implements the commands we input and performs the necessary actions. In the meantime, experiment with the parser (but save a copy of the original—you'll need it next month) by adding new vocabulary and getting the parser to recognize it. Don't forget to change the value of the variables NN and NV when you add new words.

See you next month in the special adventure issue.  $\blacksquare$ 

### Listing 1. BASIC listing.

1 GOTO 5780
10 RETURN
900 RESTORE 31000:FOR X=N1 TO NV:READ
A:V(X)=A:NEXT X
950 FOR X=N1 TO NN:READ A\$,A:Q=SZ-LEN(
A\$):I\$(X\*SZ-SZ+N1,X\*SZ-Q)=A\$:I(X)=A:NE
XT X
960 REM
1260 ?:? "CHANKOZY"::SOUND N0,N20,N10,N8:FOR X=N1 TO N10:NEXT X:SOUND N0,N0,N0,N0,N0
1265 TRAP 1260:INPUT IN\$:IF IN\$="LOOK"
THEN 960
1270 IF LEN(IN\$)=N1 THEN V\$=IN\$:GOTO 1
820
1480 A=N0:FOR X=N1 TO LEN(IN\$):IF IN\$(
X,X)="""THEN A=X
1495 IF A=N0 THEN ?:? "What?":GOTO 12
60
1540 IF V\$="SAVE" THEN 7060
1540 IF V\$="LOAD" THEN 6840
1580 IF LEN(V\$)=N2 THEN V\$(N3)=""
1590 IF IN\$(N1,N3)="YEL" THEN 2900
1620 Y=N0:FOR X=N1 TO NN:IF NN\$(X\*N3-N
2,X\*N3)=N\$(N1,N3) THEN Y=X
1630 NEXT X
1640 Z=N0:FOR X=N1 TO NV:IF VB\$(X\*N3-N
2,X\*N3)=V\$(N1,N3) THEN Z=X
1650 NEXT X
1650 NEXT X
1720 IF NOT Y THEN ?:? "Don't unders
tand that noun.":GOTO 1260

NOT Z THEN ? :? "Don't unders t verb.":GOTO 1260 1730 IF tand that 1760 Z=V(Z) 2000 ? "VERB = LOOK":GOTO 968 REM \*\*\*\*\*\*\*\*\* MOVE \*\*\*\*\*\*\*\*\*\*\*
? "VERB = MOVE":GOTO 960 2299 2300 2399 REM \*\*\*\*\*\*\*\* 50 \*\*\*\*\*\*\*\*\* 5800 DIM NN\$(NN\*N3),I(NN),U(NV),L\$(35) INV(N6) 5810 I\$(N1)=" ":I\$(NN\*5Z)=" ":I\$(N2)=T Š820 R=N5:UL=N0:OP=N0 6000 NN\$="MATKEYCOABATFLAMAGWINDOOLIGO 6010 VB\$="LOOEXADROGETMOVGO UNLINSOPER EAYEL" 6700 GOTO 900 30999 REM <del>XXXXXXXX</del> V(X) DATA <del>XXXXXX</del> 31000 DATA 1,1,2,3,4,5,6,7,8,9,10 32120 DATA WELCOME MAT,-8,KEY,0,COAT,9,BATTERIES,0,FLASHLIGHT,11,MAGAZINE,10,WINDOW,-12,FRONT DOOR,-8 32130 DATA LIGHTED FLASHLIGHT,0,OPEN W INDOM. 0

### CHECKSUM DATA.

(see page 10)

1 DATA 443,752,130,122,108,337,904,7,8
72,550,365,897,278,294,280,6339
1590 DATA 274,324,550,374,552,819,782,
477,955,778,879,487,848,493,526,9118
2200 DATA 619,859,493,624,432,969,109,
953,129,770,513,732,465,783,509,8959
5780 DATA 757,286,34,744,375,5,680,163,917,236,592,43,106,4938

### Listing 2. BASIC listing.

920 FOR X=N1 TO 72:READ A:CC\$(X)=CHR\$( A) : NEXT 930 FOR X=N1 TO 35:READ A:L\$(X)=CHR\$(A ):NEXT X 1480 A=USR(ADR(L\$),LEN(IN\$),ADR(IN\$)): IF A=N0 THEN ? :? "What?":GOTO 1260 1490 REM 1500 US=IN\$(N1,A):N\$=IN\$(A+N2) 1620 Y=USR(ADR(CC\$),ADR(N\$),ADR(NN\$),L EN (NNS) 1630 ŘEM 1640 Z=USR(ADR(CC\$),ADR(V\$),ADR(VB\$),L EN (UB\$) ,213,96

### CHECKSUM DATA.

(see page 10)

920 DATA 894,137,259,296,589,808,296,7 95,298,711,854,952,52,584,197,7722 32100 DATA 841,841

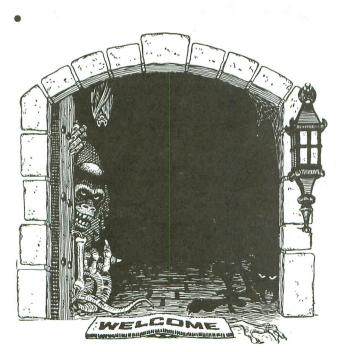

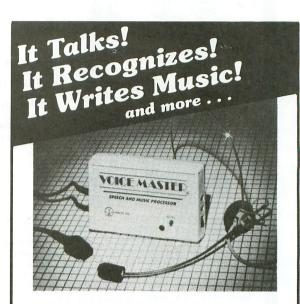

### THE AMAZING VOICE MASTER®

Speech and Music Processor

Your computer can talk in your own voice. Not a synthesizer but a true digitizer that records your natural voice quality-and in any language or accent. Words and phrases can be expanded without limit from disk.

And it will understand what you say. A real word recognizer for groups of 32 words or phrases with unlimited expansion from disk memory. Now you can have a two way conversation with your computer!

Easy for the beginning programmer with new BASIC commands. Machine language programs and memory locations for the more experienced software author.

Exciting Music Bonus lets you hum or whistle to write and perform. Notes literally scroll by as you hum! Your composition can be edited, saved, and printed out. You don't have to know one note from another in order to write and compose!

Based upon new technologies invented by COVOX. One low price buys you the complete system—even a voice controlled black-jack game! In addition, you will receive a subscription to COVOX NEWS, a periodic newsletter about speech technology, applications, new products, up-dates, and user contributions. You will never find a better value for your computer.

ONLY \$89.95 includes all hardware and software.

For telephone demonstration or additional information, call (503) 342-1271. FREE audio demo tape and brochure available. Available from your dealer or by mail. When ordering by mail add \$4.00 shipping and handling (\$10.00 for foreign, \$6.00 Canada).

The Voice Master is available for the C64, C128, all Apple II's, and Atari 800, 800XL and 130XE. Specify model when ordering.

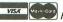

For Faster Service on Credit Card Orders only:

ORDER TOLL FREE 1-800-523-9230

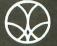

COVOX INC.

(503) 342-1271

675-D Conger Street, Eugene, OR 97402 Telex 706017 (AV ALARM UD)

## ATARI 810 DISK DRIVE LESS CASE \$99.95

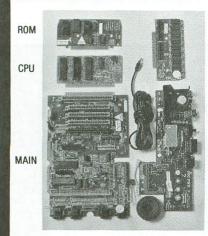

16K RAM

**New Spare Parts** For Atari 800/400/810

800 PCB Sets Main, CPU, 10K OS, Power & RAM \$40 Less RAM chips \$30

**ORDERS ONLY** IN CALIF. 1-800-672-3470 EXT 873 OUTSIDE CALIF. 1-800-538-8157 EXT 873

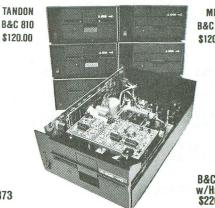

B&C 810 \$120 00

B&C 810 w/Happy \$220.00

| New Replacement Printed Circuit Boards (PCB) w/parts 800 Main \$10 400 Main \$10 810 side w/DS.\$40 800 Power \$5 400 Power \$4 810 Analog \$10 CPU w/GTIA. \$10 16K RAM \$10 810 Power \$15 800 XL \$50 10K OS \$10 1200 XL \$35 Power Paks 800/810 \$15 ea 800 XL Power \$25 ea Limited quantity used 800 cases & cast shields \$30 ea |
|----------------------------------------------------------------------------------------------------|
| Hard to find Integrated Circuits \$5 each On CPU: GTIA, ANTIC, CITA, CPU 6502, CPU 6511 On 10K OS: Math ROM 399B, OS ROMS 499B & 599B On 800/400 Main: Pokey, 6520 PIA On 810 & 850: MPU 6507, PIA 6532, RAM 6810, ROM C De Re Atari \$10                                                                                                |

| Complete working 810 Less case                       | \$99.95  |
|------------------------------------------------------|----------|
| With B&C Black Anodized Case                         | \$120.00 |
| With Case and Happy Upgrade                          | \$220.00 |
| 810 PCB Set w/side, DS, Power, Analog                | \$60     |
| 810 Drive Mechanisms Tandon or MPI                   | \$50     |
| Field Service Manuals 800/400, 800XL or 810          | \$25. ea |
| For 1050 or 1200XL \$20 ea 1025, 1027, 825, 850      |          |
| Diagnostic Cartridges Computer or Disk               | \$25. ea |
| 520ST, 130XE, 800, 800XL, 810, 1050, 1030            | \$CALL   |
| OSS BASIC XE For 130XE                               |          |
| Aventure International Gold Series                   |          |
| Pilot, Basic, Manuals \$5. ea. LOGO ref. manual \$10 | 0        |
| ★Special ★ Happy Upgrades 810 or 1050                | \$140 ea |

Baccomputervisions (408) 749-1003

3283 Kifer Rd., Santa Clara, CA 95051 Hours: Tuesday-Friday 10am-6pm/Sat. 10am-5pm Terms: Calif. Res. add 7% sales tax. Add \$5. for shipping. We ship UPS COD, Prepaid or MC/Visa. No orders under \$20.

CIRCLE #111 ON READER SERVICE CARD

# **Attention Programmers!**

ANALOG Computing is interested in programs, articles, and software review submissions dealing with the Atari home computers. If you feel that you can write as well as you can program, then submit those articles and reviews that have been floating around in your head, awaiting publication. This is your opportunity to share your knowledge with the growing family of Atari computer owners.

All submissions for publication must be typed, upper and lower case with double spacing. Program listings should be provided in printed form, and on cassette or disk. By submitting articles to ANALOG Computing, authors acknowledge that such materials, upon acceptance for publication, become the exclusive property of ANALOG Computing. If not accepted for publication, the articles and/or programs will remain the property of the author. If submissions are to be returned, please supply a self-addressed, stamped envelope. All submissions of any kind must be accompanied by the author's full address and telephone number.

> Send programs to: Editor, ANALOG Computing P.O. Box 23, Worcester, MA 01603.

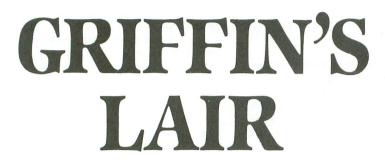

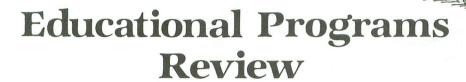

by Braden E. Griffin, M.D.

It's been so long since I've written reviews for ANALOG Computing that Griffin's Lair may be introduced as a new column this month. The editorial staff here is extremely tolerant of my condition, columnus interruptus, an affliction separated by time and space. Some say my problem stems from apathy. Who cares?

I'm able to continue with my column, sporadic as it is, only because I've succeeded in addicting the entire staff of the magazine. Not an easy task, when one considers that, as a pediatrician, I had to accomplish this with lollipops and oral polio vaccine. I may need to introduce them to more hard-line drugs (like chewable vitamins) if they start to slip away.

This month's column will review the foreign language programs offered by Atari. I was able to assess the benefits of one of these, having just spent a couple of weeks in Italy. La-dee-dah. Anyway, my dearest mother, who writes a newspaper column, "Dot's Dashes" (glib-

ness must be hereditary), toured Europe for several weeks a few years ago and got three to four months of columns out of it. I figured I ought to get at least one.

Finally, before we settle down to reviewing, my apologies to Walter B. Gibson (a.k.a. Maxwell Grant), who passed away a few weeks back, are—unfortunately—too late. Now, no one knows what evil lurks, eh, Lamont?

### CONVERSATIONAL ITALIAN, SPANISH, GERMAN, FRENCH Atari Corp. Sunnyvale, CA 94086 16K Cassette \$59.95

There are two ways to approach the study of a foreign language...three, if one includes, "Let 'em speak English, like everybody else." There's the classic approach, fostered by traditional educational systems, which relies on the development of a basic knowledge of the language. One learns about declension of verbs, predicate nominatives, etc.

Vocabulary and pronunciation skills are stressed, but this highly structured technique does not quickly lead to conversational adequacy. Many students are "turned off" to foreign languages as being mere exercises in rote memory.

Knowledge of one's native tongue is certainly not acquired this way. First we learn to speak, then—much later—the rules governing proper use of the language are taught.

Things seem to have gotten a bit reversed. Maybe Latin is to blame. It lends itself to structured teaching and can't be used conversationally. Everything else just seemed to follow suit. There is a place for the detailed study of a foreign language. For most individuals, though, it doesn't matter what a gerundive is, but, more simply, how does one say it.

The second approach to learning foreign languages is the "quick and dirty" way. The tools to accomplish this usually include tapes (or records) and books. These methods must be somewhat effective; they continue to thrive.

Atari introduced conversational language programs several years ago, using computers to enhance learning. Each language program is composed of five cassettes and a course book. Already,

# GRIFFIN'S LAIR continued

there may be a problem. With the rapid advancement of computer technology, the program recorder has been left behind. Many people don't have them, and those who do may find they no longer work.

Well, if you're interested in using one of these programs, a recorder is a must, and not too expensive. Though I tried out the first few cassettes in each of the series, I'll use the **Conversational Italian** program as the basis for this review.

Each cassette represents a learning phase. Each learning phase is divided into different categories. Each lesson begins with a "Look and Listen" segment. The phrases—and vocabulary used in a particular phase—are depicted graphically, as they're spoken. Here's the opportunity to learn proper pronunciation and commonly employed phrases.

This is followed by a session where one repeats the phrases used in the first part. At first, one feels a little self-conscious, particularly if anyone else is around. It's important to approach this with no inhibitions, so it's often best to work alone and uninterrupted.

Other activities include responding to questions and participating in a conversation. Using multiple choice techniques, the appropriate answer is selected. After each learning phase, one studies the course book relating to it.

The course book contains study, practice, and activity sections in each chapter. There is basic grammar instruction, along with written exercises to be completed at the end of each session.

There are ten units or learning phases presented. Unit One covers how to greet people and introduce oneself. Unit Two teaches one to ask how people are and respond in kind.

Other units include sessions on asking and giving directions, telling time,

describing things, finding out what people are doing, and learning to ask for what one wants. In the back of the book is a grammar summary and a vocabulary list, as well as answers to the written exercises.

One of the best features of these programs is the way they help develop the flavor of the country while teaching the language. Frequent references to various cities and the country's geography are of great benefit when travelling. Practice with monetary exchange and the purchase of articles likely to be bought is quite effective.

The true test of any educational program, in particular language programs, is trial by fire. Does it really make a difference when travelling abroad? The answer is an unequivocal yes. It may be unfair to use Italy as an example, but that's all I have to go by.

I was told that, if one made an honest attempt to speak the language, the Italians would respond positively and be as helpful and friendly as possible. My experiences certainly justified that advice. We did not travel with a tour group and were frequently placed in situations where no one spoke English. Although my conversational Italian often elicited broad grins and the occasional hearty laugh, the bottom line is that I was able to communicate.

Being placed in a situation where one has no choice but to speak Italian is both frightening and enlightening. A train ride from Rome to Chiavari, near Genoa, was just such an experience. Caught in the middle of an impromptu train employee strike, we were unsure of the proper train to board, where to change trains, and where to get off.

Successfully managing to arrive at our destination without a hitch was quite an

ego builder. I so enjoyed conversing only in Italian that, when we arrived in Firenze (Florence), I was a little disappointed to find so many natives speaking English; I wasn't forced to speak their language.

At one point, I ventured off alone to an area not infested with tourists, to seek out bicycle dealers. My intention was to purchase an Italian racing bike. I was pleased that I once again had the opportunity to speak Italian, since the bike shops cater primarily to Italians.

My joy was short lived when I realized that my mastery of the language was not sufficient to give me the confidence to fork over 1,000,000 lira without a better understanding of what I was actually getting. I was able to acquire numerous biking accessories for Christmas gifts. The next time, I'll be ready to take the big plunge.

Another unique experience was playing golf with a caddy who spoke only Italian. It was certainly a quick way to brush up on one's use of numbers. The way I played, I got to use every number in my bag, over and over.

Interestingly, the Italian word for a "Mulligan" is Mulligan. I found that out on the very first hole. Though my golf game was less than sparkling, the experience further enhanced the flavor of the country.

My trip to Italy was the most enjoyable vacation I've ever had. This was in no small way due to having used the Conversational Italian program and being prepared. It was of such benefit that, soon after I arrived home, I began to review tapes in preparation for my next trip. There's no doubt the other language programs offered would be as helpful.

If anyone is planning a trip to a foreign country, I recommend the development of some basic conversational skills. There are many ways to do this. I found that using Atari's conversational language program was more than adequate.

I'm sure that the fall of the Italian government on the day we left was mere coincidence. Craxi and I only talked for a short while and it was mostly about artichokes.

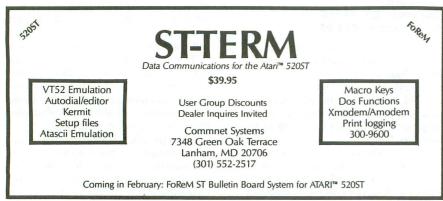

CIRCLE #106 ON READER SERVICE CARD

PAGE 20 / MARCH 1986 ANALOG COMPUTING

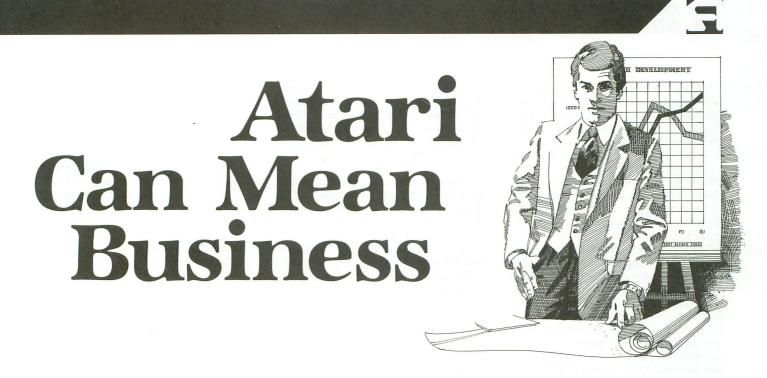

### by Daniel A. Silvestri

Atari computers have long been acclaimed as terrific game machines, producing fantastic sound and graphics. Kids love Atari, and software manufacturers have been catering to the needs of the most hungry consumers. Even big kids love Atari in light of the tremendous adventure and strategy games available; some of the simulations of historical battles are as challenging to us swivel-chair generals as the real battles must have been to real generals.

Yet, as the smoke clears on these computer battle simulations, genuine business software can be seen lurking on the horizon—software that can make your business life easier, more efficient and certainly more productive. Can an Atari produce such results? The machine has always stood ready to deliver; now the software is available to bring this efficiency to reality.

### Atari, in business.

How can a computer help you manage a small business? Well, if you run a small business of your own, or are thinking about running one, you'll quickly discover the many tedious tasks involved in the process.

A business requires that you have either a product or a service to sell, customers to sell them to, records to help organize your business, some means of acquiring and maintaining customers, and a whole lot more! When you launch your new product or service, you'll immediately become enmeshed in all of the details of record-keeping, billing, contacting customers, planning profit and loss sheets and cash-flow analysis projections. Just these few tasks could keep you busy forever!

In general, if you have to do a job only once, you probably don't need a computer to help you. However, every business I can think of requires you to do many tasks over and over again. For example, perhaps you'd like to contact your customers by mail at least once a month. This is a repetitive task that a computer doesn't mind doing over and over again, while you're doing something else!

To accomplish most of the things that can be done by a computer in business, you'll need a word processor, a database management system and a spreadsheet. Telecommunications software and a modem could help you too, depending on your needs. Ideally, you want the database program and word processor working together, to exchange and use information in one that you've assembled in the other. A stand-alone spreadsheet can serve you well, doing all of your mathematical calculations, and so on, as mentioned above.

### Atari, in my business.

For almost two years, I ran a small business doing about \$150,000 a year in gross sales. I was selling a product that needed to be assembled: children's jog suits. I bought fabric, contracted with a remote factory in Texas (900 miles from Chicago) to manufacture the finished product and ship it, assembled a sales force in various parts of the country, and did trade shows where I would display my products and take orders for later delivery.

My product was fairly well received, and I found myself with customers all over the country. The business now required that I keep track of what styles had to be made, when they had to be delivered and to whom, how much it would cost to do it, what was in stock, when I would need the most money based on sales needs and purchases reguired to complete the orders, and so on! My Atari 800 computer was the best partner I could have.

I bought a database and a word processor that could work together, as I mentioned. Then I bought a spreadsheet. I immediately created a database with each account's name, address, order amount and date of delivery. I created a second database which registered all of the various styles, colors and sizes that had to be made per delivery period. Then I loaded in my spreadsheet and, on a month-by-month basis, figured out how much cash I had on hand, how much would be received from my customers in a given month, and how much I would need in order to produce the amount of the product I needed for delivery in a given period.

Once this initial stage of inputting the information was complete, maintenance became simple and sweet. I was now armed with the kind of information retrieval system that could make my work

easier and more efficient!

# Atari Can Mean Business continued

My Atari printed out the invoices for each order by pulling the account name and address from the database. I was also able to contact each account as often as I desired with a personal letter, produced by my word processor and database programs! I personalized each letter by letting the program pull the appropriate information from the database and insert that information in the body of the letter, so it appeared as if each was typed for that particular account.

The first letter could read, "Dear Mr. Smith," while the second letter could read, "Dear Ms. Jones." This is far more effective than a "form" letter that just reads "Dear Buyer." Also, the customer's own store name and address was in the letter! Whenever I had an announcement or a special sale, I just let my Atari take care of correspondence, writing the letters and doing the envelope labels!

### **SOFTWARE CLUB**

GAMES, UTILITIES, TUTORIALS...and more...

7.95 Introductory diskette29.95 Three months49.95 Six months89.95 One year

All programs (including documentation) reside on diskette.

Back issues starting with January, 1986 can be obtained for \$7.95 each.

### TUTORIAL DISKS ALSO AVAILABLE:

| Basic                  | \$9.95 |
|------------------------|--------|
| Atari graphics         | 9.95   |
| C programming language | 9.95   |
| Pascal                 |        |

Send check or money order to:

SOURCEFLOW MEDIA 225 CONGRESS SUITE 132 AUSTIN, TEXAS 78701

SUBMISSIONS NOW BEING ACCEPTED

CIRCLE #107 ON READER SERVICE CARD

I also needed to keep up on the production schedule and make my remote factory aware of what had to be made, when. Again, my Atari went to work for me, as I used my modem to transmit special production orders to the factory's computer.

Likewise, the factory would transmit a file to me reporting what was in stock that particular day. This made it more efficient for me to sell what we had on hand, or to put the word out to the sales people across the country as to what to sell for immediate delivery.

Naturally, all of the sales people were in a database, so I could quickly do a mail merge to them concerning these matters and include a printout of instock items! This helped increase sales and reduce waste.

From billing to past due notices, production scheduling to delivery orders, mail merges to shipping dates, my Atari helped out tremendously.

I even created an entire business plan of about 50 pages with the word processor, basing totals on numbers derived in a spreadsheet analysis of my business needs. You can use these business plans as a road map for running your business, or as a vehicle for summarizing the current state of affairs of your business and its plans for the future—so you can raise additional capital, should you need to expand.

Banks require profit and loss statements, cash-flow projections, and so on, before considering the possibility of a loan for your business. Your electronic spreadsheet can make this project easier for you, allowing you to do some "what if" analysis for your projected needs. As you enter new, experimental numbers, rows and columns are automatically recalculated, making this task far less oppressive.

It's a good idea to do this whether or not you're seeking investment or loan capital, just so you have a better handle on what your business potential can be. It's just good business sense to anticipate potential problems or cash needs down the road before you get there.

Once you get involved with using the Atari to help your existing business or to start a new one, you'll discover the wide variety of ways that it can help you be more successful.

### Selecting the right software.

Now that you have a better idea of how your Atari can help you in business, you need to know how to choose the software that will meet and exceed your needs.

I say "meet and exceed" your needs, because the software you buy must allow your business or usage to grow. After all, you're in business to make a profit and to attain a successful growth rate as you continue in business.

I believe that reviews of software (and hardware) are your first level of help in the selection process. I have *always* found reviews in reliable magazines invaluable in assisting me to make an intelligent choice.

### **Business Tools**

### A. Database

An organized system for storing or cataloging information on disk for later retrieval in various forms.

- 1. Names and addresses
- 2. Information on a collection

### B. Word Processor

A program that lets you create and edit letters, documents and reports on-screen before printing, and also lets you store that information on disk.

- 1. A business letter to accounts
- 2. An article for a magazine

### C. Spreadsheet

A program that lets you create and store rows and columns of names and numbers to use for mathematical calculations.

- 1. A monthly cash-flow projection
- 2. A home budget

### Figure 1.

Second, I firmly believe in the triedand-true method. If you know someone
who has used a piece of software (or
hardware) for the same or similar purpose as you intend to, ask for a personal
review of it. See if the user likes the
product. Does it do what it says it will
do? How much effort does it take to actually learn and use the product? And,
most importantly, does it meet and exceed the user's needs? These word-ofmouth recommendations can save you
lots of legwork and reduce your headaches as well. Look to local Atari user
groups and clubs for assistance on this
level

Last, if at all possible, try the software yourself before you buy it. There's no substitute for getting your own hands-on experience to see if it will answer all of the above questions to your satisfaction.

With the right insight and the proper combination of products, you can turn your Atari into a lean, mean business machine that can help you become more profitable and more successful!

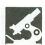

PORTFOLIO MANAGER BASIC BYTE, INC. P.O. Box 924 Southfield, MI 48037 (313) 540-0655 48K Disk \$39.95

### by Daniel A. Silvestri

Atari users have always had an abundance of entertainment software for the would-be adventurer, sports fanatic or arcade junkie. But when it comes to practical application software packages, how does Atari fare? With their new **Portfolio Manager**, Basic Byte, Inc. helps balance the scales.

Portfolio Manager is a stock management system that adds to the personal software available for Atari. The program was released first for IBM, Apple and Commodore computers, and, finally, the Atari version is here!

The designers at Basic Byte tell me that this is the first of three related programs to be released for Atari. Options Management and Graphics Analysis are promised to follow shortly. Graphics Analysis will enhance Portfolio Manager, by providing a tool with which to evaluate the performance of your stock portfolio.

Basically, Portfolio Manager is a stock management program and makes no real claims to be an evaluator. You'll therefore get no buy-or-sell advice, no method of tracking the performance of a specific stock and no graphs. There are other programs on the market that will do a lot more, but they also cost a lot more. If you want a program that will keep a record of your stock transactions (with no fancy frills and no fancy price), then this one may interest you.

The program is written in BASIC, so execution is a bit slow. However, you'll forget all that, as the wait primes you for viewing what your portfolio is worth!

Portfolio Manager is menu-driven, so there's almost no need for the terse doc-

umentation that accompanies it. Within minutes of opening the attractive booklike package, you'll be entering pertinent statistics of your personal stocks. So what can you do with this package?

You have nine selections from the main menu. The first thing to do is select option 1, "Create New Portfolio," which allows you to enter an account name and number, the stock name, current quote, number of shares, total cost of the transaction (including broker's fees) and, finally, the purchase date.

One by one, you enter up to a total of 70 different stocks and 300 total transactions. If these are stocks you've owned for a while, you may want to enter any dividends that you've received by using option 4, "Dividends Payment and Report." In any event, it's probably time to move to option 2, the "Disk I/O Menu."

From this menu, you can load data (a previously SAVEd file), save data. display the disk directory (in case you forget a filename) and format a new data disk. You must SAVE your data after every update. It's also a good idea to SAVE it under different filenames each time you update (Stock1, Stock2, and so on).

By doing this, you can maintain your own performance record of each stock. The program will retain your adjusted purchase price (adjusted for broker's fees) and the current market price. It won't retain a performance schedule, so you won't know if the current price is higher or lower than the price a month ago. For this reason, you can't track a stock to look for trends in the market; you can't see peaks and valleys—or overall performance—at all.

Perhaps the **Graphics Analysis** program promised to follow will alleviate

this problem; for now, you're on your own, unless you SAVE as I suggested. You can print out these reports each time you update and create your own track record.

From option 3, the "Change Portfolio Menu," you can add stock recently purchased, or record the transaction if you happened to sell stock. Stock splits will adjust the number of shares, and review/change portfolio allows you to look at all the information in the portfolio and to make any needed changes. File housekeeping lets you purge the buy, sell or dividend records for individual stocks. Option 4, "Dividend Payments and Report," records any dividend payments and gives a year-to-date total.

Okay, it's time for an update. You've owned your stocks for some time now, and you want to get a clear idea as to the portfolio's value. Well, first select option 5, "Enter Current Quotes." Here, you'll be prompted to enter the latest quote for each stock owned. One by one, they'll be brought to the screen, and you'll be allowed to change the per-share price (or leave it the same, if it's unchanged). After you're finished, move to option 6, "Portfolio Value Display."

From the option 6 menu, you can get what you've been waiting for: the answer to the question, "How much is my portfolio now worth?" When I first received the program to review, I spent a theoretical \$2,350 on eight of my favorite picks from the New York Stock Exchange. I updated for about a month or so, and, at this writing, my investment is worth \$2,187.70, down a total percentage change of 7%. In dollars and cents, I'm down \$162.50!

I had made printouts after each up-

date, so that I could see where I went wrong-what I should have sold and when. You can display or print information on your entire portfolio, listing the stock, number of shares, cost/share at purchase, current quote, present value, percentage change (up or down) and dollar gain/loss. Totals for all categories will also be displayed or printed.

Your "Capital Gain/Loss Display" is accessed through option 7, which will display or print long- and short-term capital gains and losses. Option 8, "Print Reports," will let you get a hard copy of the dividends payment report, capital gain/loss report, and portfolio

value report—if you have a printer. Finally, option 9 from the main menu exits you from the program.

Portfolio Manager will tidy up your desk and, maybe, thin out your file folder. It will store whatever you tell it when prompted for information. It's easy to use and automatically totals shares, cost, value, and so on. Though the back jacket cover claims "you'll be able to react faster to changing market conditions, spot trends to buy and sell," I think the spotting is up to you, and you'll have to shuffle through your printouts to do it.

I'm looking forward to Basic Byte's upcoming additions, Options Management and Graphics Analysis, to see if they'll increase the productivity of this program.

All in all, Portfolio Manager is a dedicated database that can handle an adequate amount of information and can also be useful as a practice tool for those not yet involved in the roller coaster world of the real stock market.

Daniel A. Silvestri taught at a university before turning to sales. Now Retail Account Manager in Illinois and Wisconsin for Ashton-Tate, a major manufacturer of business software, he enjoys adventure games, personal management and business software.

### FOR ATARI\*400/800/1200/130XE/800XL\*

### BOSS

For ATARI 800XL, 130XE Replacement operating system to run the vast majority of all ATARI software. No translator or disk to load! Proper RESET operation especially impor-

tant for programs like LETTER PERFECT, DATA PERFECT, TEXT WIZARD, etc. One touch access to extra RAM, all RAM.

One touch BASIC on.

**INCLUDES DUAL OPERATING SYSTEM** BOARD AND MacroMon XL which is an excellent, unique monitor for beginner and pro alike-written especially for the BOSS. \$69.95 for 800XL/130XE. \$79.95 for 1200XL (Socket Instl.: 130XE \$20.00)

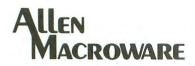

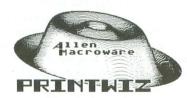

all machine language text, graphics, mixed mode dump for EP-SON, GEMINI, NEC, PROWRITER, OKIDATA, OKIMATE, 160L, KXP-1090, DMP-80, ISD 480, SEIKO/AXIOM GP550A.

Self booting can be used while programming or even running other programs.

Works with or without BASIC, ED/ASM, PILOT, LOGO. Calendar generator. Horizontal format allows text to be continued in same direction. Change widths, height, center and much more from the keyboard or your program. Special handlers for PAINT, Micro-Illustrator, LOGO, Micropainter, etc. Includes LISTER program for inverted and special characters plus demos and ideas. \$29.95\* 16K Disk-All Interfaces.

### diskwiz-II

Fast and easy to use repair, edit, explore, dup, disk utility package. Single load, single or double density. Special printout capabilities.

Repair or change of linked DOS2 or OSA + 2 files, directories, dup filenames. Fast searches, mapping, file trace. Disassembler, speed check and much more! Low priced, fast, easy, and powerful! \$29.95 16K Disk.

Send s.a.s.e. for update info.

\*TERMS: U.S. funds; check or M.O. add \$2.50 shipping/handling add 6% CA — 6.5% LA COUNTY add \$3.00 for C.O.D. No charge cards accepted add \$2.50 foreign orders normally out within 48 hours.

P.O. BOX 2205/REDONDO BEACH, CA 90278 (213) 376-4105

CIRCLE #108 ON READER SERVICE CARD

\* Trademark of Atari, Inc.

# Winter CES

# A first look

### by Arthur Levenberger

This report is being filed directly from the floor of the 1986 Consumer Electronics Show in Las Vegas, Nevada. In fact, I'm standing in front of an Atari 130XE computer at the crowded Atari booth, using an XM 301 modem and XE-Term.

Enough about the particulars; on to the exciting information that Atari has announced here. The big news of the 1986 Winter CES is Atari's success with both its 8- and 16-bit lines. The XL and XE computers have sold well over the past Christmas season, and products for these machines continue to be forthcoming.

Atari's 16-bit ST computers have done well since their introduction, too, and a new model was announced here at CES...Enter the new high-end Atari, the 1040ST.

This model should please a lot of people, since it has—as built-in features—many functions attractive to both "power" users and casual users.

Specifically, the 1040ST contains 1 megabyte of RAM, a built-in double-sided disk drive, an RF modulator and video outputs—as well as all the ports, jacks and features of the previous model, the 520ST. The price for all this remarkable technology is \$999 for the monochrome system and \$1200 for the RGB system.

The 1040ST arrives with its TOS on ROM, and has several applications pro-

grams. Packed with the system, these include the **NEO-Chrome** paint program, the **1st Word** word processor, ST BASIC and ST LOGO. The computer has the power supply for its keyboard and disk drive built in, rather than as separate external boxes. The 1040ST will only be sold at computer retail stores, which will also handle some of the new peripherals.

One new peripheral announced is the SHD-204, a 5¼-inch hard disk for the ST computers. The SHD-204, with its 20 megabytes, will retail for \$699 and is to be available by March.

More interesting news from Atari: the latest 520STs—which will also have the TOS on ROM, and an RF and composite video monitor output—will now be sold at mass merchandising establishments. Stores like Toys 'R' Us, Sears and perhaps K-Mart will also get to sell the single-sided disk drive.

All ST components have been "unbundled" for the mass merchandisers. This assures maximum flexibility for the individual wanting to get involved in using the Atari STs.

Still more news: the company showed a new, improved 2600 video game that will sell for \$50. The almost-forgotten 7800 ProSystem game machine has been resurrected and will sell for under \$80.

Atari claims that the continuing purchases of the 2600 led them to believe that the video game market isn't as dead as some would have imagined. Well over a million 2600 VCS systems were sold in 1985, according to Atari. Amazingly,

more than 25 million 2600s have been sold since the mid-seventies.

The 7800 ProSystem is an advaced video game that boasts the best color graphics of any currently available game machine. Not only does the 7800 offer better graphics and color than other systems, but the number of video objects that can appear on-screen at one time has been increased to 100. Also, the size and shape of the objects can be manipulated more easily. This 7800 is identical to the one introduced by the "old" Atari in 1984. For a complete description, see issue 21.

Software for the 8-bit computers was also shown and is supposed to be coming out in a few weeks. This includes programs which had been demonstrated previously: Silent Butler, a bookkeeping program for paying bills; Star Raiders II; Music Painter; and Atari Planetarium. Star Raiders II is a combination of the never-released Last Starfighter game and the original, excellent Star Raiders.

That completes my initial, brief CES report. I must thank Atari Corp., whose cooperation in allowing me to use their equipment—in the midst of a very hectic booth—shows that they're serious about providing the best computers and support to the Atari end user.

# JLATARI LIQUIDATION

### ATARI 800XL

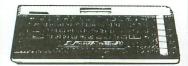

### ATARI **PRINTERS**

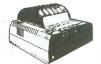

1020 Printer **\$29**99

1027 Printer.....\$11900

### **NEW MODELS**

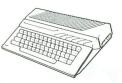

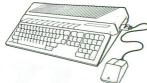

ATARI 520 ST..... ATARI 130XE

### **ATARI 1050**

DISK DRIVE **DOS 3.0** 

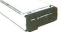

\$CALL

INDUS **ATARI GT DISK DRIVE** \$219.00

### **DOT MATRIX PRINTER**

• 50 cps Automatic Pin Feed • Cable included

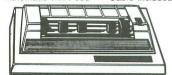

Direct connect. no interface needed

### **Atari ROM Specials**

CX4005 Video Easel CX4008 Space Invaders CX4011 Star Raiders CX4012 Missile Command

CX4013 Asteroids CX4024 Galaxian

CX4025 Defender CX8030 E.T. PHone Home

Eastern Front

CX8039

YOUR CHOICE

ROM ONLY

### **MODEMS**

| ATAR            | 1030          | \$ <b>59</b> .99 |
|-----------------|---------------|------------------|
| ATAR            | 835           | \$39.99          |
| Digital Devices |               |                  |
| U-Call I        | Pocket Modem. | \$99,99          |
| Ancho           | r Volksmodem. | \$59,99          |
| Supra           | 1000E         | \$74.99          |
| Supra           | 1200AT        | \$189.00         |
| Supra           | 1200ST        | \$18900          |

### **ROKLAN** Software

| Deluxe Invaders   | \$3.99 |
|-------------------|--------|
| Anti Sub Patrol   | \$3.99 |
| Gorf              | \$4.99 |
| Wizard of Wor     | \$4.99 |
| Space Journey     | \$4.99 |
| Journey to Planet | \$4.99 |
| Rack-Em-Up        |        |
| Diamond Mind      | \$4.99 |
|                   |        |

### ATARI Arcade Champ

INCLUDES:

- Pac Man
- **ROM Holder**

**\$9\_99** 

Order No. AA7102

### **Avalon Hill Software** YOUR CHOICE \$399 each

- Conflict 2500
- Stocks & Bonds
- Guns of Fort Defiance .
- Football Strategy
- Flying Ace
- Panzer Jagd
- Viet Cong
- **GFS Sorcress**
- Market Forces
- Facts in Five
- Space Station Zula
- Paris in Danger
- Vorrak Gypsy
- TGIF
- Divex
- Legionnaire

### · · · NOTE · · ·

All items except "new models" are sold "as is" with a 15 day exchange policy. Units available for sale for the most part do not have instruction manuals and/or original packaging. Some units may have minor cosmetic damage. All units are in new working condition. All items are in limited quantities.

### INTERFACES **Digital Devices**

| 49.99   |
|---------|
| 59,99   |
| 69.99   |
| \$59.99 |
| \$39.99 |
| \$49.99 |
|         |

### ATARI 850 INTERFACE

We found 200! Maybe the last available in the World!

\$149.00

Order No. AA850

### DISKETTES

| Nashua 51/4 | 4" SS/DS | \$8.99           |
|-------------|----------|------------------|
| Maxell 31/2 | " SS/SD  | \$ <b>29.</b> 99 |
| Maxell 51/4 | ' SS/SD  | \$13.99          |

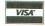

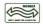

477 East Third Street, Dept. B703, Williamsport, PA 17701

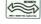

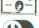

**SHIPPING:** Add 3%, minimum \$7.00 shipping and handling on all orders. Larger shipments may require additional charges. All items subject to availability and price change. Returned shipments may be subject to restocking fee.

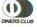

800-268-3974

1-800-268-4559

CANADIAN ORDERS

All prices shown are for U.S.A. orders. Call the Canadian Office for Can, prices.

1-416-828-0866

Telex:06-218960 2505 Dunwin Drive, Mississauga, Ontario Canada L5L1T1

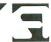

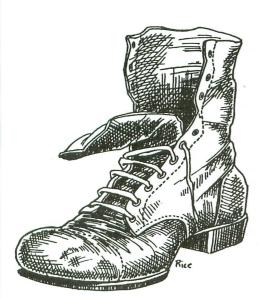

# Boot Camp

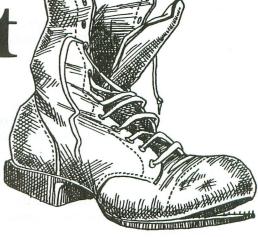

### by Tom Hudson

Are you ready to dive further into the world of 8-bit assembly language? I hope so, because this issue we'll look at two programs that further illustrate the use of the Atari Central Input-Output (CIO) system.

### Program number one.

The first program we'll look at, shown in Listing 1, is a modification of the last **Boot Camp** program. As you recall, we wrote a program which copied any input file (keyboard, disk, etc.) to the screen. This time, we'll have one that does just the opposite. It will copy whatever you type on your computer screen to a disk file, the printer, or any other device.

If you take a look at issue 38's **Boot Camp**, you'll notice that this issue's Listing 1 is a relatively minor modification of that program. The filename input section (Lines 290-480 in both programs) is identical, since the entry of a filename through the keyboard remains the same, regardless of the program's function.

Lines 520-720 make an attempt to open the file indicated as output. IOCB number 1 is used for the output file (Line 520).

Lines 520-630 perform the open operation. If the

file was opened successfully, Line 640 branches to FILEOK, where actual processing begins.

If the file couldn't be opened due to an invalid filename or device specifier, Lines 650-670 print an error message (OPNERR) to the user, informing them that the file can't be opened and they must try again. After printing the message, IOCB number 1 is closed (Lines 680-710), and the program jumps back to the GETFN routine, to accept another filename.

If the file was successfully opened, the FILEOK routine prints a message to the user that it's ready to accept text. The Atari screen editor (opened by the system as IOCB number 0) will accept lines of text (text records) up to three screen lines long (120 characters). You can type lines of text as long as you like, up to the 120-character limit, terminating each with the RETURN key. As you enter each line, the program will write the text to the specified device.

If you indicated D:TEXTFILE as your output filename, the text will be written to a disk file named TEXTFILE. Entering *P*: as your filename will cause the text to be written to the printer. If you don't have the device specified in the filename connected to your computer, the open operation will fail; you'll be asked to enter another filename.

ANALOG COMPUTING MARCH 1986 / PAGE 27

# Boot Camp continued

To tell the computer you're done entering text, press CTRL-3 (the CTRL and 3 keys simultaneously). The output file will be closed. As mentioned in earlier installments of **Boot Camp**, the CTRL-3 sequence on the keyboard indicates an end-of-file, the code that tells the system there's no more input available.

Lines 860-980 handle text entry. The text editor is used to receive text (IOCB number 0), which is placed into a block of memory labeled BUFFER (defined in Line 1970 as 128 bytes in length). Lines 930-960 tell the system to limit the input text length to 128 bytes. In this case, the system automatically limits text to 120 characters, because of the text editor's built-in limitation. It's a good idea to set up the buffer length values anyway, to prevent possible trouble.

If there's a problem getting a text record, Line 980 branches to the BADRD (BAD READ) routine, which checks the type of error that occurred.

If the line of text was read successfully, Lines 1020-1130 write the text to the output device. Lines 1030-1060 point to the text buffer; Lines 1090-1110 tell the maximum number of bytes to write (\$FFFF, or 65535); and Line 1120 writes the text.

If the write operation fails for some reason (printer not ready or disk full, for example), Line 1130 branches to BADWRT (BAD WRITE) to report the error. If the write was successful, the program branches back to the READIT routine, where another line of text will be accepted from the screen editor.

Lines 1180-1260 check the error condition when an error occurs on text input. If the error code (found in the 6502 Y-register) is a 136, the end-of-file indicator has been read, and the program jumps to the QUIT routine to finish processing.

Any other error on input is handled by Lines 1230-1260. These print an error message and branch back to get another line of text at READIT.

Lines 1270-1290, which are labeled BADWRT, are executed when an error occurs when writing to a file. The program performs a jump to subroutine (JSR) to WEPRNT (WRITE ERROR PRINT), which is a short subroutine to print the write error message. This message may be printed elsewhere in the program, so, in order to save memory, it's made into a short subroutine that may be called from anywhere in the program.

After printing the message at the WEPRNT subroutine, the program jumps to the QUIT routine. The JMP instruction isn't necessary in this case, because the QUIT code starts with the next instruction. It's

good programming practice, however, to put the JMP in—you (or someone else) may later add a routine at this point and forget that the BADWRT routine falls through to the QUIT code. A JMP only takes a few microseconds longer to execute and doesn't noticeably affect the program's speed.

Lines 1330-1450, labeled QUIT, perform the final processing necessary to finish the program. First, in Lines 1340-1380, the program closes IOCB number 1, the output file. Because of the way the disk operates, final data may not actually be written to the disk until this point in the program. If the disk is full, a write error may be encountered. For this reason, we do a check, to see if there was an error on the write operation and branch to BADEND if something went wrong. If we didn't check for an error at this point, one could occur on the close operation, and the user would never notice it.

If the output file was closed properly, the program prints the *DONE* message and exits with the BRK instruction.

The BADEND routine, as mentioned above, is executed if an error occurs on the close operation. It calls the WEPRNT subroutine in order to print an error message, then executes a BRK to exit.

The WEPRNT (WRITE ERROR PRINT) subroutine, Lines 1490-1530, is a simple subroutine which prints the WRTERR (WRITE ERROR) message on-screen, using the PRINT subroutine. It then returns to the calling code via the RTS instruction.

This is a good example of the use of short subroutines to shorten your programs—rather than duplicate this print code twice in the program (in the BADWRT and BADEND routines), we make it a subroutine. This saves space and also makes it easier to change the program if we need to alter the write error message (the change only has to be made in one place).

Lines 1540-1770 make up the PRINT subroutine, which we wrote in issue 38's installment of **Boot Camp**. This routine simply prints the specified string to the screen.

Lines 1780-1950 are the various text messages used by the program. All of these must be terminated by an ATASCII End-Of-Line (EOL) character (\$9B) to print properly.

Line 1960 is the block of memory (20 bytes) reserved for the output filename.

Line 1970 is a 128-byte block of memory reserved for the text input buffer.

Comparing this program to the one in issue 38, you can see that functions are easily changed by modify-

ing a few lines and using prewritten "building blocks," like the PRINT subroutine. You may want to save useful subroutines to disk for later—you can merge them with your code and write programs more quickly. Be sure to document the operation of the subroutine in comments (as in Lines 1540-1600), so that you can remember how the subroutine works!

### Program number two.

The second program this time is a further modification of the first, so it can use any input file (disk, screen editor, etc.) and copy the output to any other file. You may, for instance, copy from one disk file to another, from the disk to the screen, from the screen editor to the printer, and so forth. The device independence of CIO allows you almost unlimited flexibility. Let's take a look at the program.

Listing 2 is the universal copy program. Just looking at it, you can see its similarity to Listing 1—it has roughly the same filename entry (two filenames this time, though, instead of just one), a copy loop reading the first file and writing to the second, error message handling, and the PRINT subroutine. It's just an extension of the principles we've used up to this point, scaled up slightly.

In this program, we'll accept two filenames, one specifying the input file, the other the output file. Because we don't know beforehand what devices will be used, we must open both files to separate IOCBs.

In the earlier examples, one file was usually the screen editor, opened by the operating system as IOCB number 0. We have eight IOCB's available (actually seven, since IOCB 0 is used for the screen editor), so we'll pick IOCB number 1 for the input file and IOCB number 2 for the output file (we could use any of the seven available IOCBs for the program; I just picked 1 and 2 arbitrarily). Simple enough.

Lines 290-480 are quite similar to their counterparts in Listing 1, but you'll notice that the labels have changed slightly. We must be able to differentiate between the two file input sections and the two filenames, so the files are called FNAME1 (the input file) and FNAME2 (the output file). The labels for getting the files are correspondingly labeled GETFN1 and GETFN2.

After accepting the first filename and placing it in FNAME1, we must try opening the file for input—to be sure it exists—before moving on and accepting the output filename. If, for instance, the user types P: (the printer) as the input device, the system won't want to open it as input. The printer is an output-only device, so CIO will return an error. If the input

file is a disk file, opening it for input makes sure it's actually on the disk before proceeding. If there's any error in opening the file, the program asks for another filename.

Once we're sure the input file is ready to go, we move on to the GETFN2 routine, Lines 760-1160. This routine is virtually identical to the GETFN1 section, except that the specified file is opened as output, using IOCB number 2 (Line 960).

If an error occurs opening for output (this could happen if the printer wasn't ready or the disk drive power was off), the program prints a message and asks for another filename. You've seen all this code before, so I won't go into a painful, line-by-line analysis.

Now that both files are open, the input file using IOCB number 1 and the output file using IOCB number 2, we're ready to start copying. The easiest copy, which we'll employ, is a byte-by-byte copy. That is, we'll read 1 byte from the input file and immediately write it to the second file, repeating this process until the end-of-file on the input file is reached. There are other, faster ways to get the job done, but, for the time being, let's keep it simple.

Lines 1210-1230 print a message which informs the user that the program is beginning to copy the files. If you've specified a file other than the screen editor as input, sit back and relax as the computer takes care of the "dirty work." If you're using the screen editor as input, type the text you want, ending each line with the RETURN key. When finished, press CTRL-3 to tell the system you're done.

Lines 1270-1350, labeled COPYIT, are the section of the program which reads 1 byte from the input file. The main point of interest here is that Lines 1310-1330, which set the number of bytes to read, set the byte count to 0.

As explained in an earlier **Boot Camp**, this tells CIO to read 1 byte only, and to place it into the 6502 accumulator. We'll have to take certain precautions to be sure the contents of the accumulator aren't altered, because this is the data we're copying! If the read operation resulted in an error condition, Line 1350 branches to BADRD, to determine what kind of error occurred and handle it properly.

If the read was successful, we have a byte from the input file sitting in the accumulator and are ready to write it to the output file. The only problem is that we need to use the accumulator to set up the command bytes in IOCB number 2 for the write operation. If we alter the accumulator, we'll clobber the data.

# **Boot Camp** continued

No problem—we'll simply save the data from the accumulator somewhere else, putting it back in the accumulator when we're ready to use it. The most convenient place to stick the byte in this case is the Y-register. We aren't using that for anything and we won't be changing it to set up IOCB number 2, so a simple TAY (Transfer Accumulator to Y-register) in Line 1390 moves the byte to a safe place.

We now set up IOCB number 2 in the normal fashion for a 1-byte write from the accumulator (Lines 1400-1450), put the byte back in the accumulator from the Y-register with the TYA (Transfer Y-register to Accumulator) instruction, and write it to the file in Line 1470.

If an error occurred on the write, Line 1480 will branch to the error routine, BADWRT. Otherwise, the program branches back to COPYIT to continue copying the next byte. This process continues until the EOF on the input file is reached.

This operation illustrates one of the most difficult tasks facing the assembly-language programmer: you must be aware of what's in each register and keep track of what happens to each of them through the execution of your program. With one mistake in coding, you can blow away important data.

The moral: always be aware of the 6502 register contents—never assume that a piece of data is safe. If in doubt, save it somewhere. The few microseconds you waste saving a value will never be noticed, and they could save your reputation, as well as a great deal of time!

Lines 1530-1640 are the error-handling routines for the copy program. They're similar to those of Listing 1, but, instead of going back for another line of input if an error occurs, this program will print an error message and quit, because lost data of any kind means the file is unusable when not the screen editor.

Lines 1680-1840 close the two files, printing an error if the output file close produces an error.

The remaining lines of the program are explained in Listing 1, except for the two filenames, FNAME1 and FNAME2. These are the 20-byte areas of memory reserved for the two filenames. Note that there's no buffer used in this program for data, because we're using the accumulator to hold each byte as it's read and written.

Play around with this program and modify it so that the two filename input operations (Lines 360-480 and 830-950) are reduced to a single subroutine. It's not too hard—I'll show a way to do it next time. We'll also start looking at how to work with the computer's graphics through CIO.

```
Listing 1.
                    NO LIST
$02C8
ALAA
              OPT
       COLOR4
0110
                   $0342
0120
       ICCMD
                   $0343
0130
       ICSTA
0140
       ICBAL
                     0344
                   $0345
$0348
$0349
$0340
$0348
0150
       ICBAH
0160
       ICBLL
       ICBLH
0180
       ICAX1
0190
       ICAX2
0200
       CIOV
0210
0220
         SET STARTING ADDRESS
0230
0240
0250
                   $6000
         PRINT FILENAME ENTRY PROMPT
0260
0270
0280
             CLD
                               BINARY MODE!
0290
       GETFN
             LDA #PROMPT/256 ;HI PART
LDY #PROMPT&255 ;LO PART
0300
                                                  IN
0310
0320
                   PRINT
                               PRINT PROMPT!
0330
0340
        ACCEPT FILENAME FROM EDITOR
0350
             LDX #$00
LDA #$05
STA ICCMD,X
0360
                               EDITOR: IOCB #0
0370
                               GET RECORD...
0380
                   #FNAME/256 ;POINT...
ICBAH,X ;TO...
#FNAME&255 ;FILENAME...
0390
             LDA
0400
             STA
0410
             LDA
                   ICBAL, X ; BUFFER
0420
0430
                                MAXIMUM NAME ...
             LDA
                               ;= 20 CHARS
;(20 IN LO,
;0 IN HI)
0440
                   ICBLL, X
             STA
             LDA
                   #10
                   ICBLH, X
0460
                                 GET RECORD!
0480
                               RETRY IF ERROR
0490
0500
         TRY OPENING FILE FOR OUTPUT
0510
0520
                  #$10 ;USE IOCB #1
#$03 ;SET UP...
ICCMD,X ;OPEN COMMAND
#FNAME/256 ;POINT...
             LDX #$10
             LDA #503
0530
0540
             STA
0550
             LDA
                   ICBAH, X ;TO...
#FNAME&255 ;USER'S.
ICBAL, X ;FILENAME
0560
             STA
             LDA
0570
0580
             STA
0590
                   #$08
                                OPEN FILE.
FOR OUTPUT
             LDA
0600
             STA
                   ICAK1.K
                                AUX2.
0610
                   #$00
             LDA
                                NOT USED
OPEN IT!
                   ICAX2,X
             STA
             .ISR
                   CIOV
FILEOK
0630
0640
             BPL
                                OPENED OK!
                   #OPNERR/256 ;UH-OH, PRIN
#OPNERR&255 ;ERR MESSAGE
             LDA
0650
0660
                               ;USING SUBROUTINE
0670
             JSR
                   PRINT
                   #$10
0680
             LDX
                                BETTER ...
                   #$0C
0690
             LDA
                                CLOSE ..
0700
                   ICCMD, X
             STA
                               ; IOCB #1
                               TO PLAY IT
0710
0720
             J5R
                   CIOV
                                                 SAFE
             JMP
                   GETFN
0730
0740
       PROMPT THE USER TO ENTER TEXT
0750
       FILEOK
0760
            LDA #PROMP2/256
LDY #PROMP2&255
                  #PROMP2/256 ;POINT TO 
#PROMP2&255 ;TEXT PRO 
PRINT ;PRINT IT!
0770
0780
0790
0800
        NOW READ TEXT RECORDS FROM SCREEN EDITOR AND WRITE THE TO THE DISK FILE.
0810
0820
0830
0840
      READIT
กสรด
```

```
LDX #$00 ; IOCB #0
LDA #$05 ; SET TO...
STA ICCMD,X ; GET RECORD
LDA #BUFFER/256 ; POINT...
STA ICBAH,X ; TO...
LDA #BUFFER&255 ; INPUT...
STA ICBAL,X ; BUFFER
LDA #128/256 ; MAXIMUM...
STA ICBLH,X ; READ...
LDA #128&255 ; 128...
STA ICBLL,X ; CHARACTERS
JSR CIOV ; READ IT!
BMI BADRD ; READ ERROR!
                                                                                                                        ;PUT Y IN A REG.;MOVE IT TO LO!;SET UP...;PUT RECORD;SET BUFFER...
0860
                                                                                 1640
                                                                                                  TYA
                                                                                 1650
                                                                                                         ICBAL, X
0870
                                                                                                   STA
                                                                                                         #$09
0880
                                                                                                  LDA
                                                                                 1660
                                                                                                         ICCMD, X
                                                                                                   STA
                                                                                 1670
0900
                                                                                                         #$FF
                                                                                 1680
                                                                                                  LDA
                                                                                                         ICBLH, X
                                                                                                                        ;LENGTH...;
TO MAXIMUM
;PRINT IT!
;ERROR!
                                                                                1690
0910
                                                                                                   STA
                                                                                1700
                                                                                                   STA
0920
                                                                                                  JSR CTOV
BMI FATAL
                                                                                1710
1720
0930
0940
                                                                               1730 R7
1740 FATAL
1750 LI
0950
                                                                                                  RT5
                                                                                                                         OK, RETURN
0960
                                                                                                  LDA #$34 ; CHANGE...
5TA COLOR4 ; BORDER COLOR
0970
0980
                                                                                 1760
                                                                               1770 BR
1780 PROMPT
0990
                                                                                                  BRK
                                                                                                                         : AND EXIT
         RECORD'S OK, WRITE IT!
1000
                                                                          1/90
1795
1800
1810
                                                                                               BYTE "ENTER OUTPUT "
BYTE "FILENAME "
BYTE "(INCLUDE D:)",$9B
1010
                                                                                1790
               LDX #$10 ; IOCB #1
LDA #BUFFER/256 ; POINT TO...
STA ICBAH,X ; THE RECORD...
LDA #BUFFER&255 ; BUFFER WITH
STA ICBAL,X ; OUR TEXT
LDA #$69 ; PUT RECORD...
STA ICCMD,X ; COMMAND
1020
1030
1040
                                                                                 1810 PROMP2
                                                                                                  ".BYTE "ENTER TEXT, "
.BYTE "TYPE CTRL-3"
.BYTE "TO QUIT.",$98
1050
                                                                                 1820
1050
                                                                                  1825
1070
                                                                                 1830
1080
                                                                                  1840 OPNERR
                                                                                                  .BYTE "CAN'T OPEN FILE! "
                                      ; SET UP ...
                       #$FF
                                                                                1850
1090
                LDA
                STA ICBLL,X ;MAXIMUM...
STA ICBLH,X ;RECORD SIZE
JSR CIOV ;WRITE IT!
BMI BADWRT ;WRITE ERROR!
JMP READIT ;LOOP FOR MORE!
                                                                                1860 .I
1870 RDERR
1880 .I
                                                                                                   BYTE "-- TRY AGAIN",$9B
1100
1110
                                                                                                 "BYTE "*** ERROR GETTING "
.BYTE "RECORD! ***",$98
1120
1130
                                                                                1890
1140
                                                                                  1900 WRTERR
                                                                                                 .BYTE "*** ERROR WRITING "
.BYTE "FILE! ***",$9B
1150
                                                                                  1910
         CHECK ON ERROR CONDITION
                                                                                  1920
1930 DONE
1160
1170
                                                                                 1940 .BYTE "*** FILE WRITE "
1950 .BYTE "COMPLETE! ***",$9B
1960 FNAME *= *+20
1970 BUFFER *= *+128
1180 BADRD
               CPY #136
BNE NOTEOF
JMP QUIT
                                     ; EOF?
; OTHER ERROR!
1190
1200
1210
                                      AND QUIT!
1220
1230
        NOTEOF
                                                                                           .END
                                                                                1980
               LDA #RDERR/256 ;GOT AN ERROR,
LDY #RDERR&255 ;PRINT ERROR..
JSR PRINT ;MESSAGE
1240
1250
                                                                                                            Listing 2.
                                      AND TRY AGAIN!
                      READIT
1260
                JMP
                                                                                                   .OPT NO LIST
R4 = $02C8
                                                                                0100
1270
        BADWRT
                                                                                 0110 COLOR4 = $02C
0120 ICCMD = $0342
                JSR WEPRNT
JMP QUIT
                                      ;PRINT ERROR MSG
;AND QUIT!
1280
1290
                                                                                                         $0343
$0344
                                                                                          ICSTA =
                                                                                  0130
1300
         CLOSE FILE, END!
                                                                                  0140 ICBAL
1310
                                                                                  0150
                                                                                          ICBAH =
                                                                                                          $0345
1320
                                                                                  0160 ICBLL
                                                                                                      = $0348
1330
         QUIT
                      #$10 ;IOCB #1
#$8C ;SET CLOSE...
ICCMD,X ;COMMAND
CIOV ;CLOSE IT!
BADEND ;BAD CLOSE!
                                                                                          ICBLH = $0349
ICAX1 = $0348
ICAX2 = $0348
CIOV = $E456
               LDX #$10
LDA #$0C
                                                                                  0170
1340
                                                                                 0180
1350
                                                                                0190 ICAX2 =
1360
                                                                                  0200 CIOV =
1370
                JSR CIOV
                                                                                 0210
1380
                BMI BADEND
                                                                                 0220 SET STARTING ADDRESS 0230
                LDA #DONE/256 ;EOF, WE'RE...
LDY #DONE&255 ;ALL DONE...
JSR PRINT ;PRINT MESSAGE
1390
1400
                                                                                                  *= $6000
1410
                                                                                  0240
                                      AND EXIT
                                                                                  0250
1420
                BRK
                                                                                 0250 ;
0260 ;PRINT FILENAME 1 ENTRY PROMPT
1430
         BADEND
                                      ;PRINT ERR MSG
;AND EXIT!
                                                                                  0270 ;
                JSR WEPRNT
1440
                                                                                                                        ;BINARY MODE!
                                                                                  0280
1450
                                                                                  0290 GETFN1
1460
1470
1480
                                                                                                  LDA #PFILE1/256 ;HI PART IN A
LDY #PFILE1&255 ;LO PART IN Y
JSR PRINT ;PRINT PROMPT!
         WRITE ERROR PRINT SUBROUTINE
                                                                                  0300
1490
         WEPRNT
                                                                                  LDA #WRTERR/256 ;POINT TO...
LDY #WRTERR&255 ;ERR MESSAGE
JSR PRINT ;PRINT IT
1500
1510
1520
                                                                                                  LDX #$00 ;EDITOR: IOCB #0
LDA #$05 ;GET RECORD...
STA ICCMD,X ;COMMAND
LDA #FNAME1/256 ;POINT...
1530
1540
         PRINT SUBROUTINE:
                                                                                  0380
1550
                                                                                  0390
1560
                                                                                                  STA ICBAH,X ;TO...
LDA #FNAME1&255 ;FILENAME...
STA ICBAL,X ;BUFFER
LDA #20 ;MAXIMUM NAME...
STA ICBLL,X ;= 20 CHAR5
         ; INPUT:
                                                                                  0400
1570
         ACCUMULATOR: HI ADDR OF STRING
Y REGISTER: LO ADDR OF STRING
                                                                                  0410
1580
1590
                                                                                  0420
1600
                                                                                  0430
1610
1620
        PRINT
                LDX #$00 ;USE EDITOR
STA ICBAH,X ;MOVE A TO HI
                                                                                          (Assembly listing continued on next page)
1630
```

# Boot Camp continued

```
LDA #0 ; (20 IN LO,

STA ICBLH,X ; 0 IN HI)

JSR CIOV ; GET RECORD!
                                                                                         1230
                                                                                                           JSR PRINT : PRINT IT!
 0460
                                                                                          1240
                                                                                                   COPY THE FILE!
                                                                                          1250
 0480
                  BMI GETFN1
                                          RETRY IF ERROR
                                                                                          1260
 0490
0490;
0500;TRY OPENING FILE FOR INPUT
0510;
                                                                                          1270 COPYIT
                                                                                          1280
                                                                                                           LDX #$10
                                                                                                                                   ; IOCB #1
                                                                                                           LDA #507 SET TO...
STA ICCMD,X GET CHARS
                                                                                          1290
                  LDX #$10 ;USE IOCB #1
LDA #$03 ;SET UP...
STA ICCMD,X ;OPEN COMMAND
LDA #FNAME1/256 ;POINT...
 0520
                                                                                          1300
                                                                                                           LDA #0 ;READ 1 CHAR...
STA ICBLL,X ;AND PUT IN...
STA ICBLH,X ;ACCUMULATOR
JSR CIOV ;READ IT!
BMI BADRD ;READ ERROR!
 0530
                                                                                         1310
                                                                                      1320
1330
1340
1350
1360
 0540
 0550
                  STA ICBAH,X ;TO...
LDA HFNAME1&255 ;USER'S...
STA ICBAL,X ;FILENAME
LDA H$04 ;OPEN FILE...
ASSA
0570
0580
0590
                                                                                         1370 GOT A BYTE, WRITE IT!
                  STA ICAX1,X ;FOR INPUT
LDA #$60 ;AUX2...
STA ICAX2,X ;NOT USED
JSR CIOV ;OPEN IT!
0600
                                                                                        1380
0610
                                                                                                           TAY ;PUT CHAR IN Y LDX #$20 ;IOCB #2 LDA #$68 ;PUT CHARS... STA ICCMD,X ;COMMAND
                                                                                         1390
0620
                                                                                         1400
                                                                                         1410
                  BPL GETFN2 ;OPENED OK!
LDA #BADIN/256 ;UH-OH, PRINT
LDY #BADIN&255 ;ERROR MESSAGE
JSR PRINT ;USING SUBROUTINE
LDA #$10 ;BETTER...
                                                                                         1420
1430
1440
1450
0640
8658
                                                                                                           LDA #0 | TELL CIO TO...
STA ICBLL,X ;WRITE 1 BYTE...
STA ICBLH,X ;FROM ACCUMULATOR
0660
0670
0680
                                                                                                                                   GET CHAR IN ACC.
                                                                                                           TYA
                  LDA #$0C ;CLOSE...
STA ICCMD,X ;IOCB #1...
JSR CIOU ;TO PLAY IT SAFE
JMP GETFN1 ;TRY AGAIN!
                                                                                                                                   WRITE IT!
0690
                                                                                                           JSR CIOV
BMI BADWRT
                                                                                         1470
0700
                                                                                         1480
                                                                                         1490
                                                                                                           JMP COPYIT
                                                                                                                                   ;LOOP FOR MORE!
0720
                                                                                         1500
0730
                                                                                                   CHECK ON ERROR CONDITION
                                                                                         1510
0740
          ; PRINT FILENAME #2 PROMPT
                                                                                         1520
0750
                                                                                         1530 BADRD
0760 GETFN2
                                                                                                           CPY #136
BNE NOTEOF
                                                                                                                                   ;EOF?
                                                                                         1540
                  LDA #PFILE2/256 ;HI PART IN A
LDY #PFILE2&255 ;LO PART IN Y
JSR PRINT ;PRINT PROMPT!
                                                                                                                                   OTHER ERROR!
                                                                                         1550
0780
                                                                                         1560
                                                                                                            JMP QUIT
                                                                                                                                   ; AND QUIT!
9799
                                                                                         1570 NOTEOF
0800
                                                                                                          LDA #RDERR/256 ;GOT AN ERROR,
LDY #RDERR&255 ;PRINT ERROR
JSR PRINT ;MESSAGE
                                                                                          1580
         ;ACCEPT FILENAME #2 FROM EDITOR
0810
                                                                                         1590
0820
                                                                                         1600
                 LDA #$05 ; GET RECORD...

STA ICCMD,X; COMMAND
LDA #FNAME2/256 ; POINT...
STA ICBAH,X; TO...
LDA #FNAME2&255 ; FILENAME...

STA ICBAL,X; BUFFER
LDA #20 : MAYTMUM
                                         ;EDITOR: IOCB #0
ARKA
                  LDX #$00
                                                                                         1610
                                                                                                           JMP QUIT
                                                                                                                                   ; AND ABORT!
BRAG
                                                                                         1620 BADWRT
0850
                                                                                        1630
                                                                                                           JSR WEPRNT
                                                                                                                                   ; PRINT ERROR MSG
0860
                                                                                                           JMP QUIT
                                                                                         1540
                                                                                                                                   : AND QUIT!
0870
                                                                                        1650
ARRA
                                                                                         1660 ; CLOSE FILES, END!
                STA ICBAL,X; BUFFER
LDA #20 ; MAXIMUM NAME...
STA ICBLL,X; = 20 CHARS
LDA #0 ; (20 IN LO,
STA ICBLH,X; 6 IN HI)
JSR CIOV ; GET RECORD!
BMI GETFN2 ; RETRY IF ERROR
LDX #$20 ; USE IOCB #2
LDA #$03 ; SET UP...
STA ICCMD,X; OPEN COMMAND
LDA #FNAME2/256; POINT...
STA ICBAH,X; TO...
LDA #FNAME2/255; USER'S...
LDA #FNAME2/255; USER'S...
STA ICBAL,X; FILENAME
LDA #$08 ; OPEN FILE...
STA ICAX1,X; FOR OUTPUT
LDA #$00 ; AUX2...
STA ICAX2,X; NOT USED
0890
                                                                                        1670
0900
                                                                                         1680 QUIT
0910
                                                                                        1690
                                                                                                          LDX #$10
LDA #$0C
                                                                                        1700
1710
0920
                                                                                                                                   SET CLOSE ...
0930
                                                                                  1720
1720
                                                                                                           STA ICCMD, X ; COMMAND
0940
                                                                                                                                   CLOSE IT!
                                                                                                           JSR CIOV
0950
                                                                                                           LDX #$20
                                                                                                                                   ; IOCB #2
                                                                                                                  #$0C SET CLOSE...
0960
                                                                                       1740
1750
                                                                                                           LDA #50C
0970
                                                                                                           STA
                                                                                       1760
                                                                                                          JSR CIOV ;CLOSE IT!
BMI BADEND ;BAD CLOSE!
LDA #DONE/256 ;EOF, WE'RE...
LDY #DONE&255 ;ALL DONE...
JSR PRINT ;PRINT MESSAGE
BRK ;AND EXIT
0980
0990
                                                                                        1770
1000
                                                                                       1780
1010
                                                                                       1790
                                                                                       1800
1070
1030
                                                                                        1810
1040
                                                                                       1820 BADEND
1050
                 LDA #$90 ;AUX2...

STA ICAX2,X ;NOT USED

JSR CIOV ;OPEN IT!

BPL DOCOPY ;OPENED OK!

LDA #BADOUT/256 ;UH-OH, PRINT

LDY #BADOUT&255 ;ERR MESSAGE

JSR PRINT ;USING SUBROUTINE

LDX #$20 ;BETTER...
                                                                                                           JSR WEPRNT
                                                                                         1830
                                                                                                                                   PRINT ERR MSG
1060
                                                                                        1840
1070
                                                                                        1850
IARA
                                                                                        1860
                                                                                                  ; WRITE ERROR PRINT SUBROUTINE
1090
1100
                                                                                        1880 WEPRNT
1110
                                                                                                          LDA #WRTERR/256 ;POINT TO...
LDY #WRTERR&255 ;ERR MESSAGE
JSR PRINT ;PRINT IT
                                                                                        1890
1120
                                                                                        1900
                 LDA #$0C
                 LDA #$0C ;CLOSE...
STA ICCMD,X ;IOCB #1...
JSR CIOV ;TO PLAY IT SAFE
JMP GETFN2 ;TRY AGAIN!
1130
                                                                                         1910
1140
                                                                                         1920
1150
                                                                                         1930
                                                                                                 PRINT SUBROUTINE:
1160
                                                                                        1940
1170
                                                                                         1950
                                                                                       1950 ;
1960 :INPUT:
          PRINT COPYING MESSAGE
1180
1190
1200 DOCOPY
                 LDA #CPYMSG/256 ;POINT TO...
LDY #CPYMSG&255 ;COPY MESSAGE
1210
                                                                                    (Assembly listing continued on page 102)
```

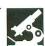

TYPESETTER
by Len Dorfman and Dennis Young
XLENT SOFTWARE
P.O. Box 5225, Dept. B
Springfield, VA 22510
(703) 644-8881
48K Disk \$34.95

### by Jonathan Buckheit

Typesetter by XLent Software is a new "printware" graphics program for your Atari 400, 600XL, 800, 800XL, 1200XL, or 130XE computer. As the term printware implies, Typesetter is not a tool to create graphics on your monitor; it's a graphics editor for your Epson, Gemini, Panasonic, NEC, or Prowriter printer (and printers compatible with these).

Typesetter is similar in purpose to the popular Broderbund program The Print Shop. However, unlike The Print Shop, Typesetter gives you full creative control over the printed page. There are no predefined page layouts, icons, and text fonts (although the program disk comes with several icons and fonts to get you started).

Typesetter can be used to create just about anything: letterheads, posters, title pages, signs, invitations and even a newsletter! That's right. On the last page of this review is a sample page from a newsletter created regularly by Ira Brickman using Typesetter, and it's quite impressive.

Though the highest resolution graphics mode on 8-bit Atari computers is 320×192, **Typesetter** squeezes 704×624 resolution to the printed page on 48K machines like the 800 and 800XL, and 768×640 (that's 491,520 separate pixels) on the 130XE. **Typesetter** is one of the few programs to take advantage of the 128K in the 130XE. A 130XE coupled with **Typesetter** can produce printouts that rival the \$2500.00 Apple Macintosh.

In fact, **Typesetter** gives you double the resolution. This high resolution is used to create pages that look almost professionally typeset.

Of course, you can't edit a 768×640 page all at once, even on the highest resolution Atari screen. **Typesetter** uses a special Atari programming technique known as fine scrolling to make your monitor's display a window on the printed page. Multiple graphics 6 screens are used.

You edit these pages in one color, since the aforementioned printers are monochrome devices (I'd really like to see a **Typesetter** for the new color printers...).

The only bug I've found in the program concerns scrolling. The screen address bytes of a load memory scan ANTIC instruction cannot cross a 4K boundary (i.e., \$3FFF to \$4000). Typesetter doesn't take this into account, and some lines are scrambled on the scrolling display. The lines print out normally, though, and you can edit them as you would other lines. The problem is purely cosmetic.

The **Typesetter** program is 100% machine language and comes on an autoboot protected disk. There are separate versions for the 130XE (130 version) and the 400/800 (65 version, so named for the ill-fated 65XE).

When you boot up **Typesetter**, a menu pops up, giving you several options: text editor, sketch pad, and print options. To give you the maximum resolution possible with limited memory, **Typesetter** 

keeps its text and graphics editors separate. These editors are fully integrated, so it isn't too onerous a restriction. The text editor portion scrolls over the main screen; you add text by simply typing.

On the sketch pad you design your own graphics icons. Once in this mode, you can switch to the main screen, then scroll around it and overlay the icon anywhere you want to put it on the main screen.

The main screen is kept resident in memory throughout, so you don't have to load and save to disk when you're going from text editor to the main menu to the sketch pad, and vice versa.

I'd like to be able to go directly from the text editor to graphics editor, without the wait for loading into the main menu (and, conversely, from the graphics editor to the text editor). Perhaps some options will be added for these functions in future releases.

The graphics editor is like many of the drawing programs for the Atari, plus its overlay options to add your icons to the main screen (you can also save the icon to disk). You can plot points, draw lines, circles and spheres, and do six pattern fills (these aren't of the seed-fill or the diamond-fill variety, so you may have to fill a complex object two or three times).

You can also invert the screen. The program is joystick operated and very easy to use, since there's a menu line on top (similar to the desktop on the ST).

You use the powerful text editor to add text to your main screen. It will support thirty-two sizes of characters, and you

### **PRINTERS**

| FDCON                           |
|---------------------------------|
| EPSON                           |
| LX90                            |
| JX80448.95                      |
| FX185454.95                     |
| LQ1500 (PAR)                    |
| FX85331.95                      |
| LX80210.95                      |
| STAR MICRONICS                  |
| SG10 \$210.95                   |
| SG10C                           |
| SG15                            |
| SD15                            |
| SR10 468.95                     |
| SR15                            |
| Power type 299.95               |
| CITIZEN                         |
| MSP10\$274.95                   |
| MSP15                           |
| MSP20                           |
| PANASONIC PANASONIC             |
| 1091\$231.95                    |
| 1092                            |
| 1093424.95                      |
| 3151424.95                      |
| 3131259.95                      |
| OKIDATA                         |
| Okimate 10 \$170.95             |
| Okimate 20 209.95<br>182 219.95 |
| 192                             |
| 193514.95                       |
| 84640.95                        |
| LEGEND                          |
| 808/NLQ\$149.95                 |
| 1080/NLQ205.95                  |
| <b>1380</b>                     |
|                                 |
| JUKI                            |
| 6000\$189.95                    |
| 6100                            |
|                                 |
| TOSHIBA                         |
| P351\$1289.95                   |
| 1340599.95                      |
| DAISYWRITER                     |
| 2000\$739.95                    |
|                                 |
| N.E.C.                          |
| 2030\$699.95                    |
| 2050                            |
| 35301309.95                     |

### **MODEMS**

| ANCHOR                                                                                                    |
|----------------------------------------------------------------------------------------------------|
| Volkmodem 12       \$179.95         Signalman Express       299.95         Lightning 2400       399.95         Westridge       59.95 |
| DIGITAL DEVICES                                                                                                    |
| 300 Baud (Atari) \$98.95                                                                                                    |
| HAYES                                                                                                    |
| 300                                                                                                    |
| NOVATION                                                                                                    |
| Smart Cat Plus (1200)\$309.95<br>Professional 2400629.95                                                                             |
| SUPRA                                                                                                    |
| MPP1000E (Atari)                                                                                                    |
| CAL-ABCO                                                                                                    |
| Smart Team 1200 \$199.95                                                                                                    |
| <b>C.D.I.</b> Mitey Mo (64)\$59.95                                                                                                   |
|                                                                                                    |

### DISKETTES

| BONUS                   | 51/4       | 31/2    |
|-------------------------|------------|---------|
| SS/DD                   | \$ 9.50    | _       |
| DS/DD                   | 13.50      | _       |
| NO LABEL (with Po       | en & Flip- | n-file) |
| SS/DD                   | \$10.50    | -       |
| DS/DD                   | 14.50      | -       |
| MAXELL                  |            |         |
| MD1                     | \$15.95    | 32.95   |
| MD2                     | 19.95      | 38.95   |
| MEMOREX                 |            |         |
| SS/DD                   | \$12.50    | 29.95   |
| DS/DD                   | 16.50      | 34.95   |
| FF30/20SS/DD            |            | 59.95   |
| FF50/20SS/DD            | 36.95      | _       |
| FF50/20DS/DD            | 42.95      | _       |
| All Diskettes Carry a l | _ifetime W | arranty |

### **MONITORS**

PRINCETON

| 111111021011                 |
|------------------------------|
| Max 12E\$189.95              |
| HX-9459.95                   |
| HX-9E519.95                  |
| HX-12                        |
| HX-12E                       |
| SR-12E                       |
|                              |
| NEC                          |
| 1201 (Green) \$99.95         |
| 1205 (Amber)                 |
| 1280 (TTL Green)             |
| 1460                         |
| 1401 (R.G.B.)                |
|                              |
| ZENITH                       |
| ZVM 122/123\$ 74.95          |
| ZVM 124 (TTL Amber) 149.95   |
| ZVM 131 (RGB)                |
| 24W 103 (11db/ 60l01) 439.93 |
| TEKNIKA                      |
| MJ-10 \$178.95               |
| MJ-22254.95                  |
| AMDEK                        |
| 300G\$116.95                 |
| 300A126.95                   |
| 310A144.95                   |
| Color 300                    |
| Color 600                    |
| Color 700                    |
| Color 710 538.95             |
| Color 722 579.95             |
|                              |
| INITEDEACEC                  |
| INTERFACES                   |
|                              |
| INDUS                        |
| GT (Atari) \$198.95          |
| GT (Commodore)218.95         |
|                              |
| TANDON                       |

### **COMPUTERS**

| ATARI                   |
|-------------------------|
| 520 ST/RGB CALL         |
| 520 ST/Mono CALL        |
| 800XL\$ 79.95           |
| 130XE139.95             |
| 1050 Drive              |
| Happy 1050 Drive 299.95 |
| Happy Enhancer          |
| 1030 Wodelli            |
|                         |
| and the second of       |
| DISK DRIVES             |
| SUPRA                   |
| MTP1150 \$45.95         |
|                         |
|                         |
| DIGITAL DEVICES         |
| U Print/Port \$49.95    |
| U Print/16K 69.95       |
| U Print/64K             |
| CARDCO                  |

### **SOFTWARE** CONTINENTAL

G-Wiz . . . . . . . . . . . . . . . . \$48.95 **TYMAC** 

| CONTINENTAL         |           |
|---------------------|-----------|
| Home Accountant     | \$27.95   |
| Tax Advantage       |           |
| BRODERBUND          |           |
| Printshop           | . \$27.50 |
| Graphics Library I  | 17.50     |
| Graphics Library II | 17.50     |
| SYNAPSE             |           |
| Synfile             | . \$31.95 |
| Syncalc             | 31.95     |
| Syntrend            | 27.95     |
|                     |           |

| Syncalc.         31.95           Syntrend.         27.95 |
|----------------------------------------------------------|
| <b>BATTERIES INCLUDED</b>                                |
| Paper Clip                                               |
| Homepak                                                  |
| Paper Clip w/spell 57 95                                 |

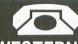

### **ORDER TOLL**

**WESTERN REGION** 800-351-3455

1-800-351-3442

TM100-2.....\$109.95

TEAC 55B.....\$104.95

POLICY
No deposit on C.O.D. orders. Free freight on all prepaid cash orders over \$300 in the Continental U.S.A. APO and FPO orders add \$5.00 per hundred. For Priority Mail add \$10.00 per hundred. Free shipping for PA residents. PA residents add 6% sales tax. All defective products must have a prior RA. number.

POLICY

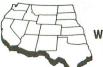

WESTERN REGION

11327 Trade Center Drive Suite 335 Rancho Cordova, CA 95670 Customer Service: 916-635-3455 Call Toll Free: 1-800-351-3422

3550......1389.95

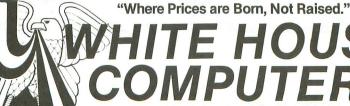

Hours: Monday thru Friday 9 a.m. - 6 p.m.

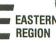

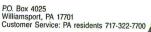

**MASTER CARD 4%** 

VISA 4%

**AMERICAN EXPRESS 5%** 

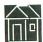

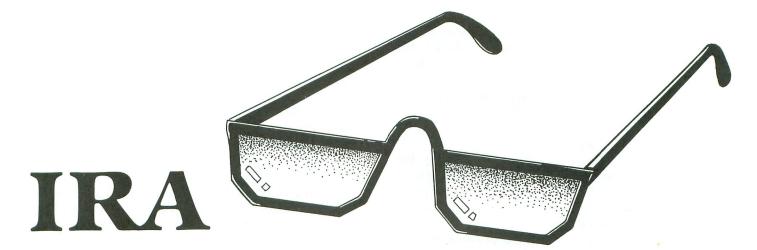

### A Tax-Exempt Savings Evaluation

#### by David L. Clark

Do you currently have an Individual Retirement Account (I.R.A.), Keogh Account, or other tax-exempt savings program? If not, have you considered opening one? If you do, have you compared the expected value of your tax-exempt account at retirement with the expected future value of another type of savings program?

This user-friendly program (we'll call it IRA) helps you evaluate the potential benefits of an I.R.A. or other tax-exempt savings program. When run, IRA shows the future value at retirement that a regular savings program would have, the future value of the tax-exempt savings program, and the future value of the tax-exempt savings program after withdrawal at a lower tax rate. It also shows the total cash paid in, the purchasing power in today's dollars of the savings plans, and the amount by which spendable income will be reduced if the cash is deposited annually in an I.R.A.

#### Required inputs.

When you run the program after typing it in and saving it, **IRA** will ask for five inputs. These are:

(1) Number of years to retirement — Just enter the number of years until you plan to retire. For example, if you're now 32 and you plan on retiring at 65, enter 33 = 65 - 32.

(2) Compounded annual interest rate — The in-

terest rate should be entered as the compounded annual interest rate. Other rates need to be converted to this one.

When entering the interest rate, remember to enter it as a decimal value. For example, you would enter 0.1025 if the interest rate for a certificate of deposit for one year, or for an I.R.A., was quoted at 10.25% compounded annually.

If you don't have a tax-exempt savings plan now, the current rate for a certificate of deposit is normally the best for comparison.

(3) Annual deposit amount — Enter the amount that you'll be adding to your account or investment each year. For example, if you have \$1,800.00 to save each year, enter 1800 (IRA ignores commas).

(4) Current tax rate — Enter your current marginal tax rate, or the amount of additional income that would be paid as income taxes. For example, if you were to make an additional \$1,000 and \$350 would go to taxes, your marginal tax rate would be 350/1000 or 35%.

The tax rate should be entered as a decimal. For example, if the tax rate is 35%, enter 0.35.

If you don't know or cannot calculate your marginal tax rate, simply divide the amount you pay in taxes by your total income. This will give your total tax rate, which is lower and not as accurate as the marginal rate, but will still give a good indication of the value of a tax-exempt savings plan.

740 PK=PEEK(BTT):IF PK/A3()INT(PK/A3) 740 PK=PEEK(BIJ):IF PK/H3\/INICPK/H3/
OR PK=A0 THEN 740
750 IF PK=A3 THEN ? CHR\$(126)::POS=POS
+(POS(=21)-A2\*(POS)21):GOTO 730
760 IF POS=21 THEN GOTO ABB
770 POSITION A2,19:IF POS>21 THEN PC=C
1:? ERR\$:? :? "NOW PRINTING":PRT\$="P:" 1:? ERR\$:? :? "NOW PRINTING":PRT\$="P:"
:GOSUB 400:GOSUB PING:GOTO ABB\*A2
780 ? ERR\$(A1,A4);CHR\$(157);CHR\$(157):
? "CHANGE WHICH VALUE?":POS=A4
790 POSITION A2,POS:GOSUB PAUS
800 PK=PEEK(BTT):IF PK/A3{\section\*INT(PK/A3)}
OR PK=A0 THEN 800
810 IF PK=A3 THEN ? CHR\$(126);:POS=POS
+(POS<-7)-A4\*(POS>7):GOTO 790 820 GOTO 150 900 REM INITIALIZE VALUES 910 GS1=500:GS2=560:GS3=580:GS4=590:A0 =0:A1=1:A2=2:A3=3:A4=4:A5=5:AB=10:AC=2 0:AD=30:ABB=100:TR1=290:C1=177:C2=114 920 C3=65:BKC=710:CBA=510:GSINPUT=600: BTT=53279:PING=650:PAUS=660:T00BG=4000 0
930 DIM B\$(20),NY\$(26),IN\$(27),PMT\$(21
),YT\$(8),DEC\$(14),EN\$(10),ER\$(2),TT1\$(
28),TT2\$(33),PRT\$(2),BL\$(9),L1\$(36)
940 DIM ARR\$(2),ERR\$(6),INFL\$(21),PP\$(
16),FV\$(5):ARR\$=CHR\$(27):ARR\$(A2)=CHR\$(31):ER\$=CHR\$(28):ER\$(A2)=CHR\$(156)
950 NY\$="NO. OF YEARS TO RETIREMENT":I
N\$="COMPOUNDED ANNUAL INT. RATE":PMT\$=
"ANNUAL DEPOSIT AMOUNT" 980 INFLS="ANNUAL INFLATION RATE":PPS=
"PURCHASING POWER":FVS=" FV- "
990 FOR I=A1 TO 6:ERR\$(I)=CHR\$(156):NE XT I:RETURN

#### CHECKSUM DATA.

(see page 10)

10 DATA 267,215,465,758,93,277,764,843,95,67,107,150,873,666,954,6594
290 DATA 902,81,741,551,452,803,891,28
3,61,308,345,911,580,804,483,8196
540 DATA 958,234,678,283,280,747,984,2
28,552,312,992,987,96,993,662,8986
720 DATA 96,330,81,741,659,280,224,347,70,676,718,863,226,731,888,6930
940 DATA 649,575,317,165,59,253,2018

FULLFILLING THE PROMISE

CAN ACTUALLY SAVE HOURS EACH LETTING YOUR COMPUTER PRINT YOUR CHECKS WHILE IT AUTOMATICALLY BALANCES YOUR CHECKBOOK.

PRINTING
PRINTS COMPLETE CUSTOM FORMATTED CHECKS ON ANY
TYPE OF CONTINUOUS CHECK FORM WITH FAST SIMPLE ENTRIES.

AUTOMATICALLY CONVERTS AND PRINTS A DIALOG VERSION OF THE NUMERICAL CHECK AMOUNT. PRINTS ADDRESS LABELS PRESELECTED DURING CHECK

ENTRY.
PRINTS DETAILED ACCOUNT STATUS AND LIST OF CHECKS.
PRINTS ALPHABETICAL LIST OF VENDORS AND CREDITORS

ADDRESS LIST

MAINTAINS AN ON-LINE DATABASE OF NAMES,
ADDRESSES AND TELEPHONE NUMBERS OF YOUR
VENDORS AND CREDITORS.

TYPE NAMES AND ADDRESSES ONLY ONCE
FOREVER !!
EASILY ADD, DELETE, CHANGE AND SAVE ADDRESS
RECORDS.

ACCOUNT BALANCING
AUTOMATICALLY UPDATE YOUR CHECKING ACCOUNT
BALANCE WITH EACH CHECK YOU ENTER.
ENTER DEPOSITS AND MISCELLANEOUS WITHDRAWALS.
DISPLAY THE BANK NAME AND YOUR ACCOUNT NUMBER.
COMPLETE ELECTRONIC FILING SYSTEM SAVES AND
RETRIEVES ALL DATA GENERATED DURING ANY
PREVIOUS ENTRY SESSION.

FOR THE INCREDIBLE PRICE OF \$ 24.77
PLUS \$2.50 SHIPPING & HANDELING

REQUIRES ATARI 400, 800, XL or XE WITH 48K, 80 COLUMN PRINTER, DISK DRIVE AND ANY CONTINUOUS CHECK FORMS

SEND CHECK OR MONEY ORDER TO

XENTECH
P.O. BOX 220218, EL PASO, TX 79913
VISA OR MASTERCARD CALL
24 HOURS/DAY, SEVEN DAYS/WEEK
915/541-6854

CIRCLE #115 ON READER SERVICE CARD

#### PARTS / SERVICE FOR ATARI\* COMPUTERS

FLAT SERVICE RATES BELOW INCLUDE PARTS & LABOR, 60-DAY WARRANTY

600XL \$49.50 810 \$79.50 1050 \$85.00 1200XL \$49.50 800XL \$49.50 800 Keyboard Repair \$35.00 800 . . . . . . . . \$49.50 850 . . . . . . . . \$49.50 Above units repaired or exchanged with rebuildable exchange. Include \$7.00 return shipping and insurance. INTEGRATED CIRCUITS BARE BOARDS

| INTEGRATED CIRCUITS                                                                                                    | BARE BOARDS                                                                                                    |
|----------------------------------------------------------------------------------------------------|----------------------------------------------------------------------------------------------------|
| C014805         \$11.50           C012294         \$8.50           C012296         \$9.50           C014795         \$8.50           C014806         \$9.50           C0107745         \$10.00           C0107750         \$9.50 | With parts lists         \$50 MTERFACE BOARD         \$16.50           Build your own interface!!         \$3.50           810 Analog Board         \$3.50           810 Rear Board         \$5.00 |
| MODULES/CIRCUIT BOARDS                                                                                                    | DISK DRIVES, Etc.                                                                                                    |
| complete with IC's                                                                                                    | 810 Custom Disk Drive \$145.00                                                                                                    |
| 16KRAM Memory Module - CX853 . \$15.00                                                                                                    | 850 Custom Interface \$79.50                                                                                                    |
| 800 10K Rev. B OS Module \$15.00                                                                                                    | Replacement 810 Drive Mech \$70.00                                                                                                    |
| 800/400 CPU Board with GTIA \$19.50                                                                                                    |                                                                                                    |
| 800 Main Board \$24.50                                                                                                    |                                                                                                    |
| 400 Main Board \$20.00                                                                                                    | SOFTWARE                                                                                                    |
| 800 Power Supply Board \$10.50                                                                                                    |                                                                                                    |
| 810 Data Separator Board upgrade with instructions \$25.00                                                                                                    | Basic Cartridge                                                                                                    |
| upgrade with instructions \$25.00                                                                                                    | Q*Bert Cartridge \$12.50                                                                                                    |
| 810 Side Board w/o Sep · & 1771 \$43.50<br>810 Rear Power Board \$25.00                                                                                                    | Popeye Cartridge \$12.50                                                                                                    |
| Replacement transformer for 800/400.                                                                                                    | Kindercomp Cart \$10.00                                                                                                    |
| 810, 1050, 1200XL, 1020 \$15.00                                                                                                    | Buck Rogers Cart \$7.50                                                                                                    |
| 800XL/600XL, 130XE                                                                                                    | Donkey Kong Cart                                                                                                    |
| Power Supply \$25.00                                                                                                    | Crossfire Cart                                                                                                    |
| SAMS Service Manual                                                                                                    | Chicken Cartridge \$5.00                                                                                                    |
| for 800, 400 or 800XL \$19.95 ea.                                                                                                    | Picnic Paranoia Cart \$7.50                                                                                                    |
| D- D- At                                                                                                    | Ol 0 D-11 d'-1 ec 00                                                                                                    |

| 800/400 CPU Board With G HA \$19.50     |                                      |
|-----------------------------------------|--------------------------------------|
| 800 Main Board \$24.50                  |                                      |
| 400 Main Board \$20.00                  | COLLINADE                            |
| 800 Power Supply Board \$10.50          | SOFTWARE                             |
| 810 Data Separator Board                | Basic Cartridge \$15.00              |
| upgrade with instructions \$25.00       | Editor/Assembler \$15.00             |
| 810 Side Board w/o Sep - & 1771 \$43.50 | Q*Bert Cartridge \$12.50             |
| 810 Rear Power Board \$25.00            | Popeye Cartridge \$12.50             |
| Replacement transformer for 800/400.    | Kindercomp Cart \$10.00              |
| 810, 1050, 1200XL, 1020 \$15.00         | Buck Rogers Cart \$7.50              |
| 800XL/600XL, 130XE                      | Donkey Kong Cart \$5.00              |
| Power Supply \$25.00                    |                                      |
|                                         | Crossfire Cart \$5.00                |
| SAMS Service Manual                     | Chicken Cartridge \$5.00             |
| for 800, 400 or 800XL \$19.95 ea.       | Picnic Paranoia Cart \$7.50          |
| De Re Atari \$12.50                     | Clown & Balloons disk or cart \$5.00 |
| Inside Atari Basic \$6.50               | Stratos disk \$10.00                 |
| 800 OK Board Set \$65.00                | Mr. Cool cartridge \$7.50            |
| 810 Board Set \$99.50                   | The Factory disk \$5.00              |
| 800 48K Board Set \$79.50               | Frogger cassette \$5.00              |
| 000 Ton Dould Cot                       | rioggor ouddotto wo.ou               |

#### 10K Rev. "B" O.S. Upgrade for older 800/400's

End printer/disk drive timeouts & OTHER ERRORS. Many new programs require Rev. B. Type the following peek in Basic to see if you have Rev. B. PRINT PEEK(58383). If the result = 56 you have the old O.S.
Three Chip ROM set with instructions...........\$10.00. Complete 10K
Rev. B medule ........\$15.00.

#### GTIA Upgrade For 800/400

Add additional graphics modes and make your older computer compatible with the latest software. Instructions included . . . . \$11.50

#### 810 Drive Upgrade

Greatly improve the performance of your older 810, stabilize the speed with the addition of an analog and redesigned rear board. Instruc-tions included . . . . . . . \$37.50

#### AMERICAN TV — 415 - 352-3787

Terms: We accept money orders, personal checks or C.O.D.s. — VISA, MasterCard okay on orders over \$20.00. No personal checks on C.O.D.
Shipping: \$4.00 shipping and handling on orders under \$150.00. Add \$2.00 for C.O.D. orders. California residents include 61/2%

Sales tax. Overseas shipping extra.

Prices subject to change without notice. We reserve the right to limit quantities. Sales limited to stock on hand. Foreign shipping

Much more! Send SASE for free price list. \*Atari is a registered trademark of Atari Corp.

CIRCLE #116 ON READER SERVICE CARD

TEMPLE OF APSHAI TRILOGY EPYX 1043 Kiel Court Sunnyvale, CA 94089 48K Disk \$39.95

#### by Patrick J. Kelley

It is dark in the ancient temple. Outside of your own rasping breath in your ears, the only sound is the faint rush of wind down a nearby chamber. Even though you've been through many such adventures, you cannot help but feel a tinge of apprehension. Your intuition, honed to a fine edge, tells you that something is around the next bend. In this near darkness, your eyes are of little help to you, so you must rely on your finer senses.

Adjusting the grip of your small shield, you edge forward. The hefty shortsword feels good now, its leather wrapping clenched in your sweaty palm. With a slight mental shrug, you curse yourself for not purchasing plate armor; the chain mail covering your body will not block the sting of poison barbs or claws. As you edge forward, step by slow step, you hear the rustling of the unseen something. Here it comes — confrontation.

Steeling your nerves, you whirl with the sword, ready to slash out at the now-visible form. Suddenly, out of the shadows, something lunges. It is, amazingly, a man-sized ant! No time for your amazement now; you raise your shield against the antman's pike. The battle for the *Temple of Apshai* has begun.

If the introduction to this review is a bit wordy, you must pardon me. However, as any of you who have ever played fantasy games know, words are the key to a successful game—or, if not words themselves, then the images thus conjured up. In this arena of the mind, the more elaborate the image, the better.

In the Epyx compilation of the Apshai games, **Temple of Apshai Trilogy**, these images flow like water from a wellspring. This latest adventure takes the best of three games, ties them together with a central theme and lets you loose into the universe of Apshai.

In the first, you—the hardy freebooter—must venture into the crumbling **Temple of Apshai** in search of gems and gold. During your exploration of the ruins, you must evade various traps, monsters, ghouls and thingamabobs, to survive and emerge victorious.

Still greedy? Don your armor again and explore the Upper Reaches of Apshai. This is where the fun really starts, and the dangers you must face increase. In this round, you're wandering about the deserted citadel of the Apshaians, again looking for things to wear, eat and bank.

If you make it through these funfests, the Curse of Ra awaits you. Oooh! Wanna hint? Curse of Ra takes you into the desert this time, wandering the parched sands for the ultimate goal of financial

fulfillment (or, for the less mercenary among us), the satisfaction of solving the Curse of Ra.

If all of this sounds like your goblet of ale, come on in. The adventure of a lifetime awaits.

### Beginnings and other shenanigans.

You start your career as an adventurer in the inn, choosing your character's name, strength, armory, healing prowess and intelligence. You can let the computer set your character for you, and save it to disk.

About this time, you'll be called upon to make decisions. First, you choose the attributes of your character: intelligence levels, cunning, and so forth. You can also set such particulars as ego, which may aid your character in later scrapes. You'll be called upon to choose your weapons and their size. Human nature will make you choose the biggest sword, bow, etc., but this will be no help to your energy levels later—fighting will be inhibited by using an unwieldy weapon or shield.

Your friendly author set forth into the dank reaches of Apshai as the fearless Rolf Weimann, teutonic freebooter and roustabout. Armed to the hilt with arrows, sword and such, Rolf and I set off to bash some monsters. What we learned in our time together was that adventuring can be fun, and that monsters can

## ATARI DISK DRIVE OWNERS . . . HAPPY BLASTS RETAIL PRICE—ORDER TOLL FREE!

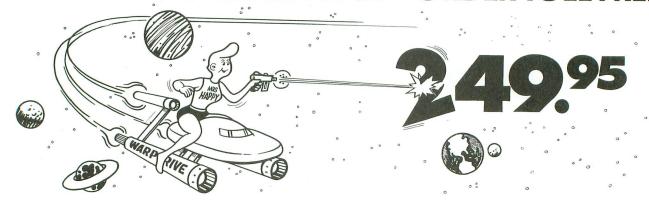

### THE FAMOUS HAPPY ENHANCEMENT NOW ONLY \$149.95 for 1050 order number HC1G, for 810 order number HC8G

Makes your disk drive read and write faster, and allows you to execute the HAPPY WARP SPEED SOFTWARE. Available only for ATARI 1050 and 810 disk drives. 1050 version allows true double density plus the original single and enhanced density. PRICE INCLUDES WARP SPEED SOFTWARE BELOW, installation required.

#### **HAPPY WARP SPEED SOFTWARE REV** 7 (not sold separately)

Includes the famous HAPPY BACKUP and COMPACTOR which are the most powerful disk backup utilities available for your ATARI computer, plus MULTI DRIVE which allows high speed simultaneous reading and writing with up to 4 HAPPY ENHANCED drives, plus SECTOR COPIER which is the fastest disk copier that supports the 130XE RAMDISK, plus the WARP SPEED DOS which improves ATARI DOS 2.0s to allow fastest speed, plus HAPPY'S DIAGNOSTIC which allows comprehensive disk drive testing.

#### HAPPY 1050 CONTROLLER \$64.95 order number HC2G

For use with HAPPY ENHANCED 1050 disk drives only. Allows easy access to HAPPY 1050 slow and fast speeds and ultimate control of disk drive write protect, including writing to disk back side and protecting valuable data disks. Printed circuit board has switches and write protect indicator LED, installation required.

#### GET YOUR FAVORITE HIGH SPEED DOUBLE DENSITY DOS

Both of these disk operating systems support the fastest speed with both HAPPY 810\* and 1050, and with HAPPY 1050 you get true double density. WARP SPEED DOS XL is HAPPY's own version of OSS DOS XL, and includes under cartridge, under ROM and AXLON RAM disk version, and is order number HC4G at \$29.95. TOP DOS version 1.5 from ECLIPSE SOFTWARE has more menu driven features, operates in all three densities, supports the 130XE RAMDISK, and is order number HC6G at \$39.95. \*Note: 810 requires upgrade below.

#### 810 VERSION 7 UPGRADE \$49.95 order number HU3G -XXXX

Allows older 810 HAPPIES to use newer software. Includes custom plug in IC and rev 7 WARP SPEED SOFTWARE. Same price for all HAPPY 810s registered or not. When ordering replace XXXX in part number with the serial number of your HAPPY COMPUTERS manufactured 810 board, or with a 2732 or 2532 which corresponds to the EPROM part number in your HAPPY 810 socket A102 of your side board modified HAPPY (not made by HAPPY COMPUTERS), installation required. Upgrade not needed for new 810 HAPPYS and serial number over 8000.

#### **SUPER PACKAGE SPECIALS**

Get a HAPPY 1050 ENHANCEMENT and CONTROLLER and WARP SPEED DOS XL for just \$199.95 order number HS5G, or get the same with TOP DOS 1.5 instead of DOS XL for just \$214.95 order number HS7G. If you already have the 1050 ENHANCEMENT you can get the HAPPY 1050 CONTROLLER and WARP SPEED DOS XL for \$74.95 order number HXL9G, or get the HAPPY 1050 CONTROLLER and TOP DOS 1.5 for just \$84.95 order number HTD9G. For other specials and dealer pricing call (408) 779-3830.

All prices include UPS shipping in USA, add \$10.00 for shipment outside USA. California residents add sales tax. No extra charge for credit cards or COD, VISA or MASTERCARD accepted. Our toll free number is an order taking service, not our line. To ORDER ONLY call (800) 538-8157 outside California, or (800) 672-3470 inside California, ask for extension 817 and have your credit card, part number and quantities ready. Toll free hours 6 am to 12 pm Mon.—Fri., 8 am to 8 pm Sat. & Sun., Pacific Time. For answers to questions call HAPPY COMPUTERS at our number below. Office hours 9–5 Mon.—Fri. Pacific Time.

HAPPY COMPUTERS, INC. \* P.O. Box 1268 \* Morgan Hill, CA 95037 \* (408) 779-3830

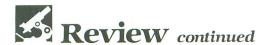

bash back sometimes. (I won't spoil the game for you by giving you a blow-byblow description of the various things you'll see and do, but a few words to the wise will help.)

Proceed cautiously through the many rooms of each level. The variety of rooms is staggering. In your travels, you will venture into dank caves, smooth hallways, stagnant monster lairs and catacombs. Computer-generated beasties are counting on your blundering around, and will jump on your frame at the drop of a helmet.

Also, keep an eye on the fatigue and health readings determined by the computer. Ignoring these can be fatal, especially if you stumble across a howling, pike-swinging Antman. As in real adventure gaming, you have hit points and such, so know your strengths and guard well your weaknesses.

Keep your treasure hoarding to a minimum, making frequent trips back to the inn to deposit your finds. While you're

at it, watch out for traps. Whoever programmed this game must have taken lessons from de Sade, because the traps that befall the unwary are grisly: flame trap (roasted alive), ceiling trap (splat), crossbow trap (sproing) and, my personal favorite, creeping crud (yeah).

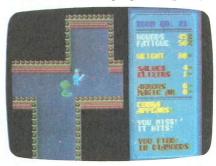

Temple of Apshai.

If these don't do you in, the various monsters (such as Giant Ticks, Ghouls, Jackals, Scorpions, the dreaded Antman, and the Gryphon) will.

If all of this gives you the idea that I had a ball playing this game, you're right. I always have been a sucker for any game that lets you shoot arrows into people or things, so this was right up my twisted little alley. Rolf and I are good friends now, seasoned in the fire of monster combat.

So it is, too, with the Temple of Apshai Trilogy and me. Fast friends and good ones. So, if you're the armchairbarbarian type, come on in. You have nothing to lose but...

### ATARI 800XL COMPUTERS \$69.00

- 13" Color Monitor \$159.00
- Andy Robots \$25.00
- 800 Printer-80 column printer w/cables, paper & everything you need — \$149.00
- 1020 Printer/Plotter \$35.00
- Special Edition Disk Drive made from ATARI® 810 boards, in custom case — \$149.00
- Special Edition w/Happy \$299.00

California residents add sales tax Minimum shipping charge \$5.00

Everything for the ATARI

Systems to Parts

- 520 ST Software
- Happy alone \$145.00
- Your choice \$5.00
   Donkey Kong
   Wombats
   (a parody of an adventure game)
   Spanish
   Touch Type
   Pole Position
   E.T.
   Jungle Hunt
  - Centipede
  - Joust
- High Quality Disk 69<sup>¢</sup>

SAN JOSE COMPUTER 1844 Almaden Rd. Unit E San Jose, CA 95125 (408) 723-2025

CIRCLE #118 ON READER SERVICE CARD

ANALOG COMPUTING

PAGE 44 / MARCH 1986

# The Clash of Kings

#### by Bryan Schappel and Barry Kolbe

Welcome, one and all. Welcome to the 48th Intergalactic Clash of Kings.

Today, we have with us the champions, humanoids from the planet Zorn, of the Ribos system. Their worthy opponents have just arrived from planet Mechtron, of the Aldeberon system. (Mechtron is inhabited only by a race of robots.)

As is well known, the challengers have their choice in the form of combat to be used. This year, the game will be Terri-wars (terrain wars, for those with no imagination). The champions will return to their home

planet with the Trophy of Kings.

I can see in the distance that the teams (each team is composed of nine players) are taking their positions on the field now.

Allow me to quickly explain the rules of Terri-wars, for

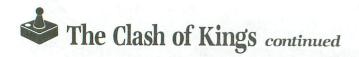

those of you who are attending for the first time. Turn up your interpreters and listen. The goal is to destroy the opponent's king. Simple?

As the game begins, players are positioned on a maplike field. The players move alternately, one square at a time. Diagonal moves are not permitted, and if an illegal move is attempted the team is alerted either by a tone or a verbal explanation. Combat is initiated by moving on an opponent. The two players involved are then whisked away to their Heli-Battle Globes (HBGs). At this point, the viewing monitor shifts to the Terri-wars battlefield.

The HBGs are equipped with Plasmaton Disruptors (also known as highly high-tech, extremely dangerous, very nasty Zappo-guns). These are traditionally used to ionize your opponent in some way. But this year, when an HBG is hit, the instant before impact a supremely intelligent super-computer teleports the lucky occupant to safety, or so the theory goes. You see, this year the teleportation systems were provided by Defectron, whose slogan is: "If it doesn't work it needed fixing, anyway."

Each player begins with a certain number of strength points, displayed as a bar graph at the bottom of your viewing screen. Each hit an HBG receives reduces the player's strength by one. When a player's strength reaches zero, that person is removed from play. (This is actually quite true. The teleportation systems have one minor flaw: each time someone is teleported, some body mass is lost, and the player's strength is decreased. When the points reach zero, the remainder of the player is collected and transported to the hospital for the severely impaired.)

The players, board positions, names and strength points are given below.

Board positions.

| 5 |   |   |  |  |  |   | - | Е |
|---|---|---|--|--|--|---|---|---|
| 6 | 2 | 1 |  |  |  |   | В | F |
| 7 | 3 | 1 |  |  |  | Α | С | G |
| 8 | 4 |   |  |  |  |   | D | Н |
| 9 |   |   |  |  |  |   |   | 1 |

Humanoid — Planet: Zorn.

| Player # | Name      | Points |
|----------|-----------|--------|
| 1        | King      | 9      |
| 2, 4     | Vipers    | 7      |
| . 3      | Canine    | 4      |
| 6, 8     | Bipeds    | 3      |
| 5, 7, 9  | Scorpions | 5      |

Robots — Planet: Mechtron.

| Player # | Name        | Points |
|----------|-------------|--------|
| Α        | Cyborg      | 9      |
| C, E     | Serv Droids | 7      |
| В        | Land Rover  | 4      |
| F, H     | Warbots     | 3      |
| D, G, I  | Avions      | 5      |

This year, to make Terri-wars more challenging, the battlefield has a randomly changing maze of pylon stars. Players aren't allowed to move through these, but bumping into them doesn't damage the battle globe.

The field also has randomly generated terrain features at the beginning of each game. There's at least one path through the terrain composed of rocks, trees and mountains. Players aren't allowed to move over these terrain features.

#### Notes on the program.

The impressive introduction screen for **Clash of Kings** was achieved by a Display List Interrupt (DLI) and a little fine vertical scrolling. The DLI will shade any object that's 16 scan lines high (equal to a graphics 2 character in height) in all the shades of one color. This makes the text look as if it were cut from a polished metal bar.

The terrain board border was accomplished by using a character that was defined with every other bit turned on. This technique was also used to create the multi-colored terrain features. The players' pieces are composed of four redefined characters, forming a 2×2 grid. The cursor was done with player 0 in double width.

The battlefield was done in graphics mode 2, and the HBGs are players 0 and 1, while the missiles are players 2 and 3. The battlefield portion runs almost completely in the vertical blank. Explosion sound effects were borrowed from Tom Hudson and Kyle Peacock's game, **Fire Bug** (issue 23).

#### Typing it in.

Listing 1 is the BASIC data and data checking routines. This listing is used to create both cassette and disk versions of **Clash of Kings**. The data statements are listed in hexadecimal (base 16), so the program will fit in 16K systems.

The assembly language source code for the game was written with MAC/65 from OSS. Those readers interested in how the game works can obtain the listing on the disk version or on the **ANALOG Computing** TCS.

#### Cassette instructions.

Type Listing 1 into your computer, using the BA-

SIC cartridge, and verify your typing with Unicheck (see page 10).

Type RUN and press RETURN. The program will ask:

#### MAKE CASSETTE (0), OR DISK (1)?

Type 0 and press RETURN. The program will begin checking the data statements, printing the line numbers as it goes. It will alert you to any problems. Fix any incorrect lines and re-RUN the program until all errors are eliminated.

When all your data lines are correct, the computer will beep twice and prompt you to READY CASSETTE AND PRESS RETURN. Now, insert a blank cassette in your recorder, press the RECORD and PLAY buttons simultaneously, and hit RETURN. The message WRITING FILE will appear, and the program will create a machine language boot tape version of Clash of Kings, printing each data line number as it goes. When the READY prompt appears, the game is recorded and ready to play. CSAVE the BASIC program on a separate tape before continuing.

To play the game, rewind the tape created with the BASIC program to the beginning. Turn the computer off and remove all cartridges. Press the PLAY button on your recorder and turn on your computer, while holding down the START key. If you have an XL or XE series computer, you must hold the START and OPTION keys when you turn on the power. The computer will beep once. Hit RETURN, and Clash of Kings will load and run automatically.

#### Disk instructions.

Type Listing 1 into your computer, using the BA-SIC cartridge, and verify your typing with **Unicheck**. Type *RUN* and press RETURN. The program will ask:

#### MAKE CASSETTE (0), OR DISK (1)?

Type 1 and press RETURN. The program will begin checking the data lines, printing each line number as it goes. It will alert you to any problems. Fix incorrect lines and re-RUN the program, if necessary, until all errors are eliminated.

When all data lines are correct, you will be asked to INSERT DISK WITH DOS, PRESS RETURN. Put a disk containing DOS Version 2 in drive 1 and press RETURN. The message WRITING FILE will appear, and the program will create an AUTORUN.SYS file on the disk, displaying the line numbers as it goes. When the READY prompt appears, the game is ready to play. Be sure to SAVE the BASIC program before continuing.

To play the game, insert the disk containing the

AUTORUN.SYS file in drive 1. Turn off your computer, remove all cartridges, and turn the computer back on. **Clash of Kings** will load and run automatically.

#### Playing the game.

The Clash of Kings is a two-player game that requires two joysticks plugged into ports 1 and 2. The joystick in port 1 controls the player on the left, and stick 2 controls the player on the right. To move a player on the terrain board, move the cursor over the player you want and press the fire button. A short tone is given when a player is chosen.

Once you choose a player, it must be moved; illegal moves are not permitted, so choose with caution and skill. If you choose a player which can't be moved, you'll be told, and you may choose another piece. Move the cursor in one of the four cardinal directions and press the fire button again to make the choice final.

The cursor is on a rubber band. If you try to move it more than once in one direction, it snaps back to its original position for another choice. **Clash of Kings** will wait one-half second before snapping back the cursor. During this time, you may press the trigger to select a piece destination. Move onto a square held by your opponent to do battle. You're not permitted to move onto your own pieces.

On the battlefield, control the Battle Globes by moving your stick in the four cardinal directions. To fire a Plasmaton Disruptor, press the stick button and move the stick in the direction you want to fire. You can only fire one shot at a time, and you can't fire again until your Disruptor hits an object.

Pressing RESET at any time will return you to the title screen, ready to play again.

Well, that's all. We hope you enjoy winning the Trophy of Kings and taking it back to your home planet. Now, let the games begin.

Barry Kolbe is a mathematics teacher in Madison, WI. He uses the Atari to demonstrate graphing in his classroom. His former student Bryan Schappel studies Computer Science at the University of Wisconsin. This is their first major project as a team.

### Listing 1. BASIC listing.

10 REM \*\*\* CLASH \*\*\*
20 TRAP 20:? "MAKE CASSETTE (0), OR DI
SK (1)"::INPUT DSK:IF DSK>1 THEM 20
30 TRAP 40000:DATA 0,1,2,3,4,5,6,7,8,9
,0,0,0,0,0,10,11,12,13,14,15
40 DIM DATS(91),HEX(22):FOR X=0 TO 22:
READ N:HEX(X)=N:NEXT X:LINE=990:RESTOR
E 1000:TRAP 120:? "CHECKING DATA"

50 LINE=LINE+10:? "LINE:";LINE:READ DA T\$:IF LEN(DAT\$) <> 90 THEN 220 60 DATLIN=PEEK(183)+PEEK(184)\*256:IF D ATLIN<>LINE THEN ? "LINE";LINE;" MISS ING!": END ING!":END
70 FOR X=1 TO 89 STEP 2:D1=ASC(DAT\$(X, X))-48:D2=ASC(DAT\$(X+1,X+1))-48:BYTE=H
EX(D1)\*16+HEX(D2)
80 IF PASS=2 THEN PUT #1,BYTE:NEXT X:R
EAD CHKSUM:GOTO 50
90 TOTAL=TOTAL+BYTE:IF TOTAL>999 THEN
TOTAL=TOTAL-1000 100 NEXT X:READ CHKSUM: IF TOTAL=CHKSUM THEN 50 THEN 50
110 GOTO 220
120 IF PEEK(195) (>6 THEN 220
130 IF PASS=0 THEN 170
140 IF NOT DSK THEN 160
150 PUT #1,224:PUT #1,2:PUT #1,225:PUT #1,2:PUT #1,2:PUT # 160 FOR X=1 TO 71:PUT #1,0:NEXT X:CLOS E #1:END
170 IF NOT DSK THEN 200
180 ? "INSERT DISK WITH DOS, PRESS RET URN";:DIM IN\$(1):INPUT IN\$:OPEN #1,8,0,"D:AUTORUN.5YS"
190 PUT #1,255:PUT #1,255:PUT #1,0:PUT #1,32:PUT #1,144:PUT #1,52:GOTO 210
200 ? "READY CASSETTE AND PRESS RETURN ";:OPEN #1,8,0,"C:"
210 ? :? "WRITING FILE":PASS=2:LINE=99
0:RESTORE 1000:TRAP 120:GOTO 50
220 ? "BAD DATA: LINE ";LINE:END 230 DATA 0,42,216,31,255,31,169,0,141,231,2,133,14,169,56,141,232,2
240 DATA 133,15,169,0,133,10,169,32,13
3,11,24,96 160 FOR X=1 TO 71:PUT #1,0:NEXT X:CLOS 3,11,24,96 1000 DATA 0000000000000000BDB18E7E718 DBDB0000000707FFFF00084A34DC3B2C5210FF 7E3C187E183CFF0000000000,339 1010 DATA 0000000000000000000000000000 999999999999999999999999999999 3C3C0000000000000000000006.507 1070 DATA 60EE667E908076367E3636769000 7E183C18187E90909E9605F6663C9090E66EF8 786E660900F969E960767E90,619 1080 DATA 00E377FF686377900066767E7E6E 760000FE66E666667E9000FC66EE7C50700000 FE66E6666C769000FC66E67C,707 1090 DATA 6C760000FE507E06667E00007ED8 0000001F7070707000000000,529 1120 DATA F000F8F800000000000000007F0000 7E56667E1CCC00000C0F8F070301000018F8F8 F0E0C00000000007060607000.725

1130 DATA 00000000F8F8F8000000000010307 7F00000000C0E0F0F0000000001F03637F0000 0000C00606FE000000000307,231 1140 DATA 070700000000080809800181F0F 0F0307670030F0E0C08080D800000701010307 079090F9C0C0E0F0F9AAAAA,891 1150 DATA AAAAAAAAA00F0330606070E0000 86C76767E67790006F66E6EEE667000080C060 60C0C0000000000020A0A28,652 15150000000040405050000003070A0A2A2A00 1179 DATA UUTUEUTOUEOETOUUUU/F/F03030, 000000E080000000000007FC7070F0C1C3C00 F09880C0E060E0007F63070F,297 1200 DATA 0C0C3C00F0D8C0C0E060E0000303 0F3F3F0F0600E0E0F87E7EF830005555555555 1210 DATA 000000000000000000000000000000 0000000000000000022280A0200000000A888 20800000000000202020205,422 1220 DATA 000080808080400000AAAAAA00 99999999 E7F3C0FBFDC00000000004941,113 1280 DATA 6061404160614243626342436263 42436263444564654445646548496869464766 674A4B6A6B4A4B6A6B4C4D6C,979 1290 DATA 6D4C4D6C6D4C4D6C6D4E4F6E6F4E 4F6E6F5253727350517071595A797A5B5C7B7C 5D5E7D7E800380808080808080,425 1300 DATA 808080800000001068080808080 8080800F0A000004080980808080808012110D 

1400 DATA EAE6E2DEDAD6D3CFCBC7C3BFBCB8
B4B0ACA8A5A18A86827E7B77736F6B6764605C
5854504D4945413936322E2A,777
1410 DATA 26221F1B17130F0B0804978B8074
685D51463A2E23170C00834383C3070B0E0D01
FFEC14161700008C786E6478,759
1420 DATA 645A141527283B3C4F5063645176
77788B8C9FA018FF1824244291A1B5A3D74E3C
187E18003C187F183C42FFFF,71
1430 DATA 81A5A581FF7E181818181824244291
A1B5A3D74E3C18FF18007F18FE183C42FFFF81
939381FF7E18187E18242442,914
1440 DATA 89919D93D74E3C18181800FE183C
183C42FFFF81C9C981FF7E18002466618186624
00003C425A5A423C00000000,744
1450 DATA 00000000000000000000000000000 03A0008485A9108586989185,971 1460 DATA C8D0FBE686CA10F660A027A90099 E3118810FA60858B848C201F28C8B18B100229 7F99E811B18B3003C8D0F0A0,743 1470 DATA 772007298810FA60A205204228CA D0FA60A5921869508D9A24A5931869508DA424 60A900854D4C5FE4A919D002,492 1480 DATA A9648D00D2A9AA8D01D2208C28A9 008D00D28D02D28D01D28D03D260A003200729 8810FA60A2008EC8028EC602,279 8810FA60022008EC8028EC602,279
1490 DATA A20E8EC502A2508E0002A22E8E01
02A2C08E0ED4A23E8E2F0260A2908E2F024C07
29A2008EC2928EC302E88E6F,569
1500 DATA 028E08D020F627A9FC8DC002A910
8D07D4A9038D0AD08D0BD08D1DD0A9FFA03E99
0016990017C8C0A0D0F5A92C,31
1510 DATA 8D02D0A9B48D03D060A58D490185
8D6A040885146514F6FC68858F7A18F018F913 8D60A9008514A514F0FC60858E3018F018C913 B014A58DD008A58EC90AB008,275 1520 DATA 9008A58EC90AB00218603860A583 8D00D0A484A2008A99001488D0FAA484BD9C25 990014C8E8E014D0F4990014,555 1530 DATA C8D0FA60A48AB9B8258D6429B9B9 258D65294CFFFFA482B9FF05F013A0078488C6 83200729203029A4888810F1,231 1540 DATA C68260A482890106F0F8A0078488 E683200729203029A4888810F1E68260A58238 E90EA8B90006F0328482A00F, 459 1550 DATA 8488C684200729203029A4888810 F160A58218690EA8B90006F0138482A00F8488 E684200729203029A4888810,823 1560 DATA F160A68DA90F9D7802A9019D8402 A58A8591A9FF858ABD7802C90FF022C90BD004 A5888591A9FF858ABD7802C90FF022C90BD004 A900F016C907D004A902D00E,136 1570 DATA C90ED004A904D005C90DD0DDA906 858A3860BD8402D0D21860A20BA9008DC6028D C802A9078585A9108586A019,157 1580 DATA A95491858810FBA5851869288585 A58669008586CA10E760A014AD0AD2C90F90F9 C951B0F5AAAD0AD2C90190F9,83 1590 DATA C904B0F5858EBD000610E2A58E1869129D00068810D7AD0AD22903C903F0F70A0A 0AA8A207B984258488A8A980,987 1600 DATA 990006A488C8CA10EF60A000A900 8D3002A9248D3102B90E06F03F1002A9000A0A 8488AA980AA8B900078580B9,237 1610 DATA 01078581A000BDE6249180E8C8C0 02D0F5A000A5801869288580A58169008581BD E6249180E8C8C002D0F5A488,125 1620 DATA C8C046D0B760D8A9018509A9EC85 0CA92A850DA9038D0FD2A9008D44028D08D2A2 809500E8D0FBA8990006C8D0,651 1630 DATA FAA90985928593A045B93E25990E 068810F7A011B9CC2599B0068810F7A9008580 A9078581A200A92C858BA910,760 1640 DATA 858CA000A58B186902858B9180A5 8C6900C89180858CC8C01CD0E9A58018691C85 80A58169008581A58B186934.47

1650 DATA 858BA58C6900858CE8E005D0C820
412D204A2A208F28A065A228A906205CE42009
28201E2A20962A20BF282095,259
1660 DATA 28A94E8583A9468584A90F8582A9
008D8D24A58DF00DA9A68583A91A8582A9698D
8D2420542820962A2030229A6,123
1670 DATA 8D20EA2990062055294CC32BA003
A9FF99C8258810FAA482848FB90006859030DB
C913B0D7A68DD006C90A9006,369
1680 DATA B0CDC90A90C9A003B9B4258D0E2C
B9B0258D0D2C8488A482B9FFFF201029B007A4
88980A99C825A4888810DCA0,879 88980A99C825A4888810DCA0,879 1590 DATA 0389C82510108810F8A9E3A02520 2A28201F284CC32B206C2820DA29A58A30F9A0 03D9C825F0098810F8207028,381 1700 DATA 4C3A2C20552920DA299028A68DA0 1DA9008514BD8402F01BA514F0F78810F0A491 B9C0258D7C2C89C1258D7D2C,421 1710 DATA 20FFFF4C3A2C206C28A482B90006 1012A590990006A48FA9809900062000294C9B 28A8C90A900A849A88B9B006,740 1720 DATA 85C3D008849988B9B00685C2A490 C00A900A849A88B9B00685C3D008849988B9B0 0685C220B728A9408D0ED420,398 1730 DATA B02EA2018499B5C28899B006CA10 F5A58DAAC598D00A4901AAA590A482990006A9 80A48F990006200029D692AD,843 1740 DATA B806F008ADC106F0034C802B8A49 011869118D0026200928205428201E2A20962A 20BF28209528A9F9A025202A,418 1750 DATA 28204B2820F627A9408D0ED420B7
284CEC2AA9008D2F02A9248D3002A9248D3102
AD0AD229F08597A9208DF402,829
1760 DATA 20F627200928A9218D00002A92E8D
0102A9C08D0ED4A004B9DE2599C4028810F7A9
008585A9118586A200BD1126,311
1770 DATA F012A8E8BD1126C9FFF009C9FEF0
169185C8D0EFA5851869208585A58669008586
E84C862DA93D8D2F02A9108D,189
1780 DATA 3724A9008D3624854D8594A90085
87200729E687A587C908F00C8D05D4AD1FD0C9
06F03FD0E9A00084878C05D4,319
1790 DATA AD36241869208D3624AD37246900
8D3724E694A594C925F0B2A002D9A726F00588
10F830B9A9008514A514C978,212
1800 DATA F0AFAD1FD0C906D0F3A9408D0ED4
4C8728488696A5978595A207A5958D0AD48D19
D01869028595CA10F00A207A5,975 1750 DATA 28204B2820F627A9408D0ED420B7 D01869028595CA10F0A207A5,975 1810 DATA 9538E9028D0AD48D19D08595CA10 F068A6964048A9028D0AD48D18D0A9658D0002 A92E8D0102684048A9908D0A,687 1820 DATA D48D18D0A9508D0802A92E8D0102 6840A013A9019900109984108810F7A90085A5 A91085A6A20820A22EA901A0,148 1830 DATA 9091A5A01391A5CA10F060A5A518 1830 DATA 8091A5A01391A5CA10F060A5A518
691485A5A5A6698085A660AD8402F0FBAD8502
F0F6A232A058A907205CE4A9,858
1840 DATA 0185A1200928A9080BC4928DC502
8DC6028DC702A9438D3002A9248D3102200931
207A2E20603320362F20422F,336
1850 DATA 20F62720902F20BA308D1ED02016
33204C33A5A0F0F6207833C6A0A6A020C533A6
A0D6C2B5C2F0062085334CC7,609
1860 DATA 2E8A49018598207833208533A907
A2E4A062205CE44CB728A004B9AA2699C40288
10F760A93E8D2F02A9018D6F,292
1870 DATA 02A93A8DC0028DC202A9AA8DC102
8DC302A9108D07D4A9038D1DD0A900A2039D00
D09D08D0CA10F7A90085B985,458
1880 DATA BA60A900A0FF99001688D0FA60A9
00A0FF99001788D0FA60A06FA20FBD76279900
14BD862799101588CA10F0A9,921
1890 DATA 388D80D085A9A9C08D01D085AAA9 B5C4C908D010202631B5B3F0,836

ANALOG COMPUTING MARCH 1986 / PAGE 49

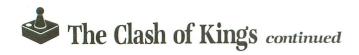

1910 DATA DE201834A5CBF0D7D6B1D6A9B5A9 9D00D0D6C460B5C6F074B5B5C90ED036B5C6C9 10D01A202631B5B3F0072018,170 1920 DATA 34A5CBD005A90095C660B5B138E9 1495B120AD308884A3A000B1A591A3C8C011D0 F7D6ADD6C660C90DD034B5C6,514 1930 DATA C910D015202631B5B3F0CD201834 A5CBF0C6B5B118691495B120AD30C884A3A011 B1A591A38810F9C8A90091A5,286 1940 DATA F6ADD6C660BD780295B5C907D005 A90895C460C90BD002F0F5C90ED005A91095C6 A90895C460C90BD002F0F5C90ED005A91095C6
60C90DF0F760BD642785A685,413
1950 DATA A4B5ADA884A560A95185B1A97685
B2A90385A2859EA91E85CEA90F85CFA90085BC
85BD85C485C585C685C785A0,897
1960 DATA 85BB85C985A160A00F20F33099E6
2788D0F760AD0AD2C91690F9C9B2B0F5A20FDD
6627F0EECA10F86020E730A2,409
1970 DATA 0FBDE627A886B7AD0AD22903AABD
4D27A6B7990010CAD0E96086A7A90095B3B5B1
85A8B5B5A203DD5127F003CA,306 85A8B5B5A203DD5127F003CA,306 1980 DATA 10F8BD55271865A8A884A8A6A7B9 0010D004A90195B3608D1ED0B5BCD02ABD8402 F00160B5B586A8A203DD5127,812 1990 DATA F00ACA10F8A900A6A895BC60A6A8 95BCA90785C9A90985CA20F83186A7B5BCC907 D00BB5AB18690295AB9D02D0,754 2000 DATA 60C90BD00BB5AB38E90295AB9D02 D060C90ED01EA90285C820EC318884C0A000B1 BE91C0C8C008D0F7D6AFC6C8,947 2010 DATA A5C8D0E760C90DF00160A90285C8 20EC31C884C0A007B1BE91C08810F9A0009891
BEF6AFC6C8A5C8D0E460BD59,656
2020 DATA 2785BF85C1B4AF84BE60B5A995AB
B5AD18690495AF86A7E000D01B207A2FB4AFA2
00BDD627990016C8E8E008D0,566
2030 DATA F4A6A7B5AB9D02D06029852FB4AF
A200BDDE27990017C8E8E008D0F4A6A74C1E32
60A978859CA900859BC69BA5,567
2040 DATA 9BD0FAC69CA59CD0F060A946859C
D0E9A5BBF0062003344C62E4A5A1F006207D28
4C62E4E69DA59DC909F0034C,864
2050 DATA F532A900859DE69FA59FC9039002
A900859FA59FD017A99768DD632A9278DD732A9
868DE632A9278DE7324CD132A9868DD632A9 20EC31C884C0A007B1BE91C08810F9A0009891 A9A68DE632A9278DE7324CD132A9B68DD632A9 278DD732A9C68DE632A9278D,691 2070 DATA E732A4ADA200BD9627990014C8E8 E010D0F4A4AEA200BDA627990015C8E8E010D0
F4A900854D8D1ED0A2002051,371
2080 DATA 31E8205131A20020BB2FE820BB2F
208E3320B0332039344C62E4AD06D0F007A900
85BC8D02D0AD07D0F007A900,46
2090 DATA 85BD8D03D0AD0ED02902F006A901
85BA85A1AD0FD02901F006A90185B985A18D1E
D060A20086A0A001B5B9F003,354
2100 DATA 84A060E8C8B5B9D0F760A200B4C2
88A90299C9108810FAE8B4C28899D3108810FA
60A90085BC85BD8D02D08D03,633
2110 DATA D060A9008D00D08D01D060C69EA5
9EF00160A902859EA6A2F00EA9848D01D2BDAF
268D00D2C6A260A20286A260,379 E010D0F4A4AEA200BDA627990015C8E8E010D0 268D00D2C6A260A20286A260,379 2120 DATA A5C9D00160A6C9A9AA8D03D2BD5B 278D02D2C6C960B4ADA94385BB84A3A90585A8 A92685A6A9B285A5BD642785,568 2130 DATA A4A000B1A591A3C8C016D0F7203D 3218A5A5691085A5A65690085A6C6A8A5A8D0 DF203D3260A6BBD00160A6BB,436 2140 DATA A98A8D03D2BD02278D02D2C68B60 86CCA90085CBE000D00EE8A5A8D5B1D002F002 E6CBA6CC60CAA5A8D5B1D0F4,133 2150 DATA F0F4C6CEA5CEF00160A91E85CEA6 CFBDE627A8A90099001020F330A6CF9DE627A8 AD0AD22903AABD4D27990010,975

#### CHECKSUM DATA.

(see page 10)

10 DATA 278,351,496,811,423,729,200,60
3,555,573,694,613,29,205,203,6763
160 DATA 747,198,962,621,288,30,155,10
4,169,631,313,784,658,362,796,6818
1060 DATA 841,572,838,582,401,963,252,
938,330,577,937,378,988,632,377,9606
1210 DATA 506,956,67,24,998,827,388,45
6,965,986,262,59,155,348,65,7062
1360 DATA 314,274,982,125,263,602,59,9
18,607,43,820,645,644,903,265,7464
1510 DATA 767,716,832,649,395,923,833,
976,905,672,694,955,811,826,542,11496
1660 DATA 783,809,80,493,958,755,673,8
49,550,731,639,144,785,703,17,8969
1810 DATA 949,650,839,540,722,779,89,9
04,940,793,949,872,812,58,183,10079
1960 DATA 125,103,884,103,44,982,29,14
5,77,991,42,839,774,812,991,6941
2110 DATA 32,27,821,129,198,876,644,27

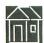

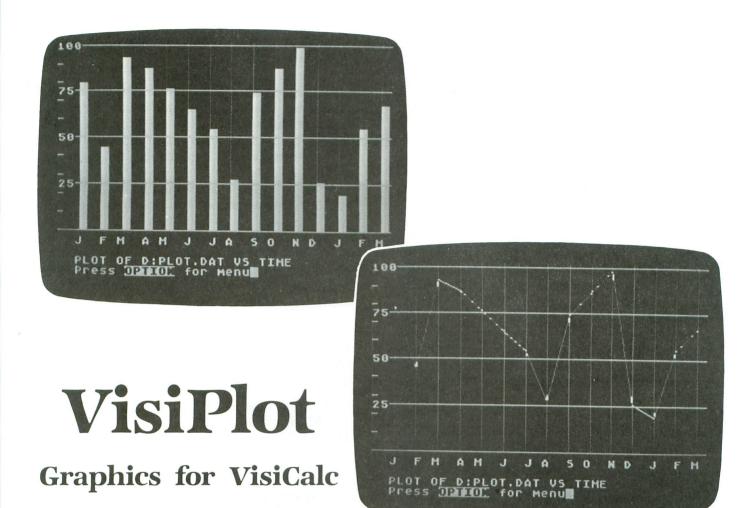

#### by Larry M. Bevard

Before I became an unemployment statistic, I was a quality control supervisor. Part of my job was to graph and analyze data generated in the plant and the lab to see how to improve quality, productivity and procedures. The graphing was all done by hand, and the analysis was done with the help of a calculator—all very laborious.

In 1982 I got my first computer, a Timex-Sinclair 1000, and set up a graphic plotting/data analysis program. But, because of the limited graphics, there was no data storage (the Timex only allowed data to be saved with a copy of the program) and it had other shortcomings, including no printer; it was easier to do the graphics and analysis by hand.

I soon upgraded to an Atari 400, then an 800, and now an 800XL with disk drive and printer. I also bought a copy of **VisiCalc**. By this time, I was unemployed; all of my equipment was of little use — or so I thought. I started using **VisiCalc** to keep track of my utility bills, my charge cards and to analyze budget and money matters. I realized that using the graphics package to analyze my bills would be as valuable at home as on the job. **VisiPlot** was born.

#### Working with VisiPlot.

After entering Listing 1, SAVEing it to disk and RUNning it, you must decide to use either a single variable or a double variable. Entering a 1 will allow you to graph one set of data to be plotted on the Y-axis (the vertical axis). The X-axis will be some even unit, such as months or other units of time. This will be useful for plotting out how your heating or electric bill has changed over time. Entering a 2 will use two sets of data and graph them out in data pairs. This is useful for tracking changes in the electric rates. On the graphs, you're offered the option of labeling the X-axis as months or as consecutive num-

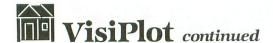

bers. Using two sets of data, both axes are labeled with the actual value.

The program then asks you to enter the name of the data file(s) to be used. Just enter the name with its extension; you don't have to enter D:. If you have two variables to analyze, you'll be prompted twice for filenames. The first will be graphed on the X-axis, and the second on the Y-axis. These filenames are saved by the program to use in labeling the graph. Scaling factors are then set up on both sets of data, and the main menu is displayed.

Your options are: "Bargraph," which prints a bargraph of the data, useful for utility bills; "Point Graph," which prints a scatter graph (unconnected dots) of the data (useful for looking at double variable data, also interfaces with the statistical routine to plot a best fit line through the data on the double variable option); "Line Graph," which prints graph as connecting points; "Statistical," to find mean (average) standard deviation, standard error and variance (all three measures of how much the data varies from the average), also finds a best fit line equation to the data; "New Data," used to clear variables and enter a new set of data.

After graphing out the data, press OPTION to go back to the menu and try another graph.

#### Creating data files.

To create the data files needed to use with VisiPlot.bas, enter your data as usual with VisiCalc, but make sure that no labels or negative numbers are in the row of data generated. This is very important, or VisiPlot will complain.

After getting your data arranged (either in rows or columns) put the cursor at the first data cell. Then use the command /p and f for file. You'll be prompted for a filename. (Use a very descriptive name, as this will also be used to label the graph.) Then press RETURN and move the cursor to the end of your data. Pressing RETURN will SAVE your data in suitable form with the extension of .PFR.

#### Creating data with PLOTDATA.BAS.

If you don't have **VisiCalc**, but would like to use this program, then ENTER, SAVE and RUN Listing 2, PLOTDATA.BAS. This program will allow you to enter and/or append data to a number file, so you can use it with **VisiPlot**.

Very simply, this program allows you to enter up to 320 data points into a file or to append data onto the end of an existing file. You won't have to enter all 320 points at once. On your last entry, press RETURN at the prompt. Your data will be saved to disk.

This file is just like one created using VisiCalc; the difference is that you worked harder to get this one.

#### Postscripts.

Using graphics 8, instead of 7 or 7+ like B/Graph or Graphit, I gave up the option of plotting in three colors, but gained finer points and lines, and a betterlooking graph. Lack of color shouldn't be a problem with this type of program, though it does enhance the usage. Because of the high-resolution screen, you can plot up to 310 separate data points (as opposed to 100 with B/Graph, or 32 on Graphit, and you can't plot line graphs from data with Graphit).

I said before that negative numbers weren't allowed in **VisiPlot**. I didn't allow them because most real world data is in positive numbers (except my checking account balance). Feel free to modify this program to include negatives if you want.

Most of the graphs should be in good form to dump to a printer if you desire. But if you want to change the wording on the bottom two lines, just press BREAK and use the cursor to make any changes. That's why I used graphics 8 instead of 8+16.

Larry Bevard learned to program in FORTRAN and BASIC. He's now using BASIC, BASIC XL, Action!, FORTH, C and assembly on an 800 and 800XL.

### Listing 1. BASIC listing.

```
1 REM VISIPLOT.BAS BY Larry M. Bevard
10 DIM X(320),X$(35),Y(320),Y$(35),F$(
35),R$(35),B$(35),RE$(1),TXT$(64),MONT
20 XCOUNT=0:YCOUNT=0:Z=1:SCAT=1:STAT=0:LABEL=1:MONTH$="JFMAMJJASOND"
30 ? "KIS THIS A;":? " (1) SINGLE VARIABLE OR":? " (2) DOUBLE VARIABLE":
   "GRAPH"
40 INPUT I:IF I=1 THEN LET R$="TIME":G
OTO 140
010 140
50 GOSUB 9000
60 LET R$=F$
70 Z=2:TRAP 120
80 FOR I=1 TO 320
90 GOSUB 10000
100 LET X(I)=D1
110 NEXT I
120 XMIN=DMIN:XMAX=DMAX
130 CLOSE #3:XCOUNT=I-1:POP :GOTO 300
140 ? "USE MONTH OR NUMBER LABEL ON X
AXI5"
150 INPUT RE$:IF RE$="M" THEN LET LABE
L=2:? "STARTING MONTH #";:INPUT MONTH
         GOSUB 9000
300
         TRAP 380
FOR I=1 TO 320
GOSUB 10000
LET Y(I)=D1
NEXT I
310
320
330
340
350
380
          YMIN=DMIN:YMAX=DMAX
         CLOSE #3:YCOUNT=I-1:POP
IF Z=1 THEN LET XCOUNT=YCOUNT
REM SET Y AXIS SCALE
LET YSCALE=YMAX/150
390
400
```

### Lyco Computer Marketing & Consultants

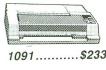

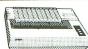

| 1091\$233 | 3 |
|-----------|---|
|-----------|---|

| AXIOM   | SEIKOSH                 |
|---------|-------------------------|
| GP550AT | (Atari) 22<br>(C-64 22  |
| GP700AT | (Atarı)43               |
| GP700AP | (Apple) 43<br>(C-64) 22 |

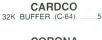

**EPSON** 

| CORONA<br>LP300 Laser Printer | 2686 |
|-------------------------------|------|
| 200361 Toner Cartridge        | 89   |

| CITIZEN                                                                      |     |
|------------------------------------------------------------------------------|-----|
| MSP-10<br>MSP-15<br>MSP-20<br>MSP-25<br>Sheetfdr (10/20)<br>Sheetfdr (15/25) | 358 |
|                                                                              |     |

| JUKI                                                                                                    |
|----------------------------------------------------------------------------------------------------|
| Juki 6100         3           RS232 Serial Board         6100 Tractor           6100 Tractor         1           6100 Sheet Feeder         2           Juki 6300         7 |
| LEGEND                                                                                                    |
| 880                                                                                                    |

DIGITAL DEVICES

|                   | <b></b>    |       |
|-------------------|------------|-------|
|                   | SG-10      | \$208 |
| 347<br>155<br>119 | PANAS      | ONIC  |
| 209               | 1091       | 233   |
| 757               | 3131 (NEW) | 269   |
|                   | 1092       |       |
| )                 | 1093       | 426   |

| PANASC      |      |
|-------------|------|
|             | 269  |
| 1092        | 373  |
| 1093        | 426  |
| 3151 Letter | 426  |
| 4K Buffer   | 65   |
| SILVER F    | REED |

| TOVVIILE OF TOOP |     |
|------------------|-----|
|                  | 349 |
| 1550Sp+          | 489 |
| StarWriter       | 769 |
| PrintMaster      | 929 |

| FX85 (New)    | 333   |
|---------------|-------|
| LX80          | 212   |
| FX185 (New)   | 464   |
| LX90 (New)    | 226   |
| SQ2000 (New)  | 1555  |
| JX80          | 467   |
| Homewriter 10 | 193   |
| CR-20-Atari   | 153   |
| CR-220-C-64   | 153   |
| DX-10 (New)   | 207   |
|               | . 297 |
| HS-80 (New)   | 288   |
| LQ1500P       | 975   |
|               | 1039  |
|               | 356   |
|               | CALL  |
|               |       |

| OKIDATA  Okimate 10 | 179<br>ALL<br>214<br>.348<br>.563 |
|---------------------|-----------------------------------|
|                     | 349<br>565<br>645                 |
| BROTHER             | 359                               |

| 349        | DIABLO      |     |
|------------|-------------|-----|
|            | D25         | 54  |
|            | 630 API     | 159 |
|            | 630 ECS     | 175 |
| 050        | D 80 1F     | 239 |
| 359        | P 32 CQ1    | 69  |
| 359<br>839 | P 38        | 174 |
| 839        | C 150       | 99  |
| 949        | DX-35 (NEW) | CAL |
| 189        | AP-80       | CAL |
|            |             |     |

LEGEND 808

| EXP770           | 749  |
|------------------|------|
| STAR MICRO       | NICS |
| SG 10            | 208  |
| SG-15            | 373  |
| SD-10            | 336  |
| SD-15            | 442  |
| SR 10            | 483  |
| SR-15            | 583  |
| SB 10            | 595  |
| Power Type       | 303  |
| SG-10 C 64 (NEW) | CALL |

| TOSHIBA          |       |
|------------------|-------|
| P1340            | 469   |
| P351+            | .1149 |
| P341P            |       |
| P341S            | 999   |
| 351 Sheet Feeder | 529   |

#### **MONITORS**

| 118<br>128<br>155<br>234 | PANASONIC DT1300D 13" RGB/Composite DTM140 14" RGB/Composite DTH103 10 RGB Hi Res DT5101 10' Composite | 329<br>395 |
|--------------------------|----------------------------------------------------------------------------------------------------|------------|
| 369                      | DT1000G 10" RGB                                                                                        | . 166      |
| 397                      | TX12H3P 12" Color<br>TR120M1PA 12" Green                                                               |            |
| 495<br>569               | TR120MBPA 12" Amber                                                                                    |            |
| 505                      | TR122M9P 12" Green IBM                                                                                 |            |
|                          | TR122MYP 12" Amber IBM                                                                                 | 148        |
|                          |                                                                                                    |            |

X-TRON Comcolor I Composition

| INFOCOM                 | (520ST) | GLENT          |
|-------------------------|---------|----------------|
| Wishbringer             | 28.95   | ST Logo Book   |
| Zork II                 | 31.95   | MARK of UNICOF |
| Zork III                | 33.95   | HEX<br>MINCE   |
| Starcross               | 31.95   | PC/InterComm   |
| Suspended<br>Cutthroats | 28.95   | FTL GAI        |
| Infidel                 | 31.95   | Sundog         |
| Sorcerer                |         | SIERR          |
| Witness                 | 28.95   | ULTIMA II      |

| GLENTOP                                                           |                                 |
|-------------------------------------------------------------------|---------------------------------|
| T Logo Book 15.95                                                 | 10 M                            |
| MARK of UNICORN (520ST) HEX 29 95 MINCE 129 95 PC/InterComm 99 95 | Hippo<br>Chec<br>Busin<br>Wills |
| FTL GAMES undog 29 95                                             | S<br>Timeli<br>Rhyth            |
|                                                                   |                                 |

|         | HABA                                     |      |   |
|---------|------------------------------------------|------|---|
| Busines | abyte<br>Compiler<br>Minder<br>s Letters | 36.9 | 5 |
| SO      | FTECHI                                   | VICS |   |
|         |                                          |      |   |

| 28.95 | FT<br>Sundog | L   | GAMES<br>29.95 | Timelink<br>Rhythm |                   |
|-------|--------------|-----|----------------|--------------------|-------------------|
| 31.95 |              |     |                |                    |                   |
|       |              |     |                |                    |                   |
| 31.95 |              | CII | FRRΔ           | MIRAGE             | CONCEPTS          |
| 28 95 |              |     |                |                    | CONCEPTS<br>34 95 |

#### MODEMS

**TEKNIKA** 

AMDEK
300 Green
300 Amber
310 Amber IBM
Color 300 Audio
Color 500 Composite
Color 600
Color 700
Color 710

| HAY                                                                | ES                    |                                 |
|--------------------------------------------------------------------|-----------------------|---------------------------------|
| SMARTMODEM<br>SMARTMODEM<br>SMARTMODEM<br>SMARTMODEM<br>MICROMODEM | 1200<br>1200B<br>2400 | 133<br>377<br>347<br>598<br>135 |

#### ANCHOR

| ANCHOR                                 |     |
|----------------------------------------|-----|
| Volksmodem<br>Volksmodem 12<br>Mark 12 | 186 |

### DRIVES

INDUS Atari

#### INTERFACING

### MOIXA

AT846 (Atari).....

|     | ATARI         |     |
|-----|---------------|-----|
| 850 | Interface     | 109 |
| D   | IGITAL DEVICE | S   |

| ApeFace XLP (Atari)49  | J |  |  |
|------------------------|---|--|--|
| U-Print A (Atari)54    | , |  |  |
| U-CALL RS232 (Afari)37 |   |  |  |
| CARDCO                 |   |  |  |
| C/?AT (Atari)49        | ) |  |  |

#### DISKETTES

|        | DENN      | ISON |         |  |
|--------|-----------|------|---------|--|
| ELEPH  | ANT 51/4  | SSSD | 11.99   |  |
| ELEPH  | ANT 51/4" | SSDD | 12.99   |  |
|        | ANT 514"  |      |         |  |
|        | UM 51/4"  |      |         |  |
| PREMI  | UM 51/4"  | DSDD | .15.99  |  |
|        | VERB      | MITA |         |  |
|        | SDD       |      |         |  |
| 514" [ | OSDD      |      | . 19.99 |  |
|        |           |      |         |  |

BONUS

51/4" SSDD 51/4" DSDD

| modem 12 | 22 |
|----------|----|
|          |    |
|          |    |

| ATARI                       |       |
|-----------------------------|-------|
| 800XL                       | ALL   |
| 130XE (NEW)                 | ALL   |
| 1050 Drive<br>1010 Recorder | . 165 |
| 1020 Printer                | 55    |
| 1025 Printer                |       |
| 1027 Printer                |       |

#### ATARI SOFTWARE (NEW)

| Codewriter            | 35.75 |
|-----------------------|-------|
| Filewriter            | 20.75 |
| Reportwriter          | 20.75 |
| Menuwriter            | 20.75 |
| Home Integrator       | 19.75 |
| Small Bus. Inventory. | 11.75 |
| Salesman Expenses     |       |
| Accs Rec/Pay          |       |
| Retail Invoice        | 11.75 |
| Final Legacy          | 15.75 |
| Final Legacy          | 18.75 |
|                       |       |

#### MICPOPPOSE (Atori)

| MICROPROSE                                    |        |
|-----------------------------------------------|--------|
| Kennedy Approach.:<br>Crusade in Europe       | 21.75  |
| Decision in Desert                            | 24.75  |
| Solo Flight<br>Nato Commander                 | 20 75  |
| Spitfire Ace<br>F-15 Strike Eagle             | 18.75  |
|                                               |        |
| SUB LOGIC (                                   | Atari) |
| Flight Simulator II.<br>Night Mission Pinball | 32.75  |
| Night Wilssion Pinbai                         | 120.75 |

| DO | DE | DD | CHAIL | (Atari) |  |
|----|----|----|-------|---------|--|
| nu |    | no | UND   | (Alari) |  |

| PHODERBOND          |       |
|---------------------|-------|
| The Print Shop      | 28.95 |
| Graphics Library    | 18.95 |
| Graphics Library II | 19.50 |
| Bank St. Writer     | 42.75 |
| Whistler's Brother  |       |
| Spelunker           | 18.95 |
| Stealth             | 18.95 |
| Serpent's Star      | 24.95 |
| Mask of the Sun     | 24.95 |

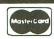

TO ORDER

CALL TOLL FREE 800-233-8760 Customer Service 1-717-327-1825

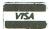

or send order to Lyco Computer P.O. Box 5088 Jersey Shore, PA 17740

#### RISK FREE POLICY

INSTAFFEE PULLOT
In-stock items shipped within 24 hours of order. No deposit on C O D orders. Free shipping on prepaid cash orders within the continental U.S. Volume discounts available. PA residents add sales tax. APO FPO and international orders add \$5.00 plus 3% for priority mail service. Advertised prices show 4% discount for cash, add 4% for MasterCard or Visa. Personal checks require 4 weeks: clearance before shipping. Ask about UPS Blue and Red label shipping. All merchandise carried under manufacturer's warranty. Free catalog with order. All items subject to change without notice.

## VisiPlot continued

430 REM SET X AXIS SCALE 440 IF Z=2 THEN XSCALE=XMAX/310:GOTO 4 90 450 XSCALE=YCOUNT/310 460 FOR I=1 TO YCOUNT 470 RETEST 480 NEXT I 490 GOTO 1000 500 GRAPHICS 8:SETCOLOR 2,0,0:SETCOLOR **GOTO 500** 1960 IF CHOICE=52 THEN 12000 1970 IF CHOICE=53 THEN RUN 1980 IF CHOICE=51 THEN 500 1780 IF CHUICE-SI THEM 500 1990 GOTO 1930 2000 REM TEXT CONVERTION SUBR 2010 SA=PEEK(89)\*256+PEEK(88) 2020 IF Y>192 OR X>40 THEN RETURN 2025 ROWS=192:COLS=40 2030 START=SA+Y\*COLS+X 2070 FOR E1=1 TO LENCTXT\$) 2080 GOSUB 2200 2090 CHARSET=PEEK (756) \*256 2100 CHARSET=CHARSET+E3\*8 2110 FOR E2=6 TO 1 STEP -1 2120 POKE START+E2\*COLS, PEEK (CHARSET+E 21 23 2130 NEXT E2 2140 X=X+1:IF X>=COLS THEN START=START +COLS\*8:X=0 2160 NEXT E1 2165 X=0 2170 RETURN 2195 REM ATASCII CONVERTION ROUTINE 2200 E3=ASC(TXT\$(E1)) 2210 IF E3(32 OR (E3)127 AND E3(160) T HEN E3=E3+64:RETURN 2220 IF E3>31 AND E3<96 THEN E3=E3-32 2230 RETURN 3000 REM PLOT BAR GRAPH ROUTINE 3005 PLOT 0,0:DRAWTO 0,155:DRAWTO 319, 3020 IF Z=1 THEN 3050 3030 IF YCOUNT>XCOUNT THEN LET YCOUNT= *KCOUNT* 3035 IF YCOUNT (XCOUNT THEN LET XCOUNT= YCOUNT 3050 FOR I=1 TO YCOUNT 3053 PLOT X(I)/XSCALE,155-Y(I)/YSCALE: DRAWTO X(I)/XSCALE,155:DRAWTO X(I)/XSC ALE+7,155 3058 DRAWTO X(I)/XSCALE+7,155-Y(I)/YSC ALE:DRAWTO X(I)/XSCALE,155-Y(I)/YSCALE

3060 POSITION X(I)/XSCALE,155 3063 POKE 765,1:XIO 18,#6,0,0,"5:" **3070 NEXT** 3080 RETURN 4000 REM PLOT AND DRAWTO ROUTINE 4005 PLOT 0,0:DRAWTO 0,155:DRAWTO 319, 155 4010 PLOT X(1)/XSCALE,155-Y(1)/YSCALE 4020 IF Z=1 THEN 4040 4030 IF YCOUNT>XCOUNT THEN YCOUNT=XCOU NT 4035 IF YCOUNT (XCOUNT THEN XCOUNT=YCOU MT 4040 IF SCAT=2 THEN 4090 4050 FOR I=2 TO YCOUNT 4060 DRAWTO X(I)/XSCALE,155-Y(I)/YSCAL 4070 NEXT **4080 RETURN** 4090 FOR I=2 TO YCOUNT 4100 PLOT X(I)/XSCALE,155-Y(I)/YSCALE **4110 NEXT** 4120 IF STATEO OR ZET THEN RETURN 4125 YPL50=0:YPL51=YMAX 4130 IF XPL50(0 THEN XPL50=0:YPL50=-B/ 4140 PLOT XPLS0/XSCALE,155-YPLS0/YSCALE:DRAWTO XPLS1/XSCALE,155-YPLS1/YSCALE 4150 RETURN 6000 REM PLOT X AXIS SCALE 6010 TRAP 6130 6010 TRAP 6130 6020 XLINE=XMAX/100:XLINESCALE=10:IF X LINE<10 THEN 6040 6030 XLINE=XLINE/10:XLINESCALE=XLINESC ALE\*10:IF XLINE>10 THEN 6030 6040 XLINE=INT(XLINE+0.5)\*XLINESCALE\*1 6050 LET U=2.5:IF XLINE/XLINESCALE/U>2 0 THEN U=5 6060 IF XLINE/XLINESCALE/U>20 THEN U=1 6070 POKE 656,1:POKE 657,2 6080 ? "XSCALE = (VALUE)\*";XLINESCALE\* H; 6090 IF SCAT=2 THEN 6125 6095 TRAP 6125 6100 FOR I=0 TO XLINE STEP XLINESCALE\* 6110 PLOT I/XSCALE,0:DRAWTO I/XSCALE,1 55 5120 NEXT I 6125 TRAP 6155 6130 FOR I=0 TO XLINE STEP XLINESCALE 6135 TRAP 6155 6140 PLOT I/XSCALE.150:DRAWTO I/XSCALE ,155 6150 NEXT I 6155 PZ=0 6160 FOR I=XLINESCALE\*U\*2 TO XLINE STE P XLINESCALE\*U\*2 6165 TRAP 6250:PZ=PZ+2 6220 POKE 657,INT(I/XSCALE/8):POKE 656 ,0 6230 ? PZ; 6240 NEXT I 6250 RETURN 7000 FOR I=0 TO YCOUNT 7010 PLOT I/XSCALE,155:DRAWTO I/XSCALE ,PZY 7020 NEXT 7030 MONTHI=MONTH 7140 PZ=0 7150 IF LABEL=1 THEN 7220 7160 FOR I=0 TO YCOUNT 7165 TRAP 7270 7165 TRAP 7270 7180 POKE 657, INT(I/X5CALE)/8+2:POKE 6 56,0 7190 ? MONTH\$(MONTH1, MONTH1);

7200 MONTH1=MONTH1+1:IF MONTH1>12 THEN MONTH1=1 7210 NEXT I:RETURN
7220 FOR I=2 TO YCOUNT STEP 2
7230 TRAP 7270:PZ=PZ+2 7240 POKE 657, INT (I/X5CALE) /8: POKE 656 7250 ? PZ; 7250 NEXT RETURN 8000 REM PLOT Y AXIS SCALE 8010 TRAP 8260 8020 YLINE=YMAX/100:LINESCALE=10:IF YL INE (10 THEN 8040 8030 YLINE=YLINE/10:LINESCALE=LINESCAL E\*10:IF YLINE>10 THEN 8030 8040 YLINE=INT(YLINE+0.5)\*LINESCALE\*10 8050 LET U=2.5:IF YLINE/LINESCALE/U>15 THEN U=5 8060 IF YLINE/LINESCALE/U>15 THEN U=10 8110 FOR I=0 TO YLINE STEP LINESCALE 8120 TRAP 8200 8130 PLOT 0,155-I/YSCALE:DRAWTO 5,155-I/YSCALE 1/YSCALE 8140 NEXT I 8200 FOR I=0 TO YLINE STEP LINESCALE\*U 8205 IF SCAT=2 THEN 8230 8210 TRAP 8260 8220 PLOT 0,155-I/YSCALE:DRAWTO 319,15 5-I/YSCALE 8230 IF I=0 THEN NEXT I 8240 TXT\$=5TR\$(I):X=0:Y=INT(152-I/Y5CA LE):GOSUB 2000 8250 NEXT I 8250 NEXT 8260 RETURN 9000 ? "ENTER NAME OF FILE" 9010 DMIN=9999999:DMAX=-9999999 9020 TRAP 9020 9030 INPUT F\$ 9040 LET B\$="" 9050 LET B\$="D:":LET B\$(3)=F\$ 9060 CLOSE #3:OPEN #3,4,0,B\$ 9070 RETURN 10000 INPUT #3,D1 10010 IF DMIN>D1 THEN DMIN=D1 10020 IF DMAX<D1 THEN DMAX=D1 19030 RETURN 12000 SX=0:SY=0:SX2=0:SY2=0:SXY=0:XVAR =0:YVAR=0 12005 FOR I=1 TO XCOUNT 12010 5X=5X+X(I) 12020 5Y=5Y+Y(I) 5X2=5X2+X(I)\*X(I) 5Y2=5Y2+Y(I)\*Y(I) 5XY=5XY+X(I)\*Y(I) MEXT\_I 12030 12040 12050 12060 12070 XMEAN=5X/XCOUNT 12080 YMEAN=SY/XCOUNT 12090 FOR I=1 TO XCOUNT 12100 XVAR=XVAR+(X(I)-XMEAN)\*(X(I)-XME AN) 12110 YUAR=YUAR+(Y(I)-YMEAN)\*(Y(I)-YME AND 12120 NEXT XVAR=XVAR/(XCOUNT-1) YVAR=YVAR/(XCOUNT-1) 12130 12140 X5TDD=5QR (XVAR) 12150 12160 YSTDD=SQR (YVAR) 12170 XSTDERR=XSTDD/XMEAN\*100 12180 YSTDERR=YSTDD/YMEAN\*100 12190 M=(XCOUNT\*5XY-5X\*5Y)/(XCOUNT\*5Y2 -5Y#5Y) 12200 B=(SY2\*5X-SY\*5XY)/(XCOUNT\*5Y2-5Y 12210 XPL50=B:XPL51=M\*YMAX+B 12220 PRINT ,"X","Y" 12230 ? :? "MEAN",INT(XMEAN\*1000)/1000 ,INT(YMEAN\*1000)/1000 12248 ? "STDDIV", INT(XSTDD\*1000)/1000, INT(YSTDD\*1000)/1000
12250 ? "STDERR", INT(XSTDERR\*1000)/100
0, INT(YSTDERR\*1000)/1000
12260 ? "C.V.", INT(XVAR), INT(YVAR)
12270 ? :? :? "LEAST SQU. EQUATION;":?
"X = "; INT(M\*100)/100;" Y + "; INT(B\*100)/100 00)/100 12280 ? :? "PRESS **NAME:** FOR MENU" 12300 LET STAT=1 12310 INPUT RE\$ 12320 GOTO 490

#### CHECKSUM DATA.

(see page 10)

(see page 10)

1 DATA 920,118,300,603,978,11,751,157,73,837,28,731,389,94,942,6932
150 DATA 979,815,725,334,3,45,747,415,24,645,367,113,371,391,55,6029
460 DATA 994,626,758,967,867,258,365,8
15,821,359,310,903,483,331,412,9269
1030 DATA 864,73,829,970,589,292,275,4
69,746,0,62,642,572,187,747,7317
2000 DATA 99,407,433,852,246,229,935,2
76,629,133,571,685,11,555,687,6748
2165 DATA 12,791,994,665,973,500,790,5
89,55,557,339,345,292,134,70,7186
3060 DATA 783,107,495,791,513,57,935,5
57,74,83,983,295,214,497,793,7177
4090 DATA 299,57,494,748,318,155,653,7
93,514,692,401,880,260,504,145,56913
6070 DATA 138,264,980,723,420,648,499,725,367,726,640,502,311,320,147,7410
6220 DATA 213,541,504,800,294,855,498,410,302,331,303,724,274,819,322,7195
7210 DATA 884,842,146,238,545,508,804,519,709,54,720,15,244,888,81,7197
8120 DATA 201,132,505,267,993,715,288,892,934,509,805,462,152,705,926,8986
9040 DATA 626,341,451,802,181,733,755,46,384,25,450,460,982,992,181,733,755,46,384,25,450,460,982,992,106,7334
12060 DATA 678,214,221,28,210,222,671,545,550,137,144,955,961,369,937,6842
12210 DATA 120,440,812,268,588,503,443,209,417,204,757,4761

#### Listing 2.

```
10 DIM X(320),F$(20),B$(20):F$="":B$="
20 ? "PLOT DATA ENTRY"
30 ? :? :? "1) ENTER NEW DATA FILE"
40 ? "2) APPEND DATA TO FILE"
50 ? "3) GO TO BASIC"
60 ? :? :? "Which one";:INPUT R
70 ON R GOTO 1000,2000,90
80 GOTO 50
98 NEW
100 ? " Enter data (upto 320 points)":
? "Press RETURN to end data entry"
110
       FOR I=1
       TRAP 200
? "DATA FOR ";I;" ";
120
       INPUT X:LET X(I)=X
```

## VisiPlot continued

150 NEXT I
200 ? "KSaving file...."
210 FOR Z=1 TO I-1
220 PRINT #3; X(Z)
230 NEXT Z
240 ? "DONE":CLOSE #3:RUN
1000 TRAP 1000:? "KENTER file name for
new file"
1010 INPUT B\$:F\$="D:":F\$(3)=B\$
1020 CLOSE #3:OPEN #3,8,0,F\$
1030 GOTO 100
2000 TRAP 2000:? "KENTER file name to
append"
2010 INPUT B\$:F\$="D:":F\$(3)=B\$
2020 CLOSE #3:OPEN #3,9,6,F\$

#### CHECKSUM DATA.

(see page 10)

10 DATA 266,163,227,676,744,732,211,61 9,269,418,327,698,892,330,743,7315 200 DATA 139,376,248,773,280,656,618,4 47,865,39,620,452,867,6380

### **ULTIMATE STORAGE**

Organize your **ANALOG Computing** library with sturdy, custom-made binders and files in deep blue leatherette with embossed silver lettering, labels included. One binder or box file holds 12 issues (1 year).

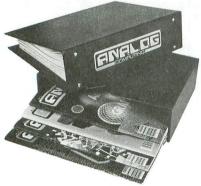

The ANALOG Computing binder opens flat. Priced at only \$8.50 each—3 binders for \$24.75 or 6 binders for \$48.00, postage paid.

The ANALOG Computing file is compact, with easy access. Only \$6.95 each—3 files for \$20.00 or 6 files for \$36.00, postage paid.

| Foreign orders add \$2.50/item s |                               | Allow 4 to 5 weeks for delivery. |
|----------------------------------|-------------------------------|----------------------------------|
|                                  |                               |                                  |
| I enclose my check/mor           | ey order in the ar            | mount of \$                      |
| Send me: ANA                     | LOG files                     | ANALOG binders.                  |
| Name:                            |                               |                                  |
|                                  |                               |                                  |
| City:                            | State:                        | Zip:                             |
| 1110111 101                      | Jones Ind<br>EPT. ACOM, Phila | ustries<br>delphia, PA 19141     |

Satisfaction guaranteed or money refunded.

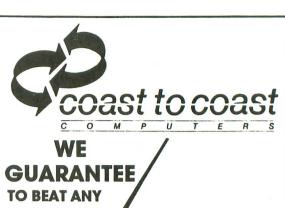

TO BEAT ANY ADVERTISED PRICE

| HARD             | SOFT                 |
|------------------|----------------------|
| ST COMPUTERS     | DEGAS                |
| \$ CALL          | \$25                 |
| 130 XE           | H & D 4th            |
| \$ CALL          | \$65                 |
| HABA 10 MGBYTE   | ZORK I               |
| \$575            | \$25                 |
| HAYES 1200 MODEM | CHECKMINDER          |
| \$379            | \$39                 |
| CITIZEN MSP10    | HIPPO C              |
| PRINTER          | \$39                 |
| \$265            | P/C INTERCOM<br>\$75 |

CALL TO ORDER ALL SOFTWARE & HARDWARE AVAILABLE.

WRITE TO BE PLACED ON MAILING LIST FOR NEW PRODUCT INFO AND MEMBERSHIP P.O. BOX 3025 NORTHRIDGE, CA 91323

NAT'L 1(800) 423-3444 CALIF 1(800) 424-3444 LOCAL (818) 886-5486 YOUR

YOUR Connection Try '16."

#### ALSO FEATURING

#### **ELECTRONIC MUSIC FOR YOUR ATARI**

All systems include all hardware, interface, cables, & user's manual with applications guide.

#### **MIDITRACK**

MIDITRACK II (48K REQUIRED) \$349.74
MIDITRACK III (130 XE) 374.74
MIDITRACK ST (520 ST) 574.74
SESSIONS PLAYER PROGRAM INCLUDED FREE!

CASIO CZ101 MIDI SYNTHESIZER CALL CALL FOR BUNDLED PRICES AND INFO.

CIRCLE #120 ON READER SERVICE CARD

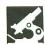

THE ELECTRONIC CHECKBOOK and THE MONEY MANAGER TIMEWORKS, INC. 444 Lake Cook Road Deerfield, IL 60015 Both 48K Disk \$24.95 each

#### by Karl E. Wiegers

Money. We never have enough of it. And, at the end of the month, we never know just where it's gone. Timeworks can't do much about the first problem, but they do offer some hope for the second. The Electronic Checkbook and The Money Manager are designed to help you keep track of your cash flow and to compare your financial reality with budgeted expectations.

With The Electronic Checkbook (TEC) you record financial transactions, including checks, deposits and cash payments. The Money Manager (TMM) lets you enter budget amounts for sixteen expense categories, record actual expenses and make comparisons. An interface procedure permits data from TEC to be read by TMM, so you only have to enter each item once.

TEC and TMM are similar in behavior and user interface. The programs come packaged in plastic boxes containing the program disk and user manual. The disks are not copy protected.

The manual for TEC covers both Atari and Commodore 64 versions of the program. Strangely, the manual for TMM is only for the Commodore, although the package and disk are clearly labeled Atari. However, the program conforms to the manual well enough to prevent a problem. The package says that the program is for the Atari 600/600XL/800 computers (whatever a 600 is). Both of these programs require 48K of RAM and one disk drive.

TEC and TMM use a basic black and white text screen for all displays, although you can choose whether you prefer black characters or black background. The displays are plain, but functional and easy to understand. No sound is used, except an occasional "brrraack" of the buzzer for illegal entries.

Each program has several menus that are clear and easy to use. Numerous additional prompts for choices usually demand just a single keypress. The programs do a very nice job of permitting the input of only legal characters.

For example, when numeric inputs are required, all keys besides a number or the period (decimal point) are ignored. Screen changes are very fast.

The user manuals are excellent. They contain thorough descriptions of all aspects of program use and give many examples. Step by step instructions for interacting with the various menus and prompts are presented in the most logical possible order. Many helpful notes are found throughout the manuals.

A tutorial in **TMM** walks the new user through a sample treatment of four months of budget data supplied on the program disk. Sections pertaining to the Atari, Commodore disk and Commodore cassette incarnations of the programs are clearly separated and marked. There are a few minor terminology discrepancies between screen displays and the manual (e.g., search versus sort), but overall the manuals are complete, well organized and very helpful.

Checkbook balancing was long ago suggested as a useful task for a home computer. Now, however, we all know that it's much more easily performed with a ten-dollar calculator. Fortunately, TEC is much more than just a checkbook balancing program. It really functions more like a database management system dedicated to a single task, with just one unalterable record type.

At the main menu for TEC, you first enter some general information about your checking account and the records you're storing on the data disk you provide. The next step is to enter your "transactions," which can be viewed and modified using a third menu option. An option to analyze transaction amounts shows the sum and average of a selected group of transactions. The "monthly reconciliation" choice is really the checkbook balancing step. Finally, you can print all of your stored records or a selected subset.

A transaction is a record of some expense or credit item, such as a check or deposit, or a cash transaction. Each record contains eight items or fields: (1) a transaction sequence number; (2) a description up to thirty characters long; (3) a four-character check or deposit number or the word cash; (4) an X signifying that the transaction has cleared the bank (or a blank showing that it has not); (5) the date of the transaction in the form MM/DD; (6) an "index number" or transaction type code; (7) the amount of the transaction in dollars and cents; and (8) your checkbook balance after the transaction.

One data disk must be dedicated to each account you wish to monitor. Up

to 1295 transactions can be stored on a single disk.

Identifying check transactions is simple; just enter the check number. Entering items such as cash withdrawals, check reorder fees and the like, seems to require that you assign these transactions fake check numbers. Deposits are identified with a *D* as the first character of the transaction number. I found it difficult to remember sequence numbers for deposits (needed for the checkbook reconciliation step), so record the number right in your checkbook for future reference.

To enter transactions, you reply to a series of prompts for each portion of the transaction record. You have a chance to correct any errors before the transaction is stored, and you can always change them later, using the "view/modify" menu option.

Transactions are saved to disk after every three or four entries. Your current checkbook balance is displayed after each transaction is entered, except that cash transactions don't affect the balance. The data entry process is about as fast and painless as you can expect for such a tedious task.

Both TEC and TMM provide sixteen categories for budgeted amounts and transaction entries. The "index number" for each category is used to link transactions from TEC to budget categories

in TMM when using the data transfer interface feature. The titles of thirteen of these categories are provided by the programs, with the last three being wildcard "other" categories.

A menu option in TMM lets you alter category names to suit your needs, but no corresponding feature exists in TEC. Using TEC, you can assign additional index numbers from 17 to 99 to transactions, in order to classify entries as you wish. However, transactions with index numbers greater than 16 cannot be transferred to TMM. The inconsistent way that categories are handled in the two programs hampers the transfer of data between them, as you may need different classification schemes for the two programs.

An extremely useful feature of TEC is its ability to locate stored entries according to several criteria: transaction number, description, amount, date, index, check or deposit number. This procedure is called a "cross-search." After the matching records are retrieved from the complete data file, you can perform as many additional cross-searches as you like, to further subset the retrieved data into just those records you wish to see.

Character substrings within the transaction description can be used as search criteria. Also, ranges can be specified for numeric fields. For example, you can easily ask to see all the checks written to Sears for clothing in amounts between \$10 and \$45. The searching process is quite rapid, but it depends on the number of transactions in the file, of course.

In one test case, it took six seconds to locate the last three items in a small file of thirty entries when searching by index number. For all the "hits" thus obtained, you can opt to list the entire transaction record on the screen, then change it if necessary. A limited analysis procedure shows the total and average amounts of the transactions in the hit list. You can also print the records located as the result of your most recent cross-search procedure.

Printing records gives you a very simple dump of the data. Neither TEC nor TMM gives any options for different printer types, but the "plain vanilla" output should work fine on any flavor printer using the default character set.

Ironically, I found the TEC reconciliation of the checkbook balance tedious and cumbersome. You won't want to use TEC to help you actually balance your checkbook. Stick with your calculator.

TEC should have broad appeal, since almost everyone uses a paper checkbook. TMM is only useful to individuals who maintain a household or personal expense budget, although it may also be powerful enough to handle the budgeting needs of some small businesses. Its greatest limitation is the restriction to

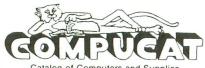

Catalog of Computers and Supplies
Our Prices are WHOLESALE +10%

Call. Write or send an E-Letter for our Free Catalog!

We support the complete ATARI and COMMODORE product lines. Ask for our free price list.

(408) 353-1836

(Ask about our Free Software.)

Instant shipping (or as fast as we can). Mastercard & Visa accepted (no extra charge). Shipping & handling add 6%. California customers add 6.5% sales tax. Order by phone (Mon. - Fri. 10 am - 5 pm PST). Order by modem (daily 6 pm-9am) from our online TeleCatalog. Prices subject to change without notice.

#### COMPUCAT

24500 Glenwood Hwy., Los Gatos, CA 95030

CIRCLE #121 ON READER SERVICE CARD

### Atari 520 ST MICRO C-Shell

UNIX style Command Interface
• Featuring •

- Standard I/O with Redirection
- UNIX style Pipes and Filters
- Shell Scripts and Variables
- Aliases & History Substitutions
- Full Set of Software Tools
- Runs TOS and GEM Programs
- Tutorial and Manual Included

\$49.95

Beckemeyer Development Tools
592 Jean St #304 • Oakland CA 94610
Orders and Info: (415) 658-5318
(CA residents add 6% sales tax)

CIRCLE #122 ON READER SERVICE CARD

#### ATTENTION PARENTS!

Announcing a new series of Inexpensive disks designed by educators—especially for children!

TINY TOTS — A collection of eight programs enlivened by sound and graphics to help your pre-schooler learn letters and numbers.

LITTLE FOLKS — Eight fun-filled activities for age five to seven. Beginning spelling, math skills stressed.

SMALL FRY — For the seven- to nine-year-old child. Introduces multiplication. Includes word games, two-player games, logic development activities.

THAT'S LIFE — A full length, non-violent, multiple player game the whole family can enjoy. Go to college, choose a career, get married, ralse a family. Deal with the crises of every-day living. Requires 48K.

SPANISH PRETERITE — A workbook-type set of drills on past tense verbs in Spanish.

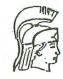

DOCUMENTATION INCLUDED
Only \$12 per disk POSTPAID.
Send check or money order to:

ATHENA SOFTWARE P.O. Box 2788 Turlock, CA 95381-2788

Allow 3-4 weeks for delivery. (Calif. residents, add 6% tax.) sixteen budget categories, but with creativity you can get by. I found I had a rather large "miscellaneous" category.

I had some trouble initializing (or "initiating," as the program calls it) a data disk with TMM. The instructions tell you to "use a good quality 51/4-inch floppy disk," and they aren't kidding. My third disk, a brand new Kodak doublesided, double-density disk, finally did work properly.

TMM can handle a budget for twelve months. To create a budget, first set your titles for the sixteen categories. Then select the month you will begin with. The program steps you through each category, prompting you to enter your budgeted amount for each item. Only whole dollar amounts can be entered.

When you enter budget or actual amounts, all amounts already stored for the month selected are set to zero. You can use another menu option to change a specific category entry, if you just need to alter a single stored value. Pressing RETURN at a prompt in this step leaves the value at zero. If this isn't what you had in mind, you'll have a chance to make changes after you complete the list of sixteen entries.

There's no provision for copying the budget entries for one month into the corresponding fields for another month. Instead, the numbers for all sixteen categories must be entered manually for each month. A copy/edit feature would really accelerate the budget setup

Of course, a budget doesn't do your finances any good unless you stick to it. TMM lets you enter actual expenditures and make comparisons with previously budgeted amounts. You can enter the actual amounts either by typing them in (along with category codes from 1 to 16), or by automatically transferring transactions entered in TEC.

You can't combine entry methods in a single session. If you select the TEC interface input method, then the menu items for manual entry of your actual amounts in TMM are rendered inoperative. This could be a problem if all of your expenditures aren't logged in TEC.

Now for the analysis. You can compare budgeted amounts with actual expenditures in either tabular or bar graph form. Two kinds of table presentations are available. The first shows budgeted and actual amounts for all sixteen categories, one screen per month. The second table shows data for twelve months, with one screen per category. I found the tabular comparisons a little confusing, although they do provide a complete display of your data.

As with almost any analysis of numeric data, a graph is a far better display mechanism than a table. The bar chart option in TMM plots dollars on the vertical axis and months on the horizontal axis, with a separate screen for each budget category. For every month, the budgeted amount is shown as a column of inverse letter Bs, and the actual expenditures are shown in an adiacent column of inverse As. Plot is scaled for whichever is larger, budget or actual.

Horizontal lines are drawn at quartile intervals (25%, 50%, 75%, 100%) and labeled with the dollar amount. The bar charts are effective and easy to read, despite the use of simple monochrome character graphics.

Don't be misled by the nifty illustration of multicolored bar charts in the Timeworks catalog; this display must belong to the Commodore version of TMM.

Some further numeric information, such as year-to-date totals and the average amounts per month, is shown with each bar chart. The charts are easily sent to your printer, although the form taken by the inverse video characters which make up the bars depends on your printer. On Epsons, for example, you'll see italic As and Bs, rather than the inverse

Numerous checkbook and home budgeting programs are commercially available for Atari computers. These Timeworks programs are among the more useful ones in the low-price range.

TEC is actually a simple database system for recording a variety of transactions in a single checking account. The flexible cross-search capability makes this program especially useful for retrieving the specific records needed at tax time, for example.

TMM is handy for small budgeting applications. While the quality of data presentations is acceptable, the program is somewhat cumbersome. The ability to read data already entered into TEC can save a lot of typing. But the interface between these programs is hampered by the sixteen-category limit.

These Timeworks programs are well designed and easy to use, with excellent user guides. As with any software, their utility depends upon your own needs. Remember, you can still do a lot with a cheap pocket calculator.

Karl E. Wiegers is a Senior Research Chemist at Eastman Kodak Company in Rochester, New York. He's worked with mainframe and micro computers (Atari, IBM, Apple) for 14 years and has had a number of applications programs published.

### The Exciting 520ST Computers Are Here... And We Have Everything You Need!

New software arrives almost daily for this wonderful computer. We will evaluate and carry only the best products, so you can depend on us to support what we sell! Call for the latest info, or call or write for our FREE CATALOGS and flyers.

VISA and MasterCard gladly accepted Toll Free 800-782-7007 (Oregon 479-9516)

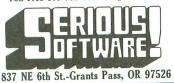

CIRCLE #123 ON READER SERVICE CARD

### MULTIFUNCTION GRAPHICS SOFTWARE PACKAGE

#### WITH PRINTER INTERFACE \$49.95

- Works with 400/800, XL and XE models.
- Supports parallel (Centronics) interface.
- EPSON (IBM) and OKIDATA-92 graphics Complete: cable, diskette and user's guide.
- Uses one joystick port, no 850.
- Atari and user fonts: many format variations. Special functions available from keyboard
- or by "printing" simple control sequences. ·Print any or all text lines on a screen.
  - ·Graphics printout of most screens.
  - Dump/restore screen to disk.
    Screen output "logging"; page eject.
    List programs containing special characters.
- ·All this while it runs WITH your programs! 30 day money-back guarantee.
- Many more features. Write for brochure.

ICECO Integrated Computer Equipment Co. 8507 Natural Bridge Rd. St. Louis, Missouri 63121 (314) 423-3390

CIRCLE #124 ON READER SERVICE CARD

### CALL 312-382-5050

### **Software Sale**

CAL 312-382-5050

(T) Tape, (C) Cartridge, (D) Disk.

#### GAMES

| ## A0684 DR. J & LARRY BIRD GO 1 ON 1 (D)                                                                                                    |
|----------------------------------------------------------------------------------------------------|
| A0684 DR. J & LARRY BIRD GO 1 ON 1 (D) \$24.95 A0685 MOVIE MAKER (D) \$23.95 A0686 SEVEN CITIES OF GOLD (D) \$23.95 A0686 SEVEN CITIES OF GOLD (D) \$16.95 A0687 PINBALL CONSTRUCTION SET (D) \$16.95 A0687 PINBACLA COOKBOOK (D) \$27.95 A0690 M.U.L.E. (D) \$16.95 A0691 MURDER ON THE ZINDERNUEF (D) \$16.95 A0691 MURDER ON THE ZINDERNUEF (D) \$16.95 A0544 STAR RAIDERS (C) \$14.95 A0545 MISSILE COMMAND (C) \$14.95 A0546 GALAXIAN (C) \$14.95 A0547 DEFENDER (C) \$14.95 A0549 DONKEY KONG (C) \$16.95 A0559 FENGO (C) \$16.95                                                                                                    |
| A0685 MOVIE MAKER (D) \$23.95 A0686 SEVEN CITIES OF GOLD (D) \$23.95 A0686 SEVEN CITIES OF GOLD (D) \$16.95 A0687 PINBALL CONSTRUCTION SET (D) \$16.95 A0688 MUSIC CONSTRUCTION SET (D) \$16.95 A0689 FINANCIAL COOKBOOK (D) \$27.95 A0690 M.U.L.E. (D) \$16.95 A0691 MURDER ON THE ZINDERNUEF (D) \$16.95 A14.95 A0544 STAR RAIDERS (C) \$14.95 A0545 MISSILE COMMAND (C) \$14.95 A0546 GALAXIAN (C) \$14.95 A0546 GALAXIAN (C) \$14.95 A0547 DEFENDER (C) \$14.95 A0549 DONKEY KONG (C) \$16.95 A0549 DONKEY KONG (C) \$16.95                                                                                                    |
| A0687 PINBALL CONSTRUCTION SET (D) \$16.95 A0688 MUSIC CONSTRUCTION SET (D) \$16.95 A0689 FINANCIAL COOKBOOK (D) \$27.95 A0690 M.U.L.E. (D) \$16.95 A0691 MURDER ON THE ZINDERNUEF (D) \$16.95 A1471 A0544 STAR RAIDERS (C) \$14.95 A0545 MISSILE COMMAND (C) \$14.95 A0546 GALAXIAN (C) \$14.95 A0546 GALAXIAN (C) \$14.95 A0548 DIG DUG (C) \$16.95 A0549 DONKEY KONG (C) \$16.95 A0555 PENGO (C) \$16.95                                                                                                    |
| A0687 PINBALL CONSTRUCTION SET (D) \$16.95 A0688 MUSIC CONSTRUCTION SET (D) \$16.95 A0689 FINANCIAL COOKBOOK (D) \$27.95 A0690 M.U.L.E. (D) \$16.95 A0691 MURDER ON THE ZINDERNUEF (D) \$16.95 A1471 A0544 STAR RAIDERS (C) \$14.95 A0545 MISSILE COMMAND (C) \$14.95 A0546 GALAXIAN (C) \$14.95 A0546 GALAXIAN (C) \$14.95 A0548 DIG DUG (C) \$16.95 A0549 DONKEY KONG (C) \$16.95 A0555 PENGO (C) \$16.95                                                                                                    |
| A0688 MUSIC CONSTRUCTION SET (D) \$16.95 A0689 FINANCIAL COOKBOOK (D) \$27.95 A0690 M.U.L.E. (D) \$16.95 A0691 MURDER ON THE ZINDERNUEF (D) \$16.95  Atari  A0544 STAR RAIDERS (C) \$14.95 A0545 MISSILE COMMAND (C) \$14.95 A0546 GALAXIAN (C) \$14.95 A0547 DEFENDER (C) \$14.95 A0549 DONKEY KONG (C) \$16.95 A0549 DONKEY KONG (C) \$16.95 A0555 PENGO (C) \$16.95                                                                                                    |
| A0689 FINANCIAL COOKBOOK (D) \$27.95 A0690 M.U.L.E. (D) \$16.95 A0691 MURDER ON THE ZINDERNUEF (D) \$16.95  Atari  A0544 STAR RAIDERS (C) \$14.95 A0545 MISSILE COMMAND (C) \$14.95 A0546 GALAXIAN (C) \$14.95 A0547 DEFENDER (C) \$14.95 A0548 DIG DUG (C) \$16.95 A0549 DONKEY KONG (C) \$16.95 A0555 PENGO (C) \$16.95                                                                                                    |
| A0690 M.U.L.E. (D). \$16.95 A0691 MURDER ON THE ZINDERNUEF (D). \$16.95  Atari A0544 STAR RAIDERS (C). \$14.95 A0545 MISSILE COMMAND (C). \$14.95 A0546 GALAXIAN (C). \$14.95 A0547 DEFENDER (C). \$14.95 A0548 DIG DUG (C). \$16.95 A0549 DONKEY KONG (C). \$16.95 A0555 PENGO (C). \$16.95                                                                                                    |
| Atari  A0544 STAR RAIDERS (C) \$14.95 A0545 MISSILE COMMAND (C) \$14.95 A0546 GALAXIAN (C) \$14.95 A0547 DEFENDER (C) \$14.95 A0548 DIG DUG (C) \$16.95 A0549 DONKEY KONG (C) \$16.95 A0555 PENIGO (C) \$16.95 A0556 MILLIPEDE (C) \$16.95                                                                                                    |
| Atari  A0544 STAR RAIDERS (C) \$14.95 A0545 MISSILE COMMAND (C) \$14.95 A0546 GALAXIAN (C) \$14.95 A0547 DEFENDER (C) \$14.95 A0548 DIG DUG (C) \$16.95 A0549 DONKEY KONG (C) \$16.95 A0555 PENIGO (C) \$16.95 A0556 MILLIPEDE (C) \$16.95                                                                                                    |
| A0544 STAR RAIDERS (C) \$14.95 A0545 MISSILE COMMAND (C) \$14.95 A0546 GALAXIAN (C) \$14.95 A0547 DEFENDER (C) \$14.95 A0548 DIG DUG (C) \$16.95 A0549 DONKEY KONG (C) \$16.95 A0555 PENGO (C) \$16.95                                                                                                    |
| A0546 GALAXIAN (C) \$14.95<br>A0547 DEFENDER (C) \$14.95<br>A0548 DIG DUG (C) \$16.95<br>A0549 DONKEY KONG (C) \$16.95<br>A0555 PENGO (C) \$16.95                                                                                                    |
| A0546 GALAXIAN (C) \$14.95<br>A0547 DEFENDER (C) \$14.95<br>A0548 DIG DUG (C) \$16.95<br>A0549 DONKEY KONG (C) \$16.95<br>A0555 PENGO (C) \$16.95                                                                                                    |
| A0547 DEFENDER (C)                                                                                                    |
| A0548 DIG DUG (C) \$16.95<br>A0549 DONKEY KONG (C) \$16.95<br>A0555 PENGO (C) \$16.95<br>A0556 MILLIPEDE (C) \$16.95                                                                                                    |
| A0549 DONKEY KONG (C)                                                                                                    |
| A0555 PENGO (C)                                                                                                    |
| A0556 MILLIPEDE (C) \$16.05                                                                                                    |
| A0557 JUNGLE HUNT (C)                                                                                                    |
| A0559 MOON PATROL (C) \$14.05                                                                                                    |
| 7.0007 MOON TAIROL (C)                                                                                                    |
| AUGOU FINAL LEGACY (C)                                                                                                    |
| AU361 FOOTBALL (C)                                                                                                    |
| A0562 TENNIS (C) \$14.95<br>A0563 TRACK & FIELD (C) \$29.95                                                                                                    |
| AUS63 TRACK & FIELD (C)\$29.95                                                                                                    |
| A0564 EASTERN FRONT (C)                                                                                                    |
| A0566 ADVENTURE WRITER (D)                                                                                                    |
| A0568 SARGON II (D)                                                                                                    |
|                                                                                                    |
| A0570 DONKEY KONG JR (C) \$16.95                                                                                                    |
| A0571 POLE POSITION (D)                                                                                                    |
|                                                                                                    |
| Broderbund                                                                                                    |
| A0514 MASK OF THE SUN (D)                                                                                                    |
| A0515 OPERATION WHIRLWIND (D) \$24.95                                                                                                    |
| A0516 SPELUNKER (D) \$19.05                                                                                                    |
| A0517 LODE RUNNER (D)\$20.95                                                                                                    |
| A0518 WHISTLERS BROTHER (D)                                                                                                    |
| ACCOR CTEALTH (D)                                                                                                    |
| A0502 STEALTH (D)                                                                                                    |
| A0502 STEALTH (D) \$18.95<br>A0670 CHAMPIONSHIP LODE RUNNER (D) \$26.95<br>A0671 KARATEKA (D) \$23.95                                                                                                    |
| A0502 STEALTH (D)\$18.95<br>A0670 CHAMPIONSHIP LODE RUNNER (D)\$26.95<br>A0671 KARATEKA (D)\$23.95                                                                                                    |
| A0502 STEALTH (D). \$18.95 A0670 CHAMPIONSHIP LODE RUNNER (D). \$26.95 A0671 KARATEKA (D). \$23.95  Activision                                                                                                    |
| A0502 STEALTH (D)                                                                                                    |
| A0502 STEALTH (D)                                                                                                    |
| A0502 STEALTH (D). \$18.95 A0670 CHAMPIONSHIP LODE RUNNER (D) \$26.95 A0671 KARATEKA (D). \$23.95  Activision A0597 PAST FINDER (D). \$20.95 A0598 SPACE SHUTTLE (D). \$19.95 A0599 GHOSTBUSTERS (D). \$18.95                                                                                                    |
| A0502 STEALTH (D). \$18.95 A0670 CHAMPIONSHIP LODE RUNNER (D) \$26.95 A0671 KARATEKA (D). \$23.95  Activision A0597 PAST FINDER (D). \$20.95 A0598 SPACE SHUTTLE (D). \$19.95 A0599 GHOSTBUSTERS (D). \$18.95                                                                                                    |
| A0502 STEALTH (D). \$18.95 A0670 CHAMPIONSHIP LODE RUNNER (D) \$26.95 A0671 KARATEKA (D). \$23.95  Activision  A0597 PAST FINDER (D). \$20.95 A0598 SPACE SHUTTLE (D). \$19.95 A0599 GHOSTBUSTERS (D). \$18.95 A0666 HACKER (D). \$19.95                                                                                                    |
| A0502 STEALTH (D). \$18.95 A0670 CHAMPIONSHIP LODE RUNNER (D) \$26.95 A0671 KARATEKA (D). \$23.95  Activision  A0597 PAST FINDER (D). \$20.95 A0598 SPACE SHUTTLE (D). \$19.95 A0599 GHOSTBUSTERS (D). \$18.95 A0666 HACKER (D). \$19.95                                                                                                    |
| A0502 STEALTH (D). \$18.95 A0670 CHAMPIONSHIP LODE RUNNER (D) \$26.95 A0671 KARATEKA (D). \$23.95  Activision  A0597 PAST FINDER (D). \$20.95 A0598 SPACE SHUTTLE (D). \$19.95 A0599 GHOSTBUSTERS (D). \$18.95 A0665 HACKER (D). \$19.95 A0666 MIND SHADOW (D). \$18.95 A0666 MIND SHADOW (D). \$19.95 A0668 GR AMER CROSS CNTRY RD RACE (D). \$18.95                                                                                                    |
| A0502 STEALTH (D). \$18.95 A0670 CHAMPIONSHIP LODE RUNNER (D) \$26.95 A0671 KARATEKA (D). \$23.95  Activision  A0597 PAST FINDER (D). \$20.95 A0598 SPACE SHUTTLE (D). \$19.95 A0599 GHOSTBUSTERS (D). \$18.95 A0665 HACKER (D). \$19.95 A0666 MIND SHADOW (D). \$18.95 A0666 MIND SHADOW (D). \$18.95 A0666 R AMER CROSS CNTRY RD RACE (D). \$18.95 SUNCOM                                                                                                    |
| A0502 STEALTH (D). \$18.95 A0670 CHAMPIONSHIP LODE RUNNER (D) \$26.95 A0671 KARATEKA (D) \$23.95  Activision A0597 PAST FINDER (D) \$19.95 A0598 SPACE SHUTTLE (D) \$19.95 A0599 GHOSTBUSTERS (D) \$18.95 A0666 MIND SHADOW (D) \$18.95 A0666 MIND SHADOW (D) \$18.95 A06667 MASTER OF THE LAMPS (D) \$19.95 A06668 GR AMER CROSS CNTRY RD RACE (D) \$18.95 SUNCOM                                                                                                    |
| A0502 STEALTH (D). \$18.95 A0670 CHAMPIONSHIP LODE RUNNER (D) \$26.95 A0671 KARATEKA (D). \$23.95  Activision  A0597 PAST FINDER (D). \$20.95 A0598 SPACE SHUTTLE (D). \$19.95 A0598 SPACE SHUTTLE (D). \$19.95 A0665 HACKER (D). \$18.95 A0666 MIND SHADOW (D). \$18.95 A0666 MIND SHADOW (D). \$18.95 A0666 RAMER CROSS CNTRY RD RACE (D). \$18.95 SUNCOM  A0190 PARTY QUIZ (D). \$14.95                                                                                                    |
| A0502 STEALTH (D). \$18.95 A0670 CHAMPIONSHIP LODE RUNNER (D) \$26.95 A0671 KARATEKA (D). \$23.95  Activision  A0597 PAST FINDER (D). \$20.95 A0598 SPACE SHUTTLE (D). \$19.95 A0598 SPACE SHUTTLE (D). \$19.95 A0665 HACKER (D). \$18.95 A0666 MIND SHADOW (D). \$18.95 A0666 MIND SHADOW (D). \$18.95 A0666 RAMER CROSS CNTRY RD RACE (D). \$18.95 SUNCOM  A0190 PARTY QUIZ (D). \$14.95                                                                                                    |
| A0502 STEALTH (D). \$18.95 A0670 CHAMPIONSHIP LODE RUNNER (D) \$26.95 A0671 KARATEKA (D). \$23.95  Activision  A0597 PAST FINDER (D). \$19.95 A0598 SPACE SHUTTLE (D). \$19.95 A0599 GHOSTBUSTERS (D). \$18.95 A0665 HACKER (D). \$19.95 A0666 MIND SHADOW (D). \$18.95 A0666 MIND SHADOW (D). \$18.95 SUNCOM  A0190 PARTY QUIZ (D). \$14.95 A0194 GENL EDITION 2 (D). \$14.95 A0194 GENL EDITION 3 (D). \$14.95 A0195 SPORTS EDITION (D). \$14.95                                                                                                    |
| A0502 STEALTH (D). \$18.95 A0670 CHAMPIONSHIP LODE RUNNER (D) \$26.95 A0671 KARATEKA (D). \$23.95  Activision  A0597 PAST FINDER (D). \$19.95 A0598 SPACE SHUTTLE (D). \$19.95 A0599 GHOSTBUSTERS (D). \$18.95 A0665 HACKER (D). \$19.95 A0666 MIND SHADOW (D). \$18.95 A06667 MASTER OF THE LAMPS (D). \$19.95 A0668 GR AMER CROSS CNTRY RD RACE (D). \$18.95 SUNCOM  A0190 PARTY QUIZ (D). \$14.95 A0193 GENL EDITION 2 (D). \$14.95 A0194 GENL EDITION 3 (D). \$14.95 A0195 SPORTS EDITION (D). \$14.95 A0195 SPORTS EDITION (D). \$14.95                                                                                                    |
| A0502 STEALTH (D). \$18.95 A0670 CHAMPIONSHIP LODE RUNNER (D) \$26.95 A0671 KARATEKA (D). \$23.95  Activision  A0597 PAST FINDER (D). \$20.95 A0598 SPACE SHUTTLE (D). \$19.95 A0598 SPACE SHUTTLE (D). \$19.95 A0666 HACKER (D). \$19.95 A0666 MIND SHADOW (D). \$18.95 A0666 MIND SHADOW (D). \$18.95 A0666 RAMER CROSS CNTRY RD RACE (D). \$18.95  SUNCOM  A0190 PARTY QUIZ (D). \$14.95 A0193 GENL EDITION 2 (D). \$14.95 A0194 GENL EDITION 3 (D). \$14.95 A0195 SPORTS EDITION (D). \$14.95 A0196 EDUCATION EDITION (D). \$14.95 A0197 BIBLE EDITION (D). \$14.95 A0197 BIBLE EDITION (D). \$14.95 A0197 BIBLE EDITION (D). \$14.95                                                                                                    |
| A0502 STEALTH (D). \$18.95 A0670 CHAMPIONSHIP LODE RUNNER (D) \$26.95 A0671 KARATEKA (D). \$23.95  Activision  A0597 PAST FINDER (D). \$20.95 A0598 SPACE SHUTTLE (D). \$19.95 A0598 SPACE SHUTTLE (D). \$19.95 A0666 MIND SHADOW (D). \$18.95 A0666 MIND SHADOW (D). \$18.95 A0666 BGR AMER CROSS CNTRY RD RACE (D). \$18.95 SUNCOM  A0190 PARTY QUIZ (D). \$14.95 A0193 GENL EDITION 2 (D). \$14.95 A0194 GENL EDITION (D). \$14.95 A0195 SPORTS EDITION (D). \$14.95 A0197 BIBLE EDITION (D). \$14.95 A0197 BIBLE EDITION (D). \$14.95 A0198 ENTERTAINMENT EDITION (D). \$14.95                                                                                                    |
| A0502 STEALTH (D). \$18.95 A0670 CHAMPIONSHIP LODE RUNNER (D) \$26.95 A0671 KARATEKA (D). \$23.95  Activision  A0597 PAST FINDER (D). \$20.95 A0598 SPACE SHUTTLE (D). \$19.95 A0599 GHOSTBUSTERS (D). \$18.95 A0665 HACKER (D). \$19.95 A0666 MIND SHADOW (D). \$18.95 A0666 MIND SHADOW (D). \$18.95 SUNCOM  A0190 PARTY QUIZ (D). \$14.95 A0193 GENL EDITION 2 (D). \$14.95 A0193 GENL EDITION 3 (D). \$14.95 A0195 SPORTS EDITION (D). \$14.95 A0197 BIBLE EDITION (D). \$14.95 A0198 ENTERTAINMENT EDITION (D). \$14.95 A0198 ENTERTAINMENT EDITION (D). \$14.95 A0198 ENTERTAINMENT EDITION (D). \$14.95                                                                                                    |
| A0502 STEALTH (D). \$18.95 A0670 CHAMPIONSHIP LODE RUNNER (D) \$26.95 A0671 KARATEKA (D) \$23.95  Activision  A0597 PAST FINDER (D) \$20.95 A0598 SPACE SHUTTLE (D) \$19.95 A0599 GHOSTBUSTERS (D) \$18.95 A0665 HACKER (D) \$19.95 A0666 MIND SHADOW (D) \$18.95 A0666 MIND SHADOW (D) \$19.95 A0666 GR AMER CROSS CNTRY RD RACE (D) \$19.95 SUNCOM  A0190 PARTY QUIZ (D) \$14.95 A0193 GENL EDITION 2 (D) \$14.95 A0194 GENL EDITION 2 (D) \$14.95 A0195 SPORTS EDITION (D) \$14.95 A0196 EDUCATION EDITION (D) \$14.95 A0197 BIBLE EDITION (D) \$14.95 A0198 ENTERTAINMENT EDITION (D) \$14.95 A0198 ENTERTAINMENT EDITION (D) \$14.95 AVAION HIII A0573 TGIF (D) \$16.95                                                                                                    |
| A0502 STEALTH (D). \$18.95 A0670 CHAMPIONSHIP LODE RUNNER (D) \$26.95 A0671 KARATEKA (D). \$23.95  Activision  A0597 PAST FINDER (D). \$19.95 A0598 SPACE SHUTTLE (D). \$19.95 A0599 GHOSTBUSTERS (D). \$18.95 A0666 MIND SHADOW (D). \$18.95 A0666 MIND SHADOW (D). \$18.95 A06667 MASTER OF THE LAMPS (D). \$19.95 A06668 GR AMER CROSS CNTRY RD RACE (D). \$19.95 A0193 GENL EDITION 2 (D). \$14.95 A0193 GENL EDITION 2 (D). \$14.95 A0194 GENL EDITION 3 (D). \$14.95 A0195 SPORTS EDITION (D). \$14.95 A0196 EDUCATION EDITION (D). \$14.95 A0197 BIBLE EDITION (D). \$14.95 A0198 ENTERTAINMENT EDITION (D). \$14.95 A0198 ENTERTAINMENT EDITION (D). \$14.95 A0574 FLYING ACE (D). \$16.95                                                                                                    |
| A0502 STEALTH (D). \$18.95 A0670 CHAMPIONSHIP LODE RUNNER (D) \$26.95 A0671 KARATEKA (D). \$23.95  Activision  A0597 PAST FINDER (D). \$19.95 A0599 SPACE SHUTTLE (D). \$19.95 A0599 SPACE SHUTTLE (D). \$19.95 A0666 MIND SHADOW (D). \$18.95 A0666 MIND SHADOW (D). \$18.95 A0666 RAMER CROSS CNTRY RD RACE (D). \$19.95 A0668 GR AMER CROSS CNTRY RD RACE (D). \$19.95 A0699 SPACE SHUTTLE (D). \$14.95 A0193 GENL EDITION 2 (D). \$14.95 A0193 GENL EDITION 3 (D). \$14.95 A0194 GENL EDITION 3 (D). \$14.95 A0195 SPORTS EDITION (D). \$14.95 A0197 BIBLE EDITION (D). \$14.95 A0198 ENTERTAINMENT EDITION (D). \$14.95 A0198 ENTERTAINMENT EDITION (D). \$14.95 AVAION HIII A0573 TGIF (D). \$16.95 A0575 MIDWAY CAMPAIGN (T). \$12.95                                                                                                    |
| A0502 STEALTH (D). \$18.95 A0670 CHAMPIONSHIP LODE RUNNER (D) \$26.95 A0671 KARATEKA (D). \$23.95  Activision  A0597 PAST FINDER (D). \$19.95 A0598 SPACE SHUTTLE (D). \$19.95 A0599 GHOSTBUSTERS (D). \$18.95 A0665 HACKER (D). \$19.95 A0666 MIND SHADOW (D). \$18.95 A0666 MIND SHADOW (D). \$18.95  A0666 GR AMER CROSS CNTRY RD RACE (D). \$19.95 A0668 GR AMER CROSS CNTRY RD RACE (D). \$19.95 A0190 PARTY QUIZ (D). \$14.95 A0193 GENL EDITION 2 (D). \$14.95 A0194 GENL EDITION (D). \$14.95 A0195 SPORTS EDITION (D). \$14.95 A0196 EDUCATION EDITION (D). \$14.95 A0197 BIBLE EDITION (D). \$14.95 A0198 ENTERTAINMENT EDITION (D). \$14.95 A0198 ENTERTAINMENT EDITION (D). \$14.95 A0198 ENTERTAINMENT EDITION (D). \$14.95 A0198 ENTERTAINMENT EDITION (D). \$14.95 AVAION HIII A0573 TGIF (D). \$16.95 A0575 MIDWAY CAMPAIGN (T). \$12.95 A0575 MIDWAY CAMPAIGN (T). \$12.95                                                                                                    |
| A0502 STEALTH (D). \$18.95 A0670 CHAMPIONSHIP LODE RUNNER (D) \$26.95 A0671 KARATEKA (D). \$23.95  Activision  A0597 PAST FINDER (D). \$20.95 A0598 SPACE SHUTTLE (D). \$19.95 A0598 GHOSTBUSTERS (D). \$18.95 A0666 HACKER (D). \$19.95 A0666 MIND SHADOW (D). \$18.95 A0666 MASTER OF THE LAMPS (D). \$18.95 A0666 RG AMER CROSS CNTRY RD RACE (D). \$18.95  SUNCOM  A0190 PARTY QUIZ (D). \$14.95 A0193 GENL EDITION 2 (D). \$14.95 A0193 GENL EDITION 2 (D). \$14.95 A0194 GENL EDITION (D). \$14.95 A0195 SPORTS EDITION (D). \$14.95 A0196 EDUCATION EDITION (D). \$14.95 A0197 BIBLE EDITION (D). \$14.95 A0198 ENTERTAINMENT EDITION (D). \$14.95 A0198 ENTERTAINMENT EDITION (D). \$14.95 A0574 ELONGAL (D). \$22.95 A0575 MIDWAY CAMPAIGN (T). \$12.95 A0577 FLIVING ACE (D). \$22.95 A0577 BIDLELARD ROMBER (T). \$18.95                                                                                                    |
| A0502 STEALTH (D). \$18.95 A0670 CHAMPIONSHIP LODE RUNNER (D) \$26.95 A0671 KARATEKA (D). \$23.95  Activision  A0597 PAST FINDER (D). \$20.95 A0598 SPACE SHUTTLE (D). \$19.95 A0598 SPACE SHUTTLE (D). \$19.95 A0665 HACKER (D). \$19.95 A0665 MASTER OF THE LAMPS (D). \$18.95 A0666 MIND SHADOW (D). \$18.95 SUNCOM  A0190 PARTY QUIZ (D). \$14.95 A0193 GENL EDITION 2 (D). \$14.95 A0193 GENL EDITION 2 (D). \$14.95 A0194 SEQUEL EDITION (D). \$14.95 A0195 SPORTS EDITION (D). \$14.95 A0195 SPORTS EDITION (D). \$14.95 A0196 EDUCATION EDITION (D). \$14.95 A0197 BIBLE EDITION (D). \$14.95 A0198 ENTERTAINMENT EDITION (D). \$14.95 A0197 BIGH EDITION (D). \$14.95 A0198 ENTERTAINMENT EDITION (D). \$14.95 A0197 BIGH EDITION (D). \$14.95 AVAION HIII  A0573 TGIF (D). \$16.95 A0575 MIDWAY CAMPAIGN (T). \$12.95 A0575 MIDWAY CAMPAIGN (T). \$18.95 A0577 LEGIONNAIRE (D). \$20.95                                                                                                    |
| A0502 STEALTH (D). \$18.95 A0670 CHAMPIONSHIP LODE RUNNER (D) \$26.95 A0671 KARATEKA (D). \$23.95  Activision  A0597 PAST FINDER (D). \$20.95 A0598 SPACE SHUTTLE (D). \$19.95 A0599 GHOSTBUSTERS (D). \$18.95 A0665 HACKER (D). \$19.95 A0666 MIND SHADOW (D). \$18.95 A0666 MIND SHADOW (D). \$18.95 A0666 GR AMER CROSS CNTRY RD RACE (D). \$19.95 A0668 GR AMER CROSS CNTRY RD RACE (D). \$19.95 A0193 GENL EDITION 2 (D). \$14.95 A0194 GENL EDITION 2 (D). \$14.95 A0195 SPORTS EDITION (D). \$14.95 A0196 EDUCATION EDITION (D). \$14.95 A0197 BIBLE EDITION (D). \$14.95 A0198 ENTERTAINMENT EDITION (D). \$14.95 A0198 ENTERTAINMENT EDITION (D). \$14.95 A0197 BIBLE EDITION (D). \$14.95 A0197 BIBLE EDITION (D). \$14.95 A0197 BIBLE EDITION (D). \$14.95 A0198 ENTERTAINMENT EDITION (D). \$14.95 A0576 BID A0576 BID A0576 BID A0576 BID A0576 BID A0576 BID A0577 LEGIONNAIRE (D). \$20.95 A0577 LEGIONNAIRE (D). \$20.95 A0577 BAO577 LEGIONNAIRE (D). \$20.95 A0577 RAKEY FORCES (D). \$20.95                                                                                                    |
| A0502 STEALTH (D). \$18.95 A0670 CHAMPIONSHIP LODE RUNNER (D) \$26.95 A0671 KARATEKA (D). \$23.95  Activision  A0597 PAST FINDER (D). \$20.95 A0598 SPACE SHUTTLE (D). \$19.95 A0598 SPACE SHUTTLE (D). \$19.95 A0666 MIND SHADOW (D). \$18.95 A0666 MIND SHADOW (D). \$18.95 A0666 MIND SHADOW (D). \$18.95 A0666 RG AMER CROSS CNTRY RD RACE (D). \$18.95  SUNCOM  A0190 PARTY QUIZ (D). \$14.95 A0193 GENL EDITION 2 (D). \$14.95 A0194 GENL EDITION 2 (D). \$14.95 A0195 SPORTS EDITION (D). \$14.95 A0196 EDUCATION EDITION (D). \$14.95 A0197 BIBLE EDITION (D). \$14.95 A0198 ENTERTAINMENT EDITION (D). \$14.95 A0198 ENTERTAINMENT EDITION (D). \$14.95 A0198 ENTERTAINMENT EDITION (D). \$14.95 AVGION HIII A0573 TGIF (D). \$16.95 AVGION HIII A0573 TGIF (D). \$12.95 A0575 MIDWAY CAMPAIGN (T). \$12.95 A0577 LEGIONNAIRE (D). \$20.95 A0578 TAC (D). \$20.95 A0579 MARKET FORCES (D). \$14.95 A0580 PANTER LEGIC (D). \$20.95 A0579 MARKET FORCES (D). \$14.95                                                                                                    |
| A0502 STEALTH (D). \$18.95 A0670 CHAMPIONSHIP LODE RUNNER (D) \$26.95 A0671 KARATEKA (D). \$23.95  Activision  A0597 PAST FINDER (D). \$20.95 A0598 SPACE SHUTTLE (D). \$19.95 A0598 SPACE SHUTTLE (D). \$19.95 A0666 MIND SHADOW (D). \$18.95 A0666 MIND SHADOW (D). \$18.95 A0666 MIND SHADOW (D). \$18.95 A0666 RG AMER CROSS CNTRY RD RACE (D). \$18.95  SUNCOM  A0190 PARTY QUIZ (D). \$14.95 A0193 GENL EDITION 2 (D). \$14.95 A0194 GENL EDITION 2 (D). \$14.95 A0195 SPORTS EDITION (D). \$14.95 A0196 EDUCATION EDITION (D). \$14.95 A0197 BIBLE EDITION (D). \$14.95 A0198 ENTERTAINMENT EDITION (D). \$14.95 A0198 ENTERTAINMENT EDITION (D). \$14.95 A0198 ENTERTAINMENT EDITION (D). \$14.95 AVGION HIII A0573 TGIF (D). \$16.95 AVGION HIII A0573 TGIF (D). \$12.95 A0575 MIDWAY CAMPAIGN (T). \$12.95 A0577 LEGIONNAIRE (D). \$20.95 A0578 TAC (D). \$20.95 A0579 MARKET FORCES (D). \$14.95 A0580 PANTER LEGIC (D). \$20.95 A0579 MARKET FORCES (D). \$14.95                                                                                                    |
| A0502 STEALTH (D). \$18.95 A0670 CHAMPIONSHIP LODE RUNNER (D) \$26.95 A0671 KARATEKA (D). \$23.95  Activision  A0597 PAST FINDER (D). \$20.95 A0598 SPACE SHUTTLE (D). \$19.95 A0598 GHOSTBUSTERS (D). \$18.95 A0666 MIND SHADOW (D). \$18.95 A0666 MIND SHADOW (D). \$19.95 A0666 RGR AMER CROSS CNTRY RD RACE (D). \$18.95  SUNCOM  A0190 PARTY QUIZ (D). \$14.95 A0193 GENL EDITION 2 (D). \$14.95 A0193 GENL EDITION (D). \$14.95 A0194 GENL EDITION (D). \$14.95 A0195 SPORTS EDITION (D). \$14.95 A0196 EDUCATION EDITION (D). \$14.95 A0197 BIBLE EDITION (D). \$14.95 A0198 ENTERTAINMENT EDITION (D). \$14.95 A0198 ENTERTAINMENT EDITION (D). \$14.95 A0574 ETYLYING ACE (D). \$22.95 A0575 MIDWAY CAMPAIGN (T). \$12.95 A0577 HEGIONNAIRE (D). \$20.95 A0578 TAC (D). \$20.95 A0579 MARKET FORCES (D). \$14.95 A0579 MARKET FORCES (D). \$20.95 A05606 ANDZER JAGO (D). \$20.95 A05060 FIRE FRADER (D). \$19.95 A06060 EMPIRE OF THE OVERMIND (D). \$22.95 A06060 EMPIRE OF THE OVERMIND (D). \$22.95 A06060 EMPIRE OF THE OVERMIND (D). \$22.95 A06060 EMPIRE OF THE OVERMIND (D). \$22.95                                                                                                    |
| A0502 STEALTH (D). \$18.95 A0670 CHAMPIONSHIP LODE RUNNER (D) \$26.95 A0671 KARATEKA (D). \$23.95  Activision  A0597 PAST FINDER (D). \$20.95 A0598 SPACE SHUTTLE (D). \$19.95 A0598 SPACE SHUTTLE (D). \$19.95 A0666 MOSTBUSTERS (D). \$18.95 A0666 MIND SHADOW (D). \$18.95 A0666 MIND SHADOW (D). \$19.95 A0668 GR AMER CROSS CNTRY RD RACE (D). \$19.95 SUNCOM  A0190 PARTY QUIZ (D). \$14.95 A0193 GENL EDITION 2 (D). \$14.95 A0193 GENL EDITION (D). \$14.95 A0195 SPORTS EDITION (D). \$14.95 A0196 EDUCATION EDITION (D). \$14.95 A0198 ENTERTAINMENT EDITION (D). \$14.95 A0198 ENTERTAINMENT EDITION (D). \$14.95 A0198 ENTERTAINMENT EDITION (D). \$14.95 A0576 B-1 NUCLEAR BOMBER (T). \$12.95 A0576 B-1 NUCLEAR BOMBER (T). \$18.95 A0578 TAC (D). \$20.95 A0579 MARKET FORCES (D). \$20.95 A0579 MARKET FORCES (D). \$14.95 A0580 PANZER JAGD (D). \$20.95 A0590 PANZER JAGD (D). \$20.95 A0604 FREE TRADER (D). \$19.95 A0606 GUEST OF THE SPACE BEAGLE (D). \$22.95 A0606 GUEST OF THE SPACE BEAGLE (D). \$22.95                                                                                                    |
| A0502 STEALTH (D). \$18.95 A0670 CHAMPIONSHIP LODE RUNNER (D) \$26.95 A0671 KARATEKA (D). \$23.95  Activision  A0597 PAST FINDER (D). \$20.95 A0598 SPACE SHUTTLE (D). \$19.95 A0599 GHOSTBUSTERS (D). \$18.95 A0665 HACKER (D). \$19.95 A0666 MIND SHADOW (D). \$18.95 A0666 MIND SHADOW (D). \$18.95 A0666 GR AMER CROSS CNTRY RD RACE (D). \$19.95 A0668 GR AMER CROSS CNTRY RD RACE (D). \$14.95 A0190 PARTY QUIZ (D). \$14.95 A0193 GENL EDITION 2 (D). \$14.95 A0194 GENL EDITION (D). \$14.95 A0195 SPORTS EDITION (D). \$14.95 A0197 BIBLE EDITION (D). \$14.95 A0197 BIBLE EDITION (D). \$14.95 A0198 ENTERTAINMENT EDITION (D). \$14.95 A0198 ENTERTAINMENT EDITION (D). \$14.95 A0198 ENTERTAINMENT EDITION (D). \$14.95 A0575 MIDWAY CAMPAIGN (T). \$12.95 A0575 MIDWAY CAMPAIGN (T). \$12.95 A0577 LEGIONNAIRE (D). \$20.95 A0579 MARKET FORCES (D). \$20.95 A0579 MARKET FORCES (D). \$20.95 A05060 PANZER JAGD (D). \$20.95 A0606 QUEST OF THE SPACE BEAGLE (D). \$22.95 A0606 QUEST OF THE SPACE BEAGLE (D). \$22.95 A06060 QUEST OF THE SPACE BEAGLE (D). \$22.95 A06060 PARIS IN DANGER (D). \$22.95                                                                                                    |
| A0502 STEALTH (D). \$18.95 A0670 CHAMPIONSHIP LODE RUNNER (D) \$26.95 A0671 KARATEKA (D). \$23.95  **Activision** A0597 PAST FINDER (D). \$19.95 A0598 SPACE SHUTTLE (D). \$19.95 A0598 SPACE SHUTTLE (D). \$19.95 A0666 MIND SHADOW (D). \$18.95 A0666 MIND SHADOW (D). \$18.95 A0666 RAMER CROSS CNTRY RD RACE (D). \$18.95 **SUNCOM** A0190 PARTY QUIZ (D) \$14.95 A0193 GENL EDITION 2 (D). \$14.95 A0194 GENL EDITION (D). \$14.95 A0195 SPORTS EDITION (D). \$14.95 A0196 EDUCATION EDITION (D). \$14.95 A0197 BIBLE EDITION (D). \$14.95 A0198 ENTERTAINMENT EDITION (D). \$14.95 A0198 ENTERTAINMENT EDITION (D). \$14.95 A0198 ENTERTAINMENT EDITION (D). \$14.95 A0574 FLYING ACE (D). \$22.95 A0575 MIDWAY CAMPAIGN (T). \$12.95 A0577 LEGIONNAIRE (D). \$20.95 A0577 HAC (D). \$20.95 A0577 MARKET FORCES (D). \$14.95 A0578 TAC (D). \$20.95 A0579 MARKET FORCES (D). \$14.95 A0579 MARKET FORCES (D). \$20.95 A0579 MARKET FORCES (D). \$14.95 A0580 PANJER JAGD (D). \$20.95 A0604 FREE TRADER (D). \$19.95 A06060 QUEST OF THE SPACE BEAGLE (D). \$22.95 A0607 CLEAR FOR ACTION (D). \$26.95 A0609 GUEST OF THE SPACE BEAGLE (D). \$22.95 A0609 QUEST OF THE SPACE BEAGLE (D). \$22.95 A0609 QUEST OF THE OVERMIND (D). \$26.95 A0609 QUEST OF THE SPACE BEAGLE (D). \$22.95 |
| A0502 STEALTH (D). \$18.95 A0670 CHAMPIONSHIP LODE RUNNER (D) \$26.95 A0671 KARATEKA (D). \$23.95  Activision  A0597 PAST FINDER (D). \$20.95 A0598 SPACE SHUTTLE (D). \$19.95 A0598 SPACE SHUTTLE (D). \$19.95 A0666 MOSTBUSTERS (D). \$18.95 A0666 MIND SHADOW (D). \$18.95 A0666 MIND SHADOW (D). \$19.95 A0668 GR AMER CROSS CNTRY RD RACE (D). \$19.95 SUNCOM  A0190 PARTY QUIZ (D). \$14.95 A0193 GENL EDITION 2 (D). \$14.95 A0193 GENL EDITION (D). \$14.95 A0195 SPORTS EDITION (D). \$14.95 A0196 EDUCATION EDITION (D). \$14.95 A0198 ENTERTAINMENT EDITION (D). \$14.95 A0198 ENTERTAINMENT EDITION (D). \$14.95 A0198 ENTERTAINMENT EDITION (D). \$14.95 A0576 B-1 NUCLEAR BOMBER (T). \$12.95 A0576 B-1 NUCLEAR BOMBER (T). \$18.95 A0578 TAC (D). \$20.95 A0579 MARKET FORCES (D). \$20.95 A0579 MARKET FORCES (D). \$14.95 A0580 PANZER JAGD (D). \$20.95 A0590 PANZER JAGD (D). \$20.95 A0604 FREE TRADER (D). \$19.95 A0606 GUEST OF THE SPACE BEAGLE (D). \$22.95 A0606 GUEST OF THE SPACE BEAGLE (D). \$22.95                                                                                                    |

Add \$3.00 for shipping handling and insurance. Illinois residents please add 6% tax. Add \$6.00 for CANADA, PUERTO RICO, HAWAII. ALASKA. APO-FPO orders. Canadian orders must be in U.S. dollars. WE DO NOT EXPORT TO OTHER COUNTRIES. EXCEPT CANADA. Enclose Cashiers Check. Money Order or Personal Check. Allow 14 days for delivery. 2 to 7 days for phone orders. 1 day express mail! VISA MASTER CARD - C.O.D.

A0506 COMPUTER STOCKS & BONDS (D).....\$18.95

No C.O.D. to Canada, APO-FPO.

| EDUCATION                                                                                                    |                                                                                                    |  |  |
|----------------------------------------------------------------------------------------------------|----------------------------------------------------------------------------------------------------|--|--|
| XOFOX       \$19.95         A0412 STICKYBEAR BOP (D)                                                                                                    | Atari  A0420 ATARI MUSIC I (D) \$19.95  A0421 ATARI MUSIC II (D) \$19.95  A0422 INTRO PROG I (T) \$14.95  A0423 INTRO PROG II (T) \$14.95  A0424 INTRO PROG II (T) \$14.95  A0424 INTRO PROG II (T) \$14.95  A0425 ATARI LAB STARTER (C) \$44.95                                                                                                    |  |  |
| BUSINES  A0201 ATARI WRITER (C) \$39.95 A0203 VISICALC (D) \$29.95 A0204 HOME FILING MANAGER (D) \$19.95 A0206 FILEWRITER (D) \$20.95 A0207 REPORT WRITER (D) \$20.95 A0208 MENU WRITER (D) \$19.95 A0209 FAMILY FINANCE (D) \$19.95 A0210 HOME INTEGRATOR (D) \$19.95 A0211 SMALL BUS INVENTORY (D) \$11.95 A0212 SALESMAN'S EXPENSES (D) \$11.95 A0214 RETAIL INVOICE (D) \$11.95 A0215 TIMEWISE (D) \$11.95 A0216 PEACHTREE G/L (D) \$49.00 A0217 PEACHTREE G/L (D) \$49.00 A0217 PEACHTREE G/L (D) \$49.00                                                                                                    | A0426 ATARI LAB LIGHT MOD (C) \$33.95 A0428 SKYWRITER (C)                                                                                                    |  |  |
| A0218 PEACHTREE A/P (D) \$49.00 A0717 SYN CALC (D) \$32.95 A0718 SYN CALC TEMPLATES (D) \$14.95 A0672 APPT PLNR/WKLY SCHEDULE (D) \$12.95 A0673 ACCOUNTS RECEIVABLE (D) \$11.95 A0674 ACCOUNTS PAYABLE (D) \$11.95                                                                                                    | Spinnaker         A0444 LINKING LOGIC (C)       \$16.95         A0445 DANCE FANTASY (C)       \$16.95         A0446 MEMORY MANOR (C)       \$16.95         A0447 LOGIC LEVELS (C)       \$16.95         A0448 KINDERCOMP (D)       \$16.95         A0449 FACEMAKER (D)       \$16.95                                                                                                    |  |  |
| A0534 ENCOUNTER (D)                                                                                                    | A0450 KIDS ON KEYS (D) \$16.95 A0451 GRANDMAS HOUSE (D) \$16.95 A0452 KIDWRITER (D) \$16.95 A0452 KIDWRITER (D) \$18.95 A0453 FRACTION FEVER (D) \$18.95 A0454 IN SEARCH AMAZ THING (D) \$22.95 A0455 TRAINS (D) \$18.95 A0455 TRAINS (D) \$16.95 A0457 AEROBICS (D) \$22.95 A0710 DELTA DRAWING (C) \$16.95 A0711 ADVENTURE CREATOR (C) \$16.95 A0711 ADVENTURE CREATOR (C) \$16.95                                                 |  |  |
| ## A0520 JUMPMAN (D)                                                                                                    | A0459 VOCABULARY WORD BLDR (D) \$16.95 A0460 GRAMMAR WRK USE SKILLS (D) \$16.95 A0461 WORLD GEOGRAPHY FACTS (D) \$16.95 A0462 SPANISH VOCAB SKILLS (D) \$16.95 A0463 FRENCH VOCAB SKILLS (D) \$16.95 A0464 WORLD HISTORY FACTS (D) \$16.95 A0465 US HISTORY FACTS (D) \$16.95 A0466 US GEOGRAPHY FACTS (D) \$16.95 A0466 US GEOGRAPHY FACTS (D) \$16.95 A0467 US GOVERNMENT FACTS (D) \$16.95 A0468 A PLUS LEARN TO READ (D) \$24.95 |  |  |
| Strategic Simulations, Inc.         A0601 SHOOTOUT AT OK GALAXY (D)       \$17.95         A0602 DNIEPER RIVER LINE (D)       \$24.95         A0603 SPACE COWBOY (D)       \$18.95         A0526 KNIGHTS OF THE DESERT (D)       \$24.95         A0527 FIELD OF FIRE (D)       \$24.95         A0528 FORTRESS (D)       \$22.95         A0529 COSMIC BALANCE (D)       \$24.95         A0530 IMPERIUM GALATUM (D)       \$24.95         A0531 RAILS WEST (D)       \$24.95         A0532 TIGERS IN THE SNOW (D)       \$24.95         A0533 50 MISSION CRUSH (D)       \$24.95         A0591 BROADSIDES (D)       \$24.95         A0591 COMPUTER QUARTERBACK (D)       \$24.95 | A0470 A PLUS READING COMPREHENSION (D) \$24.95 A0471 COMPUTER LEARNING PAD. \$37.95 A0418 BIOLOGY FACTS (D) \$16.95 A0493 ELEM SCIENCE 3 & 4 (D) \$16.95 A0494 ELEM SCIENCE 5 & 6 (D) \$16.95 A0495 ELEM SCIENCE 7 & 8 (D) \$16.95  DLM A0680 SPELLING WIZ (D) \$19.95 A0681 ALIEN ADDITION (D) \$19.95 A0682 METEOR MULTIPLICATION (D) \$19.95 A0683 ALLIGATOR MIX (D) \$19.95 A7TWORX A0738 LINKWORD LANGUAGE-SPANISH (D) \$17.95  |  |  |
| A0592 COMPUTER AMBUSH (D)                                                                                                    | A0739 LINKWORD LANG-FRENCH (D) \$17.95<br>A0740 LINKWORD LANG-GERMAN (D) \$17.95<br>A0741 LINKWORD LANG-ITALIAN (D) \$17.95                                                                                                    |  |  |

### ORDER TODAY

A0712 COLONIAL CONQUEST (D) \$24.95 A0713 COMBAT LEADER (D) \$23.95

A0714 KAMPFGRUPPE (D)......\$34.95

#### COMPUTER DIRECT We Love Our Customers

A0741 LINKWORD LANG-ITALIAN (D) ......\$17.95 A0663 MONKEYMATH (D) ......\$15.95

A0664 MONKEY NEWS (D) ......\$15.95

22292 N. Pepper Rd., Barrington, III. 60010

312/382-5050 to order

## 152K Lowest Price In The USA! 152K ATARI® Computer System Sale

Students • Word Processing • Home •

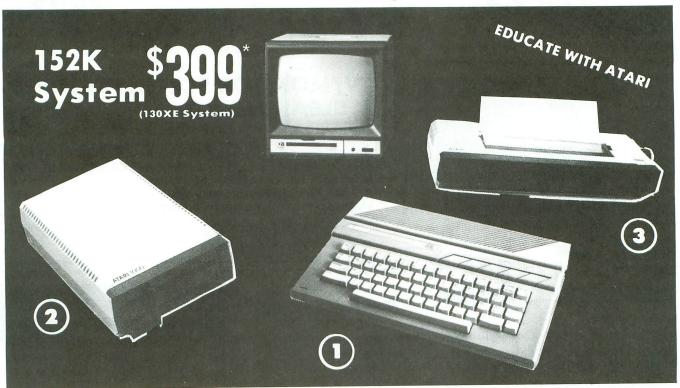

LOOK AT ALL YOU GET FOR ONLY \$ 3 LIMITED QUANTITIES

① Atari 130XE 152K Computer

2 Atari 1050 127K Disk Drive

3 Atari 1027 Letter Quality 20 CPS Printer

Atari Writer Word Processer Atari BASIC Tutorial Manual

All connecting cables & T.V. interface included. A Monitors sold separetly.

TOTALS

INDIVIDUAL LIST PRICE SALE PRICE

\$249.00 \$13495 17995 299.00 299.00 17995 4995

59.95 1295 16.95

\$547.75 \$923.90

SAVE **OVER \$100** All 5 ONLY

SYSTEM SALE PRICE

#### CALL FOR 1027 PRINTER REPLACEMENT OPTIONS

| Other Accessories                        | List     | Sale     | Add \$9.95 for    |
|------------------------------------------|----------|----------|-------------------|
| ☆ 12" Hi Resolution Green Screen Monitor | \$199.00 | \$79.95  | Connection Cables |
| ☆ 12 Hi Resolution Gleen Screen Monitor  | \$399.00 | \$159.95 | Add \$10 for UPS  |

15 DAY FREE TRIAL. We give you 15 days to try out this ATARI COMPUTER SYSTEM!! If it doesn't meet your expectations, just send it back to us prepaid and we will refund your purchase price!! 90 DAY IMMEDIATE REPLACEMENT WARRANTY. If any of the ATARI COMPUTER SYSTEM equipment or programs fail due to faulty workmanship or material within 90 days of purchase we will replace it IMMEDIATELY with no service charge!!

Best Prices • Over 1000 Programs and 500 Accessories Available • Best Service One Day Express Mail
 Programming Knowledge
 Technical Support

#### Add \$25.00 for shipping and handling!!

Enclose Cashiers Check, Money Order or Personal Check. Allow 14 days for delivery. 2 to 7 days for phone orders. 1 day express mail! We accept Visa and MasterCard. We ship C.O.D. to continental U.S. addresses only. Add \$10 more if C.O.D., add \$25 if Air Mail.

We Love Our Customers 22292 N. Pepper Rd., Barrington, Ill. 60010 312/382-5050 to order

## Computer Cleaners

Your Choice
Reg. \$19.95
Sale
95

1/2 PRICE You Reg. \$19.95

Your Choice Reg. \$19.95 **\$995** 

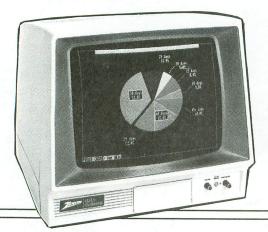

## TV/MONITOR SCREEN RESTORER & CLEANING KIT Sale \$9.95

Reduce eye fatigue by increasing the clarity of your TV or monitor screen. This kit contains a hard wax formulation to cover surface imperfections on TV screens and monitors. This restores maximum optical clarity, making what you see more distinct. Plus high absorbency cloths and an auto static spray cleaner allows you to clean your screen on a regular basis to keep your screen looking better than new. (This is a must for those who watch monitors or TVs for extended lengths of time.) List \$19.95. Sale \$9.95.

#### DISK DRIVE CLEANER

Reg. \$19.95.

Sale \$9.95.

- 60% of all drive downtime is directly related to poorly maintained drives.
- Drives should be cleaned each week regardless os use.
- Drives are sensitive to smoke, dust & all micro patricles.
- Systematic operator performed maintenance is the best way of ensuring error free use of your computer system.

This unique twin slot jacket design gives twice as many "wet-dry" cleanings per rotation as other leading brands. Non abrasive, 100% lint free, random fiber cleaners capture dust, smoke particles and disk oxide build up which insures you against disk and data loss from dirty disk drive heads just like you must clean your albums and tape players you must clean your disk drive working well. (24 cleanings per kit.) List \$19.95. Sale \$9.95.

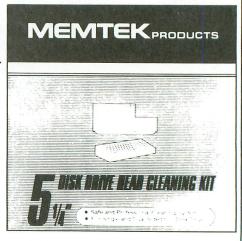

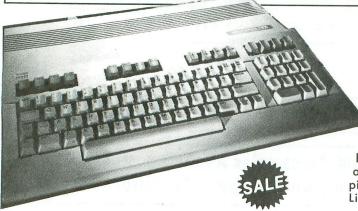

Add \$17.50 for shipping, handling and insurance. Illinois residents please add 6% tax. Add \$35.00 for CANADA, PUERTO RICO, HAWAII, ALASKA, APO-FPO orders. Canadian orders must be in U.S. dollars. WE DO NOT EXPORT TO OTHER COUNTRIES, EXCEPT CANADA.

Enclose Cashiers Check, Money Order or Personal Check. Allow 14 days for delivery, 2 to 7 days for phone orders, 1 day express mail!

VISA — MASTER CARD — C.O.D.

No C.O.D. to Canada, APO-FPO.

## ANTI-STATIC KEYBOARD CLEANER Sale \$9.95

Now you can clean your computer keyboard fast, efficiently, and safely. The keyboard cleaning solution is exclusively formulated to remove skin oils, dust, and dirt that can destroy your equipment. Plus this non residue solution with anto-static properties will not build up like ordinary household cleaners so you can clean as much as yo like without worry. Plus the lint free, high absorbency, non-abrasive cloths will not scratch or mar your equipment as the pick up dirt and grime in a matter of seconds.
List \$19.95. **Sale \$9.95**.

### COMPUTER DIRECT

We Love Our Customers 22292 N. Pepper Rd., Barrington, Ill. 60010 **312/382-5050 to order**  Famous Smith Corona National Brand

### Below Wholesale Cost Prices!!!

- ONE YEAR IMMEDIATE REPLACEMENT WARRANTY
- Speed: 120 or 160 characters per second Friction Feed/Tractor Feed Standard
- 80 character print line at 10 CPI 1 Line Buffer, 2K Buffer on 120/160 CPS Plus LQM
- Graphics capability Centronics compatible parallel interface Six pitches
  - Features Bidirectional Print, Shortline Seek, Vertical And Horizontal Tabs

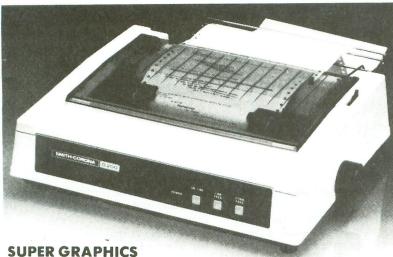

This is a sample of our near-letter-quality print. emphasized

There is standard data italic print. processing quality print Check these features & prices

120 CPS 10" Printer

\$429.00

SALE

120 CPS + Letter Quality Mode 10" Printer

\$449.00

SALE

160 CPS + Letter Quality Mode 10" Printer

List \$499.00

SALE

(IBM — Commodore)

Size/Weight Height 5.04" Width 16.7" Depth 13.4" Weight 18.7 lbs. Internal Char. Codina ASCII Plus ISO **Print Buffer Size** 120 CPS: 132 Bytes (1 line) 120/160 CPS Plus LQM: 2K No. of Char. in Char. Set

96 ASCII Plus International **Graphics Capability** Standard 60, 72, 120 DPI Horizontal 72 DPI Vertical

10, 12, 16.7, 5, 6, 8.3, Proportional Spacing **Printing Method** 

Impact Dot Matrix

**SPECIFICATIONS** 

Char. Matrix Size

9H × 9V (Standard) to 10H × 9V (Emphasized & Elongate) **Printing Features** 

Bi-directional, Short line seeking, Vertical Tabs, Horizontal Tabs

Forms Type
Fanfold, Cut Sheet, Roll (optional) Max Paper Width

Feeding Method

Friction Feed Std.; Tractor Feed Std.

– Interfaces <sup>.</sup>

Ribbon

Cassette — Fabric inked ribbon **Ribbon Life** 

4 million characters

(Apple — Atari — Etc.) Interfaces

Parallel 8 bit Centronics compatible 120/160 CPS Plus NLQ: RS232 Serial inc. **Character Mode** 

10 x 8 Emphasized; 9 x 8 Standard; 10 x 8 Elongated; 9 x 8 Super/Sub Script (1 pass) **Character Set** 

96 ASCII

11 x 7 International Char.

**Line Spacing** 6/8/12/72/144 LPI

**Character Spacing** 

10 cpi normal; 5 cpi elongated normal; 12 cpi compressed; 6 cpi elongated compressed; 16.7 cpi condensed; 8.3 cpi elongated condensed: 5.12.5 cpi elongated proportional

Cartridge Ribbon — List \$19.95. Sale \$12.95.

IBM \$89.00

Apple \$59.00

Atari \$59.00

Commodore \$39.00

Add \$14.50 for shipping, handling and insurance. Illinois residents please add 6% tax. Add \$29.00 for CANADA, PUERTO RICO, HAWAII, ALASKA. APO-FPO orders. Canadian orders must be in U.S. dollars.

WE DO NOT EXPORT TO OTHER COUNTRIES, EXCEPT CANADA. Enclose Cashiers Check, Money Order or Personal Check. Allow 14 days delivery. 2 to 7 days for phone orders. 1 day express mail! No C.O.D. to Canada or APO-FPO VISA — MASTERCARD — C.O.D.

### COMPUTER DIRECT

We Love Our Customers

22292 N. Pepper Rd., Barrington, Ill. 60010

312/382-5050 to order

KYAN PASCAL KYAN SOFTWARE 1850 Union St., #183 San Francisco, CA 94123 (415) 775-2923 64K Disk (Enhanced) 800XL/130XE \$69.95

#### by Bob Curtin

I started fooling around with computers late in life, and, like most Atari computer owners, BASIC was the first language I learned. Actually, it's still the language I do most of my programming in. BASIC is easy to learn, easy to use, interactive and powerful. But it's also slow, bulky and notorious for propagating hideously bad programming habits.

Times have changed; "bulky" doesn't really mean much anymore. Most home computers are being sold with at least 64K, and many sport much more.

"Slow," however, is another story. It means a lot when we're messing around with graphics animation, interrupt routines, and floating point math. Yes, I know: assembly language routines pair up nicely with BASIC to speed things up, but they're a colossal chore to implement, even with a nifty programmer's aid like Tom Hudson's BOFFO! (issue 24). Besides, if you're anything like me, you find assembly language painful to use in any kind of volume.

What then? The C programming language? An excellent choice if you own anything but an 8-bit Atari. C is fast, compact and, compared to assembler, easy to learn. In my opinion, it's the best all-around language for many reasons, not the least of which is its portability (computerese for "being able to run on many different machines"). Unfortunately, since the demise of APX and the

withdrawal of the C/65 compiler from OSS, there are no C compilers on the market for us 8-bitters, at least none that I know of.

Fortunately, Kyan Software has come to the rescue with **Kyan Pascal**, a Pascal compiler/editor with which, I'll tell you right up front, I'm highly impressed. Its similarity to C is obvious. Pascal is a "structured" language, one of the "ALGOL family" of languages (including PL/I, C, and Ada).

Just what is "structured programming"? Well, to tell you the truth, I couldn't dig up a hard and fast definition. At this point, it's more of a disciplined approach to computer programming than the "shooting from the hip" style most of us use in BASIC.

The very structure of Pascal requires a more systematic approach to the art of programming. The result is code of infinitely greater clarity and efficiency. In fact, Pascal was developed to teach systematic programming techniques.

Who cares, you say? So what if my programs look like spaghetti, as long as the results are the same, you ask?

How about speed? Pascal is a compiled language, running an average of five times faster than BASIC—and, at times, a lot faster than that.

Assembly routines can be written as unaltered 6502 source code and included in the Pascal source code. The compiler simply assembles the assembly language source code as is when found.

I'm already building a library of procedures written in both Pascal and assembler that are general enough to be used over and over again in other programs.

For instance, there's no random number generator function in Pascal, so I wrote a short assembly language subroutine to get a random number from \$D20A, check to see that it resides within limitations (which I can quickly alter from program to program), and then return the value to a specified variable. I define the subroutine as a procedure to be called at any time in the program.

The combination of Pascal and assembler is incredibly powerful indeed, retaining the ease of use of a high-level language while giving the programmer the speed and control of pure assembler when it's needed. Pascal is at its best in long programs where the time involved in using pure assembly language would be prohibitive.

Another advantage of Pascal is its portability. As long as one refrains from packing code with machine-specific procedures and functions, Pascal will compile on different machines with virtually no change in the source code. This is really handy for those of us who're constantly programming a number of different computers.

Enough of the virtues of Pascal; what about the virtues of **Kyan Pascal**? When Charlie Bachand gave me the package to review, I was most interested to see if

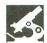

Kyan Pascal was a full-bore version of the language, or just a limited subset. It's definitely the former. Kyan Pascal is a powerful implementation, including a few graphics procedures (Plot, Drawto, Position, etc.) just to make things easier in taking advantage of the Atari graphics capabilities.

The package comes with a disk containing the compiler, an editor, a library of functions, a number of procedures and a few programs—with both the source and the compiled object code.

The documentation is in the form of a well-written and comprehensive "tutorial" manual with, amazingly, a full index. It includes a few fliers, one of which is an apology to 800 owners, explaining that this package won't run on their machines. The tutorial manual, combined with a good Pascal language manual, will get you programming quickly and fairly painlessly.

A minimum of 64K is needed to run the compiler at this time, although Kyan did say they expect to offer a 48K version in about six months.

Incidentally, you might want to know that I dived into this review using a borrowed 800XL (I own an ancient 800). The editor and compiler worked like a charm. Shortly after I started, I received another package in the mail which required a 130XE, so I broke down and bought one.

The difference is incredible. It takes 45 seconds to load in the Pascal com-

piler from disk, but only 2.5 seconds from the 130XE ramdisk. What a savings in programming time! Debugging a compiled program is time-consuming, with switching from the editor to compiler to DOS and back again. Using the ramdisk makes the task a lot easier.

The editor supplied with the package is straightforward and natural, retaining all of the cursor controls you're used to in BASIC, plus a bunch more available to you through an assortment of CTRL/keystroke combinations. In addition, full search and replace, cut and paste (block operations), file insertion and file manipulation are yours at the touch of a button or two. DOS is available on command, and you can reload the editor or compiler from DOS using the DOS binary load (option L).

**Kyan Pascal** uses Atari DOS 2.5, allowing  $1\frac{1}{2}$  density if you own a 1050 drive. It includes the ramdisk option (for 130XE owners), to speed up compilation and assembly time considerably.

The compiler takes its sweet time to do the work, but, in all fairness, I have nothing to compare it to except a compiler written for the Epson QX-10 (whose MPU is much faster than the 6502). In one respect, this slowness is a blessing.

The compiler has full error-tracking routines and flags syntax errors, some garbage errors and a half-dozen assembler errors. There's also a list of run-time error messages when you fire up that new Pascal program you just compiled.

Unfortunately, there are a few messages for errors not listed in the manual, but, with some experience, you'll get used to those in a hurry. One really nice feature is the fact that—even though the actual compilation stops—error tracking continues and the results are displayed. This allows you to repair all of those errors before trying another compilation. Error listings, as well as the assembly code, can be directed to the screen, the printer, or both.

The Kyan compiler has a built-in assembler and linking/chaining functions—a glorious blessing. If you've ever been saddled with a compiler that only spits out source code to be run through an additional step of assembly (and linking) you can appreciate this feature.

All in all, I liked the package very much, and I get the feeling that I'd appreciate it even more if I were an expert Pascal programmer. But I do recognize software at a reasonable price; you won't be disappointed here.

**Kyan Pascal** isn't a half-baked version of Pascal. It's a serious, no-nonsense, full-blown Pascal compiler, and I recommend it without reservation. ■

Bob Curtin is a machinist who got into computing in 1982, when he bought an Atari 800. He uses it for writing, programming and telecommunications. He prefers more cerebral computer games and hopes to write "definitive" computer games.

## **Software Discounters** of America

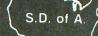

Snooper Troops 1 or 2 (D).

For Orders Only-1-800-225-7638 PA Orders-1-800-223-7784 Customer Service 412-361-5291

#### **Open Saturday**

- Free shipping on orders over \$100 in continental USA
- No surcharge for VISA/MasterCard
- Your card is not charged until we ship

| ACCESS                                                                                                    |                                                                                                    | DATAMOS                                                                                                    |
|----------------------------------------------------------------------------------------------------|----------------------------------------------------------------------------------------------------|----------------------------------------------------------------------------------------------------|
| Beach Head (D)                                                                                                    | \$21                                                                                                    | Aztec Chal                                                                                                    |
| ACCOLADE                                                                                                    |                                                                                                    | My Chess I                                                                                                    |
| Sundog 520ST                                                                                                    | \$25                                                                                                    | DATASOF                                                                                                    |
| ACTIVISION                                                                                                    |                                                                                                    | Alternate F                                                                                                    |
| Gary Kitchen's                                                                                                    |                                                                                                    | Elevator Ad                                                                                                    |
| Gamemaker (D)                                                                                                    | Call                                                                                                    | The Goonie                                                                                                    |
| Great American Cross                                                                                                    | 616                                                                                                    | Zorro (D)                                                                                                    |
| Country Road Race (D)                                                                                                    | \$16                                                                                                    | Math Blast                                                                                                    |
| Hacker (D)                                                                                                    | \$29                                                                                                    | Spell It (D)                                                                                                    |
| Master of the Lamps(D)                                                                                                    | \$16                                                                                                    | Word Attac                                                                                                    |
| Mindshadow (D)                                                                                                    | .\$16                                                                                                   | DESIGNW                                                                                                    |
| Mindshadow (D) Space Shuttle(D)                                                                                                    | . \$16                                                                                                  | All Titles A                                                                                                    |
| AMERICAN EDUCATION                                                                                                    | NAL                                                                                                    | ELECTRO                                                                                                    |
| COMPUTER                                                                                                    |                                                                                                    | Archon (D)                                                                                                    |
| Biology (D) French (D) Grammar (D) Science: Grades 3/4 (D)                                                                                                    | . \$16                                                                                                  | Archon II (                                                                                                    |
| Grammar (D)                                                                                                    | \$16                                                                                                    | Hard Hat Movie Mak                                                                                                    |
| Science: Grades 3/4 (D)                                                                                                    | \$16                                                                                                    | Murder Zir                                                                                                    |
| Science: Grades 5/6 (D)                                                                                                    | \$16                                                                                                    | Music Con                                                                                                    |
| Science: Grades 7/8 (D)                                                                                                    | .\$16                                                                                                   |                                                                                                    |
| Spanish (D)<br>U.S. Geography (D)<br>U.S. History (D)                                                                                                    | .\$16                                                                                                   |                                                                                                    |
| U.S. Geography (D)                                                                                                    | . \$16                                                                                                  |                                                                                                    |
| U.S. History (D)                                                                                                    | . \$16                                                                                                  |                                                                                                    |
| world Geography (D)                                                                                                    | . \$16                                                                                                  |                                                                                                    |
| ARTWORX<br>Bridge 4.0 (D)                                                                                                    | 216                                                                                                    | Ι .                                                                                                    |
| Monkeymath (D)                                                                                                    | \$16                                                                                                    |                                                                                                    |
| Monkeymath (D) Strip Poker (D)                                                                                                    | \$21                                                                                                    | (                                                                                                    |
| Female Data Disk 1                                                                                                    | .\$16                                                                                                   |                                                                                                    |
| Female Data Disk 1<br>Male Data Disk 2<br>Female Data Disk 3                                                                                                    | . \$16                                                                                                  |                                                                                                    |
| Female Data Disk 3                                                                                                    | . \$16                                                                                                  |                                                                                                    |
| AVALON HILL                                                                                                    | 640                                                                                                    |                                                                                                    |
| Computer Title Bout (D)<br>Gulf Strike (D)                                                                                                    |                                                                                                    |                                                                                                    |
| Jupiter Mission 1999 (D)                                                                                                    | \$33                                                                                                    |                                                                                                    |
| Legionnaire (D)                                                                                                    | \$19                                                                                                    |                                                                                                    |
| Maxwell Manor (D)                                                                                                    | \$17                                                                                                    |                                                                                                    |
| Legionnaire (D)                                                                                                    | . \$19                                                                                                  |                                                                                                    |
| Quest of the                                                                                                    |                                                                                                    |                                                                                                    |
| Space Beagle (D)                                                                                                    | . \$23                                                                                                  |                                                                                                    |
| Superbowl Sunday (D)                                                                                                    | Call                                                                                                    |                                                                                                    |
| T.A.C. (D)                                                                                                    | \$19                                                                                                    |                                                                                                    |
| BATTERIES INCLUDED                                                                                                    |                                                                                                    |                                                                                                    |
| B-Graph (D)                                                                                                    | . \$25                                                                                                  |                                                                                                    |
| Home Pak (D)                                                                                                    | . \$33                                                                                                  |                                                                                                    |
| Paperclip (D)                                                                                                    | . \$39                                                                                                  |                                                                                                    |
| Degas 520ST<br>BRODERBUND                                                                                                    | . 521                                                                                                   |                                                                                                    |
| Bank St. Writer (D)                                                                                                    | \$33                                                                                                    |                                                                                                    |
| Championship                                                                                                    |                                                                                                    |                                                                                                    |
| Loderunner (D)                                                                                                    | .\$19                                                                                                   | One-on-On                                                                                                    |
| Karateka (D)                                                                                                    | . \$19                                                                                                  | Pinball Cor                                                                                                    |
| Print Shop (D)                                                                                                    | . \$26                                                                                                  | Set (D)                                                                                                    |
| Print Shop Graphics                                                                                                    | 616                                                                                                    | Realm of                                                                                                    |
| Print Shop Graphics                                                                                                    | . \$10                                                                                                  | Impossil                                                                                                    |
| Library #2 (D)                                                                                                    | . \$16                                                                                                  | Seven Citie<br>Prices too                                                                                                    |
| Print Shop Graphics                                                                                                    |                                                                                                    | advertise                                                                                                    |
| Library #3 (D)                                                                                                    | . \$16                                                                                                  | EPYX                                                                                                    |
| PS Paner Refill                                                                                                    | \$14                                                                                                    | D                                                                                                    |
| PS Paper Refill                                                                                                    | 610                                                                                                    | Ballblazer (                                                                                                    |
| Spelunker (D)                                                                                                    | . \$19                                                                                                  | Gateway A                                                                                                    |
| Stealth (D)                                                                                                    | \$19                                                                                                    | Gateway A<br>Jumpman                                                                                                    |
| Spelunker (D)                                                                                                    | \$19                                                                                                    | Gateway A<br>Jumpman<br>Koronis Ri                                                                                                    |
| Stealth (D) Whistler's Brothers (D) CBS                                                                                                    | \$19<br>\$19<br>\$19                                                                                    | Gateway A<br>Jumpman<br>Koronis Ri<br>Pitstop (R)                                                                                                    |
| Stealth (D) Stealth (D) Whistler's Brothers (D) CBS Astro Grover (R) Big Bird's Funhouse (R)                                                                                                    | \$19<br>\$19<br>\$19                                                                                    | Gateway A<br>Jumpman &<br>Koronis Ri<br>Pitstop (R)<br>Pitstop II (I<br>Puzzle Pan                                                                                                    |
| Speatnker (D) Stealth (D) Whistler's Brothers (D) CBS Astro Grover (R) Big Bird's Funhouse (R) Big Bird's Spc.                                                                                                    | \$19<br>\$19<br>\$19<br>.\$7<br>\$7                                                                     | Gateway A<br>Jumpman<br>Koronis Ri<br>Pitstop (R)<br>Pitstop II (I<br>Puzzle Pan<br>Rescue on                                                                                                    |
| Speatnker (D) Stealth (D) Whistler's Brothers (D) CBS Astro Grover (R) Big Bird's Funhouse (R) Big Bird's Spc.                                                                                                    | \$19<br>\$19<br>\$19<br>.\$7<br>\$7                                                                     | Gateway A<br>Jumpman &<br>Koronis Ri<br>Pitstop (R)<br>Pitstop II (I<br>Puzzle Pan<br>Rescue on<br>Temple of                                                                                                    |
| Spelunker (U) Stealth (D) Whistler's Brothers (D) CBS Astro Grover (R) Big Bird's Funhouse (R) Big Bird's Spc. Delivery (R) Dr. Seuss Puzzler (D)                                                                                                    | .\$19<br>.\$19<br>.\$19<br>\$7<br>\$7                                                                   | Gateway A<br>Jumpman &<br>Koronis Rir<br>Pitstop (R)<br>Pitstop II (I<br>Puzzle Pan<br>Rescue on<br>Temple of<br>Trilogy (I                                                                                                   |
| Speliunker (U) Stealth (D) Whistler's Brothers (D) CBS Astro Grover (R) Big Bird's Funhouse (R) Big Bird's Spc. Delivery (R) Dr. Seuss Puzzler (D) Ernie's Magic Shapes (R)                                                                                                    | .\$19<br>.\$19<br>.\$19<br>.\$7<br>\$7<br>\$7                                                           | Gateway A<br>Jumpman Koronis Rir<br>Pitstop (R)<br>Pitstop II (I<br>Puzzle Pan<br>Rescue on<br>Temple of<br>Trilogy (I<br>The Eidolo                                                                                          |
| Spelunker (U) Stealth (D) Whistler's Brothers (D) CBS Astro Grover (R) Big Bird's Funhouse (R) Big Bird's Spc. Delivery (R) Dr. Seuss Puzzler (D) Ernie's Magic Shapes (R) Math Mileage (R) Sesame St. Letter                                                                                                    | .\$19<br>.\$19<br>.\$19<br>.\$7<br>.\$7<br>.\$7<br>.\$7                                                 | Gateway A<br>Jumpman &<br>Koronis Ri<br>Pitstop (R)<br>Pitstop II (I<br>Puzzle Pan<br>Rescue on<br>Temple of<br>Trilogy (I<br>The Eidolo<br>FIRST STA<br>Spy vs. Spy                                                          |
| Spelunker (U) Stealth (D) Whistler's Brothers (D) CBS Big Bird's Funhouse (R) Big Bird's Spc. Delivery (R) Dr. Seuss Puzzler (D) Ernie's Magic Shapes (R) Math Mileage (R) Sesame St. Letter Go Round (R)                                                                                                    | \$19<br>\$19<br>\$19<br>\$7<br>\$7<br>\$7<br>\$7<br>\$7                                                 | Gateway A<br>Jumpman of<br>Koronis Rii<br>Pitstop (R)<br>Pitstop II (I<br>Puzzle Pan<br>Rescue on<br>Temple of<br>Trilogy (I<br>The Eidolo<br>FIRST STA<br>Spy vs. Spy<br>GAMESTA                                             |
| Spelunker (U) Stealth (D) Whistler's Brothers (D) CBS Big Bird's Funhouse (R) Big Bird's Spc. Delivery (R) Dr. Seuss Puzzler (D) Ernie's Magic Shapes (R) Math Mileage (R) Sesame St. Letter Go Round (R)                                                                                                    | \$19<br>\$19<br>\$19<br>\$7<br>\$7<br>\$7<br>\$7<br>\$7                                                 | Gateway A<br>Jumpman A<br>Koronis Rit<br>Pitstop (R)<br>Pitstop II (I<br>Puzzle Pan<br>Rescue on<br>Temple of<br>Trilogy (I<br>The Eidolo<br>FIRST STA<br>Spy vs. Spy<br>GAMESTA<br>Baseball (I                               |
| Spelunker (U) Stealth (D) Whistler's Brothers (D) CBS Big Bird's Funhouse (R) Big Bird's Spc. Delivery (R) Dr. Seuss Puzzler (D) Ernie's Magic Shapes (R) Math Mileage (R) Sesame St. Letter Go Round (R)                                                                                                    | \$19<br>\$19<br>\$19<br>\$7<br>\$7<br>\$7<br>\$7<br>\$7                                                 | Gateway A Jumpman  Koronis Rit Pitstop (R) Pitstop II (I Puzzle Pan Rescue on Temple of Trilogy (I The Eidolo FIRST STA Spy vs. Spy GAMESTA Baseball (I Football (I)                                                          |
| Spelunker (U) Stealth (D) Whistler's Brothers (D) CBS Big Bird's Funhouse (R) Big Bird's Funhouse (R) Big Bird's Spc. Delivery (R) Dr. Seuss Puzzler (D) Ernie's Magic Shapes (R) Math Mileage (R) Sesame St. Letter Go Round (R) Timebound (R) Webster Word Game (D) CONTINENTALJARRAY                                                        | . \$19<br>. \$19<br>. \$19<br>. \$7<br>. \$7<br>. \$7<br>. \$7<br>. \$7<br>. \$7<br>. \$7<br>. \$7      | Gateway A Jumpman A Koronis Rir Pitstop (R) Pitstop II (I Puzzle Pan Rescue on Temple of Trilogy (I The Eidolo FIRST STA Spy vs. Spy GAMESTA Baseball (I Football (D On Track R                                               |
| Spelunker (U) Stealth (D) Whistler's Brothers (D) CBS Astro Grover (R) Big Bird's Funhouse (R) Big Bird's Spc. Delivery (R) Dr. Seuss Puzzler (D) Ernie's Magic Snapes (R) Math Mileage (R) Sesame St. Letter Go Round (R) Timebound (R) Webster Word Game (D) CONTINENTALIARRAY Home Accountant (D)                                           | .\$19<br>.\$19<br>.\$19<br>.\$7<br>.\$7<br>.\$7<br>.\$7<br>.\$7<br>.\$7<br>.\$7<br>.\$7                 | Gateway A<br>Jumpman A<br>Koronis Rii<br>Pitstop (R)<br>Pitstop II (II<br>Puzzle Pan<br>Rescue on<br>Temple of<br>Trilogy (I<br>The Eidolo<br>FIRST STA<br>Spy vs. Spy<br>GAMESTA<br>Baseball (I<br>Football (D<br>On Track R |
| Spelunker (U) Stealth (D) Whistler's Brothers (D) CBS Big Bird's Funhouse (R) Big Bird's Funhouse (R) Big Bird's Spc Delivery (R) Dr. Seuss Puzzler (D) Ernie's Magic Shapes (R) Math Mileage (R) Sesame St. Letter Go Round (R) Timebound (R) Webster Word Game (D) CONTINENTALIARRAY Home Accountant (D) Tax Advantage (D) Book of Adventure | .\$19<br>.\$19<br>.\$19<br>.\$7<br>.\$7<br>.\$7<br>.\$7<br>.\$7<br>.\$7<br>.\$7<br>.\$7<br>.\$7<br>.\$7 | Gateway A Jumpman A Koronis Rir Pitstop (R) Pitstop II (I Puzzle Pan Rescue on Temple of Trilogy (I The Eidolo FIRST STA Spy vs. Spy GAMESTA Baseball (I Football (D On Track R                                               |
| Spelunker (ID) Stealth (D) Whistler's Brothers (D) CBS Astro Grover (R) Big Bird's Funhouse (R) Big Bird's Spc. Delivery (R) Dr. Seuss Puzzler (D) Ernie's Magic Shapes (R) Math Mileage (R) Sesame St. Letter Go Round (R) Timebound (R) Webster Word Game (D) CONTINENTAL/ARRAY Home Accountant (D) Tax Advantage (D)                        | .\$19<br>.\$19<br>.\$19<br>.\$7<br>.\$7<br>.\$7<br>.\$7<br>.\$7<br>.\$7<br>.\$7<br>.\$7<br>.\$7<br>.\$7 | Gateway A Jumpman . Koronis Ri Pitstop (R) Pitstop II (I Puzzle Pan Rescue on Temple of Trilogy (I The Eidolo FIRST STA Sayseball (I Football (I On Track R HABA SYS Check Min                                                |

| DATAMOST                   |
|----------------------------|
| Aztec Challenge (D) \$16   |
| My Chess II (D) \$19       |
| DATASOFT                   |
| Alternate Reality (D) \$25 |
| Elevator Action (D) \$19   |
| The Goonies \$19           |
| Zorro (D)                  |
| DAVIDSON                   |
| Math Blaster (D)\$33       |
| Spell It (D)               |
| Word Attack (D)\$33        |
| DESIGNWARE                 |
| All Titles Available Call  |
| ELECTRONIC ARTS            |
| Archon (D)                 |
| Archon II (D)              |
| Hard Hat Mack (D)          |
| Movie Maker (D)            |
| Murder Zinderneuf (D)      |
| Music Const. Set (D)       |
|                            |
|                            |

| Phone Book 520ST \$39  |
|------------------------|
| Sargon III (D) \$33    |
| Computer SAT (D)\$49   |
| Cutthroats (D) \$23    |
| Deadline (D) \$29      |
| Enchanter (D) \$23     |
| Hitchhiker's Guide     |
| to the Galaxy (D) \$23 |
| Infidel (D) \$25       |
| Planetfall (D) \$23    |
| Seastalker (D) \$23    |
| Sorcerer (D) \$25      |
| Spellbreaker (D)\$29   |
| Starcross (D) \$29     |
| Suspect (D) \$25       |
| Suspended (D) \$29     |
| Wishbringer (D)\$23    |
| Witness (D) \$23       |
|                        |

| 9 | MICROPROSE                     |
|---|--------------------------------|
|   | Acro Jet: Advanced             |
| 3 | Flight Simulator (D) Call      |
|   | Crusade in Europe (D) Call     |
| • |                                |
| 9 | Decision in Desert (D) Call    |
|   | F-15 Strike Eagle (D) Call     |
| 3 | Kennedy Approach (D) Call      |
| 9 | Nato Commander (D) Call        |
| 3 | Silent Service: The Submarine  |
| J |                                |
|   | Simulation (D) Call            |
| 3 | MINDSCAPE                      |
| 5 | Bank St. Music Writer (D) \$26 |
| 3 | Crossword Magic(D) Call        |
| 3 | Halley Project—                |
| 5 | A Mission in Our               |
| 9 | Solar System (D) \$26          |
| 9 | Tinka's Mazes (D) \$19         |
| 5 | Tink's Adventure (D) \$19      |
| 9 |                                |
|   | Tink's Subt. Fair (D) \$19     |
| 3 | Tonk in the Land of            |
| 3 | Buddy-Bots (D) \$19            |
|   |                                |

|   | Personal Pascal 520ST . Call |
|---|------------------------------|
|   | Writer's Tool w/             |
|   |                              |
|   | Spell Checker (R) \$44       |
|   | ORIGIN                       |
|   | Ultima III (D) \$34          |
|   | Ultima III 520ST Call        |
|   | PENGUIN                      |
|   | Crimson Crown 520ST \$25     |
|   | Oo-Topos 520ST \$25          |
|   | Transylvania 520ST \$25      |
|   | PRECISION                    |
| , | Superscript (D) \$49         |
|   | PROFESSIONAL                 |
|   | SOFTWARE                     |
|   | Fleet System 2 WP w/70.000   |
| , | Word Spell Checker (D) \$39  |
|   | Trivia Fever (D) \$19        |
| 1 | PRYORITY                     |
| 1 | Forbidden Quest 520ST . \$25 |
|   | Gateway 520ST Call           |
|   |                              |
|   |                              |

| 1 or 2 (D)                           |        |
|--------------------------------------|--------|
| Story Machine (R)                    | . \$15 |
| Trains (D)                           | . \$17 |
| SPRINGBOARD                          |        |
| Early Games (D)                      | . \$23 |
| Fraction Factory (D)                 | .\$19  |
| Make A Match (D)                     | .\$19  |
| Music Maestro (D)                    | .\$23  |
| Piece of Cake Math (D).              | . \$23 |
| SSI                                  |        |
| Battalion Commander (D)              | . \$25 |
| Battle of Antietam (D) .             | . \$33 |
| Breakthrough in the                  |        |
| Ardennes (D)                         | . \$37 |
| Broadsides (D)                       | . \$25 |
| Carrier Force (D)                    | . \$37 |
| Colonial Conquest(D) .               | . \$25 |
| Combat Leader (D)                    | . \$25 |
| Computer Ambush (D).                 | .\$37  |
| Computer Baseball(D) .               | . \$25 |
| Computer QB (D)                      | .\$25  |
| Field of Fire (D)                    | . \$25 |
| Gemstone Warrior (D) .               | . \$23 |
| Imperium Galactum (D)                | .\$25  |
| Kampfgruppe (D)                      | . \$37 |
| Questron (D)                         | . \$33 |
| NAM (D)                              | Call   |
| NAM (D)                              | .\$25  |
| Rails West (D)                       | . \$25 |
| Reforger '88 (D)                     | . \$37 |
| Six-Gun Shootout (D)                 | . \$25 |
| U.S.A.A.F. (D)                       | . \$37 |
| War In Russia (D)                    | . \$49 |
| SUBLOGIC                             |        |
| Flight Simulator II (D)              | . \$32 |
| SYNAPSE                              |        |
| Essex (D)                            | \$25   |
| Lode Runner's                        |        |
| Rescue (D)                           | . \$19 |
| Mindwheel (D)                        | . \$25 |
| Syn-Calc (D)                         | . \$33 |
| Syn-Chron (D)                        | . \$26 |
| Syn-Comm (D)                         | . \$26 |
| Syn-File (D)                         | . \$33 |
| Syn-Stock (D)                        | . \$26 |
| Syn-Trend (D)                        | . \$26 |
| TELLARIUM                            |        |
| Amazon 520ST<br>Fahrenheit 451 520ST | Call   |
| Nine Princes in                      | Call   |
| Amber 520ST                          | 0-11   |
| Amber 520ST                          | Call   |

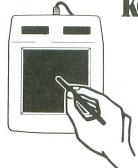

### KOALAPAD TOUCH TABLET.

- · Video drawing tool.
- · Comes with Koala Painter® -full feature computer graphics program.
- •Use the KoalaPad for cursor control, graphics, or custom
- Educational, entertainment, business software available.
- ·Atari\* on Disk.

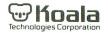

### List \$7995 Madness Price \$2995

Sold to the first 135 customers

| ie-on-One (D)               | Zork I (D)                                  |
|-----------------------------|---------------------------------------------|
| nball Construction          | Zork II or III (D) \$25                     |
| Set (D)                     | <ul> <li>All titles in stock for</li> </ul> |
| alm of                      | 520 ST—Call for prices                      |
| Impossibility (D)           | LJK                                         |
| ven Cities of Gold (D)      | Data Perfect (D) \$39                       |
| ces too low to              | Letter Perfect (D)\$39                      |
| advertise!! Call            | Spell Perfect (D)\$29                       |
| YX                          | *All three titles \$89                      |
| Ilblazer (D) \$25           | LEARNING COMPANY                            |
| teway Apshai (R) \$9        | Bumble Games (D) \$25                       |
| mpman Jr. (R) \$9           | Colorasaurus (D)\$19                        |
| ronis Rift (D) \$25         | Magic Spells (D) \$23                       |
| stop (R)                    | Reader Rabbit (D) \$23                      |
| stop II (D) \$25            | Word Spinner (D) \$23                       |
| zzle Panic (D) \$9          | MARK OF THE UNICORN                         |
| scue on Fractalus (D) \$25  | Hex 520ST Call                              |
| mple of Apshai              | PC Intercomm 520ST Call                     |
| Trilogy (D) \$25            | The Final Word 520ST Call                   |
| e Eidolon (D) \$25          | MICHTRON                                    |
| RST STAR                    | Flip Side 520ST \$25                        |
| y vs. Spy (D)\$19           | M-Disk 520ST \$25                           |
| MESTAR                      | Mudpies 520ST \$25                          |
| seball (D) \$16             | Soft Spool 520ST \$25                       |
| otball (D) \$16             | Time Bandit 520ST \$33                      |
| Track Racing (D) \$16       | MICROLEAGUE                                 |
| ABA SYSTEMS                 | Baseball (D) \$25                           |
| eck Minder 520ST Call       | General Manager (D) \$25                    |
| aba Word 520ST Call         | 1984 Team Data Disk (D) \$16                |
| ppo C Compiler 520ST . \$47 | 1985 Team Data Disk (D) <b>\$16</b>         |

| D)                  | MIRAGE CONCEPTS Atari ST Tool |
|---------------------|-------------------------------|
| or III (D) \$25     |                               |
| tles in stock for   | Box Vol. 1 Call               |
| —Call for prices    | Forth 520ST Call              |
| (E                  | H & D Base Call<br>MISC.      |
| erfect (D) \$39     |                               |
| Perfect (D) \$39    | Diskey (D)                    |
| Perfect (D)\$29     | Gorf (R)                      |
| ree titles \$89     | Hard Hat Mack (D)\$9          |
| NING COMPANY        | Hulk (D)                      |
| e Games (D) \$25    | Hole In One Golf (D) \$9      |
| saurus (D)\$19      | Miner 2049'er (R)             |
| Spells (D) \$23     | Monster Maze (R) \$7          |
| r Rabbit (D) \$23   | Omnitrend Universe \$59       |
| Spinner (D) \$23    | Popeye (R)                    |
| OF THE UNICORN      | Spiderman (D) \$21            |
| 20ST Call           | Star Warrior (D)              |
| ercomm 520ST Call   | Ultra-Disassembler (D) \$33   |
| nal Word 520ST Call | Wizard of Wor (D)\$7          |
| ron                 | OSS                           |
| de 520ST \$25       | Action (R)\$49                |
| 520ST\$25           | Action Tool Kit (D) \$19      |
| es 520ST \$25       | Basic XE (R)\$49              |
| pool 520ST \$25     | Basic XL (R)                  |
| Bandit 520ST \$33   | Basic XL Tool Kit (D)\$19     |
| DLEAGUE             | DOS XL (D)\$19                |
| all (D) \$25        | MAC 65 (R)\$49                |
| al Manager (D)\$25  | MAC 65 Tool Kit (D) \$19      |
|                     |                               |

| REGENT                                                |  |
|-------------------------------------------------------|--|
| Regent Word 520ST \$35                                |  |
| Regent Spell 520ST \$35                               |  |
| SCARBOROUGH                                           |  |
| Mastertype (D)\$21                                    |  |
| Net Worth (D) \$44                                    |  |
| SIERRA ON LINE                                        |  |
| Dark Crystal (D) \$25                                 |  |
| Homeword (D)                                          |  |
| Kings Quest II 520ST \$33                             |  |
| Ultima I (D)                                          |  |
| Ultima II (D)                                         |  |
| Ultima II 520ST                                       |  |
| SIMON & SCHUSTER                                      |  |
| N.Y. Times Crossword                                  |  |
|                                                       |  |
| Puzzles Vol. 1 or 2 (D) . \$16<br>Spy Hunter (R) \$29 |  |
| SPINNAKER SPINNAKER                                   |  |
| Adventure Creator (R) \$15                            |  |
| Aerobics (D)                                          |  |
| Alphabet Zoo (R) \$15                                 |  |
| Delta Drawing (R) \$15                                |  |
| Facemaker (R) \$15                                    |  |
| Fraction Fever (R)\$15                                |  |
| Homework Helper 520ST Call                            |  |
|                                                       |  |

Kids on Keys (R) Kindercomp (R).

Call

Kung Fu-Exploding Fist 520ST

Math Busters (D).....

|     | Amazon 520ST Call           |
|-----|-----------------------------|
|     | Fahrenheit 451 520ST Call   |
|     | Nine Princes in             |
|     | Amber 520ST Call            |
|     | Perry Mason: Case of        |
|     | Mandarin Murder 520STCall   |
| 35  |                             |
| 35  |                             |
|     | XLENT                       |
| 21  | Megafont (D)                |
| 14  |                             |
|     | Rubber Stamp (D) \$23       |
| 25  | Typesetter (D)\$26          |
| 33  | Typesetter 520ST Call       |
| 33  | ACCESSORIES                 |
| 7   | Ape Face Printer            |
| 9   | Interface\$47               |
| 9   | Astra Disk Drive Call       |
|     | Bonus Disks Cheap           |
|     | Compuserve Starter          |
| 16  | Kit (5 hrs.)                |
| 29  | Digital Devices             |
|     | U-Print A                   |
| 5   | Disk Case (Holds 50) \$9    |
| 1   | Dows Jones News             |
| 5   | Retrieval Membership        |
| 5   | Kit (5 hrs.) \$16           |
| 5   | ICD P:R: Connection Call    |
| 5   | Kraft Joysticks Call        |
| III | MPP1000E Modem Cheap        |
| 7   | MPP1150 Printer Int \$47    |
| 7   | Microprint Printer Int \$37 |
|     | Sakata 13" Color            |

Monitor . . . . Wico Joysticks

\$149 Call

#### P.O. BOX 278-DEPT. AN-WILDWOOD, PA 15091

Kit 520ST

\*Ordering and Terms: Orders with cashier check or money order shipped immediately. Personal/company checks, allow 3 weeks clearance. No C.O.D.'s. Shipping: Continental U.S.A.—Orders under \$100 add \$3; free shipping on orders over \$100. PA residents add 6% sales tax. AK, HI, FPO-APO—add \$5 on all orders. Sorry—no International orders. Defective merchandise will be replaced with same merchandise. Other returns subject to a 15% restocking charge—NO CREDITS! Return must have authorization number (412) 361-5291. Prices subject to change without notice. Modem Owners: Save A Fortune! Join Our Discount Disk Club! call for details.

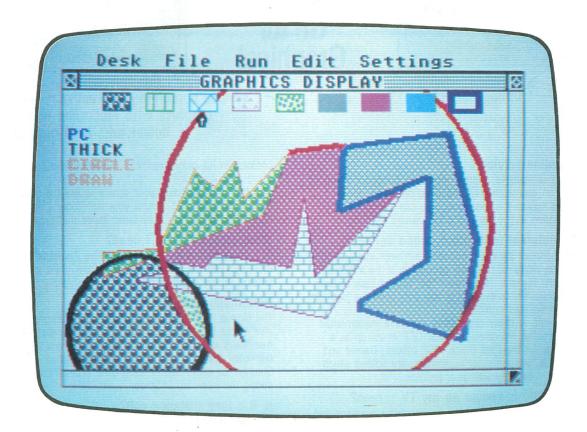

# Doodler A simple LOGO drawing program

#### by Sol Guber

Having just gotten a 520ST, the first thing that my daughter wanted was a doodle program. It was no use explaining to her that all I had was LOGO and that BASIC was soon to be on its way. She still wanted some sort of program, so that she could put colors and shapes on the screen. Since she possesses a shrill voice and a long attention span, plus a feeling that her father can do everything (an illusion that I'm having a hard time breaking her of), I had to write **Doodler**, using the lovable mouse (which turned out to be a real pain).

This program was written in LOGO and runs very, very slowly. Also, it's impossible to have more than one graphics window in this version of LOGO. There-

fore, the graphics choices at any one time are limited, and **Doodler** doesn't show off the 520ST nearly as well as is possible.

#### Using it.

Let me describe **Doodler**. Wherever the mouse moves, a line will follow. The system monitors the mouse very closely. Mouse movement has the highest priority, so that if the mouse moves fast, then the system won't finish the line until the mouse stops. Thus, for very fine movements, the mouse has to be moved extremely slowly—or the ALT (Alternate) ARROW keys must be used. The system was set up so that, when the ALT keys are held down and the arrows are pressed, the cursor moves about ten steps in the direction of the arrow.

(continued on next page)

MARCH 1986 / PAGE 67

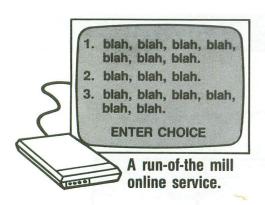

## Tired of Text? Go for **Graphics!**

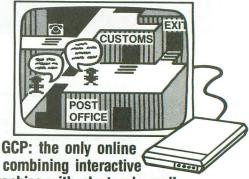

service combining interactive graphics with electronic mail. downloads. AND games!

#### What is an online service?

An online service consists of a large, multiuser computer which your computer can access through the telephone lines. Since many people can access it at one time, you can interact and exchange information with other computer owners.

#### How is GCP different from other online services?

All other online services are out-growths of business information services. GCP was designed from the ground up to be a service for home computer owners. This means that GCP is easy to learn and fun to use. You can do everything you want with the joystick and function keys on your computer.

In order to provide all these capabilities, we have implemented the entire system using full color graphics. GCP is set up as a City, with buildings for the Post Office, GCP offices, Games and other services. You, and the other customers, are figures which you move around in the City with your joystick.

#### You mean the City is shown on my TV screen?

Yes, indeed. Not only the City, but the inside of the buildings and the games are shown on your screen in full color graphics. Additionally, the other customers are shown on your screen as they move around the City and buildings.

#### Isn't it slow downloading the graphics?

No, because we do not download the graphics. All the pictures of the City, buildings and games are supplied on disk. When you go from one building to another, the graphics are accessed at disk drive speeds.

#### Do I need special software?

Yes. very special. But don't worry, we provide it with your signup.

#### Can I download public domain programs?

Yes. GCP has a public domain archive in its Post Office with about a Megabyte of Atari programs you can download.

#### What games do you have?

At the moment, we have BioWar, CyberTank and CyberShip. Lords of Space is under development and may be done by the time you read this. All the games are played online against other customers, so you are matching wits with humans from all over the country.

BioWar is a multi-player adaptation of Conway's game of Life. Each player has a cell colony which he tries to expand, often at the expense of the other players, while contending with the problems of under- and over-population.

CyberTank and CyberShip are tactical design and combat games set on the CyberWorld, an artificial battleground for cybernetic machines. You design your own tank or ship and battle it out with up to 15 other players on a scrolling map.

#### Do the games use graphics also?

Extensively. For example, in CyberTank, when you design your tank, the hull is shown on the screen, as are all the equipment

choices, in full color graphics. You select and place the items by using your joystick.

In the combat phase, your screen shows the status of your tank, the 1 mile area around your tank (only a part of the larger battlefield), and any enemy tanks inside that area.

#### What equipment do I need?

GCP supports any member of the 8 bit Atari line with 48K of memory. You will also need a disk drive and a modem. We support all the available modems for the Atari.

#### How much does it cost?

The signup kit includes the software and documentation you need, plus 5 free hours at standard rates. This kit costs \$30. After the free hours are used up, the standard rates are \$6 per hour (weekday evenings after 6pm local time and all day Saturday and Sunday) for either 300 or 1200 baud access. Daytime hours during the week are \$15/hour.

#### Is it a long distance call?

Not from most U.S. cities. GCP is accessed through Tymnet, a national data service with over 500 locations in the U.S. The Tymnet charges are included in the standard rates, so you don't have to worry about add-on charges.

#### How do I sign up?

Just fill out the information requested below and send it to us with your credit card number or check/money order. For faster response, call us at: (717) 848-2660 (VOICE)

and give us your logon name, password and credit card number over the phone.

Logon name (letters/numbers only) [hint: keep it short]

Choices: 1st 2nd 3rd Password (must be 6-10 chars):

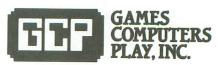

112 East Market Street, York, PA 17401 717-848-2660 (VOICE)

## ST Doodler continued

There are many options which can be done in combination with the mouse. Since even a two-button mouse is very cumbersome, there are several selected keys used to make choices. The various things that the mouse can do are: draw in different colored lines, draw in different line thicknesses, make circles, and fill in various shapes with any of eight different patterns or colors.

Having played with the drop-down menus on the ST, I felt that the easiest method of seeing what was active was to vary the fonts and colors used to write the various information. I also used the first letter of the word as a help in remembering the command. Thus *PC* stands for Pen Color, and every time *P* is pressed, the color of the letters *PC* will change.

Something similar is done for pen thickness, at the command Thick. When the *T* is pressed, the word *THICK* on the left side of the screen is changed from faint characters to the normal characters, to the bold characters. These stand for the three different thicknesses of the pen.

#### The details.

Let me go into detail on how **Doodler** is run. After it's typed in, the word *START* initializes the program. There will be four words seen on the left side of the screen. They will be written in different colors and different font styles. On the top of the screen will be nine boxes, filled with various patterns and colors. The ninth box will be empty, and there'll be an arrow under the third box.

To start, move the cursor to any spot on the screen and press *D*. The *DRAW* on the side will become darker. When you move the mouse and stop, a line will be drawn from the spot where you were to the spot where the arrow's pointing. As you continue to move the mouse, lines will continue to be drawn.

This is a very coarse movement. To have the mouse move in finer increments, hold down the ALT key and press any of the arrow keys in the keypad. To stop the system from drawing, or to move without drawing, press D again, and the bold DRAW will disappear.

At any time except when Circle is active, you can press F to have the system fill in that shape with the color or pattern indicated by the arrow at the top of the screen. To change a color, press any number and the arrow will move. When 9 is pressed, the boxes will be randomly filled with different patterns and colors. It is recommended that you shut off "draw" (press D) before you use the fill function. This will allow you to move the cursor where you wish without leaving an unwanted line.

You can press *P* at any time, and the pen color will become the color of PC. As you continue to press *P*, the colors will go through all of those on the color palette. Pressing *T* will change the thickness of the word *THICK* and of the line that's drawn.

To use the circle function, place the cursor where you wish the circle's center to be, then press *C*. The word *CIRCLE* will become highlighted. Now place the cursor where you want the outside of the circle drawn and hold down the left mouse button. When the drawing is complete, turn off the CIRCLE function by holding down the right button.

Describing LOGO programs is difficult. They're usually so simple, logical and straightforward that it seems dull. They seldom have tricky algorithms, and things usually move slowly. However, it's good to see how some of these procedures were written.

LOGO is divided into three kinds of words. Those that start with a double quote (") are the names of variables. Those that start with a colon (:) are the values in the variables. Finally, words that start with a blank are action words. They do something, either return a value or make something happen.

The first word is WHERE\_AT. It uses a word called MOUSE. This returns a list containing the position of the mouse—as if the buttons had been pressed. It tells if the mouse is in the window. The first thing is to make the variable "A equal to the list. Make R\_BUTTON either true or false, depending on whether or not the right button has been pressed. The same is done for the left button. Finally WHERE\_AT returns a list containing the X- and Y-coordinates of the mouse.

ETCH is the procedure that does the majority of the work. First, it makes OLDSPOT equal to WHERE\_AT. Then it checks to see if a key has been pressed (whether "KEYP is true or false). If it's true, then "K is the value of that key. Make "KEYP false and go to CHANGE. Next, the turtle is told to go to position OLDSPOT—drawing a line to that spot, if the pen is down. ETCH calls the word again.

CHANGE is a series of IF tests, to determine what key has been pressed. If it's a number, then perform ARROW using that number, and return (STOP). If the letter was a *D*, then DRAW\_IT. If it was a "P, then CHANGE\_PEN. If it was a "C, then CIRCLE\_IT and DRAW\_CIRCLE. If it was a "T, then CHANGE\_THICK. Finally, if it was an "F, then move slightly and perform a FILL. CHECK the pen and return.

START initiates everything. It calls all of the functions to put the boxes and the words on the screen. It then calls ETCH.

### ST Doodler continued

DRAW\_CIRCLE is one of the action words. First, it makes the center where the cursor is found, lifts up the pen and makes "GFILL "FALSE, so that the circle won't be automatically filled in when it's drawn. Next comes a unique feature of this LOGO, called LABEL. You're allowed to have loops in this LOGO by going to a label.

Next it makes "A WHERE\_AT, and checks the right mouse button. If this has been pressed, it makes the circle with a list of the center and uses CAL\_R to calculate the radius. It then makes CENTER the present location. Then the word CIRCLE on the left side of the screen is changed, and the function is exited.

CAL\_R determines the distance between two points, using the Pythagorean theorem. This is the radius of the circle that will be drawn.

CHANGE\_\_PEN changes the color of the line being used to draw. The value is incremented and checked to see if it's equal to 16. Only sixteen colors can be used. The old word "PC is erased with ERASE\_\_IT, and a new word "PC" is written with WRITE\_\_IT.

The function SETLINE is given a list containing the color and width of the line. The first number sets the style for the line. You can draw with dotted lines, banded lines, or even patterns that you make up yourself. The second number in the list for SETLINE is the thickness, and the final number is the color for the line.

CHANGE\_THICK uses several new words. The first is SETTEXT. There are six different font types in the system. These include normal, bold, faint, italics, underlined, inverse and shadowed. Any and all of these options can be used simultaneously.

The number used for the SETTEXT option determines which of these various options are to be used. ERASE\_IT is then performed, to erase the word THICK. PENT and PENTH are incremented and checked, to see if they are within the limits.

Depending on the value of PENT, TXT (the font to be used in writing THICK) is modified. WRITE \_\_IT puts a new THICK on the screen, depending on the proper font. SETLINE is changed, so that the new line corresponds to the proper thickness.

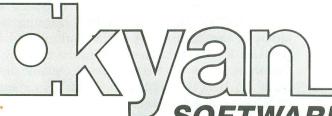

### SOFTWARE'S NEW LINE-UP!!

### Pascal Products for the Atari Family . . . .

kyan pascal is a DOS 2.5 based compiler for the Atari 800/1200XL and 130XE. It's a full Jensen-Wirth and designed for both beginning and advanced programmers. It's easy to use, lightning fast, and loaded with features like:

■ Optimized 6502 machine code compiler ■ Full screen text editor ■ String handling and Atari graphic support, ■ Source code linking, chaining, and random files, ■ Built-in assembler for inline or

included assembly source code, and Complete tutorial/reference manual. kyan pascal comes on a non copy-protected, single density disk and requires only 64K of memory.

#### kyan pascals' New Line-Up!

To Order Call: Send Check/ Money Order: (415) 626-2080 kyan software, Dept. V 1850 Union Street, #183 San Francisco, CA 94123

Please include \$4.50/order for shipping/ handling; \$12 outside North America. CA residents add 6.5% sales tax. Purchase orders accepted. Sorry, no COD's

#### 15 DAY TRIAL

We Guarantee Your Satisfaction!

Try any kyan product for 15 days.

If not completely satisfied,
return it for a refund.

CIRCLE #127 ON READER SERVICE CARD

Visa/MC Accepted

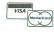

The next five words are used to make the boxes on the top of the screen and fills them with the various colors and patterns. ARROW uses the number: A to determine where to place the arrow.

First, it must make certain that the position of the arrow is not 0. Then, it will erase the old arrow, using the function ERASE\_IT, and calculate where the old position was. Next, the turtle will be moved to the new position, where it will insert a new arrow, in pen color 1.

The turtle is then moved back to OLDSPOT, and the pen color is returned to the old pen color. If the spot was 9, then the function MAKE\_\_TOP is used to make a new series of patterns and colors. If it was not 9, then a new fill pattern is determined.

The variable "FILL\_LIST contains a list of all the patterns. Each pattern contains three parts: the style, the pattern number and the color. The first three numbers in FILL\_LIST are for the first box, the next three for the second box, and so on. SETFILL takes a PIECE of this list and uses it for the next fill operation.

FILL\_BOX determines where the lower corner of the box is to be. BOX draws a box and needs a list containing the lower corner coordinate, as well as the length and width. If the "GFILL is true, then the box is filled with the last pattern from SETFILL.

MAKE\_LIST first makes "GFILL true. Then it makes FILL\_LIST empty. It calls PATFILL five times and puts nine more values in FILL\_LIST, using random colors.

PATFILL first makes "A a random number, either 2 or 3. It then adds this value to the end of the FILL \_LIST. If the number is 2, then increase FILL \_LIST with a random number less than 24; otherwise, increase FILL \_LIST using a random number less than 12.

Finally, pick a random color for the fill. SETFILL expects three numbers for the fill pattern. IF the number is 1, then a solid color is used. If the style number is 2, then any of fifty-two different crosshatch patterns are used. If the number is 3, then other plaid colors are used. Thus, thirty-six different patterns can be used for the fill operation.

MAKE\_TOP first calls MAKE\_LIST, then makes "A 1. It repeats eight times, a SETFILL, then FILL\_BOX, and finally increments "A. It then makes "GFILL false, draws another box at spot 9 and moves the arrow to spot 3. It makes "GFILL true and does CHECK.

CIRCLE\_IT and DRAW\_IT toggle the styles for the words CIRCLE and DRAW. Each time the function is called, the style of color changes, to show whether or not the function is being done.

CHECK toggles the pen up or down, depending if "TDRAW is true or false. This is a general function used to see if the system is in the draw mode.

ERASE\_IT is the general erase routine. It expects :A to contain a list of the coordinates where the turtle is to be moved to. :C is to contain the word to be erased. The 520ST uses bit-mapped graphics. This means that the letters are drawn on the screen and ORed to do so correctly. Thus, if you try to erase something by writing blanks to that spot, it will do nothing. If you write another letter over the first, all you get is the combination of the two letters.

To erase the letters completely, you must write over them using the same letters with the background color. First the pen is up, and the pen color is 0 (background). The turtle moves to the proper position, and the pen is put down. The text is set to 1 (bold) and the word is written (erased) on the screen.

WRITE\_IT expects: A to contain the position,: B to contain the font style and: C to contain the word. It's very similar to ERASE\_IT in action. It also moves everything back to the original positions and resets the font style. Finally, it calls CHECK to see if the pen is up or down.

Is **Doodler** a usable game? Yes and no. It's awkward and slow. It's cumbersome to use, because the cursor is read only when it's not moving fast. The good part of the program is that it's readily expandable. All you need to do is make a slight modification in CHANGE, so that more keys are recognized.

Writing the functions along the side is very easy, and implementing them is also simple.

Can an eight-year-old understand this program? Yes. Will it make pretty pictures? Yes, it will—extremely easily. Will this game show off LOGO and the ST? I certainly hope so. It makes lots of patterns and shapes on the screen. The fill is very fast, and there are so many patterns and colors available that the machine's a real joy to use.

Sol Guber is a Chemical Engineer with a petroleum servicing company in the Midwest. His sevenyear-old daughter corrects both his articles and games —now that her writing skills have improved. He's been programming the Atari 800 for four years and now has an 520 ST, which his daughter lets him use once in a while.

(Listings start on next page)

## ST Doodler continued

#### IF :PENT = 4 [MAKE "PENT 1] [] IF :PENT = 1 [MAKE "TXT 3] [IF :PENT ! = 2 [MAKE "TXT 0] [MAKE "TXT 1]] WRITE\_IT [-150 50] :TXT [THICK] SETLINE SE (SE 1 :PENTH) (:PENC) Listing 1. LOGO listing. TO WHERE\_AT MAKE "A MOUSE MAKE "A MOUSE MAKE "R\_BUTTON ITEM 4 :A MAKE "L\_BUTTON ITEM 3 :A OUTPUT SE ITEM 1 :A ITEM 2 :A TO ARROW :A IF :A = 0 [STOP] [] ERASE\_IT SE ((:OLDA \* 30) - 150) 70 C! HAR 1 PU SETPOS SE ((:A \* 30) - 150) 70 PD SETPC 1 TT CHAR 1 PU SETPOS :OLDSPOT CHECK SETPC :PENC MAKE "OLDA :A IF :A = 9 [MAKE\_TOP STOP] [] SETFILL PIECE (:A \* 3 - 2) (:A \* 3) :! HAR TO ETCH MAKE "OLDSPOT WHERE\_AT IF KEYP IMAKE "K RC MAKE "KEYP "FALSE! CHANGE] [] SETPOS : OLDSPOT ETCH FND FILL\_LIST TO CHANGE IF NUMBERP :K [ARROW :K STOP] [] IF :K = "D [DRAW\_IT STOP] [] IF :K = "P [CHANGE\_PEN STOP] [] END TO FILL\_BOX :A MAKE "B ((:A \* 30) - 155) BOX 5E :B [79 20 13] :K = "C [CIRCLE\_IT DRAW\_CIRCLE STO! PJ [] :K = "T CHANGE\_THICK STOP] [] :K = "F [PU FD 2 FILL BK 2 CHECK 5! TO MAKE\_LIST MAKE "GFILL "TRUE MAKE "FILL\_LIST [] REPEAT 5 [PATFILL] REPEAT 3 [MAKE "FILL\_LIST SE :FILL\_LI! ST [1 1] MAKE "FILL\_LIST SE :FILL\_LIS! T (2 + RANDOM 14)] TOPI END TO START CS HT MAKE "PENTH -1 MAKE "PENT 0 MAKE "PENC 5 CHANGE\_THICK CHANGE\_PEN MAKE "TCIRCLE "TRUE MAKE "TDRAW "TRUE DRAW\_IT CIRCLE\_IT MAKE\_TOP TO PATFILL MAKE "A 2 + RANDOM 2 MAKE "FILL\_LIST SE :FILL\_LIST :A IF :A = 2 [MAKE "FILL\_LIST SE :FILL\_L! IST (1 + RANDOM 24)] [MAKE "FILL\_LIST! SE :FILL\_LIST (1 + RANDOM 11)] MAKE "FILL\_LIST SE :FILL\_LIST (2 + RA! NDOM 14) ETCH FMD TO DRAW\_CIRCLE MAKE "CENTER WHERE\_AT PU MAKE "GFILL "FALSE LABEL "DC MAKE "A WHERE\_AT IF :L\_BUTTON [CIRCLE SE :CENTER (CAL\_! R :CENTER :A) MAKE "CENTER WHERE\_AT] ! FND TO MAKE\_TOP MAKE\_LIST MAKE "A 1 REPEAT 8 [SETFILL PIECE (:A \* 3 - 2) ! (:A \* 3) :FILL\_LIST FILL\_BOX :A MAKE ! "A :A + 1] MAKE "GFILL "FALSE FILL\_BOX 9 IF :R\_BUTTON [CIRCLE\_IT MAKE "GFILL "! TRUE STOP] [] GO "DC Î] IF ARROW 3 MAKE "GFILL "TRUE END CHECK TO CAL\_R :A :B MAKE "X (ITEM 1 :A) - (ITEM 1 :B) MAKE "X :X \* :X MAKE "Y (ITEM 2 :A) - (ITEM 2 :B) MAKE "X :X + (:Y \* :Y) OUTPUT SQRT :X END TO CIRCLE\_IT DH IF :TCIRCLE [MAKE "TCIRCLE "FALSE MAK! E "W 3] [MAKE "TCIRCLE "TRUE MAKE "W ! 1] ĒŔASE\_IT [-150 40] [CIRCLE] WRITE\_IT [-150 40] :W [CIRCLE] TO CHANGE\_PEN MAKE "PENC : PENC + 1 IF : PENC = 16 [MAKE "PENC 1] [] ERASE\_IT [-150 60] [PC] MRITE\_IT [-150 60] 0 [PC] SETLINE SE (SE 1 : PENTH) (: PENC) END TO DRAW\_IT IF :TDRAW CMAKE "TDRAW "FALSE MAKE "W! 3] CMAKE "TDRAW "TRUE MAKE "W 1] ERASE\_IT [-150 30] CDRAW] WRITE\_IT [-150 30] :W (DRAW) TO CHANGE\_THICK SETTEXT :TXT ERASE\_IT [-150 50] [THICK] MAKE "PENT :PENT + 1 MAKE "PENTH :PENTH + 2 IF :PENTH > 5 [MAKE "PENTH 1] [] FMD TO CHECK IF :TDRAW [PD] [PU] END

TO ERASE\_IT :A :C PU SETPC 0 SETPOS :A PD SETTEXT 1 TT :C END TO WRITE\_IT :A :B :C
PU SETPC :PENC SETPOS :A
PD SETTEXT :B TT :C PU
SETPOS :OLDSPOT SETTEXT 8 CHECK END MAKE "PENTH 1 MAKE "OLDSPSOT [24 64.934816] MAKE "GFILL "TRUE MAKE "Y -2.201183 MAKE "X 1028.845191 MAKE "W 1 MAKE "K "D MAKE "C [82 -59.431762 FALSE FALSE TR! UE3 MAKE "B 115 MAKE "FILL LIST [2 3 12 2 18 15 3 6 1! 2 2 5 13 3 7 2 1 1 3 1 1 10 1 1 4] MAKE "A [-91 26.414198 FALSE FALSE TR! UEJ MAKE "CENTER 165 -17.6094661 MAKE "TRUE "FALSE MAKE "KEYP "FALSE MAKE "PENT 1 MAKE "PENC 11 MAKE "OLDSPOT MAKE "OLDA "4 [-91 26.414198] MAKE "R\_BUTTON "FALSE MAKE "L\_BUTTON "FALSE "FALSE MAKE "TCIRCLE MAKE "CTRUE "FALSE MAKE "TDRAW "TRUE MAKE "TXT

### MICR

| ### ATARI  520 \$T'\$ C'mon Now, Do It! CALL  \$F 314 Double Sided Drive CALL  \$F 354 Single Sided Drive CALL  \$F 354 Single Sided Drive CALL  \$H 327 20 Megabyte Hard Disk CALL  \$C 1224 RGB Color Monitor CALL  30 XE (8-bit Wonder of the World!) 139  1050 Disk Drive 142  1020 Color Printer / Plotter 22  NEW "X" and "S" series Printers CALL  Power Supply 400/800/810 1050/850 15  Power Supply 600/800 XL 19  INDUS GT 219  NEW Power Supply for Indus GT 19 | SOFTWARE and BOOKS ST SOFTWARE TOO MUCH TO LIST CALL ALL titles from: Haba, VIP, Broderbund, Mark of the Unicorn, Hippopotamus, Dragon Group, Infocom, Accolade, Michtron, SST Systems, Mirage Concepts, Martin, etc. We will have everything WORTH having! "THE C PROGRAMMING LANGUAGE" by B.W. Kernighan and D.M. Ritchie 19 8 BIT SOFTWARE FOR THE LATEST. CALL PAPERCLIP 39 PRINTSHOP 29 GRAPHICS LIBRARY #1, #2, or #3 (each) 16 0.S.S. BASIC XE 46 0.S.S. BASIC XL 36 |
|----------------------------------------------------------------------------------------------------|----------------------------------------------------------------------------------------------------|
| PANASONIC PRINTERS  KX-P1080 NEW 219  KX-P1091 Rated the No. 1 Printer! 239  KX-P1092 80 col, True 180 cps 339  KX-P1093 136 col, True 180 cps 549  KX-P3131 L. O. Daisy, 80 col 269  KX-P3151 L. O. Daisy, 136 col 419  KX-P110 Ribbon, Bik (for 1090/1091/1092) 9  COLOR RIBBONS for 1090/1091/1092 11                                                                                                    | MONITORS           TEKNIKA MJ-10 Composite Color         189           TEKNIKA MJ-22 RGB/ Composite         269           AMDEK Color 300         189           TAXAN 410 Composite Color         369           N.A.P. Green Screen with Audio         94           N.A.P. Amber Screen with Audio         99                                                                                                    |
| COLUM NIBBONS 101 1090/ 1091/ 109211                                                                                                    | ACCESSORIES                                                                                                    |
| EPSON  LX-80 (80 col)                                                                                                    | ST- COVERS, Heavy Grade Vinyl                                                                                                    |
| U CALL Pocket Modem AT 300                                                                                                    | per 500, any 1 color                                                                                                    |
| INTERFACES/BUFFERS  ATARI 850                                                                                                    | 1000 sheets, Pure White Bond                                                                                                    |

| MICROTYME  A DIVISION OF MICRO PERIPHERALS, INC.  P.O. BOX 368                                                                                                    |                                                                                                    |                |                |                                         |                                                                                                    |                  |  |  |
|----------------------------------------------------------------------------------------------------|----------------------------------------------------------------------------------------------------|----------------|----------------|-----------------------------------------|----------------------------------------------------------------------------------------------------|------------------|--|--|
| ATA                                                                                                    | RI° K                                                                                                    |                |                |                                         | 3<br>45409                                                                                                    | ATARI®           |  |  |
| 520 ST's SF 314 Dt SF 354 Si SH 327 2: SC 1224 1 130 XE 1050 Dish 1020 Colo NEW '1X' Power Su Power Su INDUS GI NEW Pow KX-P108( KX-P109) KX-P109( KX-P109( KX-P313' KX-P315' KX-P315' | ATARI  C'mon Now, Do It! CALL ouble Sided Drive CALL ingle Sided Drive CALL ingle Sided Drive CALL (8-bit Wonder of the World!) 139 k Orive (8-bit Wonder of the World!) 139 k Orive 142 or Printer / Plotter 22 "and "S" series Printers CALL plply 400/800/810 1050/850 15 pply 400/800 XL 19 pply 400/800 XL 19 T 219 GRAPHICS LIBRARY #1, #2, or #3 (each) 16 O. S.S. BASIC XE 46 ANASONIC PRINTERS 0 NEW 219 1 Rated the No. 1 Printer! 239 28 0c col, True 180 cps 549 AMDEK Color 300 189 1 0. Daisy, 80 col 269 TAXAN 410 Composite Color 369 1 0. Daisy, 80 col 269 TAXAN 410 Composite Color 369 1 0. Daisy, 136 col 419 Ribbon, Blk (for 1090/1091/1092) 9 N.A.P. Green Screen with Audio 94 Ribbon, Blk (for 1090/1091/1092) 9 N.A.P. Amber Screen with Audio 94                     |                |                |                                         |                                                                                                    |                  |  |  |
| LX-80 (80                                                                                                    | EPSON  LX-80 (80 col)                                                                                                    |                |                |                                         | ACCESSORIES ST- COVERS, Heavy Grade Vinyl                                                                                                    |                  |  |  |
| FX-185 (1<br>JX-80 C0<br>SG-10 (8)                                                                                                    |                                                                                                    |                |                |                                         | 6' Printer Cable. 15 Modem Cable (to Hayes, etc.) 13 Monitor Stand, Swivel & Tilt 15 Monitor Stand, Swivel & Tilt 15 Monitor Stand, Swivel & Tilt 15 Monitor Stand, Swivel & Tilt 15 Monitor Stand, Swivel & Tilt 16 Monitor Stand, Swivel & Tilt 17 Monitor Stand Switch Switch Sw |                  |  |  |
| XM-301 II HAYES 3I HAYES 1: HAYES 2: US ROBO PRENTIS SIGNALN VOLKSM U CALL F 1200 b                                                                                                    | MODEMS   Power Strip, 6 outlet, (15 amp Surge)   15                                                                                                    |                |                |                                         |                                                                                                    |                  |  |  |
| ATARI 85 P:R: CON U CALL ( U PRINT U PRINT U PRINT APE FACI Supra/M Supra/M                                                                                                    | ITERFACE 0 . NECTION (100 For Hayes, etc. A A-16 with 16K A-64 with 64K E XLP . IPP MICROPRIF IPP MICROSTU IPP 1150                                                                                                    | % 850 comp. )  |                | PRINTER PAPER, Micro-Fine perfs, 20 lb. |                                                                                                    |                  |  |  |
| Prices                                                                                                    | Are Per Bo                                                                                                    |                | DISKE          | TTES                                    |                                                                                                    | Order of 2 Boxes |  |  |
| No. o                                                                                                    |                                                                                                    | C (SKC)        |                | VUS                                     | WABASH                                                                                                    | MAXELL 3.5"      |  |  |
| Boxes 2                                                                                                    | 9.50                                                                                                    | DS/DD<br>11.50 | SS/DD<br>11.50 | DS/DD<br>14.50                          | SS/DD<br>11.50                                                                                                    | 27.50 SS/QD      |  |  |
| 3-6                                                                                                    | 8.50                                                                                                    | 10.50          | 10.50          | 13.50                                   | 10.50                                                                                                    | 25.50            |  |  |
| 7-10                                                                                                    | 7.50                                                                                                    | 9.50           | 9.50           | 12.50                                   | 9.50                                                                                                    | 23.50            |  |  |
|                                                                                                    | w Colored                                                                                                    |                |                |                                         |                                                                                                    | 17 0             |  |  |
| VI                                                                                                    | Prices Are Per Box of 10 DISKETTES Minimum Order of 2 Boxes  No. of GENERIC (SKC) BONUS WABASH MAXELL 3.5"  Boxes SS/DD DS/DD SS/DD DS/DD SS/DD SS/QD  2 9.50 11.50 11.50 14.50 11.50 27.50  3-6 8.50 10.50 10.50 13.50 10.50 25.50  7-10 7.50 9.50 9.50 12.50 9.50 23.50  Rainbow Colored Centech Disks (2 ea of 10 colors per pkg)                                                                                                    |                |                |                                         |                                                                                                    |                  |  |  |
| continents<br>checks to<br>tinental U.<br>foreign ord<br>cepted for                                                                                                    | TERMS AND CONDITIONS  24 HR shipping on in stock items * NO EXTRA CHARGES FOR CREDIT CARDS! * Minimum order \$20 * C.O.D. to continental U.S. only, add \$3 * Ohio residents add 6% sales tax tax * Please allow 3 weeks for personal or company checks to clear * Shipping/Handling: Hardware, 54 minimum: Software, and most accessories, 53 * We ship to continental U.S. Alaska, Hawaii, Puerto Rico, APO, and FPO * Canadian orders, add 5% for shipping, min \$5 * All other toreign orders, add 10% for shipping, min \$10 * All deflective products require a returnations, call toll free for repair or replacement * No free trials or credit * Due to changing main are acconditions, call toll free for itest price and cavalability of product.  CIRCLE #128 ON READER SERVICE CARD |                |                |                                         |                                                                                                    |                  |  |  |

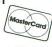

TERMS AND CONDITIONS

24 HR shipping on in stock items \* NO EXTRA CHARGES FOR CREDIT CARDS! \* Minimum order \$20 \* continental U.S. only, add \$3 \* Ohio residents add 6% sales tax tax \* Please allow 3 weeks for personal or checks to clear \* Shipping/Handling: Hardware, \$4 minimum: Software, and most accessories, \$3 \* We structed U.S. Alaska, Hawaii, Puetro Rice, APP, and FPO - Canadian orders, as eturn authorization number foreign orders, add 10% for shipping mins 10.

The control U.S. Alaska, Hawaii, Puetro Rice, APP, and FPO - Changing market conditions, call toll received and availability of product.

No fee trials or credit \* Due to changing market conditions, call toll free growing and availability of products. and availability of product.

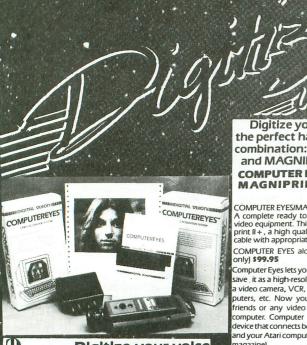

## Digitize your voice with Parrot.

Tired of low-quality mechanical sounding voice output. Now you can make any Atari speak in your own voice Tired of four tone sound? Now any Atari can play a whole orchestra complete with a singing choir. "The Parrot" digital sound synthesize system lets you do all this and much more. How it works — "The Parrot" system plugs into your joystick port and lets you record pure digital sound from your stereo. TV, microphone, or any other sound source. The special Parrot software lets you play back this high quality sound on any Atari system with no special hardware needed. It even lets you put this unbelievable sound right into your own programs, that will run on anyone's Atari. It also includes digital programs, that will run on anyone's Atari. It also includes digital sequencer software that lets you turn your Atari into a synthesizer comparable to those cesting thousands of dollars. Turn any natural sound into a musical instrument, or design your own custom sounds limagine playing a song with the sounds of a dog's bark, a chinese gong, a car's honk, your own voice, or anything your imagination can come up with It turns your keyboard into an organ and lets you instantly switch between up to nine different digital sounds, each with three full octaves of notes. Recording time varies depending on available memory and quality level desired. You've got to hear it to believe it!!!!

THE PARROT digital input hardware and playback/synthesizer soft vare with sample sounds and demos

All For Only \$39.95

Digitize your picture with the perfect hardware/software combination: COMPUTER EYES and MAGNIPRINT II.

COMPUTER EYES, capture software and MAGNIPRINT II+ \$ 1495 Only .

Violes Protes

COMPUTER EYES/MAGNIPRINT Camera System A complete ready to run system for those without access to video equipment. This system includes Computer Eyes, Magniprint II+, a high quality B/W video camera, and a IO ft coaxial cable with appropriate connectors. Only \$299.95

COMPUTER EYES alone (with capture and display software only) \$99.95

Computer Eyes lets you take any form of video input and save, it as a high-resolution graphics screen. You can use a video camera, VCR, TV output, video disk, other comouters, etc. Now you can capture your picture, your friends or any video image and show it on an Atari computer. Computer Eyes is an innovative slow scan device that connects between any standard video source and your Atari computer (see the review in A.N.A.L.O.G.

- Do a complete Hi-Res scan in under 6 seconds
- Unique multi-scan mode provides realistic grev scale images in 24 seconds, and up for more detail scans.
- Full one-year warranty on parts and labor
- Plugs into your Atari joystick ports and uses a standard video phono plug

Now anyone can create the kind of graphics seen in this ad. When Computer Eyes is combined with Magniprint II+, you get unique capabilities that no other system can offer

- Print your pictures in up to 19 different sizes, including poster sizes several feet across
  Print pictures with full shading for a level of realism
- even better than your TV screen
- Take your Computer Eyes images and modify them with your Koala Pad, Atari Touch Tablet, Micro Illustrator program, or Magniprint's special touch-up feature
- Works with Epson, Gemini, Panasonic, NEC, Citoh, and other compatible dot-matrix printers (850 interface or equivalent required)
- Supports all Magniprint II + features

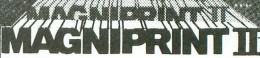

Magniprint II is a versatile and powerful program which will meet if not all your print out needs. ANALOG MAGAZINE

The plus is in the shading — now Magniprint lets you print the highest quality reproductions of your screens available anywhere. It lets you choose the shading you want for the different colors and shades on the screen. It allows you to adjust the shades while your picture is displayed on the screen, so what you see is what you get. Magniprint prints the shades on your standard printer and paper by using specially designed dot patterns, yielding better looking output than you get on your screen.

This new feature is perfect for printing pictures from Koala Pad, Touch Tablet, Micro Illustrator, and others. It will amaze you when you print pictures from Computer Eyes or Strip Poker. 

Int your Ataris graphics like you've never seen before! Magniprint II is the most powerful print utility available for your computer! It is the only software that can accurrately print GTIA most with a can accurrately print GTIA most with printers compatible with NGP. Prints 19 different alize from 16 page to gluint wall state. Now accepts pictures from PRINTSHOP. Prints aliditerent alize from 16 page to gluint wall state posters. Prints across or down the page, regular or inverse, with a centering option. Works with printers compatible with NGC (GTIOH, EPSON). & Gernin (850 interface or equivalent with graphics waster). Alter 1 fount Tablet? Pathr. Strip Poker, Graphic Magiclar, and prints graphic Magiclar, and prints and page a Special feature less you modify pictures with your joyatick \* Add text to your pictures \* Can convert a graphics mode 8 one (and vice versa) \* Allows you HELP screen for easy use \* Prints GEIA point of the screen in multiple states \* Includes Posters print along continuous sheets of pager which are attached together when done. 40% Faster ONLY\$24.95

n Magniprint II-PRINIONA or files just as they appear on the screen ymbols, even INVERSE and control cha

Actually done with Magniprint

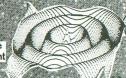

ATARI **TECHNIQUES** 

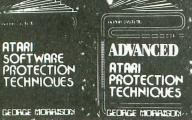

BOOK I + DISK: The Original) Thoroughly explains the techniques used by advanced software pirates, and the copy protection methods used to stop them. It offers clear and understandable explanations sophisticated enough for software writers of any scale yet easy enough for a beginner just wanting to learn more about Atari® computers. A <u>MUSTREAD</u> FOR ALL ATARI® OWNERS.

BOOK INCLUDES: • Duplicate sectoring • Custom disk formatting • Creating "BAD" sectors • Hardware data keys • Legal protection like copyrights, trade secrets, patents • Protecting BASIC programs • Self-modifying Code • ROM + EPROM cartridges • Hidden serial numbers • Self-destructing programs • Freeware • Misassigned sectoring • Much, much more.

Mucr., much more.

DISK INCLUDES: • Directory mover • VTOC scanner • Duplicate sector finder • Sector mover • Bad sector writer • Sector data displayer • Autorun builder • Other useful programs.

This comprehensive book and disk package should not be confused with low quality imitations offered elsewhere.

BOOK II + DISK II: Advanced Software Protection. This all new sequel starts where the highly acclaimed Book I leaves off. Book II is the most up-to-date resource available for the Atari® owner. Includes reviews and explanations of products such as: The Happy Enhancement, The Impossible® The Scanalyzer® The Chip® The Pill® and Super Pill® &

**Book II:** Tells you specifically what they copy, what they won't, how they are used, and the details of how they work. <u>Book II</u> also includes they are used, and the details of now they work. <u>Book II</u> also includes such topics as: \* Transmitting protected programs \* Copying disks with more than 19 sectors/track. Includes the newest protection methods by companies like Synapse\* AND Electronic Arts\* \* Data encryption \* Phreaking methods \* Program worms \* Logic bombs \* Bank-select cartridges \* Random access codes \* New trends in software law \* Sample BASIC + Assembler programs \* On-line security \* And much more.

more.

DISK II INCLUDES: • Automatic program protector • Custom format detector • Newest protection demos • Forced password appender • Data encrypter • And much more.

Book + Disk Packages only \$24.95 each or Special Offer both for only \$39.95

### Scanalyzer

AT LAST A UTILITY THAT DOES IT ALL! Scans & Analyses ALL Atari programs. Works on programs stored on: Disk, Cartridge, or directly from memory • Converts complex machine language into readable assembler • Transforms ANY Atari BASIC program into listable, modifyable BASIC • Changes a 4, 8, or 16K cartridge into a binary load file and source file that you can view and change using regular Atari assembler. • Clearly shows protection techniques such as:
BAD SECTORS, BAD DATA MARKS, DUPLICATE SECTORS and FORCED CRC ERRORS. Even finds hidden directories.

NEW FEATURES. Now fully supports pass sector copier for 130XE owner pports DOS 2.5 and includes one

No other program can do all thisl Complete with instructions on theory and use. \$29.95

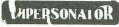

#### CARTRIDGE TO DISK COPY SYSTEM

CARTRIDGE TO DISK COPY SYSTEM Yes, for only \$29.95, you can make working copies of all your Atari computer cartridges (16K or less). Our special package will let you save your cartridges to ordinary disk files. They will run exactly like the originals when used with the Impersonator. Each disk holds up to 12 cartridge programs. Now you can put all your real cartridges away for safe keeping and use the Impersonator for everything. YES, IT REALLY WORKS. The Impersonator does everything the high-priced cartridge back-up systems do...and more. **ONLY \$29.95** 

#### Letterman

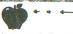

Exciting, Educational, Fun. Letterman's like a computerized Hangman Game with multiple skill levels, hints on request. optional time limits, 400 built-in words, and the ability to add your own. Automatically tracks up to 9 players. Lively animation, colorful graphics, amusing sound effects. Second Prize Winner in the Atari Star Awards... ONLY \$24.95

Learning the alphabet can be fun with DOTS, the electronic version of "follow-the-dot pictures". Joystick controlled follow-the-dot drawings unravel hidden pictures as you learn the alphabet, or learn to count. Built-in catalog of pictures, with musical accompaniment...or create your own pictures. Great for kids, fun to watch and listen to

ONLY \$19.95

#### MASTERCRUNCH

Shrink down your programs to save disk space and memory. Will compress a BASIC program by 15% to 40%, so it loads faster, runs faster, takes up less memory and uses less disk space. Best of all, it is fully automatic, fast, and works on BASIC programs and binary load files (machine language ONLY \$24.95

TO ORDER: Call 216-374-7469 to charge to MasterCard or VISA, or MAIL TO: Alpha Systems 4435 Maplepark Rd.

Send check or money order. Include \$2.00 shp. & hdlg. ch. Ohio residents add 51/2% sales tax

BONUS (3 games on a disk)

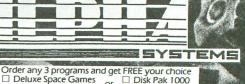

(Utility Package)

CIRCLE #129 ON READER SERVICE CARD

Stow, OH 44224

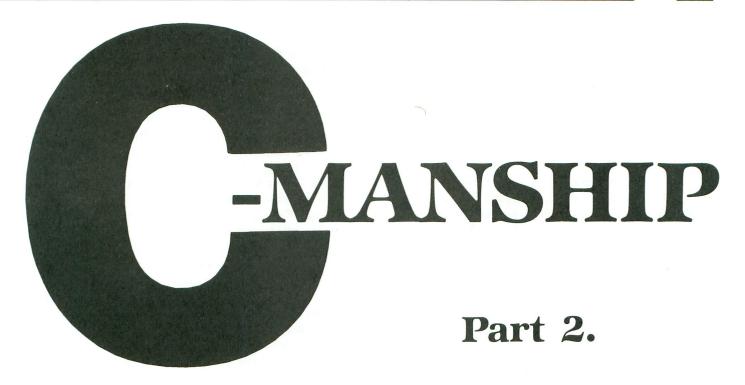

#### by Clayton Walnum

Last month, we took a brief look at the way a simple C program is constructed. Along the way, we also learned a bit about the basic data types, and got an introduction to the C functions printf(), scanf(), and getchar(). Now that you've got all that mastered, it's time to learn how to handle strings. We'll also take a closer look at the powerful printf() and scanf() functions.

#### First, the typing.

Of course, you have a job to do first...namely, typing in Listing 1 and compiling it. Go to it! (If you need help, see the sidebar accompanying this article.)

Got it? When you RUN the program, you will be prompted to enter your first name. Type in your name, terminating the input with the SPACE BAR. You'll get a personal hello and be asked for your last name.

When you enter it, the program will print some important information (your name), after which it'll wait for you to press a key, to end the program. Gee, this is just like the old days when you first learned BASIC. For those of you who don't have your C compilers yet, a program run will look something like this:

Enter your first name: Clay Hi, Clay! Enter your last name: Walnum Your full name is Clay Walnum.

#### A look at the program.

Line 1 instructs the compiler to add the contents of the stdio.h file to our program.

Line 2 introduces you to the #define statement. The format of this statement is the word #define, followed by a symbolic name and the value you wish placed in the name. In our example, the symbolic name TEXT will contain the string constant Your full name is.

Since C doesn't provide the programmer with a special data type for strings, they're stored as an array of characters. The last character in this array will be the null character \0. You don't have to worry about supplying the null character, though. It's added automatically. Here's a graphic representation of how the string constant *TEXT* looks in memory:

YOUR FULL NAME IS VO

Your C compiler contains a program known as the "preprocessor." When you compile a program, the preprocessor searches for any occurrence of items that were defined by the #define statement. Wherever it finds a match, it replaces the symbolic name with the value the name contains. In other words, in our program, every place the word TEXT appears,

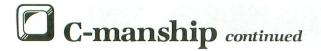

Here are a few other examples of the #define:

# define ZERO 0 # define PI 3.14159 # define PLUS +

Why do we bother with the #define statement? Why not just use a regular variable? After all, aren't the statements pi = 3.14 and #define PI 3.14 really equivalent?

No! The difference has to do with the preprocessor we discussed earlier. By using #define, your program will actually run a bit faster than if you used a variable name. The reason is that each time a variable is encountered in the program, its storage location must be "peeked" to get its value. This is called "run-time substitution." With #define, the substitution is accomplished during compilation (compiletime substitution), so that when the program is run, the values are already in place.

You're probably beginning to realize just how powerful the #define statement is. Listing 2 shows you an extreme use of #define. The program hardly looks like C anymore.

#### **ELECTRONIC ONE\*** LOWEST ATARI COMP. HARDWARE ATARI 800XL ATARI 800XL ATARI 130XE ATARI 1050 DISK DRIVE INDUS GT DISK DRIVE BEST 119.99 CALL SERVICE (614) 864-9994 P.O. Box 13428 • Columbus, Oh. 43213 PRINTERS STAR SG10 . . . . . . PANASONIC 1091 . WE CARRY 520ST SOFTWARE & HARDWARE 219.99 EPSON LX80 . ATARI 1027 . . SOFTWARE PAC MAN .... STAR RAIDERS 99.99 ATARI 1025 139 99 ATARI 1025 ATARI 1020 PLOTTER APE FACE U PRINT ASTEROIDS 4.99 MISSILE COMMAND GALAXIAN..... 49.99 MPP 1150 (INTERFACE) 49.99 POLE POSITION AXION (FOR 1200XL) MS. PAC MAN . . JUNGLE HUNT . ATARI HARDWARE ACCESSORIES U.S. DOUBLER CENTIPEDE 8 99 JOUST . . . . PENGO . . . . **1030 MODEM** .49.99 .49.99 MPP 1000E MODEM ATARI XM301 MODEM MILLIPEDE 14.99 COMPUSERVE STARTER ... MORE ... MORE ... CALL ATARI LAB STARTER KIT ....19.99 **BUSINESS UTILITIES** MONITORS: AMDEC COLOR 300 COMMODORE 1802 ATARI WRITER . . . . . . ATARI WRITER PLUS . . 179 99 39.99 SYN TREND 19.99 SAKATA 13" COLOR ..... . 139.99 SYN FILE . . . SYN CALC . . SPECIAL 29.99 128K VERSIONS 37 99 29.99 34.99 49.99 LOGO ..... PRINT SHOP 32.99 **\$119**99 HOW TO ORDER: CASHIER CHECK, MONEY ORDER. MASTERCARD\* A\* (Add 4% for charge cards) ... NO PERSONAL CHECKS ... NO C.O.D.'s SHIPPED U.P.S. **PRICES SUBJECT TO CHANGE.** SHIPPING: Prompt one day shipping on in-stock merchandise. Ohio residents add 5.5% sales tax. Add \$3.00 on all orders under \$100.00 . . . Add \$5.00 on all INTERNATIONAL: Actual freight charge on all orders outside the continental United States including A.P.O. CALL OR WRITE FOR FREE CATALOG CALL ELECTRONIC ONE (614) 864-9994

CIRCLE #130 ON READER SERVICE CARD

Notice that the constants defined in the #define statement are written in upper case. This is standard practice in C, and makes it easy to distinguish your variables from your constants.

We can clean up Listing 2 by putting all those # define statements in a separate file called newc.h— then we delete them from the main program and substitute the statement # include < newc.h > in their place. When we compile the program, the file newc.h will be added to the main program.

Line 3 is our function name. Remember, all C programs must contain the function main().

Line 4 marks the beginning of the function. Line 5 declares a variable of type character.

Line 6 should look a bit strange to you. Here we're declaring two arrays of type character. Remember, C doesn't have a data type for strings. We declare character arrays whenever we need a string variable.

In this example, we're declaring two character arrays, one to hold a first name and another to hold a last name. We've set aside 20 bytes for each, which means the longest name each array can hold is 19 letters (you need 1 byte for the null character).

The syntax for declaring an array is the name of the array followed by the number of bytes (within brackets) you wish reserved for it. As with any declaration, you may declare as many arrays as you like on one line, as long as they're separated by commas. Remember, the line must end with a semi-colon.

Line 7 brings us back to familiar territory. Here we're printing our first prompt.

Line 8 shows a new use for the scanf() function. The conversion specification %s tells scanf() to expect the input of a string. The corresponding argument is the address where we wish the string stored.

Notice something a bit different about this pointer? Last month, when we were using this function to get integer values, each variable name was preceded by an ampersand, telling the compiler that we wanted the address of the variable not its value. There's no ampersand here, though, is there? That's because array names are pointers. The value of fname contains the address of the first byte of the array.

Line 9 leaves a blank line after the first prompt. Line 10 prints our second prompt, but with an ex-

tra something special. If you take a close look at this line, you'll see that %s again. In the argument list, you'll also note the array fname. The %s works just like %d, except it tells printf() to substitute a string rather than an integer.

Line 11 utilizes scanf() again to allow input of the last name.

Line 12 prints another blank line.

Line 13 prints out our program's final message. Notice that there's no text in the control string—only conversion specifications and newline characters. So where's all the text coming from?

Look at the control string. The function is being instructed to print three strings, followed by two newlines. The strings that'll be substituted for the conversion specifications are in the argument list. The first string will be the string constant *TEXT*, which we defined at the beginning of the program. The second and third strings are the first and second names we previously input with scanf().

Line 14 and 15 wait for a key press. Line 16 marks the end of the program.

#### Some fancy stuff.

Now that you know how to use printf() and scanf() in their most basic form, it's time to take a look at some of the tricks you can do with them.

All along, you've probably been wondering what the f in each of these function names stood for. Well, your wondering is over. It stands for "formatted." Both printf() and scanf() allow you to format input and output in various ways, as well as to do "type conversions." First, let's take a closer look at printf().

Last month, I gave you a list of conversion specifications that could be used with printf() and scanf(). The output of printf() can be edited by adding conversion specification modifiers. Here are some examples: %3d, %03d, %-5d, %ld, %5.3f.

The first of these sets the minimum field width to 3. If the number or string is smaller than the minimum length, the field will be padded with spaces. If the data to be printed is larger than or equal to the minimum length, it'll be printed normally.

In the second, the leading 0 in the conversion specification causes the field to be padded with 0s rather than spaces.

The -5 in the third causes the data to be left justified (-) in a minimum field length of 5.

Number four tells printf() that the matching data should be interpreted as long rather than int.

The final example shows how to edit floating point numbers. Here, the data will be printed in a minimum field of ten with three decimal places following the whole number portion.

Listing 3 is a program example that utilizes the above editing techniques. The output looks like this:

| > | 5 | 5 | 5 | 5 |   |   |   |   |   |   | < |
|---|---|---|---|---|---|---|---|---|---|---|---|
| > | 3 |   | 1 | 4 | 1 | 5 | 9 | 0 | < |   |   |
| > | 3 |   | 1 | 4 | 2 | < |   |   |   |   |   |
| > |   |   |   |   | 3 |   | 1 | 4 | 1 | 6 | < |
| > | 3 |   | 1 | 4 | 1 | 6 |   |   |   |   | < |

The arrows in the output mark the beginning and ending of each field. Notice that floating point numbers are automatically rounded when you limit the size of the decimal portion. Also, take a look at the way the variable num is defined in this listing. This form of the declaration allows you to assign a value to the variable immediately.

Listing 4 uses a similar technique to format strings. The output looks like this:

The formatting features work much the same way with strings as with numerical data. As a matter of fact, the only real difference between the two is that, when you use the precision modifier (the number af-

#### COMPULSIVE COPIER FOR THE ATARI 520ST

At last a program that does the job of protecting your valuable software by allowing you to back up virtually **any** piece of software written for the **Atari 520ST!** 

Don't find yourself in the awkward position of sitting and having to wait for the return of an original disk simply because you made a mistake and damaged or erased the disk. With the compulsive copier your worst fears of damaging your software are over!

Along with compulsive copier an additional program is included on the disk. **Compulsive Bulkcopier**, perfect for developers who wish to duplicate and distribute their software themselves.

Don't hesitate and take the chance of losing your software!

Order Now! \$34.95

Atari 520ST (Mono & RGB). CALL

Atari 520ST Software. CALL

Atari 520ST 1024K Memory Upgrade (Includes Ramdisk Software). \$200.00

Atari 130XE + Omniview XE/XL \$185.00

Atari 850 Interface Module \$109.95

Happy Enhancements 810/1050. \$135.00

Happy 1050 Disk Drive (Complete) \$299.95

Omniview XE/XL \$49.95

Ramrod XE/XL \$68.00

U.S. Doubler \$45.00

#### 

5295 Cameron Drive #505 Buena Park, CA 90621 (714) 994-2678 P.O. Box 2601 Silver Spring, MD 20902 (301) 681-9121

CALL THE CAL COM BBS (24 HOUR (300/1200 BAUD)) (301) 681-8933 VISA/MC Accepted (Add 4%), COD, and prepay Cashiers Check or Money Order. Add \$5.00 per order for shipping. Sales Tax: CA Add 6%-MD Add 5%

CIRCLE #131 ON READER SERVICE CARD

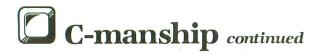

ter the decimal point), it refers to the number of characters you wish printed, rather than the number of decimal places.

The scanf() function has a specification modifier you may add, to limit the number of characters entered into a string. The s may be preceded by a number which indicates the maximum size of the input. The input of the string terminates when the maximum size is reached, or when the first white-space character is received, whichever comes first. Listing 5 is an example of this form of editing. When you run this program, you'll not be allowed to enter more than five characters.

#### Type conversions.

One of C's handy—and dangerous—features is the ability to convert from one data type to another. I say "dangerous" because C doesn't check for type mismatch, and will allow you to do all sorts of strange things without complaining in the least. If you're not careful, this can lead to some hard-to-locate problems.

The printf() function won't complain either, as long as you have the right number of arguments. You can print your data out in just about any form you want. The trick is the proper use of the conversion specifications. If you have a decimal number you'd like printed in an octal form, just use the %o conversion specification. You can even convert between decimal and character.

Listing 6 is an example of using printf() for type conversions. The output of the program looks like this:

Decimal: 100 Hexadecimal: 64 Octal: 144 Character: d

#### Odds and ends.

Well, that just about does it for this month. I did want to mention a couple of things before closing, though.

First of all, we've been taking advantage of a lot of I/O functions, such as printf() and scanf(). These are handy for general use, but as we learn more about C, we're liable to find that we outgrow them.

For instance, I'm sure you've wondered why we've had to terminate our inputs with a space rather than with a return. In your work with the 8-bit machines, you've grown accustomed to thinking of the return key as the way to finalize input. But what you may not realize is that the RETURN key on the ST supplies only a \r character (carriage return), and not a \n (newline or linefeed). And guess what a func-

tion like scanf() is looking for? Yep, the newline. Luckily for us, it'll accept any white space character to terminate input, thus our use of the SPACE BAR. The BACKSPACE key will also work. In the future, we'll get back to using the RETURN key, but there are a few things you must learn first.

Also, you should note that the C language really doesn't support I/O routines at all. The functions we've been using have been added for the programmer's convenience, and shouldn't be considered an integral part of the language.

Finally, I suggest that you run to your nearest bookstore and pick up a copy of The C Programming Language by Kernighan and Ritchie. It's published by Prentice-Hall, Inc., and is the book by which all the others are judged—in other words: our Bible.

#### Listing 1.

```
# include (stdio.h)
# define TEXT "Your full name is"
main()
{
    Char Ch;
    Char Ch;
    Char fname [20], Iname [20];

printf ( "Enter your first name: " );
    scanf ( "Xs", fname );
    printf ( "\n\n" );
    printf ( "Xs", Iname );
    printf ( "Xs", Iname );
    printf ( "Xs", S. Xs.\n\n", TEXT, fname, Iname );
    Ch = getchar();
    Ch = getchar();
}
```

#### Listing 2.

```
# include (stdio.h)
# define START {
# define STOP }
# define STOP }
# define INPUT scanf
# define OUTPUT printf
# define TIMES *
# define EQUALS =
# define SQUARES main()
# define MAIT ch=getchar()
int _isconio;

SQUARES
START
int num,ans;
char ch;
_isconio = 1;

OUTPUT ( "Enter a number: " );
INPUT ( "Nd", &num );
OUTPUT ( "Nd", &num);
OUTPUT ( "Nh");
ans EQUALS num TIMES num;
OUTPUT ( "The square of %d is %d.", num, ans );
MAIT;
MAIT;
MAIT;
```

#### Listing 3.

# include (stdio.h)
main()

## COMPUTER CREATIONS

#### YOUR ATARI 520ST SOFTWARE SUPPORT CENTER

ACTIVISION

Borrowed Time

Hacker

ACADEMY Typing Tutor Word Invaders

PCA Graphic Artist

DB Master Megaroids

ST Writer Basic

Neochrome

BATTERIES INCLUDED

Degas Portfolio Homepak
DRAGON GROUP

4X Forth Accelerator

**ELECTRIC SOFTWARE** 

GST Compiler GST Macro Assembler

GST Linker GEM Screen Editor

**ELECTRONIC ARTS** Marble Madness

Financial Cookbook

HABBA

**Business Letters** Wills

Hippo 'C' Compiler Checkminder HABA Writer

Phone Book

Habadisk (10 Meg) HIPPOPOTAMUS SOFTWARE

Hippo Computer Almanac Hippo Jokes & Quotes

Hippo ST Disk Utilities Hippo ST Ramdisk

Hippospell Hipposimple

Hippoart I Hippobackgammon Hippo - Lock

Hippo Eprom Burner

Hippoword

HIPPOPOTAMUS cont.

Hippoconcept Hippopixel

Hippoclean

HOLMES & DUCKWORTH Toolbox

Forth HED Base

INFOCOM

Zork I

Zork II Zork III Cutthroats

Deadline Enchanter

Hitchhiker's Guide Seastalker Sorcerer

Suspect Witness

Wishbringer Infidel Mind Forever

Planetfall Sorceror Spellbreaker

Starcross Suspended

MARK OF THE UNICORN

Mince PC Intercom Final Word Hex

METACOMCO

Macroassembler

MICHTRON

M-Disk Mudpies Soft Spool Flip Side Calendar Mi-Term

Gold Runner Time Bandit MICROPROSE

Silent Service MIGRAPH

Easy Draw

MIRAGE Express (Word Processor)

CALL FOR PRICES AND AVAILABILITY

OASIS

OMNITREND

Universe II

oss

Personal Diskit Personal Pascal Personal Prolog

OXXI

Whiz Word

PENGUIN Transylvania

PHILON Compiled Basic

Fortran Pascal

PRYORITY

Forbidden Quest QMI

ST Talk

QUEST

Cash Trader QUICKVIEW SYSTEMS

Zoomracks REGENT

Regent Word

Regent Spell Regent Base SIERRA

Kings Quest II Ultima II

Winnie the Pooh SPINNAKER/TELLARIUM

Homework Helper - Math Homework Helper - Writing Farenheit 451

Perry Mason

Treasure Island SST SYSTEMS

Chat SUBLOGIC

Flight Simulator

TDI SOFTWARE Modula - 2/ST Andra/ST

UCSD Pascal XLENT

> Typesetter Rubber Stamp

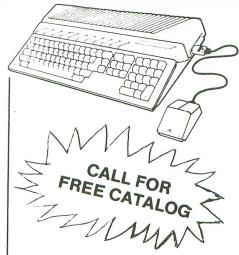

ATARI HARDWARE CALL FOR PRICES

Power Without the Price

#### **ATARIWRITER PLUS™**

Wordprocessing Program with Proofreader and Mail Merge.

#### THE LEARNING PHONE<sup>™</sup>

Access Software for PLATO® Homelink™ Service

**Programs Available Now!** 

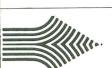

No extra charge

for MasterCard

## BEST BUY ON SMALL QUANTITIES

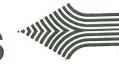

COLORED DISKS AS LOW AS 79¢ EA. - FLOPPY DISKS AS LOW AS 59¢ EA.

Fully guaranteed. Includes sleeves and hub rings. DISKETTES (2 box minimum) 10 per box

| 51/4" | Black Ge | neric Bulk | Colored G | eneric Bulk |
|-------|----------|------------|-----------|-------------|
| BULK  | SS/DD    | DS/DD      | SS/DD     | DS/DD       |
| 20-69 | .74 ea.  | .99 ea.    | .89 ea.   | 1.09 ea.    |
| 70+   | .59 ea.  | .85 ea.    | .79 ea.   | .99 ea.     |

| 51/4"      | Black Generic | Color. Generic | BASF  |
|------------|---------------|----------------|-------|
| Boxes (10) | SS/DD         | SS/DD          | SS/DD |
| 2-6        | 8.90          | 10.90          | 10.90 |
| 7+         | 7.40          | 9.90           | 9.90  |

| 31/2"   | Nashua |
|---------|--------|
| Box (5) | SS/DD  |
| 2-6     | 11.90  |
| 7+      | 11.29  |

To order call TOLL FREE

**ORDER LINE ONLY** 

COMPUTER CREATIONS, Inc.

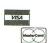

P.O. BOX 493 - DAYTON, OHIO 45459 For information, order inquiries, or for Ohio orders (513) 435-6868

Order Lines Open 9:00 a.m. to 8:00 p.m. Mon.-Fri.; 10 a.m. to 4:00 p.m. Sat. (Eastern Standard Time). Minimum \$15 per order. C.O.D. (add \$3.00). Please specify computer system. Call toll free number to verify prices and availability of product. Prices and availability are subject to change without notice. We ship C.O.D. to Continental U.S. addresses only Please include 4% shipping on all Hardware orders (min. \$4.00). Software and accessories add \$3.00 shipping and handling in Continental U.S. Actual freight will be charged outside U.S. to include Canada, Alaska, Hawaii, Puerto Rico and APO. Ohio residents add 6½% sales tax. Canadian orders add 55% shipping, (min. \$5.00). All other foreign orders, please add 15% shipping, (min. \$5.00). All other foreign orders, please add 15% shipping, (min. \$5.00). All other foreign orders, please add 15% shipping, (min. \$5.00). All other foreign orders, please add 15% shipping, (min. \$6.00). All other foreign orders, please add 15% shipping, (min. \$6.00). All other foreign orders, please add 15% shipping, (min. \$6.00). All other foreign orders, please add 15% shipping, (min. \$6.00). All other foreign orders, please add 15% shipping, (min. \$6.00). All other foreign orders, please add 15% shipping, (min. \$6.00). All other foreign orders, please add 15% shipping, (min. \$6.00). All other foreign orders, please orders, please orders, 6868 to obtain an RA# or your return will not be accepted for replacement or repair. FOR YOUR PROTECTION WE CHECK FOR CREDIT CARD FRAUD.

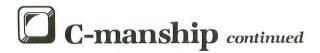

```
int num=5555;
Char ch;
printf ( "\>xd\\n", num );
printf ( "\>x10d\\n", num );
printf ( "\>x010d\\n", num );
printf ( "\>x3d\\n", num );
printf ( "\>x-10d\\n", num );
printf ( "\>x-10d\\n", num );
printf ( "\>x6\\n", 3.14159 );
printf ( "\>x2.3f\\n", 3.14159 );
printf ( "\>x10.4f\\n", 3.14159 );
printf ( "\>x-10.4f\\n", 3.14159 );
printf ( "\>x-10.4f\\n", 3.14159 );
printf ( "\>x-10.4f\\n", 3.14159 );
```

#### Listing 4.

#### Listing 5.

```
# include (stdio.h)
wain()
{
Char ch;
Char in [6];

Printf ( "Enter some letters: ");
Scanf ( "X5s", in );
Printf ( "\n\n" );
Printf ( "Xs", in );
ch = getchar();
ch = getchar();
}
```

#### Listing 6.

```
# include (stdio.h)
main()
{
Char ch;
printf ( " Decimal: %d\n", 100 );
printf ( "Hexadecimal: %x\n", 100 );
printf ( " Octal: %o\n", 100 );
printf ( " Character: %c\n", 100 );
Ch = getchar;
```

All the program listings in **C-manship** were written using the ST Developers Kit from Atari. Many of you who've recently received this package may be a little confused as to how to compile and run the programs (I know I was). For those nodding their heads in agreement, I've put together this quickie tutorial.

The first thing you must do is create the proper batch files for both the compiler and linker. LOAD your text editor and type the following exactly as it appears here:

```
cp68 %1.c %1.i
c068 %1.i %1.1 %1.2 %1.3 -f
rm %1.i
c168 %1.1 %1.2 %1.s
rm %1.1
rm %1.2
as68 -f -l -u %1.s
rm %1.s
wait.prg
```

When you're sure you've typed it correctly, SAVE it to your compiler disk under the name CC.BAT.

Now clear the previous text from memory and type in this batch file:

```
link68 [u] %1.68k=gemstart, %1, gemlib, libf, osbind relmod %1 %1.tos
rm %1.68K
wait
```

Check your typing well, then SAVE it to your linker disk under the name LINK.BAT.

Now you're ready to compile any of the listings from C-manship. We'll use Listing 1 from this installment as an example.

Single-drive compilation.

- (1) Use your text editor to type in Listing 1, then SAVE a copy under the name LIST1.C to both your compiler disk and a back-up disk.
- (2) Place the compiler disk in your drive and double click the drive A icon.
- (3) Double click the BATCH.TTP program, and enter CC LIST1 into the parameter window, concluding the entry by pressing RETURN.
- (4) After the compiler has finished, there should be a file named LIST1.0 on your compiler disk. Copy this file to your linker disk.
- (5) Place the linker disk in your drive and double click the drive A icon.
- (6) Double click the file BATCH.TTP, and enter LINK LIST1 into the parameter window.
- (7) When the linker has finished, the file LIST1.TOS should be on the disk. This is the executable version of the program. To RUN it, simply give it a double click.

Two-drive compilation.

- (1) Use your text editor to type in Listing 1, then SAVE it to disk under the name LIST1.C.
- (2) Place your compiler disk in drive A and your source disk (the one you saved the program to) in drive B.

(3) Double click the drive A icon.

- (4) Double click the BATCH.TTP program, and enter CC B:LIST1 into the parameter window, concluding the entry by pressing RETURN.
- (5) When the compiler has finished, replace the disk in drive A with your linker disk.

(6) Double click the drive A icon.

- (7) Double click the BATCH.TTP program and enter LINK B:LIST1 into the parameter window.
- (8) When the linking is complete, your source disk will contain the file LIST1.TOS. This is the executable version of the program. RUN it by giving it a double click.

The above instructions will work with all the C program listings presented thus far in **C-manship**. Only the filenames you use must be changed.

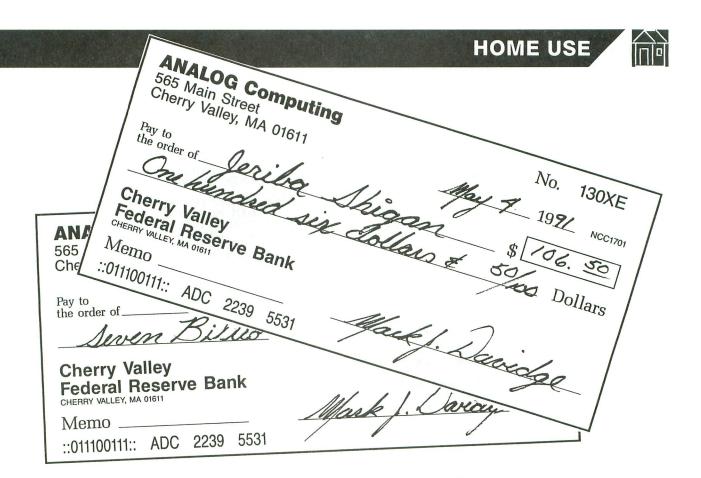

## MicroCheck

## For two-drive systems

#### by Clayton Walnum

It's been just about a year since MicroCheck saw print (issue 27), and the letters are still coming in. I can't tell you how flattered and pleased I am that the program turned out so successfully.

When I first sat down to write **MicroCheck**, I was simply trying to put together something tailored to my needs, something small and simple with the functions I felt were important. I never even considered the possibility of publication.

Needless to say, the program grew and grew over the course of the six months I spent writing it. Had I realized at the beginning what I was getting into, I don't think I would have had the ambition to even start it. Life plays those little tricks on us—for our own good, of course. Anyway, one of the most frequently asked questions about **MicroCheck** is "How can I get it to run with two drives?" For those who've asked this question, and for those who were planning to, I've come up with some quick and dirty enhancements.

I say "quick and dirty," because, under the pressure of time (other projects always in the works), I took the easy way out—a direct conversion to a two-drive system.

When you make the following additions, **Micro-Check** will run *exclusively* with two drives. It doesn't give you a choice. For this reason, you should retain a copy of the original program.

#### The conversion.

To convert **MicroCheck** to a two-drive system, type in the four listings, LIST each to disk, check them with **Unicheck**(see page 10), then merge them with

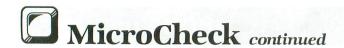

the appropriate Microcheck program module, as follows:

| Listing 1 | add to CHECKBOO. |
|-----------|------------------|
| Listing 2 | add to CHECKPRT. |
| Listing 3 | add to CHECKBAL. |
| Listing 4 | add to UTILITY.  |

And that's it. Hope this makes **MicroCheck** that much more usable for you. As for me, I have to put the shoulder back to the wheel. These articles don't write themselves, you know!

### Listing 1. CHECKBOO.

440 IF MONTHFILE\$="D2:AUTO.DAT" THEN G
05UB AMOUNT:GOTO 319
1180 IF MONTHFILE\$
120 IF MONTHFILE\$
1210 IF PEEK(764)=N12 AND MONTHFILE\$
1210 IF PEEK(764)=N12 AND MONTHFILE\$
1210 IF PEEK(764)=N12 AND MONTHFILE\$
1210 IF PEEK(764)=N12 AND MONTHFILE\$
1210 IF PEEK(764)=N12 AND MONTHFILE\$:MONTHFILE\$=MONTHFILE\$(N4)
1300 POKE 842,N12:CLOSE #N2:OPEN #N2,N8,N8,"D2:BALANCE\$:?
#N2;YEAR:CLOSE #N2
1300 OPEN #N2,N8,N8,"D2:AUTO.TMP"
1360 XIO 33,#N1,N8,N8,"D2:AUTO.DAT":XIO 32,#N1,N8,N8,"D2:AUTO.TMP,AUTO.DAT"
1300 OPEN #N2,N8,N8,N8,N8,N9,N9:AUTO.DAT":XIO 32,#N1,N8,N8,N8,N8,N9,N9:AUTO.DAT"
1300 OPEN #N2,N8,N8,N8,N9,N9:AUTO.DAT"
1300 OPEN #N2,N8,N8,N8,N9:AUTO.TMP,AUTO.DAT"
1300 OPEN #N2,N8,N8,N8,N8,N9:AUTO.TMP,AUTO.DAT"
1300 OPEN #N2,N8,N8,N9,N92:AUTO.DAT"
1300 OPEN #N1,N8,N8,N9,N92:AUTO.DAT"
1300 OPEN #N1,N8,N8,N9,N92:AUTO.DAT"
1300 OPEN #N1,N8,N8,N9,N92:AUTO.DAT"
1300 OPEN #N1,N8,N8,N9,N92:AUTO.DAT"
1300 OPEN #N1,N4,N8,N9,N92:AUTO.DAT"
1300 OPEN #N1,N4,N8,N9,N92:AUTO.DAT"
1300 OPEN #N1,N4,N8,N92:AUTO.DAT"
1300 OPEN #N1,N4,N8,N9,N92:AUTO.DAT"
1300 OPEN #N1,N4,N8,N9,N92:AUTO.DAT"
1300 OPEN #N1,N4,N8,N9,N92:AUTO.DAT"
1300 OPEN #N1,N4,N8,N9,N92:AUTO.DAT"
1300 OPEN #N1,N4,N8,N9,N92:AUTO.DAT"
1300 OPEN #N1,N4,N8,N9,N92:AUTO.DAT"
1300 OPEN #N1,N4,N8,N92:AUTO.DAT"
1300 OPEN #N1,N4,N8,N9,N92:AUTO.DAT"
1300 OPEN #N1,N4,N8,N9,N92:AUTO.DAT"
1300 OPEN #N1,N4,N8,N9,N92:AUTO.DAT"
1300 OPEN #N1,N4,N8,N9,N92:AUTO.DAT"
1300 OPEN #N1,N4,N8,N9,N92:AUTO.DAT"
1300 OPEN #N1,N4,N8,N9,N92:AUTO.DAT"
1300 OPEN #N1,N4,N8,N9,N92:AUTO.DAT"
1300 OPEN #N1,N4,N8,N9,N92:AUTO.DAT"
1300 OPEN #N1,N4,N8,N9,N92:AUTO.DAT"
1300 OPEN #N1,N4,N8,N9,N92:AUTO.DAT"
1300 OPEN #N1,N4,N8,N9,N92:AUTO.DAT"
1300 OPEN #N1,N4,N8,N9,N92:AUTO.DAT"
1300 OPEN #N1,N4,N8,N9,N92:AUTO.DAT"
1300 OPEN #N1,N4,N8,N9,N92:AUTO.DAT"
1300 OPEN #N1,N4,N8,N9,N92:AUTO.DAT"
1300 OPEN #N1,N4,N8,N9,N92:AUTO.DAT"
1300 OPEN #N1,N4,N8,N9,N92:AUTO.DAT"
1300 OPEN #N1,N4,N8,N9,N92:AUTO.DAT"
1300 OPEN #N1,N4,N8,N9,N92:AUTO.DAT"
1300 OPEN #N1,N4,N8,N9,N92:AUTO.DAT"
1300 OPEN #N1

#### CHECKSUM DATA.

(see page 10)

440 DATA 917,293,513,934,655,108,275,2 24,482,310,810,191,819,50,676,7257 2440 DATA 264,715,373,712,2064

## Listing 2. CHECKPRT.

1150 IF MONTH<10 THEN MONTHFILE\$(9,9)=
"0":MONTHFILE\$(10,10)=STR\$(MONTH):GOTO
1170
1160 MONTHFILE\$(9,10)=STR\$(MONTH)
1580 DIM MONTHFILE\$(14),TEMP\$(63),DATE
\$(8),CHNUM\$(4),C\$(1),A\$(1):K1=1:K2=2:K
3-3:K4=4:K5=5:K6=6:K7=7:K8=8
1610 MONTHFILE\$="D2:MONTH .DAT"
1650 POSITION 3,12:? #6;"into drive #2
":POSITION 3,22:? #6;"PRESS ANY KET":G
05UB IN2
1660 TRAP 1910:OPEN #2,4,0,"D2:MONTH01
.DAT":CLOSE #2:TRAP 40000

#### CHECKSUM DATA.

(see page 10)

1150 DATA 984,415,203,53,820,556,3031

### Listing 3. CHECKBAL.

210 DIM MONTHFILE\$ (N14), CHECK\$ (63), CHE CKNUM\$ (N4), DATE\$ (N8)
270 POSITION N3, N12:? #N6; "Into drive #2":POSITION N3, 22:? #N6; "PRESS ANY KE I":GOSUB 80
280 TRAP 1550:OPEN #N2, N4, N0, "D2:MONTH 01.DAT":CLOSE #N2
330 MONTHFILE\$ = "D2:MONTH .DAT"
340 IF MONTH (N10 THEN MONTHFILE\$ (N9, N9) = "0":MONTHFILE\$ (N10, N10) = STR\$ (MONTH):
GOTO 360
350 MONTHFILE\$ = MONTHFILE\$: TEMPFILE\$ (N12, N14) = "TMP":CLOSE #N1:OPEN #N1, N8, N0, TEMPFILE\$
840 XIO 33, #N1, N0, N0, MONTHFILE\$:MONTHFILE\$ = MONTHFILE\$ (N4)
998 MONTHFILE\$ (N4)
998 MONTHFILE\$ (N4)
998 MONTHFILE\$ (N10, N10) = STR\$ (MONTH)
1020 IF MONTHFILE\$ (N10, N10) = STR\$ (MONTH)
1030 MONTHFILE\$ (N9, N10) = STR\$ (MONTH)
1110 CLOSE #N2:OPEN #N2, N4, N0, "D2:BALA NCE.DAT":INPUT #N2;BALANCE\$:CLOSE #N2

#### CHECKSUM DATA.

(see page 10)

210 DATA 510,173,999,281,904,821,92,60 9,311,826,549,498,6573

#### Listing 4. UTILITY.

150 POSITION 3,12:? #6;"into drive #2"
:POSITION 3,22:? #6;"PRESS ANY KEY":GO
SUB 20:RETURN
200 DIM NAME\$(20),ADDRESS\$(20),CITY\$(2
0),BALANCE\$(8),MONTHFILE\$(14),B\$(20),C
HECK\$(63) .DAT":B\$=" 390 MONTHFILES="D2:MONTH 430 POSITION 6,12:? #6;"drive #2":POSI TION 3,22:? #6;"PRESS ANY KEY":GOSUB 2 440 TRAP 450:OPEN #1,4,0,"D2:MENU":CLO
5E #1:GOTO 760
450 GRAPHICS 18:GOSUB BRKDIS:POSITION
2,5:? #6;"GORMANDENG DESK":XIO 254,#1,
0,0,"D2:"
550 OPEN #1,8,0,"D2:NAME.DAT":? #1;NAM
E\$:? #1;ADDRESS\$:? #1;CITY\$:CLOSE #1
690 OPEN #1,8,0,"D2:BALANCE.DAT":? #1;
BALANCE\$:? #1;YEAR:CLOSE #1
720 FOR X=0 TO 12:POSITION 13,10:? #6;
X:IF X(10 THEN MONTHFILE\$(9,9)="0":MON
THFILE\$(10,10)=STR\$(X):GOTO 740
730 MONTHFILE\$(9,10)=STR\$(X):GOTO 740
730 MONTHFILE\$(9,10)=STR\$(X):GOTO 740
730 MONTHFILE\$(10,10)=STR\$(X):GOTO 740
730 MONTHFILE\$(10,10)=STR\$(X):GOTO 740
730 MONTHFILE\$(10,10)=STR\$(X):GOTO 740
730 MONTHFILE\$(10,10)=STR\$(X):GOTO 740
730 MONTHFILE\$(10,10)=STR\$(X):GOTO 740
730 MONTHFILE\$(10,10)=STR\$(X):GOTO 740
730 MONTHFILE\$(10,10)=STR\$(X):GOTO 740
730 MONTHFILE\$(10,10)=STR\$(X):GOTO 740
730 MONTHFILE\$(11,10)=STR\$(X):GOTO 740
730 GRAPHIC\$ 17:GOSUB BRKDIS:POSITION
4,8:? #6;"PROGRAM DISK":POSITION 9,10: DAT 820 GOSUB INSDAT:TRAP 980:OPEN #2,4,0, "D2:MONTH01.DAT":TRAP 40000 830 CLOSE #2:OPEN #2,8,0,"D2:MONTH00.T MP 850 FOR X=0 TO 12:POSITION 13,10:? #6; X:IF X<10 THEN MONTHFILE\$(9,9)="0":MON THFILE\$(10,10)=STR\$(X):GOTO 870 860 MONTHFILE\$(9,10)=STR\$(X) 930 XIO 33,#1,0,0,"D2:MONTH00.DAT":XIO 32,#1,0,0,"D2:MONTH00.TMP,MONTH00.DAT 940 OPEN #1,4,0,"D2:BALANCE.DAT":INPUT #1;BALANCE\$:INPUT #1;YEAR:YEAR=YEAR+1 950 CLOSE #1:OPEN #1,8,0,"D2:BALANCE.T MP":? #1;BALANCE\$:? #1;YEAR:CLOSE #1 960 XIO 33,#1,0,0,"D2:BALANCE.DAT":XIO 32,#1,0,0,"D2:BALANCE.TMP,BALANCE.DAT 1040 GOSUB INSDAT:TRAP 1090:OPEN #2,4, 0,"D2:AUTO.DAT":CLOSE #2 1060 OPEN #2,8,0,"D2:AUTO.DAT":? #2;"E ND":CLOSE #2

#### CHECKSUM DATA.

(see page 10)

150 DATA 140,146,19,412,593,710,842,88 1,131,788,802,739,615,590,176,7584 830 DATA 1,149,799,160,34,14,220,755,8 72,3004

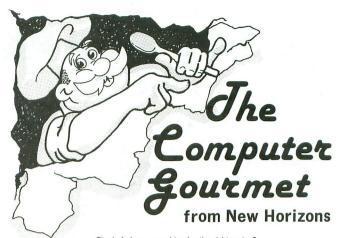

Tired of always searching for the right recipe?

Are the pages of your recipe books covered with your recipe ingredients?
Fed up at guessing amounts when a recipe serves five but you want it for two?
If so then you need The Computer Gourmet.

#### With The Computer Gourmet you can:

- Easily save your favorite recipes (even give them a rating!)
- Find any recipe you need within seconds
  Adjust for a different serving size automatically
- · Print the whole recipe or just the list of ingredients

Best of all, The Computer Gourmet comes with a disk full of recipes! (With everything from main courses to desserts).

Available on disk for Atari  $^\circ$  computers (requires 48K). To order, send \$29.95 plus \$2.00 for postage (Texas residents please add 5 1/8% sales tax) to:

New Horizons Software • P.O. Box 180253 • Austin, Texas 78718 Or call (512) 280-0319.

#### **New Horizons Expanding Your Life**

MasterCard and Visa accepted. Please write to us for information on all of our products for Atari computers.

Dealer inquiries invited. Atari is a trademark of Atari, Corp. CIRCLE #133 ON READER SERVICE CARD

## RENT BUY Just Try

Consider renting your software. We have thousands of titles, old and new, with more arriving every week. If you decide to buy, the rent you have paid is taken off the purchase price. In addition, you can save at least 20% on used How can you lose? software.

Call now for our latest software list

Call toll-free outside Texas: 1-800-433-2938 - Inside Texas call: 817-292-7396

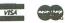

#### WEDGWOOD RENTAL

5316 Woodway Drive Fort Worth, Texas 76133

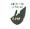

CIRCLE #134 ON READER SERVICE CARD

## OMPUTER PALACE WE KNOW ATA CALL US AT (503)683-5361 FOR INFORMATION

## **ASTER**

Atari 400/800.XL/XE

\$89.95

ST version \$179.95 INVENTORY MASTER AND A 48K ATARI COMPUTER GIVES SMALL BUSINESS THE

ABILITY TO BECOME A MASTER OF INVENTORY CONTROL AT A VERY LOW PRICE. IN-

VENTORY MASTER has all the features of programs costing many times more.

Here are just a few: •Use 1 - 4 disk drives • Over 1700 records per disk • Retrieve any item within 5 seconds • Fast edit capability, plus many more features.

REPORTS GENERATED:

- Purchase Order Recommended
- **Orders Report**
- Inventory Control Report
- Product History Report

· Create your own invoice format

· Configures for any printer · Adds more power to Inventory Master or use by itself.

· Can use 1 to 4 disk drives Requirements:

48K ram • 1 Disk drive • 1 Printer

\$89.95

ST version \$179.95

INVOICE MASTER is a very versatile program that allows small business owners to keep track of orders and then print them to an invoice of your own creation. orders and then print them to an invoice of your own creation. Invoice Master can be used by itself or with Inventory Master to better manage your inventory. Over 200 records with up to 20 data fields per disk each can be stored, sorted, retrieved and finally printed to invoices saving hours of time

### Help calCLet HelpCalc Help You

#### **SPREADSHEET TEMPLATES READY TO LOAD-N-GO** FOR USE WITH SynCalc **FEATURES:**

- · Eight ready-to-use Templates.
- Easy to use...Just load them from Syncalc and enter your data.
- Save hours of tedious spreadsheet setup.
- All formats are pretested for accuracy.

#### Only \$19.95

- · Templates included: - Loan Amorization Schedule
- Net Present Value
- Future Value
- Personal Financial Statement
- Alternative Invest-
- ment Analysis - Check Register
- Personal Register (Roster)
- Depreciation Schedule

### Super Maller Pus

One of the most versatile data-base programs available.

#### Features Includes:

- Lighting fast retrieval
- · Fast Sorts on any field
- Supports up to 4 drives
- · Single or double density
- Store about 1100 records per disk side in double density
- On-screen prompts
- Help-screens
- State abbreviation table
- · Redefinable fields
- · Print labels 1, 2, or 3-up
- · View records on screen
- · Search on any field (Fast sort on name field - 1 sec. to find a name out of 1000)
- Much more!

800, XL, XE 39.95 ST ver. 69.95

 Program Covers 4 Disk Sides

 Outsmart Your Friends Outwit The Dragon

Join The Quest

Only \$39.95

For 800, XL, XE models with at least 48K and one disk

48K Disk

A new concept in computer gaming. Intellectual challenge, strategy and arcade action. Each player assumes the role of a lord with a questing party of three characters. Complete the quest, earn the most gold by answering questions and battling the dragon. Win the favor of the king and thus, the game. There is also a Trivia Quest Utility disk

Utility disk: 1000 Additional questions plus create your own...\$24.95

#### SPECIALS

| OI LUIALO                    |
|------------------------------|
| DONKEY KONG 9.95 (           |
| SUMMER GAMES 19.95 [         |
| CHESS PARKER BRO'S . 29.95 ( |
| INV. TO PROG. #3 7.95        |
| SANDS OF EGYPT 14.95 I       |
| PACMAN/QIX 14.95 (           |
| METEOR STORM* 4.95 I         |
| DIGGER BONK 7.95 I           |
| MUSIC MAJOR 7.95 I           |
| LETTER WIZARD 29.95 I        |
| GERMAN ATARIWRITER . 39.95 [ |
| BASEBALL STRATEGY 9.95       |
| VISICALC 29.95 I             |
|                              |

Note: any product with a star means not XL compatible or requires translator disk.

### No Documintation

GRADE BOOK

MEMORY MAP

DISPLAY LISTS

FONETONE

No Documintation
Tapes Only
FANCY FONTS
MATHS FOR FUN
SALE
PACE GAMES BRAIN BOGGLERT MINI WORD PROC MUSIC MAJOR DIGGERBONK DATA BASE DIALER GUESS WHO'S COMING TO DINNER MARATHON BOB'S BUSINESS PROTO'S GAME

#### ONLY 7.95 Each

#1 DISPLAY LISTS #2 SCROLLING #3 PAGE FLIPPING #4 BASICS OF ANIMATION **#5 PLAYER MISSILE GRAPHICS** #6 SOUND & MUSIC #7 DISK UTILITIES **#8 CHARACTER GRAPHICS** #9 GTIA, GRAPHICS 9-11 #10 SOUND EFFECTS #11 MEMORY MAP TUTORIAL #12 S.A.M. TUTORIAL INSTEDIT MARATHON THE GRAPHICS MACHINE MUSIC MAJOR SPACE GAMES MINI DATABASE/DIALER KID'S GAMES #1
KID'S GAMES #2
DOG DAZE
ROWLERS DATAE MINI WORDPROCESSER **BOWLERS DATABASE** FONETONE ATARI GRADE BOOK

THE BEAN MACHINE GUESS WHAT'S COMING TO DINNER MATHS FOR FUN **BRAIN BOGGLER** THE ADVENTURES OF PROTO PROTO'S FAVORITE GAMES PROTO'S FUN DAY MASTER MEMORY MAP GRAPHIC LABELS . . ONLY \$2.95 TRICKY TUTORIALS #1-#6

\$24.95 TRICKY TUTORIALS #7-12 \$24.95

## SPECIALS!!!

\$7 05 EA

| PI.JU EM.      | 91.90 EA.         | 37.90 EA.       |
|----------------|-------------------|-----------------|
| GAMES DISK #1  | EDUC DISK #4      | BEST OF ACE #2  |
| GAMES DISK #2  | EDUC. DISK #5     | BEST OF ACE #3  |
| GAMES DISK #3  | EDUC DISK #6      | BEST OF ACE #4  |
| GAMES DISK #4  | EDUC DISK #7      | BEST OF ACE #5  |
| DEMOS DISK #1  | EDUC DISK #8      | BEST OF ACE #6  |
| DEMOS DISK #2  | EDUC DISK #9      | BEST OF ACE #7  |
| DEMOS DISK #3  | EDUC DISK #10     | BEST OF ACE #8  |
| UTILITIES #1   | SPELLING BEE      | BEST OF ACE #9  |
| UTILITIES #2   | BEST OF ACE #1    | BEST OF ACE #10 |
| UTILITIES #3   |                   | BEST OF ACE #11 |
| ACTION DISK #1 | \$5.95 each       | BEST OF ACE #12 |
| ACTION DISK #2 |                   | BEST OF ACE #13 |
| ACTION DISK #3 | WIZ OF WOR C      | BEST OF ACE #14 |
| EDUC. DISK #1  | DELUXE INVADERS C |                 |
|                |                   |                 |

#### MINER 2049ER C PROTECT YOUR EQUIPMENT

GORF (Not for XL) C

#### DELUXE DUST COVERS

EDUC DISK #2

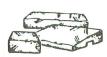

Custom fitted, attractive leather brown color:
• ATARI 400, 800, 600/800/1200XL, New XE & ST, 410. 810. 1050, 1025, 1027, CX85 . EPSON, GEMINI, PROWRITER printers . INDUS, RANA, PERCOM, TRAK disk drives. Additional covers

ordered at same time

ONLY \$8.95 EACH ONLY \$7.95 EACH

**USE YOUR CREDIT CARD & CALL** Toll Free 1-800-452-8013 **★ ORDERS ONLY. PLEASE ★** 

There's never a penalty for using your credit card! For Information, Call (503) 683-5361 Prices subject to change without notice.

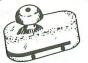

#### DISK NOTCHER

### . . . . 9.95

| HARDWARE               |        |
|------------------------|--------|
| LEGEND 808             | 199.00 |
| PANASONIC 1091         | 299.95 |
| PANASONIC 1092         | 399.50 |
| OKIMATE 10             | 179.50 |
| EPSON LX-80            |        |
| 1050 DISK DRIVE        |        |
| INDUS GT               |        |
| 10 MEG.H.D.DRIVE(XL) . | 849.95 |
| SWIVEL BASE STAND      | .29.95 |
| OAK MONITOR STAND      | .39.95 |
| XM 301 MODEM           | 44.90  |
| MPP 1000E MODEM        | .59.95 |
| UCALL POCKET MODEM .   | 129.95 |
| MPP1150 PRINTER INTF.  | .59.95 |
| 16K RAM (800 only)     | .17.95 |
|                        |        |

#### BAICO

| MISC                         |
|------------------------------|
| JOYSTICK HANDLE 1.49         |
| JOYSTICK BOARD 2.49          |
| JOYSTICK CORD 2.98           |
| 400/800 POWER SUPPLY . 24.95 |
| XL/XE POWER SUPPLY 24.95     |
| XL 6'PRINTER CABLE 29.95     |
| XL 12'PRINTER CABLE 36.95    |
| ST 6'PRINTER CABLE 24.95     |
| ST 12'PRINTER CABLE 28.90    |
| ST LOGO BK                   |
| ST COMPANION BK 17.95        |

#### ST PROGRAMS

| DEGAS                | .34.90 |
|----------------------|--------|
| SOLUTIONS LETTERS    | .44.90 |
| HABAHIPPO C COMPILER | 69.50  |
| HABA WRITER          | .59.90 |
| HIPPO SIMPLE         | 44.90  |
| HIPPO SPELL          | .33.90 |
| PC/INTERCOMM         | .99.95 |
| FINAL WORD           | 109.50 |
| TRANSFER IBM/ATARI   |        |
| FORTRAN              | 79.95  |
| PASCAL               | 79.95  |
| REGENT WORD 1        | .44.90 |
| ST-TALK              | 17.95  |
| ST WRITER/NEO        | .14.95 |
| 4 X FORTH 1          | .99.50 |
| VIP PROFESSIONAL     | CALL   |
| FORBIDDEN QUEST      | 34.90  |
| MUDPIES              | 26.90  |
| KINGS QUEST II       |        |
| WINNIE               |        |
| ULTIMA II            | 44.90  |
| FLIP SIDE            | 34.95  |
| THE CRIMSON CROWN    |        |
| TRANSYLVANIA         |        |
| TREASURE IS          | 34.90  |
|                      |        |

#### ST STAND

**SPELLBREAKER** 

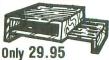

39.50

\$5.00 min. shipping charge Beautifully finished stand to hold your ST monitor, 2 disk drives, a modem, ect .

VISA OPEN M-F, 9-6 Sat. 10-4 (Pacific Time) 2160 W. 11th Avenue Eugene, Oregon 97402 SHIPPING INFO: Minimum \$2 90 Ground, \$4 75 Air Actual Cost depends on weight. Call (503) 683-5361 for information WARRANTY INFO: Everything that we sell is warrantied by the manufacturer II any feen purchased from us fails to perform properly when you receive it. call us at (503) 683-5361 so that we can assist you. No returned merchandise accepted without authorization. Defective software will be replaced with another copy of the same program, otherwise, no software is returnable.

• 2 Day Air Shipping AVAILABLE •

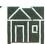

## Micro-Mail

## Update addresses with ease

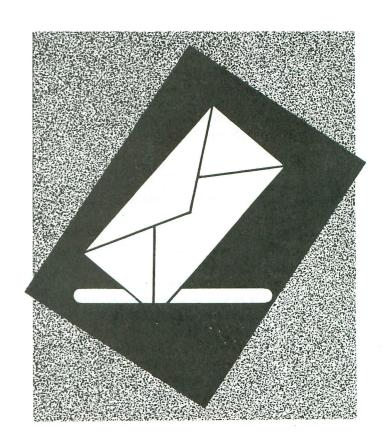

#### by Clayton Walnum

Remember last December, when it was time to send out all those Christmas cards, and you tore the whole house apart looking for that little memo book with all your friends' and relatives' addresses in it? And remember, when you finally found it what a mess it was, with all the old addresses crossed out and all the new ones scribbled in the margins?

And remember your next door neighbors? You know, the ones who always let their dog run free, and, though you sent them a card last year, you got tired of scraping off the bottoms of your shoes every time you mowed the lawn, so you sure weren't going to send them a card this year. So you scribbled out their address, too. The book was really messy now!

You spent three hours copying all the addresses into a new book (except for Uncle Bernie's, since you couldn't read it). When you were all done, though, you realized that Cousin Bob had moved last year, but you hadn't changed the entry in the old book, and now the new book had the wrong address. That meant you could either scribble it out (making the new book look a lot like the old one), or you could start all over with another book.

Rather than spend an additional three hours try-

ing to copy everything over again, you crossed it out (mumbling things about people who couldn't stay put).

When you were all done, there wasn't time to do the Christmas cards. So you went to bed, then the next day tore the house apart looking for that little memo book...

#### Deja vu.

Sounds a bit familiar, huh? It's time for you to get all those addresses organized, and Micro-Mail is just the thing you need. Micro-Mail will take the place of that memo book, allowing you to add, change or delete addresses without all that ugly scratching out. You'll be able to find any address in the blink of an eye, or print out a listing of any (or all) of the addresses you've entered. You can even make mailing labels!

And you're always going to know where your "book" is. It's going to be stored on that miracle of modern technology known as the floppy disk (or on a cassette, for those of you without disk drives). Interested? Thought you might be.

#### Typing it in.

Those of you with disk drives should type in Listing 1, then SAVE a copy. Put a disk containing DOS in your drive, then RUN the program. An AUTO-

RUN.SYS file will be written to your disk, making **Micro-Mail** self-booting.

Now you can type in Listing 2, the main program. When you've finished and made sure there are no typos, SAVE it to the disk under the filename MICROMAI. Make sure you spell the filename correctly, or the AUTORUN.SYS won't be able to run your program.

Cassette users should ignore Listing 1. Instead, go ahead and type in Listing 2, then add the changes in Listing 3. Now CSAVE the resulting program to a fresh cassette.

As you're typing in Listing 2, make sure you put your own name and address in the data statement on Line 2050.

#### Getting started.

When you're sure you've saved a good copy of the program, type RUN and press RETURN.

The first time you run **Micro-Mail**, you will have no data file. If you're using the cassette version, you will be asked if you have a data cassette. Answer by pressing N. Once you've created an address file, you will always answer this prompt with a Y. The only exception will be if you wish to start a new file.

The disk version will automatically check your disk for a data file.

You should now see the main screen. (You don't? Sure you got all those typos?) At the top of the screen, you'll see an envelope with your return address in the upper left and some dotted lines in the middle. Each of the dotted lines represents a field in the address data. They also show you how many characters a particular field is allowed. At the bottom of the screen is the options menu. To choose a function, simply press the number that corresponds with your choice.

#### Adding addresses.

Press the number 3 to add addresses. The cursor will appear at the beginning of the NAME field. Now get that old memo book. We're going to be entering all those addresses into **Micro-Mail**.

Micro-Mail will prompt you as you enter the name, street, city, state, and zip code for each address. When you finish entering a field, hit RETURN. The cursor will jump to the beginning of the next field. If you wish to return to the menu, press ESC. If you press ESC, the address you were working on will not be stored.

When the complete address has been entered, you will be asked if the information is correct. Check the address displayed on the screen. If it's what you want,

then press Y. If you've made an error, press N. You will then be able to try again.

There's one thing you should be aware of as you enter information. Each time you add a new address, the addresses in memory are sorted into alphabetical order. They're sorted on the "last name." In other words, whatever you enter as the last word in the name field is the key the program uses to place the address into its proper position. Normally, this would be a person's last name. However, if you should enter Robert Finnegan, M.D., the address will be sorted as if the last name were M.D. For this reason, you should avoid adding titles to entries in the name field.

#### Finding an address.

To find a specific address, use option 2, "scan." You'll be prompted to enter a name. You don't have to enter a complete name. If you're looking for Randy Smith's address, you could just enter *SMI*. All addresses with names that start with *SMI* will then appear, one by one, on the screen. When you see the address you need, press RETURN, and the computer will pause.

If you press RETURN again, the computer will continue displaying addresses until it either reaches the end of the list or you press RETURN to pause again. You may press ESC at any time to return to the options menu.

If you wish to scan the entire list from the beginning, simply enter \* when prompted for a name.

If the computer can find no entry that matches the name you entered, you'll receive the message *ENTRY NOT FOUND*.

#### Changing addresses.

Remember Cousin Bob? Well, next time he moves, you can change his entry in Micro-Mail with very little fuss. Just press the number 4 for "change." You'll then be asked to enter a name. The same rules apply here as when you entered a name in the scan mode. The computer will find the first address that matches the name you've entered. You'll then be asked if you wish to change this address. If you answer N, the next address will be displayed.

When you find the address you wish to change, press Y. You'll then be prompted to enter the required information for each field. If the field on which the cursor rests doesn't need a change, simply press RETURN. You may press ESC at any time to return to the menu. However, if you do, the address will remain unchanged.

#### Deleting addresses.

This is choice 5 on the option menu, and it works

just like the change address function does. After you've entered a name, you'll be shown the first address that fits your search criteria and asked if you want it deleted. If you press N, you'll be shown the next address on the list. If you press Y, you will be asked ARE YOU SURE? Press Y to delete the address; press N to see the next. You may press ESC at any time to return to the menu.

#### Printing addresses.

Option 1, "print," is the most complicated function of Micro-Mail. There are two possible formats for printing. The first is in the form of a label. Micro-Mail is designed to print on standard 3½×15/16-inch mailing labels. The second way to print your addresses is in a horizontal format on an 8½×11-inch sheet.

You'll also be given the choice of printing a single address or creating a list. If you choose to print a single address, label format is assumed.

To create a list, first press the number 2 for the print option, then answer Y to the question IS THIS A LIST? You'll then be asked to enter a name. Micro-Mail will start displaying addresses at the first entry that matches the name you enter. Each time a new address is displayed, you'll be asked if you want it included in your list. Answer Y or N. The next address will then appear. This will continue until either the program runs out of addresses or you press ESC. ESC has a slightly different function in the list mode. Pressing ESC tells Micro-Mail that you're done with your list and are ready to print it out.

If you want a listing of all the addresses you've stored, just enter \* in response to the name prompt. This saves you from choosing each address individually.

You'll be asked if you want labels. If you answer N. the addresses will be printed in the horizontal format. If you answer Y, you'll be asked the number of labels you wish printed. This number of labels will be printed for each address you have selected. Type in a number and press RETURN. The printing will

If you choose not to create a list, you'll be prompted to enter a name just as above, but will instead be asked PRINT THIS ADDRESS? If you answer N, the next address will be displayed. If you answer Y, you'll be asked how many labels you wish printed. Type a number and press RETURN.

You may press ESC at any time to abort a printout in progress.

#### Ending a session.

You must always end a Micro-Mail session with

option 6, "end." This is when Micro-Mail saves your data. If you're using the cassette version, you'll be prompted to cue your cassette.

If you're using the disk version, the data will be saved to the disk in drive 1. This should be your Micro-Mail program disk.

If you've made no changes in your address data, pressing 6 simply returns you to BASIC.

Due to the unreliability of cassettes, you should never record new data on top of the previous session. Each time you have to save updated data, flip the cassette over. This way, the previous session will remain intact and be available to you should the new data not load properly.

#### More room!

Micro-Mail, as printed here, can hold up to 100 addresses. If you have more than the minimum needed memory, then you can boost the capacity by changing the statement NA=100 in Line 1720 to a higher value, as long as it doesn't exceed 256.

## Megamax C

## Atari ST

#### **Featuring**

- One pass Compile In-Line Assembly Smart Linker
- Full Access to GEM routines Register Variable Support • Position Independent Code • and much more..

#### System Includes:

- Full K&R C Compiler (with common extensions)
- Linker Librarian Disassembler C Specific Editor
- Code Improver Documentation Graphical Shell

| Benchmark      | Compile<br>Time | Execute<br>Time | Size            |
|----------------|-----------------|-----------------|-----------------|
| Sieve          | 70              | 2.78            | 5095            |
| "Hello, world" | 63              | N/A             | 4691            |
| *Times in se   | conds. Siev     | e with regis    | ster variables. |

\$199.95 For more information, call or write:

Megamax, Inc

Box 851521 Richardson, TX 75085

(214) 987-4931

VISA, MC, COD ACCEPTED

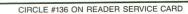

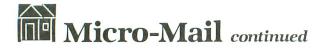

#### The machine language routines.

There are two machine language subroutines that you may find useful in other applications. The first is the search routine found in Lines 2100 through 2120 and stored in the string FND\$. To use this routine in your own programs, you should store the data you wish to search in a string, in this case A\$.

Each record in the string must be the same length, no more than 256 bytes. You then call the routine, using A = USR (ADR1, ADR2, NR, RL, ADR3, L), where ADR1 is the address of the routine, ADR2 is the address of your data string, NR is the number of records stored in the string (not to be greater than 256), RL is the length of each record, ADR3 is the address of the string you wish to search for, and L is the length of that string. When called, the routine will find the first data entry that's equal to the search string.

Another routine you may find handy is the sort routine. This is found in Lines 2130 to 2180 and stored in SORT\$. To use this routine, the data to be sorted must be stored in a string. All records must be the same length, no longer than 256 bytes. The number of records to be sorted shouldn't exceed 256. Call the routine using A = USR (ADR1, ADR2, RL, D, NR), where ADR1 is the address of the routine, ADR2 is the address of your data string, RL is the length of each record in the string, D is the depth of the sort, and NR is the number of records in the data string.

The sort will work just as well with multiple field data as with single field data. In fact, there's a little trick you can use that will allow you to sort your data on more than one field. Simply store each field of each record in the order of significance, then set D equal to the length of the key fields combined.

For example, if you wanted address data sorted on name, state, and then finally on city, each record within your data might look something like this:

SMITHJOHN CTHARTFORD 22 SOUTH STREET06108 You would then set D in the USR call to the length of all three key fields or, in this case, 22.  $\blacksquare$ 

## Listing 1. BASIC listing.

10 OPEN #1,8,0,"D:AUTORUN.SYS"
20 FOR X=1 TO 155:READ A:PUT #1,A:NEXT X
30 CLOSE #1:? :? "GALL DONE!"
40 DATA 255,255,0,6,142,6,162,0,189,26,3,201,69,240,5,232,232,232,208,244,23 2,142,105,6,189
50 DATA 26,3,133,205,169,107,157,26,3,232,189,26,3,133,206,169,6,157,26,3,16 0,0,162,16,177

60 DATA 205,153,107,6,200,202,208,247,169,67,141,111,6,169,6,141,112,6,169,14,141,106,6,96,172
70 DATA 106,6,240,9,185,128,6,206,106,6,160,1,96,138,72,174,105,6,165,205,157,26,3,232,165
80 DATA 206,157,26,3,104,170,169,155,160,1,96,7,0,251,243,51,246,67,6,163,246,51,246,60,246
90 DATA 76,228,243,0,32,32,32,32,32,32,73,65,77,79,82,67,73,77,58,68,34,78,85,82,226,2,227,2,0,6

#### CHECKSUM DATA.

(see page 10)

10 DATA 26,316,812,536,325,812,297,549

.

#### Listing 2.

```
250 L=N0:T$="":POKE 764,255:LOCATE COL, ROW, B:POSITION COL, ROW:IF B>128 THEN ? CHR$(B):GOTO 270 260 ? CHR$(B+128)
270 GOSUB 210:IF A=RETRN THEN POKE 752, N1:RETURN 280 IF A=ESCAPE THEN 760 290 POKE 752,N0:IF A=BACKSP THEN 320 300 L=L+N1:IF L>L1 THEN POKE 752,N1:RE
10 POSITION COL+L-N1, ROW:? CHR$(A);:T $(L,L)=CHR$(A);:GOTO 270 320 IF L>N0 THEN ? CHR$(126);:L=L-N1:IF L=N0 THEN T$="" 330 IF L>N0 THEN T$=T$(N1,L)
 TURN
                              270
  340 GOTO
340 GOTO 270
350 FLAG=N1:GOSUB 460:IF T$="*" THEN F
LAG=N0:P=N1:RETURN
360 P=USR(ADR(FND$),ADR(A$),CNT,70,ADR
(T$),LEN(T$)):FLAG=N0:RETURN
370 FOR X=N17 TO N21:POSITION N1,X:? B
$:NEXT X:RETURN
380 POKE 752,N1:POSITION N9,N8:? "----
":POSITION N9,N9:?"
END":RETURN
420 IF SCAN AND PEEK(764)=N12 THEN P=P
  -N1:RETURN
 430 GOSUB 380:POSITION N9,N8:? FM$;" ";LN$:POSITION N9,N9:? AD$
440 POSITION N9,N10:? C$:POSITION N25,
N10:? NA$(64,65):POSITION N28,N10:? NA
  $ (66)
  450 RETURN
460 POSITION N1,N16:?"
                                                                                             enter name
  470 COL=N9:ROW=N8:L1=N24:G05UB 250
480 IF EDIT AND T$="" THEN POSITION CO
L,ROW:? CHR$(B):T$=A$(P*70-69,P*70-46)
  1:GOTO 538

498 IF T$="" THEN GOSUB 128:GOTO 478

588 GOSUB 88:IF FLAG THEN RETURN

518 FOR X=LEN(T$) TO N1 STEP -N1:IF T$

(X,X) <>" " THEN NEXT X:GOSUB 128:GOTO
  520 FN$=T$(N1,X-N1):LN$=T$(X+N1,LEN(T$)):T$(N1)=LN$:T$(LEN(T$)+N1)=" ":T$(LEN(T$)+N1)=FN$
530 NA$(N1,LEN(T$))=T$:RETURN
540 POSITION N1,N16:? " Enter addres
  460
 550 COL=N9:ROM=N9:L1=N24:GOSUB 250
560 IF EDIT AND T$="" THEN POSITION COL,ROW:? CHR$(B):T$=A$(P*70-45,P*70-N22):GOTO 580
570 IF T$="" THEN GOSUB 120:GOTO 550
580 NA$(N25,N24+LEN(T$))=T$:RETURN
590 POSITION N1,N16:? " Enter city
  600 COL=N9:ROW=N10:L1=N15:GOSUB 250
610 IF EDIT AND T$="" THEN POSITION CO
L,ROW:? CHR$(B):T$=A$(P*70-N21,P*70-N7
):GOTO 630
620 IF T$="" THEN GOSUB 120:GOTO 600
630 NA$(49,48+LEN(T$))=T$:RETURN
640 POSITION N1,N16:? " Enter state
   650 COL=N25:ROW=N10:L1=N2:GOSUB 250
660 IF EDIT AND T$="" THEN POSITION CO
L,ROW:? CHR$(B):T$=A$(P*70-N6,P*70-N5)
```

670 IF LENCT\$) <> N2 THEN POSITION N25,N 10:? T\$;"-":GOSUB 120:GOTO 650 680 NA\$(64,65)=T\$:RETURN 690 POSITION N1, N16:? enter zip 700 COL=N28:ROW=N10:L1=N5:GOSUB 250 710 IF EDIT AND T\$="" THEN POSITION COL,ROW:? CHR\$(B):T\$=A\$(P\*70-N4):GOTO 75 720 IF LEN(T\$) < N5 THEN POSITION N28,N1 0:? T\$;:FOR X=LEN(T\$)+N1 TO N5:? "-";: NEXT X:GOSUB 120:GOTO 700 730 FOR X=N1 TO N5:IF ASC(T\$(X)) < 48 OR ASC(T\$(X)) > 57 THEN GOSUB 120:GOTO 690 ASC(T\$(X))>57 THEN GOSUB 120:GOTO 690
740 NEXT X
750 NA\$(66,70)=T\$:RETURN
760 POP:POP:POP:POP:GOSUB 380:GOSU
B 400:POSITION N1,N16:? " Make select
HOT ":POKE 708,40:EDIT=N0:SCAN=N0
770 TRAP 40000:GOSUB 210:IF A\ASC("1")
OR A\ASC("6") THEN 770
780 POSITION N0,N16:? B\$(N19):GOSUB 37
0:A=A-48:ON A GOTO 1160,790,1290,1530,
1380,1660
790 GOSUB 100:POSITION N0,N16:? " IS
THIS A LIST? "
800 GOSUB 210:IF A=ASC("Y") THEN LST=N
1:LST\$=" ":LST\$(CNT)=" ":LST\$(N2)=LST\$ ::GOTO 830 810 IF A=ASC("N") THEN LST=N0:GOTO 830 820 GOTO 800 830 GOSUB 350:IF NOT P THEN 140 840 IF T\$(N1,N1)="\*" AND LST THEN LST\$ (N1)="\*":LST\$(CNT)="\*":LST\$(N2)=LST\$;G OTO 930 850 GOSUB 150:POSITION N1,N16:? "PRINT THIS ADDRESS?" 860 GOSUB 210:IF LST AND A=ESCAPE THEN 930 870 IF A=ASC("N") THEN 910 880 IF A<>ASC("Y") THEN 860 890 PRT=N1:IF NOT LST THEN 970 900 LST\$(P,P)="\*" 910 P=P+N1:IF P>CNT THEN 925 710 P=P+N1:IF P/CN1 THEN 925
920 GOTO 850
925 IF NOT PRT THEN 1120
930 GOSUB 380:GOSUB 130:POSITION N1,N1
6:? "ARE THESE LABELS? "
940 GOSUB 210:IF A=ASC("Y") THEN LABEL
5=N1:GOTO 970
950 IF A=ASC("N") THEN LABELS=N0:GOTO 990 990 960 GOTO 940 970 TRAP 970:POSITION N1,N16:?" HI W MANY ":POSITION N13,N16:INPUT 980 IF Q=N0 THEN 760 990 TRAP 1130:POSITION NO,N16:? B\$(N19 ):POKE 559,N0:POKE 764,255:IF NOT LST THEN 1030 1000 IF NOT LABELS THEN FOR X=N1 TO N IMEN 1030
1000 IF NOT LABELS THEN FOR X=N1 TO N
4:LPRINT :NEXT X:LINE=N0
1010 FOR P=N1 TO CNT:IF LST\$(P,P) <>"\*"
THEN NEXT P:POKE 559,34:GOTO 760
1020 GOSUB 150:IF NOT LABELS THEN 109 1030 FOR LABEL=N1 TO Q:IF PEEK(764)=N2 8 THEN POP :POKE 559,34:GOTO 760 1040 LPRINT " ";FN\$;" ";LN\$:LPRINT " ";ADS 1050 LPRINT " ";C\$;", ";NA\$(64,65);"
";NA\$(66)
1060 LPRINT :LPRINT :LPRINT :NEXT LABE 1070 IF LST THEN NEXT P 1080 POKE 559,34:GOTO 760

:GOTO 680

## Micro-Mail continued

1090 LPRINT LN\$;", ";FN\$;" ";AD\$;" ";C\$;", ";NA\$(64,65);" ";NA\$(66):LPRI 1095 IF PEEK(764)=ESCAPE+N1 THEN POKE 559,34:GOTO 760 1100 LINE=LINE+N2:IF LINE=60 THEN FOR X=N1 TO N6:LPRINT :NEXT X:LINE=N0 1110 NEXT P 1110 NEXT P 1120 PRT=N0:POKE 559,34:GOTO 760 1130 POKE 708,54:POKE 559,34:POSITION N0,N16:? " CHECK PRINTER! ":GOSUB 120 1140 GOSUB 210:IF A=ESCAPE THEN 760 1150 POSITION N1,N16:? B\$(N19):GOTO 99 1160 SCAN=N1:GOSUB 100:GOSUB 350:IF OT P THEN 140 1170 POSITION N1,N16:? " RETURN = RETURN = 5TO ":POSITION N23, N16:? "ESCAPE = MEN Han 1180 POKE 764,255:GOSUB 150:FOR X=N1 T 0 100:NEXT X 1190 IF PEEK(764)=ESCAPE+N1 THEN 1280 1200 IF PEEK(764) (>N12 THEN 1260 1210 POSITION N12,N16:? "START":POKE 7 1210 PUBLITUR RIZ, RAD.:
64,255
1220 IF PEEK(764)=N12 THEN 1250
1230 IF PEEK(764)=ESCAPE+N1 THEN 1280
1240 GOTO 1220
1250 POSITION N12,N16:? "STOP "
1260 P=P+N1:IF P>CNT THEN 1280
1270 GOTO 1180
1280 POSITION N1.N16:? B\$(N19):POSITION 1270 GUID 1100 1280 POSITION N1,N16:? B\$(N19):POSITIO N N21,N16:? B\$(N19):SCAN=N0:GOTO 760 1290 IF CNT=NA THEN 1370 1300 NA\$="":NA\$(70)="":NA\$(N2)=NA\$:G 05UB 460:G05UB 540:G05UB 590:G05UB 640 :G05UB 690 1310 POSITION N3, N16:? "EVERYTHING OK? 1320 GOSUB 210:IF A=ASC("N") THEN GOSUB 380:GOTO 1290
1330 IF A<>ASC("Y") THEN 1320
1340 CNT=CNT+N1:A\$(LEN(A\$)+N1)=NA\$
1350 IF CNT>N1 THEN A=USR(ADR(SORT\$),A
DR(A\$),70,24,CNT)
1360 SVE=N1:GOTO 760
1370 POKE 708,54:POSITION N1,N16:? "AD
DRESS BOOK FULL!":GOSUB 120:FOR X=N1 T
O 200:NEXT X:GOTO 760
1380 GOSUB 100:GOSUB 350:IF NOT P THE
N 140 140 N 148 1390 GOSUB 150:POSITION N1,N16:? "DELE TE THIS ENTRY?" 1400 GOSUB 210:IF A<>ASC("N") AND A<>A SC("Y") AND A<>ESCAPE THEN 1400 1410 IF A=ESCAPE THEN 760 1420 IF A=ASC("Y") THEN 1450 1430 P=P+N1:IF P>CNT THEN GOTO 140 1440 GOTO 1390 1440 GOTO 1390 1450 POSITION N1,N16:?" ARE YOU SURE 1460 GOSUB 210:IF A<>ASC("N") AND A<>A SC("Y") AND A<>ESCAPE THEN 1460 1470 IF A=ASC("Y") THEN SVE=N1:GOTO 15 AA 1480 IF A=ASC("N") THEN 1430 1490 GOTO 760 1500 IF CNT=N1 THEN A\$="":CNT=N0:GOSUB 380:GOTO 760 1510 IF P=CNT THEN A\$=A\$(N1, (P-N1)\*70)
:CNT=CNT-N1:GOTO 760
1520 A\$(P\*70-69)=A\$((P+N1)\*70-69):SUE=
N1:CNT=CNT-N1:GOTO 760
1530 GOSUB 100:GOSUB 350:IF NOT P THE N GOTO 140

1540 EDIT=N1:GOSUB 150:POSITION N1,N16 1540 EDIT=N1:GUSUB 150:POSITION N1,N16
:? "CHANGE THIS ENTRY?"
1550 GOSUB 210:IF A<>ASC("N") AND A<>A
SC("Y") AND A<>ESCAPE THEN 1550
1560 IF A=ESCAPE THEN 760
1570 IF A=ASC("Y") THEN 1600
1580 P=P+N1:IF P>CNT THEN GOTO 140 1590 GOTO 1540 1600 NA\$=" ":NA\$(70)=" ":NA\$(N2)=NA\$ 1610 GOSUB 460:GOSUB 540:GOSUB 590:GOS UB 640:GOSUB 690:POSITION N3,N16:? "EV ERYTHING OK?" 1620 GOSUB 210:IF A=ASC("N") THEN 1610 1630 IF A<>ASC("Y") THEN 1620 1640 A\$(P\*70-69,P\*70)=NA\$:5VE=N1:IF CN T>N1 THEN A=USR(ADR(SORT\$),ADR(A\$),70, 24,CNT) 1650 GOTO 1650 GOTO 760 1660 IF A\$="" OR 1660 IF A\$="" OR NOT SVE THEN 1690 1670 POKE 559,N0:OPEN #N1,N8,N0,"D:ADD 1670 POKE 559,N0:OPEN #N1,N8,N0,"D:HDD RESS.DAT"
1680 FOR X=N1 TO CNT:? #N1;A\$(X\*70-69, X\*70):NEXT X:CLOSE #N1
1690 GRAPHIC5 N0:END
1700 DIM R\$(1),R(5):RA=ADR(R\$)+1:R5W=1
1710 N1=1:N2=2:N3=3:N4=4:N5=5:N6=6:N7=
7:N8=8:N9=9:N10=10:N11=11:N12=12:N13=1
3:N14=14:N15=15:N16=16
1720 N17=17:N18=18:N19=19:N20=20:N21=2
1:N22=22:N23=23:N24=24:N25=25:N26=26:N
27=27:N28=28:N29=29:N30=30:NA=100
1730 FOR I=N0 TO N27:READ A:POKE RA+I, 1730 FOR I=NO TO N27:READ A:POKE RA+I, A:NEXT I A:NEXI I 1740 DATA 104,104,104,162,255,160,58,2 02,208,9,136,208,6,170,202,138,208,241 ,96,142,10 1750 DATA 212,142,22,208,24,144,235 1760 GRAPHICS N17:GOSUB 70:POKE 559,NO :DL=PEEK(560)+256\*PEEK(561)+NA 1770 POKE DL-N1,71:POKE DL+N2,N7:POKE DL+N3,N7 1780 POKE DL+N11,N2:POKE DL+N12,N2:POK 1788 POKE DL+N11, N2:POKE DL+N12, N2:POK E DL+N18,65
1790 POKE DL+N19, PEEK (560):POKE DL+N20, PEEK (561)
1808 POKE 708, N12:POKE 752, N1
1818 POKE 87, N8:POSITION N25, N8:? "MIC RO-MAIL":POSITION N28, N1:? "DHE"
1820 POSITION N25, N2:? "EMECTRO ":POSITION N24, N3:? "ODDRESS BOOK"
1830 POSITION N13, N5:? "COPY 19ht 1985":POSITION N13, N5:? "COPY 19ht 1985":POSITION N19, N6:? "by":POSITION N3, N8:? "CLAYTON WALNUM"
1840 POKE 559, 34:POKE RA+N23, N22:A=USR (RA, N4) 1849 PURE 557,34:PURE NA\*NZ3,NZZ:A=UDR (RA,N4)
1850 DIM A\$(NA\*70),NA\$(70),T\$(N25),B\$(
38),N\$(N25),AD\$(N25),C\$(N15),5\$(N2),Z\$(N5),FND\$(75),SORT\$(152)
1860 DIM FN\$(N20),LN\$(N20),LST\$(NA)
1870 B\$="":B\$(38)="":B\$(N2)=B\$ 1880 SVE=N0:CNT=N0:RETRN=155:BACK5P=12 6:ESCAPE=N27 1890 TRAP 1910:OPEN #N1,N4,N0,"D:ADDRE 55.DAT" 1900 INPUT ##N1; NA\$: CNT=CNT+N1: A\$ (CNT\*7 0-69, CNT\*70) = NA\$: GOTO 1900 1910 CLOSE ##N1: GOSUB 50 1920 GRAPHICS N0: GOSUB 70: POKE 559, N0: DL=PEEK (560) +256\*PEEK (561) + N4 1930 POKE DL+N15, 130: POKE DL+N16, N6: POKE KE DL+N17, N6: POKE DL+N18, N6: POKE DL+N1 9,N6 1940 POKE DL+N24,65:POKE DL+N25,PEEK(5 60):POKE DL+N26,PEEK(561) 1990 RESTORE 2000:FOR X=1664 TO 1692:R

#### CHECKSUM DATA.

(see page 10)

10 DATA 702,132,855,996,658,449,762,75
5,283,125,54,885,276,432,624,7988
150 DATA 887,193,299,35,960,440,364,45
3,356,247,984,958,684,304,780,7944
300 DATA 756,896,860,593,722,402,628,3
07,683,382,218,281,617,118,38,7501
450 DATA 602,539,747,699,708,553,967,8
6,867,215,746,570,700,348,378,8725
600 DATA 582,536,674,152,992,507,800,4
65,325,988,509,596,340,550,782,8798
750 DATA 313,234,522,232,417,599,701,7
17,7,900,912,595,86,435,239,6909
900 DATA 9,738,734,488,179,618,108,745,563,550,412,4,753,946,991,7838
1048 DATA 83,979,512,52,277,780,526,27
9,509,977,655,398,828,473,625,7953
1180 DATA 213,809,667,455,893,806,712,199,961,726,947,104,39,155,454,8140
1330 DATA 367,457,16,560,475,486,847,2
86,281,539,673,733,422,310,285,6737

1480 DATA 521,907,527,187,211,68,232,3
11,289,548,681,733,881,449,505,7050
1630 DATA 379,212,909,5,625,401,830,56
0,526,869,142,773,738,246,41,7256
1780 DATA 281,859,462,806,608,133,706,
963,238,196,651,691,178,946,321,8039
1930 DATA 715,687,538,964,663,812,65,4
5,209,679,113,973,280,76,202,7021
2120 DATA 885,424,852,881,385,76,956,4

#### Listing 3.

35 REM CASSETTE VERSION
1670 GRAPHICS N0:GOSUB 70:POSITION N1,
N8:? "CUE CASSETTE, PRESS RETURN TWICE
"1675 GOSUB 210:OPEN #N1,N8,N0,"C:"
1890 GRAPHICS N0:GOSUB 70:POKE 752,N1:
POSITION N1,N8:? "DO YOU HAVE A DATA C
ASSETTE?";
1892 GOSUB 210:IF A=ASC("N") THEN 1915
1894 IF A<>A<>A<>C("Y") THEN 1892
1896 POSITION N1,N12:? "CUE CASSETTE,
PRESS RETURN TWICE":GOSUB 210:OPEN #N1,
N4,N0,"C:":TRAP 1910
1910 CLOSE #N1
1915 POSITION N1,N16:? "ONE MOMENT..."
:GOSUB 50

#### CHECKSUM DATA.

(see page 10)

35 DATA 468,47,331,771,540,421,514,776,903,4771

#### Assembly listing.

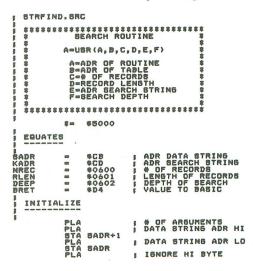

## Micro-Mail continued

|                     | PLA<br>STA NREC                    | # SET # OF RECORDS                    |
|---------------------|------------------------------------|---------------------------------------|
|                     | PLA                                | I SET RECORD LENSTH                   |
|                     | STA RLEN                           | ,                                     |
|                     | PLA<br>STA KADR+1                  | BEARCH STRING ADR HI                  |
|                     | PLA                                | . SEARCH STRING ADR LC                |
|                     | STA KADR                           | - TENARE UT AVER                      |
|                     | PLA<br>STA DEEP                    | ISNORE HI BYTE<br>  DEPTH OF SEARCH   |
| HAIN P              | ROSRAN                             |                                       |
| *** *** *** *** *** |                                    |                                       |
| TART                | LDX 0001                           | X IS RECORD COUNTER                   |
| HECK                | LDY #800                           | COMPARE CHARACTER OF                  |
|                     | LDA (SADR),                        | SEARCH STRING TO                      |
|                     | BNE NEXT                           | F CHARACTER OF DATA                   |
|                     | INY                                | POINT TO NEXT CHAR                    |
|                     | CPY DEEP<br>BNE CHECK              | REACHED DEPTH?                        |
|                     | BEO END                            | NO, CHECK NEXT CHAR                   |
| EXT                 |                                    |                                       |
|                     | CPX NREC<br>BEO NOSCOD             | LAST RECORD?                          |
|                     | INX                                | NO. +1 TO REC COUNT                   |
|                     | LDA SADR                           | GALCULATE THE ADR                     |
|                     | ADC RLEN                           | OF THE NEXT RECORD IN THEN SO BACK TO |
|                     | STA SADR                           | TRY ASAIN                             |
|                     | BCC START<br>INC SADR+1            |                                       |
|                     | BCS START                          |                                       |
| 108000              | LDX #800                           | - NO MATCH A TO DAGGE                 |
|                     | EDY MACO                           | , NO MATCH, O TO BASIC                |
| ND                  |                                    |                                       |
| IND                 | STX BRET<br>LDA #500<br>STA BRET+1 | I VALUE TO BASIC<br>HI BYTE TO BASIC  |

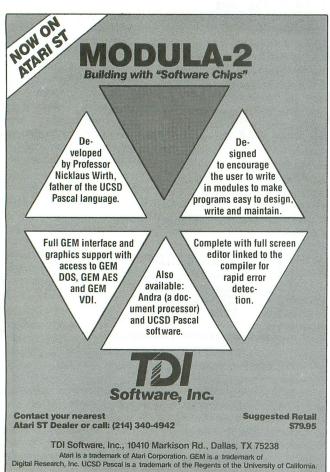

CIRCLE #137 ON READER SERVICE CARD

```
Assembly listing.
      STREORT. SRC
     $= $5000
 SADR
HSADR
RLEN
DEEP
TEMP
NREC
SSADR
FLS
                                                    ADR OF RECORD
ADR OF DATA STRING
RECORD LENGTH
DEPTH OF SEARCH
TEMP DATA BUFFER
& OF RECORDS
ADR OF 2ND RECORD
SWITCHED FLAS
     INITIALIZE
                     PLA
PLA
STA HSADI
PLA
STA HSADI
PLA
PLA
PLA
PLA
PLA
PLA
PLA
STA DEEP
PLA
STA NREC
                                                 GOF ARGUMENTS
                              HBADR+1
                                                   SET STRING ADR LD
                              HEADR
                                                    ISNORE HI BYTE
SET RECORD LENSTH
                                                    IGNORE HI BYTE
SET DEPTH OF SORT
                                                 1 ISNORE HI BYTE
     MAIN PROGRAM
 START
                     LDA HSADR+1
STA SADR+1
LDA HSADR
STA SADR
CLC
ADC RLEN
STA SSADR
BCC START2
INC SSADR+1
                                                   CALCULATE ADR OF
NEXT HIGHEST RECORD
 START2
                             8400
FLB
8401
                                                INITIALIZE FLAS
                                                RECORD COUNT
 NCHPR
                     LDY #800
                                                POINT TO 18T CHAR
 CMPR
                             (SADR), Y ; COMPARE CHARACTERS
(SSADR), Y ; IN EACH RECORD
NEXT ; IN RIGHT ORDER
SWITCH ; IN WRONG ORDER
; EQUAL, SO NEXT CHAR
DEEP ; REACHED SORT DEPTH?
CHPR ; NO, CHECK NEXT CHAR
                     LDA
CMP
BCC
BNE
INY
                     CPY DEEP
BNE CHPR
 NEXT
                                                   YES, INC REC COUNT
LAST RECORD?
YES - SWITCHED?
NO, FIND ADDRESSES
OF NEXT TWO RECORDS
TO COMPARE
                             NREC
CHKFLS
SADR
                             RLEN
SADR
NEXT2
SADR+1
NEXT2
                             RLEN
SWITCH
                                               SET SWITCH FLAS
                                              MOVE 1ST RECORD
SWITCH2
                             (SADR), Y ; TO TEMPORARY TEMP, Y ; STORAGE
                             RLEN
SWITCH2
SWITCHS
                    LDA
STA
INY
CPY
BNE
LDY
                            (SSADR), Y ; HOVE 2ND REC
(SADR), Y ; TO 1ST RECORD'S
POSITION
SWITCHA
                            TEMP, Y ; MOVE 1ST RECORD
(SSADR), Y ; FROM TEMP STORAGE
; TO 2ND RECORD'S
RLEN ; POSITION
CHKELS
                                              GHECK FLAS
SET, SO SORT AGAIN
NOT SET, SORT DONE
```

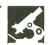

## PANAK STRIKES!

Reviews of the latest

software

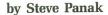

I've been accused—and rightfully so, lately—of mellowing. But it's not my fault; it's been the quality of the games—they've forced me into a corner.

It's not that they've been particularly good (although, amazingly, quite a few have been).

It's that most of them have been mediocre. Just the usual shoddy, substandard, abominable atrocities. Still, it's been a long time since I've seen anything outrageous enough to snap me out of the dazed stupor I'd lapsed into.

Until today.

THE EIDOLON
64K Disk \$29.95
KORONIS RIFT
48K Disk \$29.95
by Lucasfilm Games Division
EPYX, INC.
1043 Kiel Court
Sunnyvale, CA 94089

Last fall, Steven Spielberg brought his "Amazing Stories" to TV. It, along with the "Twilight Zone," tempted me back in front of the colorful cathode tube. Once again, its bruise-purple glow gushed from my darkened windows.

The critics panned "Amazing Stories." They didn't like the show, which had, I thought, one of the best opening episodes of the TV season. Evidently, they wanted an E.T. every night.

It simply can't be done. E.T. was a once-in-a-lifetime shot.

So was Star Wars.
George Lucas is taking
a chance similar to the one
Spielberg dared: he's putting
his name on two more (please
forgive him) video games.

I think, of the two, I liked **The Eidolon** better. Unfortunately, it's not for everyone.

First, it's not for owners of the old 800 (me, for instance). The game, like so many on the market today, requires at least 64K. It also isn't for those people who might think they're getting Star Wars. They're not. What they are getting is a rather imaginative video game.

The Eidolon is a strange craft, which harnesses mystical powers and transports its occupant to another dimension. In this netherworld, you'll encounter such exotic creatures as Rotoflies, Biter Birds and dragons.

Your object here is to collect as many jewels as you can before time runs out. You must also collect fireballs of different colors, each with its own power. Red fireballs are destructive and make good weapons. Gold ones will recharge your power supply, while blue ones alter time and freeze creatures in their tracks. The green fireballs transform your enemies into various shapes, but the effect is unpredictable—just as likely to cause harm as good.

The jewels are needed to pass through dragon barriers blocking you from larger treasures and greater perils. The Eidolon's instrument panel displays energy and time remaining, level of play, and the direction you're facing, as well as jewels and fireballs at your disposal.

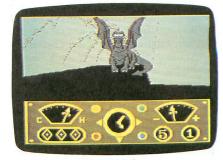

The Eidolon.

The caves form a maze, and moving through it is maddening. Your proximity meter shows how close you are to a dragon, and this leads you from one deadly confrontation to another—from a dead end to your own end. The deeper you dive into the caverns, the stranger their creatures are. The levels get progressively more difficult, and each is guarded by a dragon with a different vulnerability. Discovering their Achilles heels is half the fun. The other half is exploiting this knowledge.

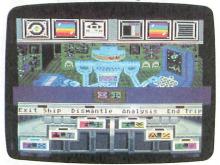

Koronis Rift.

Those of us with 800s aren't completely forgotten. Everyone can enjoy **Koronis Rift**. Unfortunately, the words *can* and *will* are mutually exclusive as applied to this game.

While it's visually attractive, **Koronis** doesn't cover any new ground and, unfortunately, stumbles on the worn and weary ground it does tread. I felt that even the massive amount of detail couldn't raise it above the level of "just another shoot-'em-up."

You're an outer space scavenger in search of anything of value in general, and the weapons technology of the Ancients (a long-extinct super race) in particular. When your alarm unleashes the loudest din you've ever heard, you're positive the treasures of the Ancients are near.

Using a remote-controlled surface rover, you loot eons-old space hulks for valuable weapons systems, such as lasers and radars. Thwarting you every step of the way are the Guardians, a race of genetically engineered warriors created by the Ancients to guard their stockpiles of invaluable technology.

Once you've collected a number of systems, you must analyze them using the Psytek 7500 Series Science Droid System Analyzer. The modules move past the droid, who may, at your whim, dismantle or analyze the system. You decide whether to sell it or place it in your

ship, increasing your power. The modules provide help for the quest, as some are necessary to complete the game. This end may not come for quite some time, but, in an unusual display of mercy, a save game feature is included.

The documentation with each of the games is excellent. The manuals can be favorably compared with those offered by Infocom, due to their rich prose and background detail. They're much more than instruction manuals, and create a world which surrounds the ultimate game. Unfortunately, the manuals may actually be better than the games themselves. As for explaining the game, The Eidolon's manual left more to the imagination, and, as a result, the game took a little longer to learn.

The graphics on both games is nothing less than excellent. I thought Eidolon was superior in this department, although this is probably due to that extra 16K of power. Both games are easy to control, though both require break-in time before you'll be able to play them competently. This is due to their incredible complexity.

So, overall, Star Wars they're not. But they're well planned and detailed games which are better than most of the rest of the stuff on the market. If you want something really different, **The Eidolon** is for you, while if you enjoy space exploring, then **Koronis Rift** may be more up your alley.

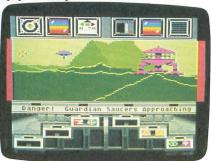

Koronis Rift.

MICRONOVELS 2808 S. 12th Street Milwaukee, WI 53215 48K Disk \$19.95

Well, this is it; you've all been waiting for it. I bear my fangs and go for the jugular, like some jungle beast—without remorse, shredding the baby gazelle.

It really pains me, though, to have to do this. That's because I have to denounce games which contain one of the few human qualities I hold in high regard: creativity, expressed as originality.

Well, a box full of these games fell into my hands a few weeks ago, and I finally got around to taking a good look at them. Unfortunately, my time could have been better spent.

MicroNovels is written using the AdventureWriter program from Codewriter. I've never been able to test this program, but it apparently allows you to write an adventure game, someone before you having done the difficult programming. Unfortunately, that programming wasn't done too well, and that's what makes MicroNovels so poor.

The first is Star Voyage. It's basically a parody of "Star Trek," changing the legendary characters' names to protect the innocent. Each disk contains two full adventures, and I tested two disks. I also looked at another series, The Casebook of Hemlock Soames, a take-off on poor old Sherlock.

All the MicroNovels games were entertaining and, while not up to par with Infocom games, they were quite a bit better than the old Scott Adams series. I liked Star Voyages a little more, since, being a trekkie, I caught all the inside jokes. The text is imaginative—not at all amateurish—and it draws you right in and drags you right through the story.

But the program holds you back. The vocabulary isn't very large, and I found myself spending a lot of time trying to think up the current synonym for the action I wanted to take. It was simply too hard to play to have fun. The puzzles were very difficult, and consisted of trying to find the correct word to use. It was extremely frustrating. There aren't many rooms to the adventures, and most seem to reside in memory.

The documentation was virtually nonexistent, just a sheet of paper telling how to boot and save the game, along with a few suggested commands. There's no background information upon which **MicroNovels** is built, nothing to make you care.

The price is certainly right. However, these games can only be obtained via mail order from the address above (and I'm not sure about *Hemlock*'s availability). So, while the price includes postage and handling, I presume it doesn't include a money-back guarantee. You're flying blind unless you know someone who's already ordered one.

If you feel the urge to adventure—and if you can afford to spend more on that

urge—I would recommend the following game.

A MIND FOREVER VOYAGING by Steven Meretzky INFOCOM 125 Cambridge Park Drive Cambridge, MA 02140 128K ST Disk \$44.94

Well, I have to admit it. I hate to admit it, but I have to. I made a mistake. You must understand; let me explain before you pull my plug.

Like a two-pack-a-day smoker who just heard Dan Rather say that cigarettes would be illegal tomorrow, my ravings were those of a man gone mad.

I thought that Infocom was cutting me off, cutting all 8-bit users off. I was wrong, as Brian Moriarty pointed out in last issue's **Reader Comment**. They've simply created two lines of games, Classic and Plus, the latter being larger and requiring at least 128K of memory.

This first Plus game is included in our evaluations for your perusal. I hope you'll try it and like it as much as I did.

Unlike the majority of Infocom's interactive fiction, A Mind Forever Voyaging (AMFV) threw me a curveball that kept me swinging for hours. They've forsaken their usual lighthearted approach to adventure and have substituted in its stead a more serious tone, one reminscent of the great science fiction stories of our time.

Imagine yourself living every day of your life exactly as you have: growing up, going to school, loving, losing—a normal life. Imagine suddenly being told you're not who you always thought you were—what's worse, you're not what you thought you were. Imagine being told you're a sophisticated computer program; your life has been a simulation. In AMFV you're told just that.

You're Prism, a supercomputer, one of the first utilizing true artificial intelligence, and you've spent the last few years instilling your sense of self awareness. You've broken out of your lifesimulation years early to perform a much more important duty: to predict the future.

The arms race has degenerated into a miniaturization race, where the goal is to build weapons so small that they can be smuggled into enemy cities. This has forced the creation of a police state. The only solution seems to be Senator Richard Ryder's Plan for Renewed Na-

tional Purpose. But it's untested. That's where you come in.

From this point, as always with Infocom, you're entirely on your own. However, this time, in addition to being in a different vein, the game is also on a much grander scale. It's the most complex game Infocom has yet unveiled. The statistics speak for themselves: several hundred locations, a vocabulary of 1800+ words, 128K minimum memory and a fast response time.

After testing the latest for the 800 (Spellbreaker, the final chapter in the Enchanter trilogy), AMFV's reactions felt like greased lightning to me—no waiting, no noisy disk grinding.

Although as a computer life may be rather restricted, you have a number of modes you can enter. Library mode allows you to access information, much the way Whiz did in **Suspended**. Likewise, the interface mode lets you control the outside environment. Communication mode lets you see and hear in the complex, while sleep mode rests your circuits. Infocom regulars will be most at home in the simulation mode, which allows you to move around your environment exactly as you would in any other Infocom game.

AMFV itself is less puzzle oriented and more story oriented. This is not to say that you're merely a passive observer—just that your involvement is a little different. Keep your eyes and ears open, and don't bother to look over your shoulder for any evil grues.

With each new Infocom game, I wonder if I'll be writing the epitaph stored away in my mind: the one that says they've failed, they've reached their peak and are on the downside of the marketing curve. Well, with the addition of the Plus line of games, that time will be long in coming. A Mind Forever Voyaging takes the Infocom concept to the next logical step in its evolution—and takes you on a voyage you'll never forget.

Next month, we'll look at Championship Lode Runner, plus a few games available only through the mail from some small, individual creators.

The author would like to thank Magic One Computer Shop of Barberton, Ohio, for their invaluable assistance in the creation of this article.

Steve Panak is a banking computer operator and free-lance writer living in northeastern Ohio. He holds a B.S. and currently attends law school, where he develops software to teach complex legal concepts. In his spare time, he enjoys computer games.

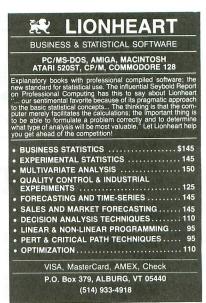

CIRCLE #138 ON READER SERVICE CARD

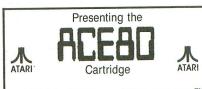

Amiable Computer Enhancements<sup>™</sup> NOW!! Have 80 BEAUTIFUL columns for your LETTER PERFECT and BASIC programs! Great on TVs & Monitors! For ALL 400/600/800/130 Reg/XL/XEs with Min. of 48K. Please specify model. Send \$49.95 (Mich. Res. add 4% tax) + \$2.50 postage (Cert. Check or M/O). Money Back Guarantee. For more info call: (517) 394-2412.

Quantity Discounts! TNT COMPUTING

P.O. Box 443 Holt, Mich 48842

Atari Corp.™, LJK Enterprises ™

CIRCLE #139 ON READER SERVICE CARD

ISSUE 1 VOLUME 1

DEMONSTRATION AND ADVERTISEMENT BY XLent Software

**WINTER EDITION 86** 

## I XLENT

#### FEATURES

EXPAND/SHRINK ROTATE/MIRROR REFLECT- FLIP MULTI-FILLS ELLIPSE/BOX TRUE CIRCLE ICONIZE PIX 16X16 FONTS 48 TEXT SIZES CREATE FONTS CONVERT ICONS AND MUCH MORE

CREATE PIX, TEXT, &/OR ICONS! USE other ware pix. Add 16x16 HI-RES PROPORTIONAL text. CONVERT other ware icons into TYPESETTER icons.

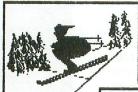

THIS NEWSLETTER AD IS JUST ONE EXAMPLE!!
Create forms, labels, signs, letterhead, cards,
OR HIGHLY DETAILED GRAPHICS FULL PAGE HARDCOPY! 48K controls over 400,000 pixels. FROM ALL OTHER ATARI SOFTMARE!! DIFFERENT

RIGHT: HIGHEST RES. PIX TOGE THER

Sky Natch Astronomy Club 123 33rd St

Ridge, NY

More resolution than wost 8/16 bit computers!

130 XE Version on Same Disk **MORE FEATURES!** 

ONLY AVAILABLE FOR ATARI COMPUTERS!!

\$39.95 for the 52057

THE REPORT OF THE PARTY OF THE PARTY OF THE

TEXT FILE PRINT FONT

PRINT TO 4 SIZES

...a good addition to anyone's library." -ANALOG COMPUTING

"help 20

PRINT PROGRAM LISTING WITH SPECIAL CHARS.

If you are looking for a FRST PROGRAM LISTER that PRINTS ALL SPECIAL CHARACTERS, MEGAFONT is the program for you.

If you are looking for a VARIABLE SIZE PICTURE PRINTER, MEGAFONT II+ is for you.

COMING SOON for the ST

-SHIPPING

LEFT: ICON FROM PICTURE SHRINK

COMPUTERS

EPSON, NEC, AND COMPATIBLES

INTEGRATED WARE

USE RUBBER STAMP SCREENS IN TYPESETTER AND PAGE DESIGNER

USE MEGAFONT II+ TO PRINT RUBBER STAMP SCREENS

USE CUSTON FONTS IN ALL PROGRAMS

We can't list all of the features in RUBBER STAMP here. RUBBER STAMP is both a fast, fun graphics/text program AND

a comprehensive program to integrate with TYPESETTER.

RUBBER

+\$2.00

ULL PAGE, MEDI DESIGN & PRINT MEDIUM RES PROGRAM

**STAMP** 

ALL!!

SHIPPING

"....a pretty nifty package..." CURRENT NOTES

DESIGN full-page printouts ON-SCREEN. COMBINE text, borders, & pix from other ware. EDIT in 40 or 80 columns. Mix 40 column Fonts Graphics Editor puts final touches on layout.

PAGE DESIGNER allows anyone QUICK, EASY layout for ADS, REPORTS, NEWSLETTERS, ETC. Two Graphics 8 screens show you EXACTLY how your design will look when printed.

Not the resolution of TYPESETTER, but PERFECT when highest resolution is not essential.

-\$2.00 SHIPPING

24 HOUR ORDER PHONE

(703)

644-8881

P.O. BOX 5228, DEPT. Springfield, VA 22150 DEALER INQUIRIES WELCOME

C.O.D.: Additional VA RES.: Add 4% tax

This ad was created by Ira Brickman using TYPESETTER & White Lion Software's GRAPHICS LIBRARIES CIRCLE #140 ON READER SERVICE CARD

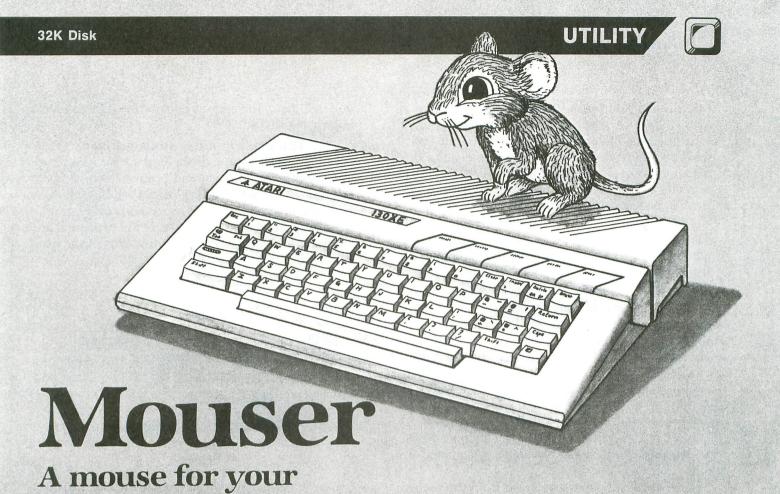

#### by Bernhard Engl

8-bit Atari.

With the availability of the Atari 520ST, the 8-bit Ataris might be doomed to become dust-collecting relics of ancient times. Their fate will depend on the availability of new software. It now seems that this will be up to the users.

It will be a pity if the small Atari dies—the fun in computing is squeezing "impossible" things out of limited machines. That's the real art. After all, every below-average programmer could smash any 6502 problem with 68000 muscle power.

A project promising a new lease on life for the 8-bit Atari would be one that brought it the amazing world of mice and icons. This article illustrates the first step needed to fill such a tall order.

#### Typing it in.

Before typing anything, look at the listings accompanying this article.

**Listing 1** is the BASIC data and data checking routine. This listing is used to create a disk version of **Mouser**. The data statements are listed in hexadecimal (base 16), so the program will fit in 16K disk systems.

**Listing 2** is the assembly language source code for **Mouser**, created with the OSS MAC/65 assembler. You *don't* have to type this listing. It is included for those readers interested in assembly language.

Follow the instructions below to make your disk version of **Mouser**.

#### Instructions.

1. Type Listing 1 into your computer, using the BASIC cartridge and verify your typing with Unicheck (see page 10).

2. Type RUN and press RETURN. The program will ask:

#### MAKE CASSETTE (0), OR DISK (1)?

Type 1 and press RETURN. The program will begin checking the data lines, printing the line number of each statement as it goes. It will alert you if it finds any problems. Fix incorrect lines and re-RUN the program, if necessary, until all errors are eliminated.

3. When all the data lines are correct, you will be prompted to INSERT DISK WITH DOS, PRESS RETURN. Put a disk containing DOS 2.0S

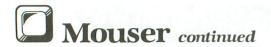

into drive 1 and press RETURN. The message WRITING FILE will appear, and the program will create a file called MOUSER.OBJ on the disk, displaying each data line number as it goes. When the READY prompt appears, the program is ready to run. Be sure the BASIC program is SAVEd before continuing.

4. To run **Mouser**, insert the disk containing the MOUSER.OBJ file into drive 1. Turn your computer OFF, remove all cartridges and turn the computer back ON. When the DOS menu appears, load the program using option L.

#### How Mouser works.

In principle, mice are trackballs which were reduced in scale and turned upside down. The heart of the mouse is a steel ball, about an inch in diameter, covered with a thin rubber coating for better friction. Two tiny steel rollers make contact with the ball and separate the horizontal and vertical components of mouse movement. Conversion of roller rotation to electronic pulses is done by an optical chopper wheel and two phototransistors. The light is provided by one (or more) LEDs.

The friction ball can be removed from the mouse for cleaning, so you can look into the device without voiding your warranty. You can't see the chopper wheels and the optoelectronics. I don't recommend further disassembly—just look at Figure 1 to know what to expect.

#### Interface considerations.

The plug for the mouse matches the pinout for the Atari's controller jacks. This means you can plug the mouse into the Atari without any hardware modifications—no smoke will spill, and the mouse won't be hurt. The only incompatibility is with the right mouse button.

It pulls down the POTA line, which is normally used for the paddles. Unfortunately, this won't charge up the internal pot capacitor, so you can't sample the button. It would be possible to solder a pull-up resistor into the mouse, but I don't recommend this for mice under warranty, inexperienced users, or those without proper tools. Besides that, one button seems to be sufficient for any possible application.

The left button can be sampled in the same way as the joystick button, and the pulses for mouse movement can be sampled in the same way as the joystick direction. The only interfacing work that remains now is to interpret these pulses as up, down, left or right commands for a pointing arrow on the screen, keeping track of the X- and Y-coordinates,

and calling up the appropriate routine if the joystick button is pressed.

#### The experimental mouse driver.

A full-fledged mouse driver for the Atari must: load in a clean way; relocate and protect itself as need ed; not collide with the OS, BASIC or DOS; have a pointing arrow that would work with every graphics mode; be able to be moved while programs are running; and have a button routine with some useful action.

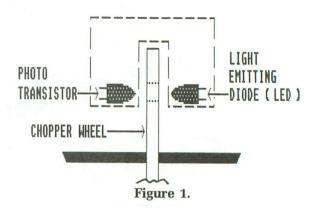

My experimental **Mouser** (shown in Listing 2) does not meet all these specs. It was written under intense time pressure, most of the work was done without knowing what kind of pulses would come out of the mouse, and I had only one hour to do the final interfacing and testing. For these reasons, the program is neither optimum nor complete. Despite that, the basic mouse interface works quite well—you can move the arrow fast and accurately (even if a BASIC program is running), and it has the same "feel" as the one in the 520ST.

I believe I could write a perfected and polished version in a weekend or so, but I'm so overloaded with other work that it will have to wait until next year. I think there are many Atari users who'll be able to use my program as a guideline to turn out the real thing much faster and better than I could.

#### How the program works.

The pointing device, the arrow, is made from the missiles used as a fifth player. Since a big arrow looked very crude, I reduced it in size. Two missiles could be used for other tasks if the code were adjusted accordingly. But, as a general rule, it's not smart to pretty up working programs if you have no chance to test them afterwards.

Let's look at the listing now. The initialization routine (Lines 270 to 670) is standard. It sets up the player/missile graphics and installs the interrupt routines

that will keep track of the mouse movement for us.

These routines (Lines 860 to 1255) are mostly standard. You would write a primitive joystick driver in exactly the same way. In fact, the code at Lines 1000-1260 really is a joystick driver. It just looks for direction bits in MOMOVE in the order up/down/left/right, checks the coordinates in MOUSEX and MOUSEY for screen boundaries, updates them and moves the arrow accordingly. I used this approach because I had to test most of **Mouser** before I even saw the mouse. The conversion from mouse to joystick logic is done in Lines 900 to 980.

There are a few complications caused by the nature of the mouse. It produces pulses at a high rate, and, if the program misses only one pulse, the arrow will do funny things because the movement direction can't be determined anymore. The vertical blank interrupt occurs only every 20 milliseconds (PAL) or 16.6 milliseconds (NTSC), which won't take enough samples of the mouse port.

To get more samples per second, I've added lots of display list interrupts—one on every other display list instruction. In graphics 0, this translates to a sample per millisecond, which should be fast enough even for mouse wizards. The display list interrupts are set up in Lines 615-670, and you'll have to adapt this routine if you want to use any other graphics mode.

With the DLIs, another complication is invited: the arrow might be moved at the same time it's being drawn onto the screen. This will make it jerk and twist, so I've added a NOJERK routine, to delay movement if the arrow is drawn at critical times.

These routines would be enough to move the arrow around with the mouse, but something useful should happen if the button is pressed. So, once for every press, the routine BUTTON is called, which finds the coordinates of the arrow in MOUSEX (0... 159) and MOUSEY (0...95). If you'd like to write 10,000 lines of code, you could add parts of your own user interface here.

Since all interrupts are disabled, you have time to do complicated things. For compactness, I added only thirteen lines as an example. They move the cursor to the character pointed to by the arrow, but only after the next screen editor call, since it fakes a keyboard entry.

Now it's time to give you some hints about how the mouse-joystick converter works. It's the heart of the whole driver, and its operation looks rather obscure. I don't claim it's the optimum—perhaps you could do it in half of the lines. For horizontal and vertical mouse movement, it generates a direction bit and a clock bit. This is done by comparing the state of the phototransistors with the previous state, in some appropriate fashion. I've illustrated the idea behind movement detection with a pair of phototransistors in Figure 2. In the beginning, both phototransistors (A and B) will be illuminated as shown. As the wheel turns clockwise, A will get dark first, followed by B. Then, A will be illuminated again, followed by B, and so on. Turning counterclockwise yields the reverse sequence.

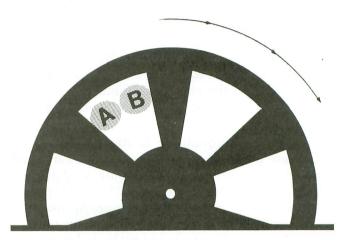

Figure 2.

The algorithm is as follows: let's assign the boolean variables A and B to phototransistors A and B, respectively, at sample n. The boolean variables A' and B' shall represent the previous sample n-1. Then, for sample n, the direction is given by the function D = A' EOR B, and the clock bit is given by C = (A EOR A') or (B EOR B'). After computing these bits, we can assign A' = A and B' = B in preparation of the next step.

The code at Lines 900 to 980 does this for both the horizontal and vertical components simultaneously. A lookup table is then used for the translation to the joystick logic.

Note that, for each step, a sample from PORTA is taken only once and kept in the temporary variable PRTEMP, because the port might change during the execution of this routine—with funny results if the samples were taken repeatedly.

#### Some notes on typing in assembly.

I've used OSS's MAC/65 to do the work—I think it's by far the best assembler/editor package ever sold for 6502 machines. If you want to do larger projects, it's a must. However, for the readers who have to use inferior assemblers, I didn't make use of any of MAC's special features, nor macro and equates libraries. You

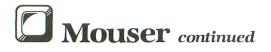

can type in the program as is, even with the Atari Editor/Assembler cartridge.

After assembly, you should enter *DUP* and do a binary save MOUS.EXE,5000,516D,,5000. The program can be started by loading this file. Be aware that it is not linked to the OS initialization procedures in any way, so it will blow up if you leave DUP.

#### Suggestions for improvements.

You might want to add some code to get a clean initialization, in case of DUP entry/exit and SYSTEM RESET. Don't forget to reassemble the program to a good location and protect it by setting the OS RAM pointers.

You might want to free the unused missiles. If you've done this, you may want to replace the crude button routine by a doodle-type application for graphics 7. Don't forget to adjust the routine at 615-665 accordingly. And the superprogrammers among you might want to start writing a sort of GEM for the 6502.

#### Suggestions to Atari.

In case some responsible person at Atari reads this—how about making the mouse available at a reasonable price to all Atari users? It would spur the development of mouse-based software for the small Atari and make it the toughest competitor on the 8-bit market. Mice and icons should not be exclusively tied up to the 16-bit world. The ideas behind them are far too good to waste this way. Let's liberate mice and icons for all machines—regardless of their price class.

Bernhard Engl is currently studying Electrical Engineering at the Technical University in his native city of Munich, Germany. A computer enthusiast for ten years, he reports he currently owns 2½ Ataris.

## Listing 1. BASIC listing.

BASIC Isung.

10 REM \*\*\* MOUSER \*\*\*
20 TRAP 20:? "MAKE CASSETTE (0), OR DI
SK (1)";:INPUT DSK:IF DSK)1 THEN 20
30 TRAP 40000:DATA 0,1,2,3,4,5,6,7,8,9
,0,0,0,0,0,0,10,11,12,13,14,15
40 DIM DAT\$ (91), HEX (22):FOR X=0 TO 22:
READ N:HEX (X)=N:MEXT X:LINE=990:RESTOR
E 1000:TRAP 120:? "CHECKING DATA"
50 LINE=LINE+10:? "LINE:";LINE:READ DA
T\$:IF LEN(DAT\$) <> 90 THEN 220
60 DATLIN=PEEK (183) +PEEK (184) \*\*256:IF D
ATLIN <> LINE THEN ? "LINE ";LINE;" MISS
ING!":END
70 FOR X=1 TO 89 STEP 2:D1=ASC (DAT\$ (X, X)) -48:D2=ASC (DAT\$ (X+1, X+1)) -48:BYTE=H
EX (D1) \*\*16+HEX (D2)
80 IF PASS=2 THEN PUT #1, BYTE:NEXT X:R
EAD CHKSUM:GOTO 50
90 TOTAL=TOTAL+BYTE:IF TOTAL>999 THEN

100 NEXT X:READ CHKSUM:IF TOTAL=CHKSUM THEN 50 110 GOTO 110 GUTU 220
120 IF PEEK(195) (>6 THEN 220
130 IF PASS=0 THEN 170
140 IF NOT DSK THEN 160
150 PUT #1,224:PUT #1,2:PUT #1,225:PUT #1,2:PUT #1,0:PUT #1,0:NEXT X:CLOS ##1:END 170 IF NOT DSK THEN 200 180 ? "INSERT DISK WITH DOS, PRESS RET URN";:DIM INSC1):INPUT INS:OPEN #1,8,0 "D:MOUSER.OBJ" ,"D:MOUSER.OBJ"
190 PUT #1,255:PUT #1,255:PUT #1,0:PUT
#1,80:PUT #1,148:PUT #1,81:GOTO 210
200 ? "READY CASSETTE AND PRESS RETURN
";:OPEN #1,8,128,"C:":RESTORE 230:FOR
X=1 TO 40:READ N:PUT #1,N:NEXT X
210 ? :? "WRITING FILE":PASS=2:LINE=99
0:RESTORE 1000:TRAP 120:GOTO 50
220 ? "BAD DATA: LINE ";LINE:END
230 DATA 0,4,216,79,255,79,169,0,141,4
7,2,169,60,141,2,211,169,0,141,231,2,1
33,14,169,56,141,232,2
240 DATA 133,15,169,0,133,10,169,80,13
3,11,24,96 3,11,24,96 1000 DATA A9518D07D4A27FA9009D8051CA10 FAE8A005B98B509D8F51E88810F6A9008DC702 A9118D6F02A000A2088C9250,361 1010 DATA 207950AD00D38D9350A998A2508D 00028E0102A907A09DA250205CE4A9268D2F02 8D00D4A9018D1DD0AD3002AE,979 1020 DATA 3102852C862DA9F0A001912CA9C2 A003912CA982A007912CC8C8C01D90F8608E91 508A186930A2039D04D06902,947 1030 DATA CA10F8600010A0C0E0000000000 00000488A489848A9008D0ED4AD00D38D9550 AD93500A4D9550290A8D9750,36 1040 DATA AD93504D95508D96504A0D965029 050D9750AABD52518D9750AD95508D93504E97 50900BAE9250F0064E9750CA,5 1050\_DATA\_100D4E9750901AAE9250E8E060B0 1090 REM \* 405 BYTES

#### CHECKSUM DATA.

(see page 10)

10 DATA 685,351,496,811,423,729,200,60 3,555,573,694,613,29,205,218,7185 160 DATA 763,198,12,636,491,30,155,982 ,173,846,775,664,591,716,667,7699 1060 DATA 645,576,895,518,2634

PAGE 100 / MARCH 1986 ANALOG COMPUTING

## Listing 2. Assembly listing.

```
| OPT NO EJECT | 1010 | 1010 | 1010 | 1010 | 1010 | 1010 | 1010 | 1010 | 1010 | 1010 | 1010 | 1010 | 1010 | 1010 | 1010 | 1010 | 1010 | 1010 | 1010 | 1010 | 1010 | 1010 | 1010 | 1010 | 1010 | 1010 | 1010 | 1010 | 1010 | 1010 | 1010 | 1010 | 1010 | 1010 | 1010 | 1010 | 1010 | 1010 | 1010 | 1010 | 1010 | 1010 | 1010 | 1010 | 1010 | 1010 | 1010 | 1010 | 1010 | 1010 | 1010 | 1010 | 1010 | 1010 | 1010 | 1010 | 1010 | 1010 | 1010 | 1010 | 1010 | 1010 | 1010 | 1010 | 1010 | 1010 | 1010 | 1010 | 1010 | 1010 | 1010 | 1010 | 1010 | 1010 | 1010 | 1010 | 1010 | 1010 | 1010 | 1010 | 1010 | 1010 | 1010 | 1010 | 1010 | 1010 | 1010 | 1010 | 1010 | 1010 | 1010 | 1010 | 1010 | 1010 | 1010 | 1010 | 1010 | 1010 | 1010 | 1010 | 1010 | 1010 | 1010 | 1010 | 1010 | 1010 | 1010 | 1010 | 1010 | 1010 | 1010 | 1010 | 1010 | 1010 | 1010 | 1010 | 1010 | 1010 | 1010 | 1010 | 1010 | 1010 | 1010 | 1010 | 1010 | 1010 | 1010 | 1010 | 1010 | 1010 | 1010 | 1010 | 1010 | 1010 | 1010 | 1010 | 1010 | 1010 | 1010 | 1010 | 1010 | 1010 | 1010 | 1010 | 1010 | 1010 | 1010 | 1010 | 1010 | 1010 | 1010 | 1010 | 1010 | 1010 | 1010 | 1010 | 1010 | 1010 | 1010 | 1010 | 1010 | 1010 | 1010 | 1010 | 1010 | 1010 | 1010 | 1010 | 1010 | 1010 | 1010 | 1010 | 1010 | 1010 | 1010 | 1010 | 1010 | 1010 | 1010 | 1010 | 1010 | 1010 | 1010 | 1010 | 1010 | 1010 | 1010 | 1010 | 1010 | 1010 | 1010 | 1010 | 1010 | 1010 | 1010 | 1010 | 1010 | 1010 | 1010 | 1010 | 1010 | 1010 | 1010 | 1010 | 1010 | 1010 | 1010 | 1010 | 1010 | 1010 | 1010 | 1010 | 1010 | 1010 | 1010 | 1010 | 1010 | 1010 | 1010 | 1010 | 1010 | 1010 | 1010 | 1010 | 1010 | 1010 | 1010 | 1010 | 1010 | 1010 | 1010 | 1010 | 1010 | 1010 | 1010 | 1010 | 1010 | 1010 | 1010 | 1010 | 1010 | 1010 | 1010 | 1010 | 1010 | 1010 | 1010 | 1010 | 1010 | 1010 | 1010 | 1010 | 1010 | 1010 | 1010 | 1010 | 1010 | 1010 | 1010 | 1010 | 1010 | 1010 | 1010 | 1010 | 1010 | 1010 | 1010 | 1010 | 1010 | 1010 | 1010 | 1010 | 1010 | 1010 | 1010 | 1010 | 1010 | 1010 | 1010 | 1010 | 1010 | 1010 | 1010 | 1010 | 1010 | 1010 | 1010 | 1010 | 1010 | 1010 |
```

```
VBLANK/DLI ROUTINE: track mouse movement and move arrow on screen accordingly. Call BUTTON routine if left mouse button pressed.
```

```
1310 | 1315 | NOJERK LDA VCOUNT | 1320 | SEC | 1325 | SEC | 422 | 1335 | CMP | MOUSEY | 1335 | CMP | MOUSEY | 1345 | CMP | MOUSEY | 1345 | CMP | MOUSEY | 1355 | CMP | MOUSEY | 1355 | CMP | MOUSEY | 1355 | CMP | MOUSEY | 1355 | CMP | MOUSEY | 1355 | CMP | MOUSEY | 1355 | CMP | MOUSEY | 1365 | CMP | MOUSEY | 1365 | CMP | CMP | CMP | CMP | CMP | CMP | CMP | CMP | CMP | CMP | CMP | CMP | CMP | CMP | CMP | CMP | CMP | CMP | CMP | CMP | CMP | CMP | CMP | CMP | CMP | CMP | CMP | CMP | CMP | CMP | CMP | CMP | CMP | CMP | CMP | CMP | CMP | CMP | CMP | CMP | CMP | CMP | CMP | CMP | CMP | CMP | CMP | CMP | CMP | CMP | CMP | CMP | CMP | CMP | CMP | CMP | CMP | CMP | CMP | CMP | CMP | CMP | CMP | CMP | CMP | CMP | CMP | CMP | CMP | CMP | CMP | CMP | CMP | CMP | CMP | CMP | CMP | CMP | CMP | CMP | CMP | CMP | CMP | CMP | CMP | CMP | CMP | CMP | CMP | CMP | CMP | CMP | CMP | CMP | CMP | CMP | CMP | CMP | CMP | CMP | CMP | CMP | CMP | CMP | CMP | CMP | CMP | CMP | CMP | CMP | CMP | CMP | CMP | CMP | CMP | CMP | CMP | CMP | CMP | CMP | CMP | CMP | CMP | CMP | CMP | CMP | CMP | CMP | CMP | CMP | CMP | CMP | CMP | CMP | CMP | CMP | CMP | CMP | CMP | CMP | CMP | CMP | CMP | CMP | CMP | CMP | CMP | CMP | CMP | CMP | CMP | CMP | CMP | CMP | CMP | CMP | CMP | CMP | CMP | CMP | CMP | CMP | CMP | CMP | CMP | CMP | CMP | CMP | CMP | CMP | CMP | CMP | CMP | CMP | CMP | CMP | CMP | CMP | CMP | CMP | CMP | CMP | CMP | CMP | CMP | CMP | CMP | CMP | CMP | CMP | CMP | CMP | CMP | CMP | CMP | CMP | CMP | CMP | CMP | CMP | CMP | CMP | CMP | CMP | CMP | CMP | CMP | CMP | CMP | CMP | CMP | CMP | CMP | CMP | CMP | CMP | CMP | CMP | CMP | CMP | CMP | CMP | CMP | CMP | CMP | CMP | CMP | CMP | CMP | CMP | CMP | CMP | CMP | CMP | CMP | CMP | CMP | CMP | CMP | CMP | CMP | CMP | CMP | CMP | CMP | CMP | CMP | CMP | CMP | CMP | CMP | CMP | CMP | CMP | CMP | CMP | CMP | CMP | CMP | CMP | CMP | CMP | CMP | CMP | CMP | CMP | CMP | CMP | CMP | CMP | CMP | CMP | CMP | CMP | CMP | CMP | CMP | CMP | CMP | CMP | CMP | CMP | CMP | CMP | CMP | CMP | CMP | CMP | CMP
```

#### 810 ON A PLATE DISK DRIVE \$100.

| Printed Circuit Boards (PCB) w/parts                     |
|----------------------------------------------------------|
| 800 Main \$10 16K RAM \$10 810 Analog \$10               |
| 800 Power \$5 10K 0S \$10 810 Power \$15                 |
| CPU w/GTIA \$10 810 side w/DS \$40 1200 XL \$35          |
| 800 XL \$50                                              |
| IC \$5. ea GTIA, 800 ANTIC, 800 CPU, XL CPU, POKEY, 6520 |
| PIA, 6507, 444, 6532, 6810, 810 ROM C                    |
| IC \$10. ea XL ANTIC, MMU, XL/XE OS, BASIC C, 850 ROM B, |
| 1050 ROM, 1771                                           |
| Complete working 810 Less case\$99.95                    |
| With B&C Black Anodized Case\$120.00                     |
| With Case and Happy Upgrade \$220.00                     |
| Field Service Manuals 800/400, 800XL or 810 \$25. ea     |
| For 1050, 1025, 1027, 825, 850 or 1200XL \$20 ea         |
| Diagnostic Cartridges Computer or Disk                   |

B\*ComputerVisions 749-1003

3283 Kifer Rd., Santa Clara, CA 95051 Orders in CA 1-800-672-3470 EXT 873 Outside CA 1-800-538-8157 EXT 873

CIRCLE #111 ON READER SERVICE CARD

## READER COMMENT continued from page 8

phabet keycodes, it affects only alphabet keys. (Therefore, non-alphabet keys such as numbers and punctuation marks remain valid and unaffected.)

As the OS routine processes the alphabet key a second time, it combines the ShiftLock value at memory location 702 (\$2BE) with the keyboard code, checks the value a second time, and aborts if the value is 192 (\$CO) or above.

Therefore, to turn off the alphabet, place the value 192 (\$C0) in memory location 702. In BASIC, simply POKE 702, 192.

To temporarily restore the alphabet, just use the SHIFT key. For instance, if you're entering in data statements and need to type the word *DATA*, simply type *DATA*, or its abbreviation, while pressing SHIFT. You press CAPSLOWR, SHIFT/CAPSLOWR, or CTRL/CAPSLOWR to exit from this "no-alphabet" lock. Also, SYSTEM RESET or POKE 702,64 restore the uppercase lock.

| Alphabet Mode   | Shiftlock Value | How Set        |
|-----------------|-----------------|----------------|
| Lowercase       | 0               | Press CAPSLOWR |
| Uppercase       | 64              | Press SHIFT/   |
|                 |                 | CAPSLOWR       |
| Graphic Symbols | 128             | Press CTRL/    |
|                 |                 | CAPSLOWR       |
| None (illegal)  | 192             | POKE 702,192   |

This method is most helpful when you're entering line after line of data statements, since most are often just numbers. Simply POKE 702,192, and

you can be sure you won't enter a letter by mistake. This BASIC deomonstration program shows how POKE 702,192 catches almost as many numeric errors as TRAP:

```
10 TRAP 10
20 POSITION 2,8
30 ? CHR$(156);CHR$(157);;
REM CLEAR LINE
40 IMPUT A
60 POKE 702,64:REM TURN ON
UPPERCASE
70 TRAP 40000:REM TURN OFF
TRAP
80 ? "NUMBER: ";A:REM PROG
RAM CONTINUES
```

Lines 10 to 80 can be replaced with the line shown here:

90 TRAP 90:POSITION 2,8:? CHR\$(156);CHR\$(157);:POKE 702,192:INPUT A:POKE 702,6 4:TRAP 40000:? "YOU ENTERE D ";A

By using the OS itself, my technique probably won't conflict with other subroutines. In fact, you may not want to bother with other machine-language numeric error-checking routines that may be more complicated. This principle also works in any machine language programs that use the Keyboard Handler Routine.

Mark Amanns Cincinnati, OH

### Wanted: 80-column board for *PaperClip*.

Even though I have only had Paper-Clip for a short time, I basically concur with Arthur Leyenberger's comments in issue 38 (January, 1986) on this new word processor from Batteries Included.

One of the major attractions for me was the future release of the 80-column board, which would make **PaperClip** nearly perfect for my purposes. It even prompted me to sell my comfortable 800 and buy an 800XL, since the 800 would not support the B.I.-80.

Imagine my chagrin when I called Batteries Included in Ontario, and was told that the B.I.-80 was cancelled. I was so disappointed, I even forgot to ask why.

I think Mr. Leyenberger failed to give us a complete review in omitting mention of the B.I.-80's demise. I hope it's not a matter of losing objectivity in the interest of advertising dollars. (It's not—Ed.) If anyone out there knows of a way to produce 80 columns using PaperClip, please share the wealth. Isn't the demand great enough for someone to finish the development for which Batteries Included must have spent a fortune?

Yours truly, Fred Hart Santa Cruz, CA

## Boot Camp continued from page 32

```
1970
      ; ACCUMULATOR: HI ADDR OF
                                     STRING
1980
                       LO ADDR OF STRING
      ; Y REGISTER:
1990
2000
      PRINT
           LDX #$00
STA ICBA
                           ; USE EDITOR
2010
                          MOVE A TO HI
PUT Y IN A REG.
MOVE IT TO LO!
2020
               ICBAH, X
2030
           TYA
2040
           STA
                ICBAL, X
                          ;SET UP...;
PUT RECORD
2050
                #$09
           LDA
                ICCMD, H
2060
           STA
                           SET BUFFER...
2070
2080
           LDA
5TA
                ICBLL, X
                           TO MAXIMUM
2090
           STA
                ICBLH, X
                           PRINT IT!
2100
           J5R
                CIOV
2110
           BMI FATAL
2120
                           OK, RETURN
           RTS
2130
2140
      FATAL
               #$34
           LDA
                           ; CHANGE...
; BORDER COLOR
2150
           STA COLOR4
2160
           BRK
                           :AND EXIT
      PFILE1
2170
           BYTE "ENTER INPUT "
2180
2190
            .BYTE "(INCLUDE D:)",$9B
      PFILE2
2200
           .BYTE "ENTER OUTPUT "
2210
```

```
2215
              .BYTE "FILENAME
2220
              BYTE "(INCLUDE D:)",$9B
2230
       BADIN
2240
              .BYTE "CAN'T OPEN FILE! "
               BYTE "-
                            TRY AGAIN",$9B
2250
2260
       BADOUT
              .BYTE "*** BAD INPUT "
.BYTE "FILENAME ***",$98
2270
2280
2290
       CPYM5G
2300
              .BYTE "COPYING FILE...",$9B
2310
2320
       RDERR
              .BYTE "*** ERROR READING "
.BYTE "FILE! ***",$9B
2330
2340
       WRTERR
              .BYTE "*** ERROR WRITING "
.BYTE "FILE! ***",$9B
2350
2360
2370
2380
2390
2400
       DOME
       .BYTE "*** FILE WRITE "
.BYTE "COMPLETE! ***",$9B
FNAME1 *= *+20
FNAME2 *= *+20
2410
              .END
2420
```

# THE END USER

THIS MONTH:

For the ST— TOS to go EPROM, digitizing to go, and... of calendars and kings (plus an ace)

#### by Arthur Levenberger

By the time you read this, the Fall COMDEX (Computer/Dealer Exposition) will have come and gone, and you know what happened there (see issue 39). The show, held every November in Las Vegas and attended by ninety thousand or so dealers, distributors, buyers and vendors, was a great success for Atari.

The company took approximately forty software vendors under its wings by renting them space in the area of the main Atari booth. In doing this, Atari was able to show that it's here to stay—and there are dozens of software companies agreeing with that assessment. Atari said, in essence, "The 520ST computer is real; it has a promising future; and you need not take our word alone for it"

What was most interesting about this particular trade show was what Atari was not showing. At the previous COM-DEX in Atlanta, and at the June Consumer Electronics Show, Atari was touting its CD-ROM player and technology. As reported at the time, Atari was to supply a CD player for "under \$500," and Activenture was to provide the software enabling the 520ST to access data on the optical disc. Grolier's Encyclopedia was up and running on the CD player, and was very impressive.

At the Las Vegas COMDEX, the CD-ROM player was conspicuous by its absence. According to Jack Tramiel, it wasn't shown because Atari has not yet found a vendor to supply players at the

price Atari wants. At first, you'd think that (as I said last month in this very column) Atari was crying wolf by announcing this product then not showing it. Well, if you think for a minute, you'll agree that Jack's attitude is to be commended.

The CD-ROM technology is very important to the computer industry. With it, we'll finally be approaching the amount of storage capacity that's necessary to get information right into the home. Encyclopedias, medical references, complete dictionaries, catalogs, and so forth previously required too much storage space to be practicably available to the home user.

Consumer grade audio CD players are now marketed at under \$300. On the other hand, IBM and Apple have CD-ROM players available for their computers at close to \$2000. There's no reason for a consumer to have to spend that much more for a CD-ROM player than for an audio player. Therefore, Atari's determination to wait until a player can be obtained to retail for the "correct" price is a wise move—one which will benefit us all.

#### TOS in ROMs on the ST.

There's a good chance that, by the time you read this, the ST computer operating system, TOS (including GEM) will be available in ROM (Read-Only Memory) at an Atari retailer near you. No, this is not blind faith in the word of Atari. This is based on the fact that, as I write these words TOS is snuggled happily beneath my fingers, in six chips deep inside the ST.

## THE END USER continued

Thanks to the help of Gordon Monnier and Alex Leavens, I was able to obtain EPROMs (Electrically Programmable Read-Only Memory) chips containing GEM and TOS. EPROMs are like ROMs, except they can be "written over" again. So, in effect, I have a set of "prototype" chips.

What does all this electronic doubletalk mean to the average ST user? Speed and memory! No longer will you have to wait for TOS to load from disk; approximately 200,000 bytes of memory are now available for your programs and applications.

Here are some timing comparisons between loading TOS from disk and loading TOS from the EPROMs/ROMs:

| Files EPROMs                   | TOS on Disk |
|--------------------------------|-------------|
| No files on disk 4 sec.        | 24 sec.     |
| desktop.inf (only) 5 sec.      | 25 sec.     |
| desk1.acc + desktop.inf10 sec. | 29 sec.     |
| desk2.acc + desk1.acc          |             |
| + desktop.inf 14 sec.          | 32 sec.     |
| No disk in drive A 42 sec.     | No TOS      |

The timings were done with a wrist-watch stopwatch and should be accurate to within a second or two. So, if you've saved the desktop to the disk and have two desk accessory files saved, it will only take 14 seconds to see those cute little icons, from the time you turn on the computer. You can boot up your ST computer about 20 seconds quicker with the operating system not on the disk. Here are some other interesting facts.

If you're fortunate enough to have both a monochrome and an RGB monitor for your Atari ST, you know that there are certain times when you want to switch from one to the other. You also know that, when you remove the monitor cable from the back of the ST, the computer locks up. Even if you only have one monitor, whenever you remove the monitor plug, the computer goes into a coma.

I'm happy to report that the version of TOS on ROM fixes this problem, by rebooting the computer (a "warm boot") whenever the monitor cable is removed. You still lose the screen, but it takes a maximum of 14 seconds to get it back.

Another change in this version of TOS is that, when you save the desktop using the "save desktop" option, the desktop.inf file is written to the disk in the currently active window. Previously, the desktop.inf file was always written to the disk in drive 1, regardless of what win-

dow was open. This change makes it a little easier to manage your disks, in that you can change your screen resolution preferences, view options and control panel settings, then save the desktop to different disks.

One other change seems to exist, although I haven't confirmed it with Atari—hard disk support is present in the new TOS. Occasionally, when booting my ST, I wind up with not only drive A and B icons, but also a "hard disk drive C" icon. With the coming of hard disks for the ST, from Atari and other sources, it makes sense to have this capability in the final version of TOS.

Unfortunately, there's one bug in TOS that hasn't been fixed in the new ROM version. When changing screen resolution modes while using an RGB monitor, the clock gets confused; date and time are lost.

It's annoying to have to continually reset the time and date if you have an RGB monitor. However, by the time you read this, there will probably be a real-time clock cartridge for the ST, to negate this problem.

I cannot disclose which company will market this product, but I do know that it's being tested as this is written. With the battery-operated cartridge, the time and date will always be correct, regardless of screen resolution mode changes or turning the ST off. When ready, the product will be reviewed here.

Of course, the biggest thrill of all is to see that extra 200K of memory become available. I typically use M-Disk by MichTron and have become used to having only about 90K of RAM memory available for my ramdisk. With TOS on the chips, I now have 290K of RAM available.

The extra memory freed up by having TOS on ROM lets you have larger files in **ST Writer** (or other application programs), and allows you to write longer BASIC and LOGO programs.

### Telling It Like It Is Department.

I just finished talking with a software developer who had read the ST utilities review article in **ANALOG Computing**'s issue 39 (February). This person told me he was very surprised to see a "tell it like it is" article in a computer magazine.

He thought that all magazines would be more concerned with courting advertisers than with giving honest reviews and useful information to readers. As you know, ANALOG Computing does "tell it like it is." You expect to read reviews that give you valid information to make purchasing decisions. You expect honest reviews, and that's what you get. The same is true for what's written in this column. I would rather alienate the manufacturer of an inferior product than lead you on or give you false information.

This software developer is now a believer. I just wanted you to know.

### An alternative Operating System for the ST.

Although I cannot at this time divulge the name of the company who will market it, there will soon be another Operating System for use on the Atari ST. Called **OS/9**, this operating system is very Unix-like, but is supposedly faster and much smaller.

The people in the know about Operating Systems tell me that OS/9 will take the ST community by storm. It offers multi-user features and relocatable code, and will permit a whole body of software to be easily ported over to the ST. Stay tuned for further announcements on this product.

#### Your name in lights.

Well, sort of —more like "your picture displayed in pixels." What I'm referring to is a service provided by a company called Bitmap. For a reasonable charge, they'll digitize any picture or photograph for the ST. They're currently doing only low-resolution **NEO-Chrome** files, but by the time you read this, they'll be able to provide you with low-medium- or high-resolution **DEGAS** format files.

Bitmap requires that you send a disk, along with your material, to Bitmap, Box 52466, New Orleans, LA 70152 (504-891-4862 or BBS 504-394-6224). If you'd like to use their services, the cost is \$10 for the first picture and \$5 for each additional picture you'd like digitized. Their work is excellent, as you can see in the sample screen dump that follows. Of course, what you get is a black and white picture file that you can color as you like.

Bitmap also has what they call the **Electronic Coloring Book**. This is a disk of nine **NEO-Chrome** files that you can color, just as you would a coloring book. As juvenile as it may sound, it's really quite enjoyable. The pictures provided are primarily turn-of-the-century woodcut engravings, intricate in detail.

## The 1050 DUPLICATO IS HERE.

INCLUDES NEW ULTRA-SPEED SOFTWARE. READ & WRITE 3X FASTER IN SINGLE AND DOUBLE DENSITY!

THE 1050 & 810 DUPLICATOR: The most powerful diskdrive copy system ever developed for the ATARI.

The only Copy System You will ever need!

What will it do?

►The main purpose of the Duplicator is to copy disks! You will be able to copy just about any disk! The copies you make will run on any Atari drive. The Duplicator need not be present to run your backup copies. The Duplicator is fully automatic. You need only insert source and destination disks. Custom formats will be read and in turn reproduced on the backup copy disk. Our device will reproduce any custom format or heavily copy guarded scheme, bad sectors, double sectors. 19 through 24 sector format will present no problem to the

▶You will still have single density, and double density. When you have a Duplicator installed in a 1050 drive that drive will be turned into true double density. You will have twice the disk storage. Your drive will be compatible with other double density drives as The Rana Indus. Percom, etc.

HARDWARE POWER

High speed read & write. Your disk drive will read and load all of your software, saving wear and tear on your drive. The 810 and 1050 drives now read one sector at a time. This is slow and inefficient. With the duplicator installed you will be able to read eighteen sectors in the time it takes standard, unenhanced drives to read one.

► Included with every Duplicator will be user friendly disk software. A simple, menu driven program will allow you to copy all of your software. A Duplicator enhanced drive will be a SMART drive. We plan to write many new and exciting programs that can only be run on an enhanced drive, eg. sending a copy-guarded disk over the phone. Since the drive is now fully programmable, future upgrades can be made available to you on disks, should the need arise. No further hardware changes will ever be needed. The Duplicator comes with a full hardware and software guarantee.

Specify the 810 or 1050 when ordering. Plus \$2.50 for shipping and handling. N.Y. State Residents add 71/4% Sales Tax. Dealer inquires are welcome call for quantity price quote.

The Duplicator for The New "ST" will be available March 1st.

Duplicator.

#### EASY 5 MINUTE INSTALLATION

NO HARM TO YOUR DRIVE OR INCOMPATIBILITY PROBLEMS CAN EVER ARISE AS A RESULT OF THE INSTALLATION OF OUR DUPLICATOR.

#### **IMPORTANT:**

Only a hardware device like the DUPLICATOR can backup heavily copy-guarded disks. Don't be fooled by software programs that claim to do this.

Fully Compatible with the XL & New XE Series.

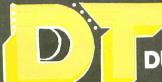

'Our competition promises tomorrow... We Deliver Today!

DUPLICATING TECHNOLOGIES inc.
Formerly Gardner Computing

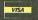

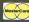

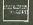

99 Jericho Tpke., Suite 302A Jericho, N.Y. 11753 Order Business Hrs. (516) 333-5808, 5805, 5807 and Weekends (516) 333-5950

## THE END USER continued

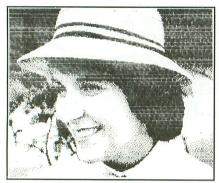

Screen dumps of digitized photos by Bitmap—low-resolution, NEO-Chrome file format.

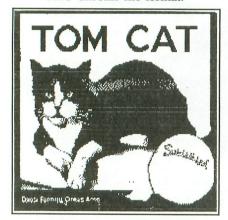

#### A calendar for all seasons.

For a long time, I've been a supporter of LJK Enterprises, makers of Letter Perfect for the Atari 8-bit computers. When I first got my Atari in early 1982, I quickly found that this word processor not only suited my needs at the time, but allowed me to grow as my needs increased. Now one of the founders of that company has formed a new corporation: Soft Logik Corp.

Soft Logik has two new programs for the Atari 520 ST: Electro Calendar and Electro Solitaire & 21. Electro Calendar is a computerized calendar system that spans the centuries from 1776 (did you know that July 4, 1776 was a Thursday?) to 3001. Not only does the program allow you to display and print any month during this period, it also lets you mark important dates with brief reminders.

Once the month you've selected is onscreen, you simply click the mouse button on the particular day that you want to remind yourself of something. Then type in your message at the top of the screen and save it, either for the currently displayed year or for all years. Once the message has been saved, the day of the month is highlighted right on the calendar.

When entering a message for a specific day of the month, Electro Calendar provides several editing commands for you to use, such as insertions, deletions, tab stops and cursor movement. Also, more than one memo can be entered for any particular day. If there's already more than one memo when you select a highlighted day, the first line of each is displayed and you use the mouse to point and click on the one that you'd like to view or edit.

You can use the Electro Calendar to search for certain events. Assuming you have already entered birthdays throughout the year for relatives, you could use the search function to find "Jean's Birthday," for example. Of course, the search function isn't limited to birthdays alone. Regardless of what's entered—birthdays, reminders, business meetings, anniversaries, appointments—you can enter whatever search criteria you want and have the program find a match on what you entered.

Electro Calendar has several options that let you print memos you've written, the current month, or the entire year. The program is currently designed to work with Epson and Epson-compatible printers, but Soft Logik will support any printer for the Atari ST. If you purchase the program and have printing problems, Soft Logik promises that, if you mail your manual to them, they'll send a solution to your problem (and return your printer manual) promptly.

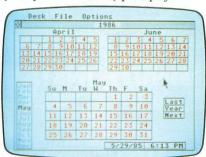

Electro Calendar.

Electro Calendar sells for \$40 and is available now from Soft Logik, 4129 Old Baumgartner, St. Louis, MO 63129 (314-894-8608). Currently, Electro Calendar is an application program. Soft Logik plans to release the program as a desktop accessory. When this comes out, all previously registered owners will be notified, and there will be no charge for the exchange of programs.

#### How about a game of cards?

Soft Logik also has card games for sale. Called **Electro Solitaire & 21**, this disk costs only \$20 and includes both the Blackjack and Solitaire games. I won't spend time telling you how to play either, since the computer gameplay is exactly the same as the card version. Both games provide on-line help, in the form of rules.

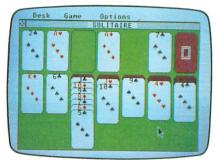

Solitaire.

In Solitaire, you play alone. I guess that's redundant. Anyway, the program shuffles, deals and won't let you cheat. The only option is to change the amount of cards to be turned over at once. The game works both on a monochrome and RGB monitor. It is obviously a little easier to play in color, and I just love it when the cards are dealt using the GEM windows.

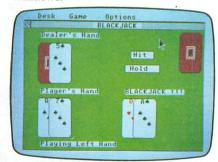

Blackjack.

Blackjack can also be played on either of the Atari monitors and provides a chance for you to play against the dealer. Splitting and doubling down are available as well as the ability to change the amount of your bet. The only criticism I have of this game is that when you and the dealer both show the same card count, the dealer wins, rather than it being a push (tie).

Since you get both games for \$20, I recommend that you buy **Electro Solitaire & 21** if you like these card games. Also, the disk is not copy-protected, so please don't abuse Soft Logik's sane poli-

cy of not having copy protection. Don't give copies or accept copies of this program.

#### Almost the end.

There's so much more to talk about, though I've run out of room. I have 8-bit computer products, as well as more ST products to discuss.

Alas, next month will come before I know it . . . and I do want to mention one product very briefly before I sign off this month. This product really should have appeared in the Stocking Stuffer article in issue 38 (December, 1985), but its information didn't arrive in time to meet the press deadline.

If you have an Atari 800 computer and you want 80 columns on the screen at once, until recently you had only one choice: get a Bit-3 80-column board. This board is not only expensive, but reguires that you have a 32K ROM board in your 800, as well. An 800XL or 130XE computer owner was out of luck completely.

This has changed with the release of the Ace 80 cartridge from Amiable Computer Enhancements. The cartridge will work with any of the Atari 8-bit computers, to give you 80 columns when using either BASIC or the Letter Perfect word processor.

The cartridge sells for only \$50 and comes in two models: one for the 800 computer and one for the XL/XE machines.

The Ace-80 is not quite as good as the Bit-3 board, because Bit-3 is a hardware product, while Ace-80 is software. Still. the Ace-80 works on a TV or monitor and gives acceptable results, especially on a monitor.

If you use Letter Perfect or do a lot of BASIC programming, you should check out this product, from TNT Computing, P.O. Box 443, Holt, MI 48842 (517-394-2412). The Ace-80 cartridge needs 48K of memory.

See you next month.

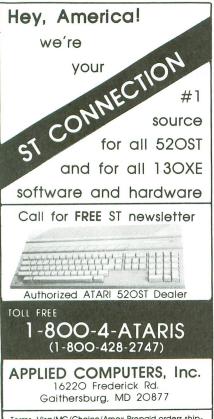

Terms: Visa/MC/Choice/Amex.Prepaid orders shipped free.COD orders accepted.All orders shipped You've got your spouse working. The kids have paper routes.

> Even the dog provides stud service for a fee.

> > Times are hard.

So Why is Your Computer Still Unemployed?

### Let Your Atari **Contribute** To The Family Income

The OPPORTUNITY DISK Will Tell You How

\$2.95 Plus \$1.00 Postage and Handling NYS Residents Add Sales Tax

#### SIENIEGOM

Dept. 48, 13 White St., Seneca Falls, NY 13148 \$2.50 Shipping for Orders Outside USA and Canada Atari® is a trademark of Atari, Inc

#### SOUTHERN SOFTWARE

205-956-0986

24 HOUR PHONE CALL OR WRITE FOR FREE CATALOG

WE WILL MEET OR BEAT ANY VERIFIED PRICE ON MOST ATARI PRODUCTS & RELATED MERCHANDISE

THIS MONTHS SPECIAL

HAPPY ENHANCEMENTS 1050 AND 810 MODELS \$139.95

520 ST \$479.95 HAPPY ARCHIVER \$49

\*\*REPAIR PRICES\*\* 800XL OR 850 INTERFACE \$45 520 ST \$99 DISK DRIVE \$89 130XE OR ATARI PRINTERS \$79

ADD \$5 FOR SHIPPING AND INSURANCE MOST ORDERS SHIPPED SAME DAY, ADD 10% FOR C.O.D. FOREIGN ORDERS WELCOME WITH SUFFICIENT POSTAGE INCLUDED. ALL PRICES ARE FOR MAIL ORDER ONLY.

SOUTHERN SOFTWARE 1879 RUFFNER ROAD BIRMINGHAM, AL 35210

CIRCLE #144 ON READER SERVICE CARD

CIRCLE #143 ON READER SERVICE CARD

UPS. Open 7 days a week. MD residents add 5%

sales tax. JIRCLE #141 ON READER SERVICE CARD

## Koala Slideshow

#### by Charles Johnson

If you have either an Atari 130XE computer or an Atari 800 with an AXLON 128K board installed, this program will use your extra RAM to hold and display quite a few compressed Koala format picture files. And since the **KoalaPad** and the **Atari Touch Tablet** use the same picture compression technique, **Slideshow** will also display pictures created with the **Atari Artist** cartridge. (In fact, whenever I use the term "Koala file" in the following article, I will also be referring to **Atari Artist** files.) **Slideshow** automatically determines your system configuration when it starts and will not continue unless it's running on a 130XE or AXLON-equipped 800.

You can choose to show all the Koala pictures on a disk, or select only certain pictures to display. Once the pictures are loaded into the extra RAM, you can flip through them forward and backward by pressing the "+" and "-" keys or by using a joystick; or you can set **Koala Slideshow** to automatically flip through the pictures for you. The number of pictures your memory can hold depends on your equipment and the size of the pictures.

If you have an Atari 130XE computer, the amount of RAM available for picture storage is 80K. This is almost the storage capacity of a single-density disk. If you have an AXLON 128K board, the full 128K is available to store pictures, which gives you more RAM than a single-density disk. Since **Slideshow** works with any DOS, it can be used in double density as well. The 130XE version allows a maximum of 32 pictures; the AXLON version allows 48.

Using the program is very simple. Slideshow is in

machine language and can be loaded with the *L* (Binary Load) command of Atari DOS 2.0 and 2.5, or you can name it AUTORUN.SYS to have it boot automatically from that disk. If you use the AUTORUN.SYS technique, there's no need to press OPTION when you turn on your 130XE.

When **Slideshow** begins, it will ask you for a drive number—1 or 2. Put a disk containing Koala format picture files in the drive you want to use and type the number of that drive. The Koala files should all have the extension .*PIC*. You'll be asked if you want to display all the pictures on the disk. If you type *Y*, **Slideshow** will load as many Koala pictures from the disk as it can.

If you type N, **Slideshow** will read the disk directory and display the names of all files with a .PIC extension. As each name is displayed, the program will wait for you to type Y or N. Type Y to select that picture for loading, or N to skip it. If you decide you want to start over with another disk at this point, hit ESC, and the program will restart.

Important: while **Slideshow** is reading the directory from a disk, *do not remove the disk* and insert another. This could lead to a scrambled directory and a crashed disk!

When you hit either the maximum number of pictures allowed or the end of the directory, **Slideshow** will begin loading the pictures. Each filename is printed as it loads. If your memory runs out before all the pictures can be loaded, you'll see the message MEMORY FULL! When this happens, or all your pictures have been loaded, the show starts automatically with the first picture.

To move forward and backward through the pic-

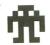

## Program

tures, press the + and - keys. If you have a joystick plugged into port 1, you can do the same thing by pushing the stick forward or backward. The next picture will be displayed very quickly (since it's in RAM). **Slideshow** also prints the name of each picture and a reminder of the key commands on a separate line above the screen. If you want to get rid of this line of text at the top of the screen, press either the OPTION key or the joystick button. Another press restores the text line. To restart the program and show pictures from another disk, just press ESC.

The START key toggles the automatic show option. This will step forward automatically through the pictures, pausing for about five seconds on each one. While in automatic mode, the only keys that will work are START, OPTION and ESC.

Slideshow also has some other special capabilities. It can display pictures in graphics mode 8 and 9, in addition to the normal Koala mode of ANTIC +7. To do this you must alter the eighth (starting from zero) byte in the picture file. Every Koala format picture file has a header at the beginning that contains information about the picture; colors, compression type, etc. The eighth byte in is the graphics mode. This byte will usually be 14 (\$0E). If you change it to 15 (\$0F), Slideshow will show your picture in graphics 8. To display a graphics 9 picture, change the mode byte in the file header to 79 (\$4F).

Here's a way to convert any standard 62-sector picture file to a Koala format file. First, use DOS to rename your 62-sector file to PICTURE. Then load either the **Micro-Illustrator** program or **Atari Artist**. Go to the drawing screen, put the disk containing PICTURE in drive 1, and press the CLEAR key (not

SHIFT/CLEAR). This will load your picture file into MI or AA.

It may not look right, since it's not being displayed in its proper graphics mode, but don't worry about that. Just use the program's SAVE command to save the picture as a Koala format file. Then you can use the following short BASIC program to change the mode byte, so that **Koala Slideshow** will display it in the correct graphics mode.

```
10 DIM F$(15)
20 GRAPHICS 0:? :? "Name of Koala file to Modify?"
30 ? ">";:INPUT #16;F$
40 ? :? "Which mode (8 or 9) ";
50 ? ">";:INPUT #16; MODE
60 IF MODE<8 AND MODE<59 THEN 50
70 IF MODE=8 THEN MODE=15
80 IF MODE=9 THEN MODE=79
90 OPEN #1,12,0,F$
100 FOR I=0 TO 7:GET #1,A:NEXT I
110 PUT #1,MODE
120 CLOSE #1
130 END
```

Note: I think I've discovered a bug in both the **Micro-Illustrator** and **Atari Artist** programs. The bug has to do with the very conversion process I've described above.

I have a disk full of digitized photographs in graphics mode 9, which I wanted to convert to Koala format to display with **Koala Slideshow**. The pictures all loaded into MI or AA by naming them PICTURE and pressing CLEAR. But, with a couple of them, when I tried to SAVE the pictures as Koala files, something about the picture totally derailed the compression process. The program wrote a disk file that was over 150 sectors long! When I then tried to load this file back in, only garbage would appear onscreen.

## Koala Slideshow continued

The bug seems to bite when you're trying to save a file that has a very large amount of detail. The digitized photos I was trying to convert definitely fit that description. So a final *caveat*: you may not be able to convert some pictures with the above method—but, honest, it's not my fault!

Charles Johnson is a professional musician, currently playing with the band Chicago. A self-taught programmer, he likes machine language best.

## Listing 1. BASIC listing.

10 REM \*\*\* SLIDESHOW \*\*\*
20 TRAP 20:? "MAKE CASSETTE (0), OR DI
SK (1)";:INPUT DSK:IF DSK)1 THEN 20
30 TRAP 40000:DATA 0,1,2,3,4,5,6,7,8,9
,0,0,0,0,0,0,10,11,12,13,14,15
40 DIM DAT\$(91),HEX(22):FOR X=0 TO 22:
READ N:HEX(X)=N:NEXT X:LINE=990:RESTOR
E 1000:TRAP 120:? "CHECKING DATA"
50 LINE=LINE+10:? "LINE:";LINE:READ DA
T\$:IF LEN(DAT\$) <> 90 THEN 220
60 DATLIN=PEEK(183)+PEEK(184)\*256:IF D
ATLIN()LINE THEN ? "LINE";LINE;" MISS
ING!":END
70 FOR X=1 TO 89 STEP 2:D1=05C(DAT\$(X) 70 FOR X=1 TO 89 STEP 2:D1=ASC(DAT\$(X, X))-48:D2=ASC(DAT\$(X+1,X+1))-48:BYTE=H EX (D1) \*16+HEX (D2) 80 IF PASS=2 THEN PUT #1, BYTE: NEXT X:R EAD CHKSUM:GOTO 50
90 TOTAL=TOTAL+BYTE:IF TOTAL>999 THEN
TOTAL=TOTAL-1000
100 NEXT X:READ CHKSUM:IF TOTAL=CHKSUM THEN 50 110 GOTO 220 120 IF PEEK(195) (>6 THEN 220 130 IF PASS=0 THEN 170 140 IF NOT DSK THEN 160 150 PUT #1,224:PUT #1,2:PUT #1,225:PUT #1,2:PUT #1,0:PUT #1,38:CLOSE #1:END 160 FOR X=1 TO 31:PUT #1,0:NEXT X:CLOSE 1000 DATA D8A20020362BA9038D4203A92F8D 1000 DATA D8A20020362BA9038D4203A92F8D
4403A92F8D4503A90C8D4A032056E4A9E38D01
D38D0040A9FF8D01D3AD0040,459
1010 DATA C9E3F01DA90185AEA9D385AFA920
8580A90485B1A2048DAA2F9D742FCA10F7303D
A9078DC0CF8D00440A9008DC0,203
1020 DATA CFAD0040C907F01DA9C085AEA9CF
85AFA9308580A90785B1A2048DAF2F9D742FCA
10F7300CA925A235A02F2023,605
1030 DATA 284C8826A9008DC502A90A8DC602
A9248DC80218A55869508D442EA55969008D45 2EA93A8D3002A92E8D3102A2,794

1040 DATA 2020362BA9039D4203A9319D4403 28308D3130A900859DA91CA2,612 1060 DATA C7A02F20232BA2202056E48DE32F C259D006E69DA902D002A928A2E3A02F20232B A900858D859F85A285888589,839 1070 DATA 85868587203E2BA230A9039D4203 1070 DATA 85868587203E2BA230A9039D4203 A9279D4403A9309D4503A99069D4A032056E4A2 30A9059D4203A9419D4403A9,997 1080 DATA 309D4503A99119D4803A9909D4903 2056E4AD5030C953F06FA588C5B0F069A59DD0 4BA908A243A03020232BA905,898 1090 DATA A20BA03020232BA220A9079D4203 A9909D48039D49032056E4C959F010C94EF00C C91BD0E2A23020362B4C0026,157 1100 DATA 8D1038A902A219A03020232BAD10 30C94EF086A007B9433091808810F818A58069 0885809002E681E6884C5B27,827 1110 DATA A22020362BA23020362BA588D003 4C0026203E2BA9258582A9328583A9901A211A0 30C9232BA000848CB180C920,841 9-0020232BA000848CB180C920,841 1120 DATA F008993330C8C008D0F2A200BD2B 30993330C8E8E005D0F498186903858A18A580 690885809002E681A908A212,106 1130 DATA A03020232BA58AA230A03020232B A210A9033D4203A9309D4403A9309D4503A904 9D4A032056E4A907858BA907,99 1140 DATA 9D4203A9309D480349949032056E4 25882056E4C68B10F9A90485,51 1150 DATA 8B2056E4A48B9182C68B10F518A5 82690585829002E683A9088582056E4C68B10 F9A9079D420318A90065869D,295 1160 DATA 4403A94065879D450338A584E586 9D4803A585E5879D49032056E4A58CD011A489 A586997533A58799A533A58D,679 1170 DATA 99D53318A5867D48038586A5877D 1170 DATA 99D53318A5867D48038586A5877D
49038587BD4303C988F03FA58DC5B1F0201869
91858DA4B0C030F00838E901,28
1180 DATA 9A6A1869E3A00091AE84868487E6
8C4CC528A90DA21AA03020232BA21020362B18
A5146978C514D0FCF03DE689,873
1190 DATA A21020362BA589C588F030A586C5
84D027A587C585D021A58DC5B1F01E18690185
8DA4B0C030F00838E9010A0A,341 1200 DATA 1869E3A00091AE848684874C1428 A9808583A9008582859E85A98D2F028D00D48D C8028D1AD0A240A89182C8D0,769 1210 DATA FBE683CAD0F6A00FB98130996630 8810F7A95E859885A0A92E859985A1A005B953 3091988810F8A907A22BA0AF,806 1220 DATA 205CE4A9C08D0ED4A900858B858D A480C030F002A9FFA00091AEA5A2490185A218 A4B0C030F002A9FFA00091AEA5A2490185A218 A48B975336900858EB9A533,483 1230 DATA 6940858FB9D533858DA6B0E030F0 0A38E90130050A0A1869E3A00091AEA48BB915 338590D006200F2E18900320,60 1240 DATA D22CE69FA900854DA9FF8DFC02AD 1FD085ABC906D025AD1FD0C906F0F920472BA5 A9490185A9AABDA13085ACBD,95 1250 DATA A33085ADA00FB1AC9966308810F8 A5ABC903D0034C0F2BA5A9F027A5141869FFAA AD1FD085ABC906F0BFC903D0,842 1260 DATA 034C0F2BADFC9C71CD0034CDA2A E414AD0E24CEA2AAD7802C90FF01648A514C514 F0FC68C90ED0034CEA2AC90D,51 E414D0EZ4CEAZARD/30ZCY9FF01648A514C514 F0FC68C90ED0034CEAZAC90D,51 1270 DATA D0034C032BAD8402D0034C0F2BAD FC02C9FFD0034C452AC91CD008A9FF8DFC024C 0026C921F004C906D00EE68B,971 1280 DATA A58BC589F0034CF8294CE629C915 F007C90EF0034C402AC68B1005A689CA868B4C F829AD8402F0FBAD1FD0C903,588 1290 DATA F0F420472BE69E4C402A8D48038E 44038C4503A90B8D4203A2004C56E4A90C9D42 034C56E4A9A58580A9308581,242

1300 DATA 60A97885AAA9A88D01D2A5AA8D00 1300 DATA 60A97885AAA9A88D01D2A5AA8D00 D238E91485AA3008A514C514F0FCD0EC60488A 489848ADC88229F0A20EA000,905 1310 DATA 8D0AD48D18D08E17D08C1BD0A98F 8D0002A92B8D010268A868AA6840488A489848 ADC602AEC502AC6F028D0AD4,814 1320 DATA 8D18D08E17D08C1BD068A868AA68 40A9658D0002A92B8D0102A59FD0034CB22CC6 9FA6A2BD2B2F8D662EBD2D2F,785 1330 DATA 8DC62EA68BBD4533290F859ABD45 3329C08D6F028D1BD0A90085818A0A26810A26 810A26811869A58580A58169.353 810A26811869A58580A58169,353 1340 DATA 308581A007818038E920995B3088 10F518A95E8D30028D02D469068598A92E8D31 028D03D469008599A9228D2F,919 1350 DATA 028D00D4A000A59AC90FD01848A9 008DC6028D18D08DC8028D1AD0A90E8DC5028D 170068094091984060919818,820 1700007447170000717010,020 1360 DATA A598690385989002E699A05CA59A 91988810FB18A598696085989002E699A060A5 9A91988810FBC90FD0034C62,562 1370 DATA E4A9008583A5880A26830A268318 658B9002E6831869258582A58369328583A004 A200B1829DC4029D16D0E888,543 1380 DATA 10F4301DA59EF019C69EA005A930 D1A0F00791A08810FB3008B9533091A08810F8 D1A0F00791A08810FB3008B9533091A08810F8
4C62E4A4A2A950859185A385,291
1390 DATA A585A7B92B2F859285A485A61869
1E85A8A000849484978493B18E0820DA2D2818
2A26934A8596D00EB18E8597,463
1400 DATA 20DA2DB18E859620DA2DA593F022
B18E20DA2D9191A690E002D00620C22D4C2C2D
205E2DC696D0E6A597F0BCC6,230
1410 DATA 9710DEB18E859520DA2DA5959191
A690E002D00620C22D4C522D4C522D A690E002D00620C22D4C522D205E2DC696D0E9 A597F096C69710E118A59169,38 1420 DATA 5085919002E692A591C5A7D02CA5 92C5A8D026A594D023E69418A5A569288591A5 A66900859218A5A7692885A7,993 1430 DATA A5A8690085A8E6A5D002E6A660C6 94A5A5859185A7A5A6859218691E85A8A5A318 3A533AA0CECFA0C5D8D4D2C1A0D2C1CDA0C6CF D5CEC4A1A0D0D2CFC7D2C1CD,391 1530 DATA A0C1C2CFD2D4AEAEAE808080808080 898080ABAFA1ACA180B3ACA9A4A5B3A8AFB780 809080808080809E80808080,357 1540 DATA 80808080808080808080808080808080808 E2F980A3E8E1F2ECE5F380AAEFE8EEF3EFEE80 80808080808080808080808091,730 1550 DATA 9390B8A5A1B8ACAFAE5768696368 2064726976652028B12FB2293F20209B9B5368 6F7720616C6C207069637475,600

#### CHECKSUM DATA.

(see page 10)

10 DATA 128,351,496,811,423,729,200,60 3,555,573,694,613,29,205,232,6642 160 DATA 739,198,962,659,491,30,155,12 6,187,852,111,107,815,734,698,6864 1060 DATA 877,571,741,679,526,435,615,735,734,680,699,881,780,744,728,10425 1210 DATA 768,954,796,542,134,354,17,1 58,805,933,968,79,780,788,770,8846 1360 DATA 774,692,662,754,972,25,737,8 97,125,81,850,108,290,200,318,7485 1510 DATA 297,353,14,759,694,654,943,6 03,362,344,4713

# WANT TO SUBSCRIBE?

It's worth it.

CALL TOLL FREE 1-800-345-8112

In Pennsylvania 1-800-662-2444

## DEX TO ADVERTISER

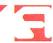

| 80 | Allen Macroware              | 117 | Happy Computers                   |
|----|------------------------------|-----|-----------------------------------|
| 29 | Alpha Systems74              | 101 | Hippopotomas SoftwareIFC          |
| 16 | American TV                  | 124 | Integrated Computer Equipment59   |
|    | ANALOG PublishingOBC         | _   | Jesse Jones                       |
| 3  | Applied Computers, Inc       | 127 | Kyan Software70                   |
| 5  | Applied Technologies15       | 138 | Lionheart                         |
| 3  | Astra Systems                | 119 | Lyco Computers53                  |
|    | Athena Software              | 136 | Megamax                           |
| 1  | BC Computers                 | 148 | Michīron                          |
| 2  | Beckemeyer Development Tools | 128 | Microtyme                         |
| 1  | CAL COM                      | 133 | New Horizons Software83           |
| 5  | Centurian Enterprises        | 102 | Progressive Computer Applications |
| )  | Coast to Coast56             | 125 | Protecto                          |
| 6  | Commnet Systems              | 118 | San Jose Computers                |
| I  | Compucat58                   | _   | Senecom                           |
| 1  | Computability7               | 123 | Serious Software                  |
| 2  | Computer Creations           | 126 | Software Discounters              |
| 6  | Computer Eyes                | 144 | Southern Software                 |
|    | Computer Games Plus          | 107 | Sourceflow                        |
| )  | Computer Mail Order          | 137 | T.D.I                             |
| 5  | Computer Palace84            | 139 | TNT Computing95                   |
|    | COVOX                        | 134 | Wedgwood Rental                   |
| 3  | Duplicating Technologies     | 114 | White House Computers             |
| 0  | Electronic One76             | 115 | Xentech                           |
| 2  | Games Computers Play         | 122 | XIent Software                    |

This index is an additional service. While every effort is made to provide a complete and accurate listing, the publisher cannot be responsible for inadvertent errors.

#### **GIGANTIC SALE!!!**

#### CENTURIAN **ENTERPRISES**

| Atari Hardware & Parts               |    |     |     |
|--------------------------------------|----|-----|-----|
| Centurian/Atari 810 Disk Drive       | \$ | 199 | (7) |
| Atari 1050 Disk Drive                | S  | 169 | (6) |
| 1050 Double Density Kit (US Doubler) | S  | 54  | (3) |
| Happy Enhancement (1050 or 810)      | S  | 157 | (3) |
| Atari 130XE Computer, 128K           | \$ | 137 | (5) |

Atari So2ST Computer System, Includes Disk Drive,
Computer wi512K, Monitor, + FREE SOFTWARE!!!!!!! Color
System \$ 929 [12] Monochrome System \$ 749 [10] Add a Star
SG-10 Printer wiNLQ \$ 249 [7] Free Cable!

| So to I time with a 245 (1) Free Ca               | abie: |    |      |
|---------------------------------------------------|-------|----|------|
| Atari Numeric Keypad w/Driver program             | S     | 17 | (3)  |
| Atari 400 48K RAM Expansion, Complete             | \$    | 35 | (2)  |
| 400/800 GTIA CPU Board                            | \$    | 18 | (2)  |
| 800 'OS' ROM version B Board                      | \$    | 17 | (2)  |
| 400/800/810/850/1050/1020 Power Adapter           | \$    | 15 | (3)  |
| 13 pin I/O Plug, Cable end or Port type           | \$    | 3  | (1). |
| I/O Data Cable, 6 foot length                     | \$    | 12 | (2)  |
| Atari Joysticks, \$ 5 (1) each - Paddles \$ 8 (2) |       |    |      |
| Comrex Commander Joystick, Super deal -           | s     | 8  | (2)  |

VIRTUALLY EVERY TYPE OF ATARI RELATED PRO-DUCT IS AVAILABLE AT CENTURIAN. CALL OR WRITE FOR FREE SPECIALS FLYER, OR SEND SI FOR A FULL CATALOG! Dealer pricing available!!!

#### Atari Software & Etc.

Atari Writer \$ 29 (2) Atari Logo Package \$ 35 (2)
Atari Microsoft Basic II, cart. wiref. guide \$ 25 (3)
Atari Microsoft Basic II, cart. wiref. guide \$ 25 (3)
Atari Pilot \$ 20 (3) Atari Basic cart. Kit \$ 15 (3)
Atari Assembler/Editor cart. Kit \$ 15 (3)
Atari Conversational Spanish or Italian \$ 12 (3)
Atari Inv. to Programming 1, 2, or 3 \$ 10 (2)
Atari Inv. to Programming 1, 2, or 3 \$ 10 (2)
Atari Touch Typing \$ 5 (2) Star League Baseball \$ 7 (1)
DE RE Atari book \$ 12 (3) We have much, much more available. 520ST software and peripherals...Disk Drives, Hard disks and more. CENTURIAN DISKETTES, DSDD 5½°, Lifetime bx/10 \$8.90 (1)

Ordering Information: UPS shipping charges are shown in brackets next to the price of the item. Shipping charges must be included with all orders. You may call in your order or mail it in. We accept checks, money order, MC & Visa, and COD. Order now, some supplies are limited.

CENTURIAN ENTERPRISES P.O. BOX 3233 SAN LUIS OBISPO, CA 93401-(805)544-6616-Office: 890 Monterey St., SLO.

(805) 544-6616

CIRCLE #145 ON READER SERVICE CARD

### **ComputerEyes™**

CALL TOLL FREE 1 (800) 523-2445, x48 In PA (800) 346-7511, x48

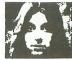

- Make Custom T-SHIRTS
- Take Computer Portraits
- Interface to ANY Standard Video Source (ex. VCR, Video Camera, etc.)

| Computer Eyes™ for              |   |
|---------------------------------|---|
| ATARI 800, 800XL, 130XE\$109.00 | 0 |
| Software interface to:          |   |
| Graphic Mode 9                  |   |
| Panasonic/Ikegami Commercial    |   |
| grade B/W video camera 159.00   | 0 |
| Special Hook-up cabling with    |   |
| instanting their                | _ |

UNDERWARE ribbons to make custom heat iron-on transfers for T-Shirts, scarves, etc.......12.00

Also Available for APPLE and C-64

> HAL Systems, PO Box 293, Scotch Plains, N.J. 07076

\* DEALER INQUIRIES INVITED \* \* \*

CIRCLE #146 ON READER SERVICE CARD

| ATARI 520 ST  | CALL     |
|---------------|----------|
| ASTRA THE ONE | CALL     |
| ASTRA 2001    | CALL     |
| ASTRA BIG D   | CALL     |
| INDUS GT      | \$199.95 |

|   | GUARANTEED LO                      | WEST PRICES    | - ( | CALL     |
|---|------------------------------------|----------------|-----|----------|
|   | MPP-1200 MODEN                     | 1              | \$  | 199.95   |
|   | MPP-MICROPRINT .                   |                |     |          |
|   | MPP-1150                           |                |     |          |
|   | BASIC XE                           |                |     |          |
|   | BASIC XL                           |                | \$  | 37.95    |
|   | ULTIMA IV                          |                | \$  | 39.95    |
| ١ | ALTERNATE REALIT                   | ΓΥ             | \$  | 29.95    |
|   | GOONIES                            |                |     |          |
|   | ZORRO                              |                |     |          |
|   | SILENT SERVICE                     |                | \$  | 19.95*   |
| ١ | ACRO JET                           |                | \$  | 19.95*   |
| ١ | *when ordered with a otherwise +S3 | any non-Microp | ros | e title, |
| ١ | BOUNTY BOB STRI                    | KES BACK.      | S   | 24.95    |
| ١ | UNIVERSE                           |                | Š   | 69.95    |
| ١ | RETURN OF HERAC                    | CLES           | Ś   | 24.95    |
| ı | SUNDOG                             | (520ST)        | \$  | 29.95    |
| ı | CRIMSON CROWN                      |                |     | 29.95    |
| ı |                                    | (520ST)        |     |          |
| ı | THE FINAL WORD                     |                |     |          |
| ١ | PC INTERCOM                        | (520ST)        | \$  | 79.95    |
| ١ | HEX                                | (520ST)        | \$  | 29.95    |
| 1 |                                    |                |     |          |

FOR MORE SOFTWARE—PLEASE CALL Please add \$2.50 shipping (\$4.50 outside USA) California residents add 6%

CIRCLE #147 ON READER SERVICE CARD

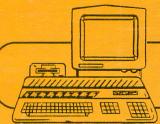

## for the ATARI ST

#### UTILITIES from our computer toolbox

#### MICHTRON UTILITIES Utility by Timothy Purves

Change file contents, attributes, file and volume names, or any individual bytes on disk! Just type the new data or click on selector buttons. To restore deleted files or lost data, simply inspect the data and click on a button to save or reject it. You can also format individual disk tracks, and copy individual sectors to repair damaged disks! A new 10 sector format utility lets you add 80K of storage capacity to your disks!

#### M-DISK RAM-Disk by Timothy Purves

M-Disk gives you the power of a super-fast, incredibly tough disk drive with-out the extra cost! M-Disk isn't a hardware device, but software utility. It makes a portion of your computer's memory resemble the data on a disk drive and makes the operating system recognize it as a hardware device, giving you the equivalent of an extra disk drive! 

#### MI-TERM Communications Utility by J. Weaver Jr.

Far beyond the simple functions of other terminal software, Mi-Term provides DFT, XMODEM, and ASCII file transfers, 300/1200/9600 baud support, printer echo, automatic capture buffer, connect-time clock, automated logons and commands, and much more. With simple commands and the power of GEM, Mi-Term is as easy as "point and click". 

#### SOFT SPOOL Printer Utility by Timothy Purves

When printing files, your computer is dead weight: waiting for the printer to finish the job. With Soft Spool, your computer can think and print at the same time! Instead of going to the printer, printed data waits in Soft Spool's RAM buffer. You can then use your computer normally as the spooler feeds its data to your printer between tasks.

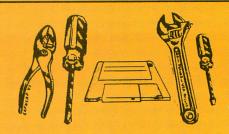

#### CALENDAR by J. Weaver Jr.

From almost anywhere in GEM, Calendar is ready to display or print calendars of any year and month and to store reminder messages for any date, any time: from 1980 to 2099. Set "alarms" on any or all messages. Alarms and hourly chimes appear even when Calendar isn't on the screen. Using Calendar is as easy at "point and click". 

#### MI-DUPE Copy Utility by Timothy Purves

Copying your data files can be slow and tedious. Some programs are even copy-protected to stop you from making any duplicate at all. Mi-Dupe makes files duplications faster, easier, and helps you obtain archive copies of "protected" software.

#### BBS Bulletin Board System by Timothy Purves

MichTron presents a high quality Bulletin Board System for the ST. This many featured BBS has 16 special interest areas, supports XMODEM, DFT, and ASCII up- and downloading, bulletins, message base and much more. Call MichTron's BBS at (313)-332-5452 for a trial run.

#### GAMES from beyond imagination

#### TIME BANDIT Arcade Game by Bill Dunlevy & Harry Lafnear

Battle Evil Guardians as you collect the Treasures of Time. Two can play simultaneously, each with his own view! Each of 20 unique maps has over 15 levels and is a complete game in itself! Explore medieval dungeons, western frontiers, and future worlds all in one game. Full color graphics, unique creatures and 3D-style terrain for each Time, beautiful scrolling landscapes, detailed animation, thrilling sound, hundreds of screens: the conquest of Time and Space awaits you! 

MUDPIES Arcade Game by Phil MacKenzie & Jeffrey Sorenson

When the circus came to town, Arnold wanted in on the fun. He threw mudpies at the clowns but they didn't think it was so funny. They threw things back and tried to catch him. Soon the place was a REAL circus! Keep Arnold from harm by using mudpies to ward off angry clowns. Challenge rounds, special prizes, mud-slinging rounds, amazing music and sound effects make this a great addition to your game collection! 

#### GOLD RUNNER Arcade Game by Dave Dies

As Commander of the Load-Runners, your must infiltrate underground mines in search of gold and adventure. Use wit and skill to escape with the loot. Dozens of screens with narrow paths, steep ladders, dangling ropes, and hidden traps will challenge your skill and test your logic! 

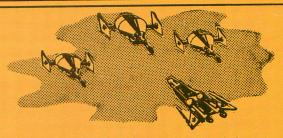

#### LANDS OF HAVOC Arcade Game by Microdeal

The dark power over the land is almost complete. The only hope lies in finding the hidden magic of the good sorcerer, High Vanish. As Sador, the reptile warrior with a human heart, you must free Haven from the Dark Lords. You have only your powerful body, your intelligence, and the secrets High Vanish left behind. 2,000 screens hold many surprises. 

#### FLIP SIDE Strategy Game by Ken Olson & Phil Hollyer

You'll flip over this Reversi-type game! Animated graphics bring the board to life as captured pieces flip themselves. Play against another person, or against the computer in one of six skill-levels: from novice to expert. The computer can show all available moves, or suggest one for you. You can switch sides with the computer, and even edit the board! 

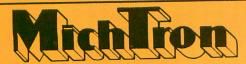

576 S. Telegraph, Pontiac, MI 48053 ORDERS AND INFORMATION (313) 334-5700 PRICES DO NOT INCLUDE SHIPPING AND HANDLING

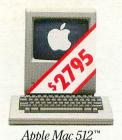

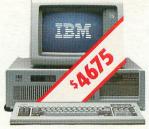

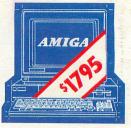

IBM PCAT™

Commodore Amiga™

# THERE'S ONLY ONE WORD FOR THESE PRICES: RIP-OFF.

## Introducing the Atari 520ST personal computer system. \$799.95\*complete.

Go ahead. Compare those other machines with the new Atari 520ST.™ They cost hundreds of dollars more, but you don't get much in return. That's what we call a rip-off.

For \$799.95,\* the 520ST comes complete with high-resolution monochrome

| 1                                                                 | ATARI™<br>520ST        | IBM™<br>PCAT™            | APPLE™<br>Macintosh™ | COMMODORE™<br>AMIGA™         |
|-------------------------------------------------------------------|------------------------|--------------------------|----------------------|------------------------------|
| Price                                                             | \$799                  | \$4675                   | \$2795               | \$1795                       |
| CPU<br>Speed MHz                                                  | 68000<br>8.0           | 80286<br>6.0             | 68000<br>7.83        | 68000<br>7.16                |
| Standard RAM                                                      | 512K                   | 256K                     | 512K                 | 256K                         |
| Number of Keys                                                    | 95                     | 95                       | 59                   | 89                           |
| Mouse                                                             | Yes                    | No                       | Yes                  | Yes                          |
| Screen Resolution<br>(Non-Interlaced Mode)<br>Color<br>Monochrome | 640 x 200<br>640 x 400 | 640 x 200<br>720 x 350** | None<br>512 x 342    | 640 x 200***<br>640 x 200*** |
| Color Output                                                      | Yes                    | Optional                 | None                 | Yes                          |
| Number of Colors                                                  | 512                    | 16                       | None                 | 4096                         |
| Disk Drive                                                        | 3.5"                   | 5.25"                    | 3.5"                 | 3.5"                         |
| Built-in Hard Disk<br>(DMA) Port                                  | Yes                    | Yes                      | No                   | No                           |
| MIDI Interface                                                    | Yes                    | No                       | No                   | No                           |
| No. of Sound Voices                                               | 3                      | 1                        | 4                    | 4                            |

<sup>\*\*</sup>With optional monochrome board (non bit-mapped)

\*\*\*Interlace Mode - 640 x 400

monitor, 2-button mouse, 3.5" disk drive, TOS™ Operating System, including GEM™ Desktop, plus Logo™ and Atari BASIC programming languages. \$200 more gives you an RGB color monitor with 512 glowing colors.

Choose innovative business, entertainment, education, systems management, and integrated package software. Expand your 520ST with industry standard parallel printers, modems, MIDI controlled synthesizers and key-

boards, 1 megabyte floppies, 10 MB and larger hard disks, and more. All available now. At re-

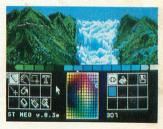

markably low prices.

So, go ahead. Compare the ST system to those other guys. Only Atari gives you so much. For so little.

For the dealer nearest you, write Atari Corp., Customer Services, 1196 Borregas Ave., Sunnyvale, CA 94086.

\*Plus applicable local taxes.\$999.95 with color monitor.
All prices are manufacturer's suggested retail list.

## ATARI° Power without the price.

IBM & PCAT are registered trademarks of International Business Machines Corp. Commodore & Amiga are trademarks of Commodore Electronics LTD. Apple & Macintosh are trademarks of Apple Computer, Inc. GEM is a trademark of Digital Research, Inc. Atari, TOS & Logo are trademarks of Atari Corp.

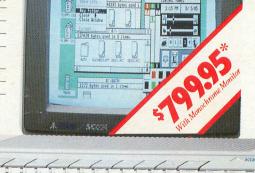